# *Intel® Open Source Computer Vision Library*

## **What is OpenCV**

OpenCV means Intel® Open Source Computer Vision Library. It is a collection of C functions and few C++ classes that implement some popular algorithms of Image Processing and Computer Vision.

## **The key features**

OpenCV is cross-platform middle-to-high level API that consists of a few hundreds (>300) C functions. It does not rely on external numerical libraries, though it can make use of some of them (see below) at runtime, if they are available.

OpenCV is free for both non-commercial and commercial use (see the license for details).

OpenCV provides transparent for user interface to Intel® Integrated Performance Primitives (IPP) (only ippcv for now). That is, it loads automatically IPP libraries optimized for specific processor at runtime, if they are available. More information about IPP can be retrieved at <http://www.intel.com/software/products/ipp/ippvm20/index.htm>

There are interfaces to OpenCV for some other languages/environments (more to come):

- EiC ANSI C interpreter written by Ed Breen. AFAIK, it is now abandoned. Hawk and CvEnv are the interactive environments (written in MFC and TCL,respectively) that embedd EiC interpteter.
- Ch ANSI C/C++ interpreter with some scripting capabilities, created and supported by SoftIntegration® company [\(http://www.softintegration.com\)](http://www.softintegration.com/) Wrappers for Ch are located at opencv/interfaces/ch.
- MATLAB® great environment for numerical and symbolic computing by Mathworks. MATLAB® interface for some of OpenCV functions can be found at opencv/interfaces/matlab/toolbox

# **Who created it**

The complete list of authors can be found in the file AUTHORS.

Besides, a lot of people helped with suggestions, patches, bug reports etc. The incomplete list is in THANKS file.

# **What's New**

The most important things arrived in beta 3 are:

- Complete up-to-date HTML reference [we hope]
- Source code for [stereo correspondence](#page-11-0) [p 12]
- Robust and fast [face detection](#page-3-0) [p 4]
- [3D Object Tracker](#page-13-0) [p 14]

See ChangeLog file for full list of changes.

# **Where to get OpenCV**

Go [http://www.sourceforge.net/projects/opencvlibrary.](http://www.sourceforge.net/projects/opencvlibrary) If it does not work, type "OpenCV" in [Google.](http://www.google.com/)

# **If you have a problem with installing/running/using OpenCV**

- 1. Read [FAQs](#page-16-0) [p 17]
- 2. Search through OpenCV archives at www.yahoogroups.com [\(http://groups.yahoo.com/group/OpenCV/\)](http://groups.yahoo.com/group/OpenCV/)
- 3. Join OpenCV mailing list at yahoo groups (see FAQs on how to do it) and mail your questions (the mailing list will probably migrate to [OpenCV's SourceForge site\)](http://www.sourceforge.net/projects/opencvlibrary)
- 4. Look at the OpenCV sample code, read the reference manual :)

## **OpenCV Reference Manual**

- [Basic Structures and Operations Reference](#page-24-0) [p 25]
- [Image Processing and Analysis Reference\(1\)](#page-142-0) [p 143]
- [Image Processing and Analysis Reference\(2\)](#page-182-0) [p 183]
- [Structural Analysis Reference](#page-203-0) [p 204]
- [Motion Analysis and Object Tracking Reference](#page-226-0) [p 227]
- [Object Recognition Reference](#page-244-0) [p 245]
- [Camera Calibration and 3D Reconstruction Reference](#page-255-0) [p 256]
- [Experimental Functionality](#page-3-1) [p 4]
- [GUI and Video Acquisition Reference](#page-271-0) [p 272]
- [Bibliography](#page-283-0) [p 284]
- cvcam manual (RTF)

You may also look at the PDF manual, but do not trust it much - it is pretty out of date, especially, the reference part.

# **Other resources**

OpenCV Applications (Windows only)

If you have questions/corrections/suggestions about these pages (not about the library ifself), mail to Vadim.Pisarevsky@intel.com.

All the trademarks referenced above belong to their respected owners.

# <span id="page-3-1"></span>**Experimental Functionality Reference**

The functionality resides in cvaux library. To use it in your application, place #include "cvaux.h" in your source files and:

- In case of Win32 link the app against cvaux.lib that is import library for cvaux.dll
- In case of Linux use -lcvaux compiler option
- [Object Detection Functions](#page-3-0) [p 4]
	- $\circ$  [CvHaar\\*](#page-4-0) [p 5]
	- [LoadHaarClassifierCascade](#page-6-0) [p 7]
	- [ReleaseHaarClassifierCascade](#page-6-1) [p 7]
	- [CreateHidHaarClassifierCascade](#page-7-0) [p 8]
	- [ReleaseHidHaarClassifierCascade](#page-7-1) [p 8]
	- [HaarDetectObjects](#page-8-0) [p 9]
	- O [SetImagesForHaarClassifierCascade](#page-10-0) [p 11]
	- [RunHaarClassifierCascade](#page-10-1) [p 11]
	- [GetHaarClassifierCascadeScale](#page-11-1) [p 12]
	- [GetHaarClassifierCascadeWindowSize](#page-11-2) [p 12]
- [Stereo Correspondence Functions](#page-11-0) [p 12]
	- [FindStereoCorrespondence](#page-12-0) [p 13]
- [3D Tracking Functions](#page-13-0) [p 14]
	- [3dTrackerCalibrateCameras](#page-13-1) [p 14]
	- [3dTrackerLocateObjects](#page-14-0) [p 15]

## <span id="page-3-0"></span>**Object Detection Functions**

The object detector described below has been initially proposed by Paul Viola [Viola01] [p ??] and improved by Rainer Lienhart [Lienhart02] [p ??] . First, a classifier (namely a *cascade of boosted classifiers working with haar-like features*) is trained with a few hundreds of sample views of a particular object (i.e., a face or a car), called positive examples, that are scaled to the same size (say, 20x20), and negative examples - arbitrary images of the same size.

After a classifier is trained, it can be applied to a region of interest (of the same size as used during the training) in an input image. The classifier outputs a "1" if the region is likely to show the object (i.e., face/car), and "0" otherwise. To search for the object in the whole image one can move the search window across the image and check every location using the classifier. The classifier is designed so that it can be easily "resized" in order to be able to find the objects of interest at different sizes, which is more efficient than resizing the image itself. So, to find an object of an unknown size in the image the scan procedure should be done several times at different scales.

The word "cascade" in the classifier name means that the resultant classifier consists of several simpler classifiers (stages) that are applied subsequently to a region of interest until at some stage the candidate is rejected or all the stages are passed. The word "boosted" means that the classifiers at every stage of the cascade are complex themselves and they are built out of basic classifiers using one of four different *boosting* techniques (weighted voting). Currently Discrete Adaboost, Real Adaboost, Gentle Adaboost and Logitboost are supported. The basic classifiers are decision-tree classifiers with at least 2 leaves. Haar-like features are the input to the basic classifers, and are calculated as described below. The current algorithm uses the following Haar-like features:

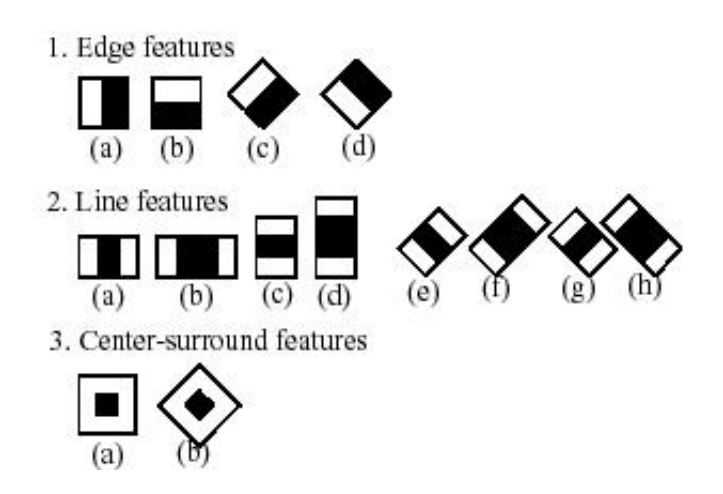

The feature used in a particular classifier is specified by its shape (1a, 2b etc.), position within the region of interest and the scale (this scale is not the same as the scale used at the detection stage, though these two scales are multiplied). For example, in case of the third line feature (2c) the response is calculated as the difference between the sum of image pixels under the rectangle covering the whole feature (including the two white stripes and the black stripe in the middle) and the sum of the image pixels under the black stripe multiplied by 3 in order to compensate for the differences in the size of areas. The sums of pixel values over a rectangular regions are calculated rapidly using integral images (see below and [cvIntegral](#page-166-0) [p 167] description).

To see the object detector at work, have a look at HaarFaceDetect demo.

The following reference is for the detection part only. There is a separate application called *haartraining* that can train a cascade of boosted classifiers from a set of samples. See *opencv/apps/haartraining* for details.

## <span id="page-4-0"></span>**CvHaarFeature, CvHaarClassifier, CvHaarStageClassifier, CvHaarClassifierCascade**

Boosted Haar classifier structures

```
#define CV HAAR FEATURE MAX 3
```

```
/* a haar feature consists of 2-3 rectangles with appropriate weights */
typedef struct CvHaarFeature
```

```
{
     int tilted; /* 0 means up-right feature, 1 means 45--rotated feature */
     /* 2-3 rectangles with weights of opposite signs and
        with absolute values inversely proportional to the areas of the rectangles.
        if rect[2].weight !=0, then
        the feature consists of 3 rectangles, otherwise it consists of 2 */
     struct
\{ CvRect r;
         float weight;
     } rect[CV_HAAR_FEATURE_MAX];
} CvHaarFeature;
/* a single tree classifier (stump in the simplest case) that returns the response for the feature
    at the particular image location (i.e. pixel sum over subrectangles of the window) and gives out
    a value depending on the responce */
typedef struct CvHaarClassifier
{
     int count;
     /* number of nodes in the decision tree */
     CvHaarFeature* haarFeature;
     /* these are "parallel" arrays. Every index i
        corresponds to a node of the decision tree (root has 0-th index).
        left[i] - index of the left child (or negated index if the left child is a leaf)
        right[i] - index of the right child (or negated index if the right child is a leaf)
        threshold[i] - branch threshold. if feature responce is <= threshold, left branch
                       is chosen, otherwise right branch is chosed.
        alpha[i] - output value correponding to the leaf. */
     float* threshold; /* array of decision thresholds */
     int* left; /* array of left-branch indices */
    int* right; /* array of right-branch indices */
     float* alpha; /* array of output values */
}
CvHaarClassifier;
/* a boosted battery of classifiers(=stage classifier):
    the stage classifier returns 1
    if the sum of the classifiers' responces
    is greater than threshold and 0 otherwise */
typedef struct CvHaarStageClassifier
{
    int count; /* number of classifiers in the battery */ float threshold; /* threshold for the boosted classifier */
     CvHaarClassifier* classifier; /* array of classifiers */
}
CvHaarStageClassifier;
/* cascade of stage classifiers */
typedef struct CvHaarClassifierCascade
{
     int count; /* number of stages */
     CvSize origWindowSize; /* original object size (the cascade is trained for) */
     CvHaarStageClassifier* stageClassifier; /* array of stage classifiers */
}
CvHaarClassifierCascade;
```
All the structures are used for representing a cascaded of boosted Haar classifiers. The cascade has the following hierarchical structure:

```
 Cascade:
     Stage_1:
          Classifier_{11}:
               Feature<sub>11</sub>
          Classifier _{12}:
               Feature 12
           ...
     Stage 2:Classifier 21:
               Feature _{21} ...
      ...
```
The whole hierarchy can be constructed manually or loaded from a file or an embedded base using function [cvLoadHaarClassifierCascade](#page-6-0) [p 7] .

#### <span id="page-6-0"></span>**cvLoadHaarClassifierCascade**

Loads a trained cascade classifier from file or the classifier database embedded in OpenCV

```
CvHaarClassifierCascade*
cvLoadHaarClassifierCascade( const char* directory="<default_face_cascade>",
                              CvSize origWindowSize=cvSize(24,24));
```
directory

Name of file containing the description of a trained cascade classifier; or name in angle brackets of a cascade in the classifier database embedded in OpenCV (only "<default\_face\_cascade>" is supported now).

origWindowSize

Original size of objects the cascade has been trained on. Note that it is not stored in the cascade and therefore must be specified separately.

The function [cvLoadHaarClassifierCascade](#page-6-0) [p 7] loads a trained cascade of haar classifiers from a file or the classifier database embedded in OpenCV. The base can be trained using *haartraining* application (see opencv/apps/haartraining for details).

#### <span id="page-6-1"></span>**cvReleaseHaarClassifierCascade**

Releases haar classifier cascade

```
void cvReleaseHaarClassifierCascade( CvHaarClassifierCascade** cascade );
```
cascade

Double pointer to the released cascade. The pointer is cleared by the function.

The function [cvReleaseHaarClassifierCascade](#page-6-1) [p 7] deallocates the cascade that has been created manually or by [cvLoadHaarClassifierCascade](#page-6-0) [p 7].

#### <span id="page-7-0"></span>**cvCreateHidHaarClassifierCascade**

Converts boosted classifier cascade to internal representation

```
/* hidden (optimized) representation of Haar classifier cascade */
typedef struct CvHidHaarClassifierCascade CvHidHaarClassifierCascade;
CvHidHaarClassifierCascade*
cvCreateHidHaarClassifierCascade( CvHaarClassifierCascade* cascade,
                                   const CvArr* sumImage=0,
                                   const CvArr* sqSumImage=0,
                                   const CvArr* tiltedSumImage=0,
                                   double scale=1 );
```
cascade

original cascade that may be loaded from file using [cvLoadHaarClassifierCascade](#page-6-0) [p 7] . sumImage

Integral (sum) single-channel image of 32-bit integer format. This image as well as the two subsequent images are used for fast feature evaluation and brightness/contrast normalization. They all can be retrieved from the input 8-bit single-channel image using function cvIntegral [p ??] . Note that all the images are 1 pixel wider and 1 pixel taller than the source 8-bit image.

sqSumImage

Square sum single-channel image of 64-bit floating-point format.

tiltedSumImage

Tilted sum single-channel image of 32-bit integer format.

scale

Initial scale (see [cvSetImagesForHaarClassifierCascade](#page-10-0) [p 11] ).

The function [cvCreateHidHaarClassifierCascade](#page-7-0) [p 8] converts pre-loaded cascade to internal faster representation. This step must be done before the actual processing. The integral image pointers may be NULL, in this case the images should be assigned later by [cvSetImagesForHaarClassifierCascade](#page-10-0) [p 11] .

#### <span id="page-7-1"></span>**cvReleaseHidHaarClassifierCascade**

Releases hidden classifier cascade structure

```
void cvReleaseHidHaarClassifierCascade( CvHidHaarClassifierCascade** cascade );
```
cascade

Double pointer to the released cascade. The pointer is cleared by the function.

The function [cvReleaseHidHaarClassifierCascade](#page-7-1) [p 8] deallocates structure that is an internal ("hidden") representation of haar classifier cascade.

#### <span id="page-8-0"></span>**cvHaarDetectObjects**

Detects objects in the image

typedef struct CvAvgComp

```
{
   CvRect rect; /* bounding rectangle for the face (average rectangle of a group) */ int neighbors; /* number of neighbor rectangles in the group */
}
CvAvgComp;
```

```
CvSeq* cvHaarDetectObjects( const IplImage* img, CvHidHaarClassifierCascade* cascade,
                             CvMemStorage* storage, double scale_factor=1.1,
                            int min neighbors=3, int flags=0 );
```
img

Image to detect objects in.

cascade

Haar classifier cascade in internal representation.

storage

Memory storage to store the resultant sequence of the object candidate rectangles.

scale\_factor

The factor by which the search window is scaled between the subsequent scans, for example, 1.1 means increasing window by 10%.

min neighbors

Minimum number (minus 1) of neighbor rectangles that makes up an object. All the groups of a smaller number of rectangles than min\_neighbors-1 are rejected. If min\_neighbors is 0, the function does not any grouping at all and returns all the detected candidate rectangles, which may be useful if the user wants to apply a customized grouping procedure.

flags

Mode of operation. Currently the only flag that may be specified is

CV\_HAAR\_DO\_CANNY\_PRUNING. If it is set, the function uses Canny edge detector to reject some image regions that contain too few or too much edges and thus can not contain the searched object. The particular threshold values are tuned for face detection and in this case the pruning speeds up the processing.

The function [cvHaarDetectObjects](#page-8-0) [p 9] finds rectangular regions in the given image that are likely to contain objects the cascade has been trained for and returns those regions as a sequence of rectangles. The function scans the image several times at different scales (see [cvSetImagesForHaarClassifierCascade](#page-10-0) [p 11] ). Each time it considers overlapping regions in the image and applies the classifiers to the regions using [cvRunHaarClassifierCascade](#page-10-1) [p 11] . It may also apply some heuristics to reduce number of analyzed regions, such as Canny prunning. After it has proceeded and collected the candidate rectangles (regions that passed the classifier cascade), it groups them and returns a sequence of average rectangles for each large enough group. The default parameters ( $scale$   $factor=1.1$ ,  $min$   $neiqhbox=3$ , flags=0) are tuned for accurate yet slow face detection. For faster face detection on real video images the better settings are (scale  $factor=1.2$ , min neighbors=2, flags=CV\_HAAR\_DO\_CANNY\_PRUNING).

#### **Example. Using cascade of Haar classifiers to find faces.**

```
#include "cv.h"
#include "cvaux.h"
#include "highgui.h"
CvHidHaarClassifierCascade* new_face_detector(void)
{
     CvHaarClassifierCascade* cascade = cvLoadHaarClassifierCascade("<default_face_cascade>", cvSize(24,24));
    \prime^* images are assigned inside cyHaarDetectObject, so pass NULL pointers here \star CvHidHaarClassifierCascade* hid_cascade = cvCreateHidHaarClassifierCascade( cascade, 0, 0, 0, 1 );
    \prime\,^{\star} the original cascade is not needed anymore */
     cvReleaseHaarClassifierCascade( &cascade );
     return hid_cascade;
}
void detect_and_draw_faces( IplImage* image,
                              CvHidHaarClassifierCascade* cascade,
                              int do_pyramids )
{
     IplImage* small_image = image;
     CvMemStorage* storage = cvCreateMemStorage(0);
     CvSeq* faces;
     int i, scale = 1;
     /* if the flag is specified, down-scale the input image to get a
        performance boost w/o loosing quality (perhaps) */
     if( do_pyramids )
     {
        small image = cvCreateImage( cvSize(image->width/2,image->height/2), IPL DEPTH 8U, 3 );
         cvPyrDown( image, small_image, CV_GAUSSIAN_5x5 );
        scale = 2i }
     /* use the fastest variant */
     faces = cvHaarDetectObjects( small_image, cascade, storage, 1.2, 2, CV_HAAR_DO_CANNY_PRUNING );
     /* draw all the rectangles */
    for( i = 0; i < faces->total; i++ )
     {
         /* extract the rectanlges only */
         CvRect face_rect = *(CvRect*)cvGetSeqElem( faces, i, 0 );
         cvRectangle( image, cvPoint(face_rect.x*scale,face_rect.y*scale),
                      cvPoint((face_rect.x+face_rect.width)*scale,
                               (face_rect.y+face_rect.height)*scale),
                      CV\_RGB(255, 0, 0), 3 );
     }
     if( small_image != image )
         cvReleaseImage( &small_image );
     cvReleaseMemStorage( &storage );
}
/* takes image filename from the command line */
int main( int argc, char** argv )
{
     IplImage* image;
     if( argc==2 && (image = cvLoadImage( argv[1], 1 )) != 0 )
     {
         CvHidHaarClassifierCascade* cascade = new_face_detector();
         detect_and_draw_faces( image, cascade, 1 );
         cvNamedWindow( "test", 0 );
         cvShowImage( "test", image );
         cvWaitKey(0);
         cvReleaseHidHaarClassifierCascade( &cascade );
         cvReleaseImage( &image );
     }
     return 0;
}
```
#### <span id="page-10-0"></span>**cvSetImagesForHaarClassifierCascade**

Assigns images to the hidden cascade

```
void cvSetImagesForHaarClassifierCascade( CvHidHaarClassifierCascade* cascade,
                                            const CvArr* sumImage, const CvArr* sqSumImage,
                                            const CvArr* tiltedImage, double scale );
```
#### cascade

Hidden Haar classifier cascade, created by [cvCreateHidHaarClassifierCascade](#page-7-0) [p 8] . sumImage

Integral (sum) single-channel image of 32-bit integer format. This image as well as the two subsequent images are used for fast feature evaluation and brightness/contrast normalization. They all can be retrieved from input 8-bit single-channel image using function cvIntegral [p ??] . Note that all the images are 1 pixel wider and 1 pixel taller than the source 8-bit image.

#### sqSumImage

Square sum single-channel image of 64-bit floating-point format. tiltedSumImage

Tilted sum single-channel image of 32-bit integer format.

scale

Window scale for the cascade. If  $\text{scale}=1$ , original window size is used (objects of that size are searched) - the same size as specified in [cvLoadHaarClassifierCascade](#page-6-0) [p 7] (24x24 in case of "<default face cascade>"), if  $\text{scale}=2$ , a two times larger window is used (48x48 in case of default face cascade). While this will speed-up search about four times, faces smaller than 48x48 cannot be detected.

The function [cvSetImagesForHaarClassifierCascade](#page-10-0) [p 11] assigns images and/or window scale to the hidden classifier cascade. If image pointers are NULL, the previously set images are used further (i.e. NULLs mean "do not change images"). Scale parameter has no such a "protection" value, but the previous value can be retrieved by [cvGetHaarClassifierCascadeScale](#page-11-1) [p 12] function and reused again. The function is used to prepare cascade for detecting object of the particular size in the particular image. The function is called internally by [cvHaarDetectObjects](#page-8-0) [p 9] , but it can be called by user if there is a need in using lower-level function [cvRunHaarClassifierCascade](#page-10-1) [p 11] .

#### <span id="page-10-1"></span>**cvRunHaarClassifierCascade**

Runs cascade of boosted classifier at given image location

```
int cvRunHaarClassifierCascade( CvHidHaarClassifierCascade* cascade,
                                 CvPoint pt, int startStage=0 );
```
cascade

Hidden Haar classifier cascade.

pt

Top-left corner of the analyzed region. Size of the region is a original window size scaled by the currenly set scale. The current window size may be retrieved using

[cvGetHaarClassifierCascadeWindowSize](#page-11-2) [p 12] function. startStage

Initial zero-based index of the cascade stage to start from. The function assumes that all the previous stages are passed. This feature is used internally by [cvHaarDetectObjects](#page-8-0) [p 9] for better processor cache utilization.

The function cvRunHaarHaarClassifierCascade [p ??] runs Haar classifier cascade at a single image location. Before using this function the integral images and the appropriate scale  $(=)$  window size) should be set using [cvSetImagesForHaarClassifierCascade](#page-10-0) [p 11] . The function returns positive value if the analyzed rectangle passed all the classifier stages (it is a candidate) and zero or negative value otherwise.

### <span id="page-11-1"></span>**cvGetHaarClassifierCascadeScale**

Retrieves the current scale of cascade of classifiers

```
double cvGetHaarClassifierCascadeScale( CvHidHaarClassifierCascadeScale* cascade );
```
cascade

Hidden Haar classifier cascade.

The function cvGetHaarHaarClassifierCascadeScale [p ??] retrieves the current scale factor for the search window of the Haar classifier cascade. The scale can be changed by [cvSetImagesForHaarClassifierCascade](#page-10-0) [p 11] by passing NULL image pointers and the new scale value.

## <span id="page-11-2"></span>**cvGetHaarClassifierCascadeWindowSize**

Retrieves the current search window size of cascade of classifiers

```
CvSize cvGetHaarClassifierCascadeWindowSize( CvHidHaarClassifierCascadeWindowSize* cascade );
```
cascade

Hidden Haar classifier cascade.

The function cvGetHaarHaarClassifierCascadeWindowSize [p ??] retrieves the current search window size for the Haar classifier cascade. The window size can be changed implicitly by setting appropriate scale.

## <span id="page-11-0"></span>**Stereo Correspondence Functions**

### <span id="page-12-0"></span>**FindStereoCorrespondence**

Calculates disparity for stereo-pair

cvFindStereoCorrespondence(

 const CvArr\* leftImage, const CvArr\* rightImage, int mode, CvArr\* depthImage, int maxDisparity, double param1, double param2, double param3, double param4, double param5 );

leftImage

Left image of stereo pair, rectified grayscale 8-bit image rightImage

Right image of stereo pair, rectified grayscale 8-bit image

mode

Algorithm used to find a disparity (now only CV\_DISPARITY\_BIRCHFIELD is supported) depthImage

Destination depth image, grayscale 8-bit image that codes the scaled disparity, so that the zero disparity (corresponding to the points that are very far from the cameras) maps to 0, maximum disparity maps to 255.

maxDisparity

Maximum possible disparity. The closer the objects to the cameras, the larger value should be specified here. Too big values slow down the process significantly.

param1, param2, param3, param4, param5

- parameters of algorithm. For example, param1 is the constant occlusion penalty, param2 is the constant match reward, param3 defines a highly reliable region (set of contiguous pixels whose reliability is at least param3), param4 defines a moderately reliable region, param5 defines a slightly reliable region. If some parameter is omitted default value is used. In Birchfield's algorithm param $1 =$ 25, param2 = 5, param3 = 12, param4 = 15, param5 = 25 (These values have been taken from "Depth" Discontinuities by Pixel-to-Pixel Stereo" Stanford University Technical Report STAN-CS-TR-96-1573, July 1996.)

The function [cvFindStereoCorrespondence](#page-12-0) [p 13] calculates disparity map for two rectified grayscale images.

Example. Calculating disparity for pair of 8-bit color images

```
/*---------------------------------------------------------------------------------*/
IplImage* srcLeft = cvLoadImage("left.jpg",1);
IplImage* srcRight = cvLoadImage("right.jpg",1);
IplImage* leftImage = cvCreateImage(cvGetSize(srcLeft), IPL_DEPTH_8U, 1);
IplImage* rightImage = cvCreateImage(cvGetSize(srcRight), IPL_DEPTH_8U, 1);
IplImage* depthImage = cvCreateImage(cvGetSize(srcRight), IPL_DEPTH_8U, 1);
cvCvtColor(srcLeft, leftImage, CV_BGR2GRAY);
cvCvtColor(srcRight, rightImage, CV_BGR2GRAY);
cvFindStereoCorrespondence( leftImage, rightImage, CV_DISPARITY_BIRCHFIELD, depthImage, 50, 15, 3, 6, 8, 15 );
                                                 /*---------------------------------------------------------------------------------*/
```
And here is the example stereo pair that can be used to test the example

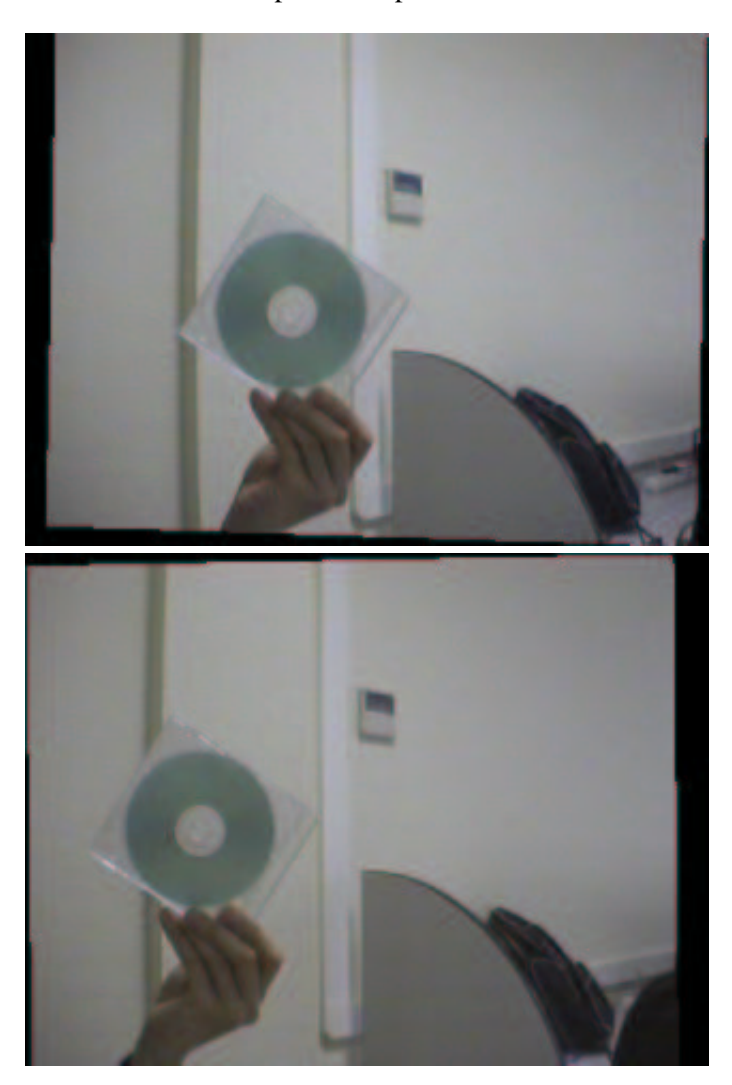

## <span id="page-13-0"></span>**3D Tracking Functions**

The section discusses functions for tracking objects in 3d space using a stereo camera. Besides C API, there is DirectShow 3dTracker filter and the wrapper application 3dTracker. you may find a description how to test the filter on sample data.

## <span id="page-13-1"></span>**3dTrackerCalibrateCameras**

Simultaneously determines position and orientation of multiple cameras

```
CvBool cv3dTrackerCalibrateCameras(int num_cameras,
            const Cv3dTrackerCameraIntrinsics camera_intrinsics[],
            CvSize checkerboard_size,
            IplImage *samples[],
            Cv3dTrackerCameraInfo camera_info[]);
```
num\_cameras

the number of cameras to calibrate. This is the size of each of the three array parameters. camera\_intrinsics

camera intrinsics for each camera, such as determined by CalibFilter. checkerboard\_size

the width and height (in number of squares) of the checkerboard.

samples

images from each camera, with a view of the checkerboard.

camera\_info

filled in with the results of the camera calibration. This is passed into [3dTrackerLocateObjects](#page-14-0) [p 15] to do tracking.

The function [cv3dTrackerCalibrateCameras](#page-13-1) [p 14] searches for a checkerboard of the specified size in each of the images. For each image in which it finds the checkerboard, it fills in the corresponding slot in camera\_info with the position and orientation of the camera relative to the checkerboard and sets the valid flag. If it finds the checkerboard in all the images, it returns true; otherwise it returns false.

This function does not change the members of the camera\_info array that correspond to images in which the checkerboard was not found. This allows you to calibrate each camera independently, instead of simultaneously. To accomplish this, do the following:

- 1. clear all the valid flags before calling this function the first time;
- 2. call this function with each set of images;
- 3. check all the valid flags after each call. When all the valid flags are set, calibration is complete.

Note that this method works well only if the checkerboard is rigidly mounted; if it is handheld, all the cameras should be calibrated simultanously to get an accurate result. To ensure that all cameras are calibrated simultaneously, ignore the valid flags and use the return value to decide when calibration is complete.

#### <span id="page-14-0"></span>**3dTrackerLocateObjects**

Determines 3d location of tracked objects

```
int cv3dTrackerLocateObjects(int num_cameras,
          int num_objects,
          const Cv3dTrackerCameraInfo camera_info[],
          const Cv3dTracker2dTrackedObject tracking_info[],
          Cv3dTrackerTrackedObject tracked_objects[]);
```
num\_cameras

the number of cameras.

num\_objects

the maximum number of objects found by any camera. (Also the maximum number of objects returned in tracked\_objects.)

camera\_info

camera position and location information for each camera, as determined by [3dTrackerCalibrateCameras](#page-13-1) [p 14] .

tracking\_info

the 2d position of each object as seen by each camera. Although this is specified as a one-dimensional array, it is actually a two-dimensional array: const

Cv3dTracker2dTrackedObject tracking\_info[num\_cameras][num\_objects]. The id field of any unused slots must be -1. Ids need not be ordered or consecutive.

tracked\_objects

filled in with the results.

The function [cv3dTrackerLocateObjects](#page-14-0) [p 15] determines the 3d position of tracked objects based on the 2d tracking information from multiple cameras and the camera position and orientation information computed by 3dTrackerCalibrateCameras [p ??] . It locates any objects with the same id that are tracked by more than one camera. It fills in the tracked\_objects array and returns the number of objects located. The id fields of any unused slots in tracked\_objects are set to -1.

# *Frequently Asked Questions / Troubleshootings / HOWTOs*

# <span id="page-16-0"></span>**General Questions**

## **How to install OpenCV properly?**

Read installation guide

## **How can I get acquainted with OpenCV fast?**

- $\bullet$  Try to run Hawk (under Windows), load opency\samples\c scripts and run them.
- Then you can move to higher-weight applications like facedetection, lkdemo, camshift etc.
- $\bullet$  Also, scan through reference manual [p ??] it contains some example code as well.
- Search OpenCV archives at<http://groups.yahoo.com/group/OpenCV>for the topic you are interesting in.
- Create new project on base of sample script and an OpenCV demo application and modify it as needed. There are application wizards for Microsoft Developer Studio that create OpenCV-aware projects; look for them at<http://groups.yahoo.com/group/OpenCV>(Files section - you have to be registered OpenCV@yahoogroups.com user) or at [OpenCV SourceForge page.](http://www.sourceforge.net/projects/opencvlibrary) Also read below [p ??] how to create such a project from scratch

## **Where do I submit Bug reports for the computer vision library?**

Send email to OpenCV@yahoogroups.com Subject: BUG <....your title...>

## **How do I send bug reports for the Intel® Image Processing Library?**

Send email to developer\_support@intel.com

## **How do I join the web group for the library?**

Send email to OpenCV-subscribe@yahoogroups.com, after you are a member and select your logon, you can read the web group at<http://groups.yahoo.com/group/OpenCV>

## **How do I modify the web group so that I don't receive email everyday?**

To get the messages real time, or once a day as a daily digest, you can go to <http://groups.yahoo.com/mygroups>and choose your setting from the pull down list to the right of OpenCV.;

## **Ok, I found the group completely useless for me. How can I unsubscribe?**

Mail to OpenCV-unsubscribe@yahoogroups.com with subject **[OpenCV]** and arbitrary message contents.

### **How do I get support for the Image Processing Library (IPL)?**

For the Image Processing Library, all support questions should go through: <http://support.intel.com/support/performancetools/support.htm>(for release libraries) <https://premier.intel.com/scripts-quad/welcomeplsb.asp>(for beta libraries)

## **In beta 3 IPL and OpenCV conflict. How to resolve it?**

To be completely independent from IPL, OpenCV duplicates declarations of IplImage and few other structures and constants if it is not told explicitly that IPL is present. Defining HAVE\_IPL before including OpenCV headers or putting "#include <ipl.h>" before OpenCV headers resolves the conflict.

### **Does OpenCV works on other processors?**

Yes, OpenCV itself is open source and it is quite portable, especially across 32-bit platforms. On the other hand, OpenCV can run much faster on Intel processors because of IPP [p ??].

## **Windows® OS related Qs:**

## **When I try to build one of the apps, I get an error, streams.h not found.**

You need DirectShow SDK that is now a part of DirectX SDK.

- 1. Download DirectX SDK from msdn.microsoft.com/directx/ (It's huge, but you can download it by parts). If it doesn't work for you, consider HighGUI that can capture video via VFW or MIL
- 2. Install it TOGETHER WITH SAMPLES.
- 3. Open <DirectXSDKInstallFolder>\samples\Multimedia\DirectShow\BaseClasses\baseclasses.dsw. If there is no such file, it is that you either didn't install samples or the path has changed, in the latter case search for streams.h and open a workspace file (workspace files for Developer Studio .NET have different extension) located in the same folder.
- 4. Build the library in both Release in Debug configurations.
- 5. Copy the built libraries (in DirectX 8.x they are called strmbase.lib and strmbasd.lib) to <DirectXSDKInstallFolder>\lib.
- 6. In Developer Studio add the following paths:

<DirectXSDKInstallFolder>\include <DirectXSDKInstallFolder>\samples\Multimedia\DirectShow\BaseClasses to the includes' search path (at Tools->Options->Directories->Include files in case of Developer Studio 6.0)

Add <DirectXSDKInstallFolder>\lib to the libraries' search path (at Tools->Options->Directories->Library files in case of Developer Studio 6.0)

**NOTE: PUT THE ADDED LINES ON THE VERY TOP OF THE LISTS, OTHERWISE YOU WILL STILL GET COMPILER OR LINKER ERRORS. This is necessary, because Developer Studio 6.0 includes some older DirectX headers and libs that conflict with new DirectX SDK versions.**

7. Enjoy!

## **After installing DirectX SDK I'm still getting linker error about undefined or redefined "TransInPlace" filter class constructors etc.**

Read the instructions from the previous answer, especially about the order of search directories.

#### **When I use try to use cvcam, it just crashes**

Make sure, you registered ProxyTrans.ax and SyncFilter.ax

#### **CamShiftDemo can not be run**

Make sure, you registered CamShift.ax and you have DirectShow-compatible camera

## **How to register \*.ax (DirectShow filter)?**

Open the file (within explorer) using regsvr32.exe (under Win2000 it is done by Open with->Choose Program...->Browse...->c:\windows\system32\regsvr32.exe (path may be different). You may remember association to save clicks later.

### **Filter couldn't be registered (regsvr32 reports an error)**

The most probable reason is that the filter requires some DLLs that are not in the path. In case of OpenCV make sure <OpenInstallFolder>\bin is in the path

### **LKDemo / HMMDemo reports an error during startup and no the view is completely black**

To run either of these apps you will need VFW-compatible camera. At startup the programs iterate through registered video capture devices. It might be that they could not find one. Try to select the camera manually by pressing "tune capture parameters" (camera) toolbar button. Then, try to setup video format (the button on the left from camera) to make the camera work.

#### **cvd.lib or cvd.dll are not found**

cvd.dll means Debug version of cv.dll and cvd.lib is the import library for cvd.dll. Open <OpenCVInstallFolder>\\_dsw\opencv.dsw, select "cv" as active project and select "Win32 Debug" configuration. Build the library and you will get bin\cvd.dll and lib\cvd.lib files. The same is true for *all* of OpenCV components - name of binary, ending with d means Debug version.

## **When compiling HighGUI I get the error message "mil.h is not found"**

mil.h is a part of Matrox Imaging Library (MIL) that is usually supplied with Matrox (or compatible) framegrabbers, such as Meteor, Meteor II etc.

- If you have such a framegrabber and MIL installed, add mil\include and mil\lib to the search paths within Developer Studio (submenu Tools->Options->Directories).
- If you do not have MIL, just ignore the error. The file mil.h is only required to build MIL-aware version of Highgui "Win32 MIL Debug" or "Win32 MIL Release". Select "Win32 Debug" or "Win32 Release" configuration of highgui (submenu Build->Set Active Configuration...) instead - these versions of highgui can still be used to grab video via VFW interface, work with AVIs and still images.

### **How can I debug DirectShow filter?**

- Open workspace with the filter (e.g. opency.dsw),
- select the filter as active project and build it in debug configuration,
- switch to explorer for a minute to register debug version of the filter (e.g. regsvr32 camshiftd.ax) (it needs to be done only when debug/release version are switched - not every time when filter is recompiled, because registry stores only the filter name),
- get back to Developer Studio and start debugging session (F5). It will ask, what application do you want to run to debug the module. You may choose camshiftdemo to debug camshift.ax and DirectX SDK tool graphedit to debug arbitrary DirectShow filter.
- Within graphedit build filter graph (e.g. camera->camshift->renderer)
- Save the graph (you may just load it next time)
- Set the breakpoint inside ::Transform method of the filter or in other location.
- Run the filter and have fun

## **How can I create DeveloperStudio project to start playing with OpenCV**

(note: this is a lengthy answer)

To create your own OpenCV-based project in Developer Studio from scratch do the following:

- 1. Within Developer Studio create new application:
	- 1. select from menu "File"->"New..."->"Projects" tab. Choose "Win32 Application" or "Win32 console application" - the latter is the easier variant and the both sample projects have this type.
	- 2. type the project name and choose location
	- 3. you may create own workspace for the project ("Create new workspace") or include the new

project into the currently loaded workspace ("Add to current workspace").

- 4. click "next" button
- 5. choose "An empty project", click "Finish", "OK".

After the above steps done Developer Studio will create the project folder (by default it has the same name as the project), <project name>.dsp file and, optionally, <project name>.dsw,.ncb ... files if you create own workspace.

- 2. Add a file to the project:
	- select from menu "File"->"New..."->"Files" tab.
	- choose "C++ Source File", type file name and press "OK"
	- add OpenCV-related #include directives:

```
 #include "cv.h"
 /* #inlcude "cvaux.h" // experimental stuff (if need) */
 #include "highgui.h"
```
Or, you may copy some existing file (say, opencv\samples\c\morphology.c) to the project folder, open it and add to the project (right click in editor view -> "Insert File into Project" -> <your project name> ).

- 3. Customize project settings:
	- Activate project setting dialog by choosing menu item "Project"->"Settings...".
	- Select your project in the right pane.
	- Tune settings, common to both Release and Debug configurations:
		- Select "Settings For:"->"All Configurations"
		- Choose "C/C++" tab -> "Preprocessor" category -> "Additional Include Directories:". Add comma-separated relative (to the .dsp file) or absolute paths to opency $\langle c \rangle$  include, opencv\otherlibs\highgui and, optionally, opencv\cvaux\include.
		- $\circ$  Choose "Link" tab  $\circ$  "Input" category  $\circ$  "Additional library path:". Add the paths to all neccessary import libraries
	- Tune settings for "Debug" configuration
		- Select "Settings For:"->"Win32 Debug".
		- Choose "Link" tab -> "General" category -> "Object/library modules". Add space-separated cvd.lib, highguid.lib, cvauxd.lib (optionally)
		- You may also want to change location and name of output file. For example, if you want the output .exe file to be put into the project folder, rather than Debug/ subfolder, you may type ./<exe-name>d.exe in "Link" tab -> "General" category -> "Output file name:".
	- Tune settings for "Release" configuration
		- Select "Settings For:"->"Win32 Release".
		- Choose "Link" tab -> "General" category -> "Object/library modules". Add space-separated cv.lib, highgui.lib, cvaux.lib (optionally)
		- Optionally, you may change name of the .exe file: type ./<exe-name>.exe in "Link" tab -> "General" category -> "Output file name:".
- 4. Add dependency projects into workspace:
	- Choose from menu: "Project" -> "Insert project into workspace".
	- $\bullet$  Select opency\cv\make\cv.dsp.
	- Do the same for opency\cvaux\make\cvaux.dsp, opency\otherlibs\highgui\highgui.dsp.
	- Set dependencies:
- Choose from menu: "Project" -> "Dependencies..."
- For "cvaux" choose "cv",
- for "highgui" choose "cv",
- for your project choose all: "cv", "cvaux", "highgui".

The dependencies customization allows to automatically build debug versions of opencv libraries and rebuild the binaries if the sources are changed somehow.

5. That's it. Now compile and run everything.

## **Linux Related Qs:**

TODO

## **Technical Questions on Library use:**

#### **How to access image pixels**

(The coordinates are 0-based and counted from image origin, either top-left (img->origin=IPL\_ORIGIN\_TL) or bottom-left (img->origin=IPL\_ORIGIN\_BL)

• Suppose, we have 8-bit 1-channel image I (IplImage\* img):

 $I(x,y) \sim ((uchar<sup>*</sup>)(img->imageData + img->widthStep<sup>*</sup>y))[x]$ 

• Suppose, we have 8-bit 3-channel image I (IplImage\* img):

```
I(x,y)<sub>blue</sub> ~ ((uchar*)(img->imageData + img->widthStep*y))[x*3]
I(x,y)<sub>green</sub> ~ ((uchar*)(img->imageData + img->widthStep*y))[x*3+1]
I(x,y)_{red} \sim ((uchar<sup>*</sup>)(img-&gt;imageData + img-&gt;widthStep<sup>*</sup>y))[x<sup>*</sup>3+2]
```
e.g. increasing brightness of point (100,100) by 30 can be done this way:

```
CvPoint pt = {100,100};
((uchar<sup>*</sup>)(img-&gt;imageData + img-&gt;widthStep*pt.y))[pt.x*3] += 30;((uchar<sup>*</sup>)(img-&gt;imageData + img-&gt;widthStep*pt.y))[pt.x*3+1] += 30;((uchar*)(img->imageData + img->widthStep*pt.y))[pt.x*3+2] += 30;
```
or more efficiently

```
CyPoint pt = {100, 100};
uchar* temp_ptr = &((uchar*)(img->imageData + img->widthStep*pt.y))[x*3];
temp\_ptr[0] += 30;temp\_ptr[1] += 30;temp ptr[2] += 30;
```
• Suppose, we have 32-bit floating point, 1-channel image I (IplImage\* img):

 $I(x,y) \sim ((float^*)(img - \text{imageData} + img - \text{widthStep*y}))[x]$ 

• Now, the general case: suppose, we have N-channel image of type T:

```
I(x,y)<sub>c</sub> ~ ((T*)(img->imageData + img->widthStep*y))[x*N + c]
or you may use macro CV_IMAGE_ELEM( image_header, elemtype, y, x_Nc )
I(x,y) \sim CV_IMAGE_ELEM( img, T, y, x*N + c )
```
There are functions that work with arbitrary (up to 4-channel) images and matrices (cvGet2D, cvSet2D), but they are pretty slow.

#### **How to access matrix elements?**

The technique is very similar. (In the samples below i - 0-based row index, j - 0-based column index)

• Suppose, we have 32-bit floating point real matrix M (CvMat\* mat):

 $M(i,j) \sim ((float*) (mat{-}data.ptr + mat{-}step * i))[j]$ 

• Suppose, we have 64-bit floating point complex matrix M (CvMat\* mat):

```
Re M(i,j) \sim ((double^*)(mat{-data.ptr + mat{-}step*<i>i</i>))[j*2]Im M(i,j) \sim ((double^*)(mat{-}data.ptr + mat{-}step^*i))[j*2+1]
```
For single-channel matrices there is a macro CV\_MAT\_ELEM( matrix, elemtype, row, col ), i.e. for 32-bit floating point real matrix

 $M(i,j) \sim CV\_MAT\_ELEM( mat, float, i, j),$ 

e.g. filling 3x3 identity matrix:

 $CV_MAT_ELEM$  mat, float, 0, 0  $= 1.f$ ;  $CV_MAT_ELEM$  mat, float,  $0$ ,  $1$  ) =  $0.f$ ;  $CV_MAT_ELEM$  mat, float,  $0, 2$  ) =  $0.f$ ;  $CV_MAT_ELEM$  mat, float, 1, 0  $= 0.f$ ;  $CV_MAT_ELEM$  mat, float, 1, 1  $) = 1.f$ ;  $CV_MAT_ELEM$ ( mat, float, 1, 2 ) = 0.f;  $CV_MAT_ELEM( mat, float, 2, 0 ) = 0.f;$  $CV_MAT_ELEM$  mat, float, 2, 1  $) = 0.f$ ; CV\_MAT\_ELEM( $\text{mat, float, 2, 2}$ ) = 1.f;

#### **How to process my data with OpenCV**

Suppose, you have 300x200 32-bit floating point array, that resides in 60000-element array.

```
int \text{cols} = 300, \text{rows} = 200;
float* myarr = new float[rows*cols];
// step 1) initializing CvMat header
CvMat mat = cvMat( rows, cols,
                    CV_32FC1, // 32-bit floating-point, single channel type
                    myarr // user data pointer (no data is copied)
) \mathbf{i}// step 2) using cv functions, e.g. calculating l2 (Frobenius) norm
double norm = cvNorm( &mat, 0, CV_L2 );
...
delete myarr;
```
Other scenaria are described in the reference manual. See cvCreateMatHeader, cvInitMatHeader, cvCreateImageHeader, cvSetData etc.

## **How to load and display image**

```
/* usage: prog <image_name> */
#include "cv.h"
#include "highgui.h"
int main( int argc, char** argv )
{
     IplImage* img;
    if( \arg c = 2 \&\& (img = cvLoadImage( \arg v[1], 1)) != 0 )
     {
         cvNamedWindow( "Image view", 1 );
         cvShowImage( "Image view", img );
         cvWaitKey(0); // very important
         cvDestroyWindow( "Image view" );
         cvReleaseImage( &img );
         return 0;
     }
     return -1;
}
```
#### **How to find and process contours**

Look at squares demo

### **How to calibrate camera using OpenCV**

TODO

## <span id="page-24-0"></span>**Basic Structures and Operations Reference**

- [Helper structures](#page-29-0) [p 30]
	- $\circ$  [Point](#page-29-1) [p 30]
	- $\circ$  [Point2D32f](#page-30-0) [p 31]
	- [Point3D32f](#page-30-1) [p 31]
	- $\circ$  [Size](#page-30-2) [p 31]
	- [Size2D32f](#page-31-0) [p 32]
	- $\circ$  [Rect](#page-31-1) [p 32]
	- $\circ$  [Scalar](#page-31-2) [p 32]
- [Array structures](#page-32-0) [p 33]
	- $O$  [Mat](#page-32-1) [p 33]
	- [MatND](#page-32-2) [p 33]
	- O [SparseMat](#page-33-0) [p 34]
	- [Arr](#page-34-0) [p 35]
- [Arrays: Allocation/deallocation/copying/setting and retrieving parts](#page-35-0) [p 36]
	- $\circ$  [Alloc](#page-35-1) [p 36]
	- $\circ$  [Free](#page-35-2) [p 36]
	- [CreateImage](#page-35-3) [p 36]
	- [CreateImageHeader](#page-36-0) [p 37]
	- [ReleaseImageHeader](#page-36-1) [p 37]
	- [ReleaseImage](#page-37-0) [p 38]
	- [InitImageHeader](#page-37-1) [p 38]
	- [CloneImage](#page-38-0) [p 39]
	- $\circ$  [SetImageCOI](#page-38-1) [p 39]
	- [GetImageCOI](#page-38-2) [p 39]
	- $\circ$  [SetImageROI](#page-39-0) [p 40]
	- [ResetImageROI](#page-39-1) [p 40]
	- [GetImageROI](#page-39-2) [p 40]
	- [CreateMat](#page-40-0) [p 41]
	- [CreateMatHeader](#page-40-1) [p 41]
	- $\circ$  [ReleaseMat](#page-41-0) [p 42]
	- [InitMatHeader](#page-41-1) [p 42]
	- $\circ$  [Mat](#page-42-0) [p 43]
	- [CloneMat](#page-42-1) [p 43]
	- [CreateMatND](#page-43-0) [p 44]
	- [CreateMatNDHeader](#page-43-1) [p 44]
	- O [ReleaseMatND](#page-43-2) [p 44]
	- $\circ$  [InitMatNDHeader](#page-44-0) [p 45]
	- [CloneMatND](#page-44-1) [p 45]
	- O [DecRefData](#page-44-2) [p 45]
	- O [IncRefData](#page-45-0) [p 46]
- $\circ$  [CreateData](#page-45-1) [p 46]
- O [ReleaseData](#page-46-0) [p 47]
- $\circ$  [SetData](#page-46-1) [p 47]
- [GetRawData](#page-46-2) [p 47]
- [GetMat](#page-47-0) [p 48]
- O [GetImage](#page-48-0) [p 49]
- [GetSubRect](#page-48-1) [p 49]
- O [GetRow](#page-49-0) [p 50]
- $\circ$  [GetCol](#page-49-1) [p 50]
- $\circ$  [GetDiag](#page-50-0) [p 51]
- $\circ$  [GetSize](#page-50-1) [p 51]
- [CreateSparseMat](#page-50-2) [p 51]
- [ReleaseSparseMat](#page-51-0) [p 52]
- [CloneSparseMat](#page-51-1) [p 52]
- [InitSparseMatIterator](#page-51-2) [p 52]
- O [GetNextSparseNode](#page-51-3) [p 52]
- $\circ$  [GetElemType](#page-52-0) [p 53]
- $\circ$  [GetDims](#page-53-0) [p 54]
- $\circ$  [Ptr\\*D](#page-53-1) [p 54]
- $O$  [Get\\*D](#page-54-0) [p 55]
- O [GetReal\\*D](#page-54-1) [p 55]
- $\circ$  [mGet](#page-55-0) [p 56]
- $O$  [Set\\*D](#page-55-1) [p 56]
- O [SetReal\\*D](#page-56-0) [p 57]
- $\circ$  [mSet](#page-57-0) [p 58]
- $O$  [Clear\\*D](#page-57-1) [p 58]
- $O$  [Copy](#page-57-2) [p 58]
- O [Set](#page-58-0) [p 59]
- O [SetZero](#page-58-1) [p 59]
- [Arrays: Conversions, transformations, basic operations \[](#page-59-0)p 60]
	- $\circ$  [Reshape](#page-59-1) [p 60]
	- [ReshapeMatND](#page-59-2) [p 60]
	- $\circ$  [Repeat](#page-60-0) [p 61]
	- $\circ$  [Flip](#page-61-0) [p 62]
	- [CvtPixToPlane](#page-61-1) [p 62]
	- [CvtPlaneToPix](#page-62-0) [p 63]
	- [ConvertScale](#page-62-1) [p 63]
	- [ConvertScaleAbs](#page-63-0) [p 64]
	- [Add](#page-63-1) [p 64]
	- $O$  [AddS](#page-64-0) [p 65]
	- $\circ$  [Sub](#page-64-1) [p 65]
	- $\circ$  [SubS](#page-65-0) [p 66]
	- $\circ$  [SubRS](#page-65-1) [p 66]
- $O$  [Mul](#page-66-0) [p 67]
- $O$  [Div](#page-66-1) [p 67]
- [And](#page-67-0) [p 68]
- [AndS](#page-67-1) [p 68]
- [Or](#page-68-0) [p 69]
- $O$  [OrS](#page-68-1) [p 69]
- [Xor](#page-69-0) [p 70]
- [XorS](#page-69-1) [p 70]
- [Not](#page-70-0) [p 71]
- $O$  [Cmp](#page-71-0) [p 72]
- $\circ$  [CmpS](#page-71-1) [p 72]
- $O$  [InRange](#page-72-0) [p 73]
- $O$  [InRangeS](#page-72-1) [p 73]
- $\circ$  [Max](#page-73-0) [p 74]
- [MaxS](#page-74-0) [p 75]
- $\circ$  [Min](#page-74-1) [p 75]
- $\circ$  [MinS](#page-74-2) [p 75]
- [AbsDiff](#page-75-0) [p 76]
- [AbsDiffS](#page-75-1) [p 76]
- [Array statistics](#page-76-0) [p 77]
	- [CountNonZero](#page-76-1) [p 77]
	- $O$  [Sum](#page-76-2) [p 77]
	- [Avg](#page-76-3) [p 77]
	- [AvgSdv](#page-77-0) [p 78]
	- [MinMaxLoc](#page-78-0) [p 79]
	- $\circ$  [Norm](#page-78-1) [p 79]
- [Matrix Operations, Linear Algebra and Math Functions](#page-79-0) [p 80]
	- O [SetIdentity](#page-79-1) [p 80]
	- O [DotProduct](#page-80-0) [p 81]
	- [CrossProduct](#page-80-1) [p 81]
	- $\circ$  [ScaleAdd](#page-80-2) [p 81]
	- $O$  [MatMulAdd](#page-81-0) [p 82]
	- $O$  [GEMM](#page-81-1) [p 82]
	- $\circ$  [MatMulAddS](#page-82-0) [p 83]
	- [MulTransposed](#page-83-0) [p 84]
	- $\circ$  [Trace](#page-83-1) [p 84]
	- $\circ$  [Transpose](#page-83-2) [p 84]
	- [Det](#page-84-0) [p 85]
	- $\circ$  [Invert](#page-84-1) [p 85]
	- $\circ$  [Solve](#page-85-0) [p 86]
	- $O$  [SVD](#page-85-1) [p 86]
	- $O$  [SVBkSb](#page-86-0) [p 87]
	- [EigenVV](#page-87-0) [p 88]
- [PerspectiveTransform](#page-88-0) [p 89]
- [CalcCovarMatrix](#page-88-1) [p 89]
- [Mahalonobis](#page-89-0) [p 90]
- [CartToPolar](#page-89-1) [p 90]
- [PolarToCart](#page-90-0) [p 91]
- [Pow](#page-90-1) [p 91]
- [Exp](#page-91-0) [p 92]
- [Log](#page-91-1) [p 92]
- O [CheckArr](#page-92-0) [p 93]
- [RandInit](#page-92-1) [p 93]
- [RandSetRange](#page-93-0) [p 94]
- $\circ$  [Rand](#page-93-1) [p 94]
- [RandNext](#page-94-0) [p 95]
- $O$  [DFT](#page-96-0)  $[p 97]$
- $\circ$  [MulCss](#page-97-0) [p 98]
- [DCT](#page-97-1) [p 98]
- [Dynamic Data Structures](#page-98-0) [p 99]
	- O [MemStorage](#page-98-1) [p 99]
	- $\circ$  [MemBlock](#page-99-0) [p 100]
	- [MemStoragePos](#page-99-1) [p 100]
	- [CreateMemStorage](#page-99-2) [p 100]
	- [CreateChildMemStorage](#page-100-0) [p 101]
	- O [ReleaseMemStorage](#page-101-0) [p 102]
	- [ClearMemStorage](#page-101-1) [p 102]
	- [MemStorageAlloc](#page-101-2) [p 102]
	- [SaveMemStoragePos](#page-102-0) [p 103]
	- [RestoreMemStoragePos](#page-102-1) [p 103]
- [Sequences](#page-102-2) [p 103]
	- $\circ$  [Seq](#page-103-0) [p 104]
	- O [SeqBlock](#page-105-0) [p 106]
	- [CreateSeq](#page-105-1) [p 106]
	- O [SetSeqBlockSize](#page-106-0) [p 107]
	- $\circ$  [SeqPush](#page-106-1) [p 107]
	- $\circ$  [SeqPop](#page-107-0) [p 108]
	- O [SeqPushFront](#page-107-1) [p 108]
	- $\circ$  [SeqPopFront](#page-107-2) [p 108]
	- [SeqPushMulti](#page-108-0) [p 109]
	- [SeqPopMulti](#page-108-1) [p 109]
	- O [SeqInsert](#page-109-0) [p 110]
	- O [SeqRemove](#page-109-1) [p 110]
	- [ClearSeq](#page-109-2) [p 110]
	- O [GetSeqElem](#page-110-0) [p 111]
	- $\circ$  [SeqElemIdx](#page-110-1) [p 111]
- [tSeqToArray](#page-111-0) [p 112]
- [MakeSeqHeaderForArray](#page-111-1) [p 112]
- $\circ$  [SeqSlice](#page-112-0) [p 113]
- $\circ$  [SeqRemoveSlice](#page-112-1) [p 113]
- O [SeqInsertSlice](#page-113-0) [p 114]
- O [SeqInvert](#page-113-1) [p 114]
- $\circ$  [SeqSort](#page-113-2) [p 114]
- [StartAppendToSeq](#page-114-0) [p 115]
- [StartWriteSeq](#page-115-0) [p 116]
- [EndWriteSeq](#page-115-1) [p 116]
- [FlushSeqWriter](#page-116-0) [p 117]
- [StartReadSeq](#page-116-1) [p 117]
- [GetSeqReaderPos](#page-117-0) [p 118]
- O [SetSeqReaderPos](#page-117-1) [p 118]
- $\bullet$  [Sets](#page-118-0) [p 119]
	- $\circ$  [Set](#page-118-1) [p 119]
	- [CreateSet](#page-119-0) [p 120]
	- $\circ$  [SetAdd](#page-119-1) [p 120]
	- O [SetRemove](#page-119-2) [p 120]
	- $\circ$  [SetNew](#page-120-0) [p 121]
	- O [SetRemoveByPtr](#page-120-1) [p 121]
	- O [GetSetElem](#page-120-2) [p 121]
	- [ClearSet](#page-121-0) [p 122]
- [Graphs](#page-121-1) [p  $122$ ]
	- $\circ$  [Graph](#page-121-2) [p 122]
	- [CreateGraph](#page-122-0) [p 123]
	- [GraphAddVtx](#page-123-0) [p 124]
	- [GraphRemoveVtx](#page-123-1) [p 124]
	- [GraphRemoveVtxByPtr](#page-123-2) [p 124]
	- [GetGraphVtx](#page-124-0) [p 125]
	- [GraphVtxIdx](#page-124-1) [p 125]
	- [GraphAddEdge](#page-124-2) [p 125]
	- [GraphAddEdgeByPtr](#page-125-0) [p 126]
	- [GraphRemoveEdge](#page-125-1) [p 126]
	- [GraphRemoveEdgeByPtr](#page-126-0) [p 127]
	- [FindGraphEdge](#page-126-1) [p 127]
	- [FindGraphEdgeByPtr](#page-127-0) [p 128]
	- [GraphEdgeIdx](#page-127-1) [p 128]
	- [GraphVtxDegree](#page-127-2) [p 128]
	- [GraphVtxDegreeByPtr](#page-128-0) [p 129]
	- [ClearGraph](#page-128-1) [p 129]
	- [CloneGraph](#page-128-2) [p 129]
	- [GraphScanner](#page-129-0) [p 130]
- [StartScanGraph](#page-129-1) [p 130]
- [NextGraphItem](#page-130-0) [p 131]
- [EndScanGraph](#page-130-1) [p 131]
- $\bullet$  [Trees](#page-131-0) [p 132]
	- O [TreeNodeIterator](#page-131-1) [p 132]
	- [InitTreeNodeIterator](#page-131-2) [p 132]
	- O [NextTreeNode](#page-132-0) [p 133]
	- O [PrevTreeNode](#page-132-1) [p 133]
	- [TreeToNodeSeq](#page-133-0) [p 134]
	- [InsertNodeIntoTree](#page-133-1) [p 134]
	- [RemoveNodeFromTree](#page-133-2) [p 134]
- [Persistence \(Writing and Reading Structures\)](#page-134-0) [p 135]
	- [OpenFileStorage](#page-134-1) [p 135]
	- [ReleaseFileStorage](#page-134-2) [p 135]
	- [Write](#page-135-0) [p 136]
	- O [StartWriteStruct](#page-136-0) [p 137]
	- [EndWriteStruct](#page-137-0) [p 138]
	- [WriteElem](#page-137-1) [p 138]
	- $\circ$  [Read](#page-138-0) [p 139]
	- $\circ$  [ReadElem](#page-138-1) [p 139]
	- [FileNode](#page-139-0) [p 140]
	- O [GetFileNode](#page-140-0) [p 141]
	- [ReadFileNode](#page-140-1) [p 141]

## <span id="page-29-0"></span>**Helper structures**

#### <span id="page-29-1"></span>**CvPoint**

2D point with integer coordinates

```
 typedef struct CvPoint
\{int x; /* x-coordinate, usually zero-based */
       int y; /* y-coordinate, usually zero-based */
     }
    CvPoint;
    /* the constructor function */
    inline CvPoint cvPoint( int x, int y );
     /* conversion from CvPoint2D32f */
    inline CvPoint cvPointFrom32f( CvPoint2D32f point );
```
#### <span id="page-30-0"></span>**CvPoint2D32f**

2D point with floating-point coordinates

```
 typedef struct CvPoint2D32f
\{ float x; /* x-coordinate, usually zero-based */
        float y; /* y-coordinate, usually zero-based */
 }
    CvPoint2D32f;
    /* the constructor function */
    inline CvPoint2D32f cvPoint2D32f( double x, double y );
     /* conversion from CvPoint */
   inline CvPoint2D32f cvPointTo32f ( CvPoint point );
```
### <span id="page-30-1"></span>**CvPoint3D32f**

3D point with floating-point coordinates

```
 typedef struct CvPoint3D32f
 {
     float x; /* x-coordinate, usually zero-based */
     float y; /* y-coordinate, usually zero-based */
    float z; /* z-coordinate, usually zero-based */ }
 CvPoint3D32f;
 /* the constructor function */
 inline CvPoint3D32f cvPoint3D32f( double x, double y, double z );
```
### <span id="page-30-2"></span>**CvSize**

pixel-accurate size of a rectangle

```
 typedef struct CvSize
\{ int width; /* width of the rectangle */
        int height; /* height of the rectangle */
     }
    CvSize;
     /* the constructor function */
    inline CvSize cvSize( int width, int height );
```
#### <span id="page-31-0"></span>**CvSize2D32f**

sub-pixel accurate size of a rectangle

```
 typedef struct CvSize2D32f
\{ float width; /* width of the box */
         float height; /* height of the box */
     }
    CvSize2D32f;
    /* the constructor function */
    inline CvSize2D cvSize32f( double width, double height );
```
#### <span id="page-31-1"></span>**CvRect**

offset and size of a rectangle

```
 typedef struct CvRect
 {
    int x; /* x-coordinate of the left-most rectangle corner[s] */ int y; /* y-coordinate of the top-most or bottom-most
               rectangle corner[s] */
    int width; /* width of the rectangle */int height; /* height of the rectangle */
 }
 CvRect;
 /* the constructor function */
inline CvRect cvRect( int x, int y, int width, int height );
```
### <span id="page-31-2"></span>**CvScalar**

A container for 1-,2-,3- or 4-tuples of numbers

```
 typedef struct CvScalar
     {
        double val[4];
 }
    CvScalar;
    /* the constructor function: initializes val[0] with val0, val[1] with val1 etc. */
    inline CvScalar cvScalar( double val0, double val1=0,
                               double val2=0, double val3=0 );
    /* the constructor function: initializes val[0]...val[3] with val0123 */
    inline CvScalar cvScalarAll( double val0123 );
    /* the constructor function: initializes val[0] with val0, val[1]...val[3] with zeros */
    inline CvScalar cvRealScalar( double val0 );
```
### <span id="page-32-0"></span>**Array structures**

### <span id="page-32-1"></span>**CvMat**

#### Multi-channel matrix

```
 typedef struct CvMat
\{ int type; /* CvMat signature (CV_MAT_MAGIC_VAL), element type and flags */
         int step; /* full row length in bytes */
         int* refcount; /* underlying data reference counter */
         union
         {
             uchar* ptr;
             short* s;
             int* i;
             float* fl;
             double* db;
         } data; /* data pointers */
    #ifdef __cplusplus
         union
         {
             int rows;
             int height;
         };
         union
\{ int cols;
             int width;
         };
    #else
        int rows; /* number of rows */
        int cols; /* number of columns */
     #endif
     } CvMat;
```
#### <span id="page-32-2"></span>**CvMatND**

Multi-dimensional dense multi-channel array

```
 typedef struct CvMatND
 {
     int type; /* CvMatND signature (CV_MATND_MAGIC_VAL), element type and flags */
    int dims; /* number of array dimensions */
     int* refcount; /* underlying data reference counter */
```

```
 union
\{ uchar* ptr;
            short* s;
            int* i;
            float* fl;
            double* db;
         } data; /* data pointers */
        /* pairs (number of elements, distance between elements in bytes) for
           every dimension */
        struct
\{ int size;
            int step;
 }
        dim[CV_MAX_DIM];
    } CvMatND;
```
#### <span id="page-33-0"></span>**CvSparseMat**

Multi-dimensional sparse multi-channel array

```
 typedef struct CvSparseMat
\{int type; /* CvSparseMat signature (CV_SPARSE_MAT_MAGIC_VAL), element type and flags */
        int dims; /* number of dimensions */
       int* refcount; /* reference counter - not used */
        struct CvSet* heap; /* a pool of hashtable nodes */
        void** hashtable; /* hashtable: each entry has a list of nodes
                             having the same "hashvalue modulo hashsize" */
        int hashsize; /* size of hashtable */
       int total; /* total number of sparse array nodes */int valoffset; /* value offset in bytes for the array nodes */
        int idxoffset; /* index offset in bytes for the array nodes */
        int size[CV_MAX_DIM]; /* array of dimension sizes */
```
} CvSparseMat;

#### **IplImage**

#### IPL image header

```
 typedef struct _IplImage
\{int nSize; \frac{1}{2} /* sizeof(IplImage) */<br>int ID; \frac{1}{2} /* version (0, 1)^*/
        int ID; \frac{1}{2} /* version (=0)*/<br>int nChannels; /* Most of OpenCV
                               i^* Most of OpenCV functions support 1,2,3 or 4 channels */
         int alphaChannel; /* ignored by OpenCV */
         int depth; /* pixel depth in bits: IPL_DEPTH_8U, IPL_DEPTH_8S, IPL_DEPTH_16S,
                                   IPL_DEPTH_32S, IPL_DEPTH_32F and IPL_DEPTH_64F are supported */
         char colorModel[4]; /* ignored by OpenCV */
         char channelSeq[4]; /* ditto */
         int dataOrder; /* 0 - interleaved color channels, 1 - separate color channels.
                                   cvCreateImage can only create interleaved images */
```

```
 int origin; /* 0 - top-left origin,
1 - bottom-left origin (Windows bitmaps style) */<br>int align: /* Alignment of image rows (4 or 8).
                     i^* Alignment of image rows (4 or 8).
OpenCV ignores it and uses widthStep instead */ int width; /* image width in pixels */\frac{1}{\pi} image width in pixels */
int height; /* image height in pixels */
 struct _IplROI *roi;/* image ROI. when it is not NULL, this specifies image region to process */
struct _IplImage *maskROI; /* must be NULL in OpenCV */<br>void *imageId; /* ditto */
void *imageId; struct _IplTileInfo *tileInfo; /* ditto */
 int imageSize; /* image data size in bytes
                         (=image->height*image->widthStep
                         in case of interleaved data)*/
 char *imageData; /* pointer to aligned image data */
 int widthStep; /* size of aligned image row in bytes */
 int BorderMode[4]; /* border completion mode, ignored by OpenCV */
 int BorderConst[4]; /* ditto */
 char *imageDataOrigin; /* pointer to a very origin of image data
                             (not necessarily aligned) -
                             it is needed for correct image deallocation */
```

```
.<br>IplImage;
```
}

The structure *IplImage* came from *Intel Image Processing Library* where the format is native. OpenCV supports only subset of the possible IplImage formats:

- alphaChannel is ignored by OpenCV.
- colorModel and channelSeq are ignored by OpenCV. The single OpenCV function cvCvtColor [p ??] working with color spaces takes the source and destination color spaces as a parameter.
- dataOrder must be IPL\_DATA\_ORDER\_PIXEL (the color channels are interleaved), however selected channels of planar images can be processed as well if COI is set.
- align is ignored by OpenCV, while widthStep is used to access to subsequent image rows.
- maskROI is not supported. The function that can work with mask take it as a separate parameter. Also the mask in OpenCV is 8-bit, whereas in IPL it is 1-bit.
- $\bullet$  tileInfo is not supported.
- BorderMode and BorderConst are not supported. Every OpenCV function working with a pixel neigborhood uses a single hard-coded border mode (most often, replication).

Besides the above restrictions, OpenCV handles ROI differently. It requires that the sizes or ROI sizes of all source and destination images match exactly (according to the operation, e.g. for cvPyrDown [p ??] destination width(height) must be equal to source width(height) divided by  $2 \pm 1$ ), whereas IPL processes the intersection area - that is, the sizes or ROI sizes of all images may vary independently.

#### <span id="page-34-0"></span>**CvArr**

Arbitrary array

typedef void CvArr;

CvArr\* [p ??] is used *only* as a function parameter to specify that the function accepts arrays of more than a single type, for example IplImage\* and CvMat\*. The particular array type is determined in runtime from looking at the first 4-byte field of array header.

## <span id="page-35-0"></span>**Arrays: Allocation, deallocation, copying; setting and retrieving parts**

#### <span id="page-35-1"></span>**Alloc**

Allocates memory buffer

```
void* cvAlloc( size_t size );
```
size

Buffer size in bytes.

The function [cvAlloc](#page-35-1) [p 36] allocates *size* bytes and returns pointer to the allocated buffer. In case of error the function reports an error and returns NULL pointer. By default cvAlloc calls icvAlloc which itself calls malloc, however it is possible to assign user-defined memory allocation/deallocation functions using cvSetMemoryManager [p ??] function.

#### <span id="page-35-2"></span>**Free**

Deallocates memory buffer

```
void cvFree( void** buffer );
```
buffer

Double pointer to released buffer.

The function [cvFree](#page-35-2) [p 36] deallocates memory buffer allocated by [cvAlloc](#page-35-1) [p 36] . It clears the pointer to buffer upon exit, that is why the double pointer is used. If \*buffer is already NULL, the function does nothing

### <span id="page-35-3"></span>**CreateImage**

Creates header and allocates data

IplImage\* cvCreateImage( CvSize size, int depth, int channels );

size

Image width and height.

depth

Bit depth of image elements. Can be one of: IPL\_DEPTH\_8U - unsigned 8-bit integers IPL\_DEPTH\_8S - signed 8-bit integers IPL\_DEPTH\_16S - signed 16-bit integers
IPL\_DEPTH\_32S - signed 32-bit integers IPL\_DEPTH\_32F - single precision floating-point numbers IPL\_DEPTH\_64F - double precision floating-point numbers channels Number of channels per element(pixel). Can be 1, 2, 3 or 4. The channels are interleaved, for example the usual data layout of a color image is: b0 g0 r0 b1 g1 r1 ... Although in general IPL image format can store non-interleaved images as well and some of OpenCV can process it, this function can create interleaved images only.

The function [cvCreateImage](#page-35-0) [p 36] creates the header and allocates data. This call is a shortened form of

```
header = cvCreateImageHeader(size,depth,channels);
 cvCreateData(header);
```
# <span id="page-36-0"></span>**CreateImageHeader**

Allocates, initializes, and returns structure IplImage

```
IplImage* cvCreateImageHeader( CvSize size, int depth, int channels );
size
    Image width and height. 
depth
     Image depth (see CreateImage). 
channels
    Number of channels (see CreateImage).
The function cvCreateImageHeader [p 37] allocates, initializes, and returns the structure IplImage. This
call is an analogue of
```

```
 iplCreateImageHeader( channels, 0, depth,
                      channels == 1 ? "GRAY" : "RGB",
                      channels == 1 ? "GRAY" : channels == 3 ? "BGR" :
                      channels == 4 ? "BGRA" : "",
                       IPL_DATA_ORDER_PIXEL, IPL_ORIGIN_TL, 4,
                       size.width, size.height,
                       0,0,0,0);
```
though it does not use IPL functions by default (see also *CV\_TURN\_ON\_IPL\_COMPATIBILITY* macro)

## <span id="page-36-1"></span>**ReleaseImageHeader**

Releases header

```
void cvReleaseImageHeader( IplImage** image );
```
image

Double pointer to the deallocated header.

The function [cvReleaseImageHeader](#page-36-1) [p 37] releases the header. This call is an analogue of

```
 if( image )
 {
     iplDeallocate( *image, IPL_IMAGE_HEADER | IPL_IMAGE_ROI );
    *image = 0; }
```
though it does not use IPL functions by default (see also *CV\_TURN\_ON\_IPL\_COMPATIBILITY*)

# <span id="page-37-0"></span>**ReleaseImage**

Releases header and image data

```
void cvReleaseImage( IplImage** image );
```
image

Double pointer to the header of the deallocated image.

The function [cvReleaseImage](#page-37-0) [p 38] releases the header and the image data. This call is a shortened form of

```
 if( *image )
 {
     cvReleaseData( *image );
     cvReleaseImageHeader( image );
 }
```
# <span id="page-37-1"></span>**InitImageHeader**

Initializes allocated by user image header

```
void cvInitImageHeader( IplImage* image, CvSize size, int depth,
                            int channels, int origin, int align );
image
    Image header to initialize. 
size
    Image width and height. 
depth
    Image depth (see CreateImage). 
channels
    Number of channels (see CreateImage). 
origin
    IPL_ORIGIN_TL or IPL_ORIGIN_BL.
```
align

Alignment for image rows, typically 4 or 8 bytes.

The function [cvInitImageHeader](#page-37-1) [p 38] initializes the image header structure without memory allocation.

### <span id="page-38-0"></span>**CloneImage**

Makes a full copy of image

IplImage\* cvCloneImage( const IplImage\* image );

image

Original image.

The function [cvCloneImage](#page-38-0) [p 39] makes a full copy of the image including header, ROI and data

## <span id="page-38-1"></span>**SetImageCOI**

Sets channel of interest to given value

void cvSetImageCOI( IplImage\* image, int coi );

image

Image header.

coi

Channel of interest.

The function [cvSetImageCOI](#page-38-1) [p 39] sets the channel of interest to a given value. Value 0 means that all channels are selected, 1 means that the first channel is selected etc. If ROI is *NULL* and *coi != 0*, ROI is allocated. Note that most of OpenCV functions do not support COI, so to process separate image/matrix channel one may copy (via [cvCopy](#page-57-0) [p 58] or [cvCvtPixToPlane](#page-61-0) [p 62] ) the channel to separate image/matrix, process it and copy the result back (via [cvCopy](#page-57-0) [p 58] or [cvCvtPlaneToPix](#page-62-0) [p 63] ) if need.

# <span id="page-38-2"></span>**GetImageCOI**

Returns index of channel of interest

```
int cvGetImageCOI( const IplImage* image );
```
image

Image header.

The function [cvGetImageCOI](#page-38-2) [p 39] returns channel of interest of the image (it returns 0 if all the channels are selected).

### <span id="page-39-0"></span>**SetImageROI**

Sets image ROI to given rectangle

```
void cvSetImageROI( IplImage* image, CvRect rect );
image
    Image header. 
rect
    ROI rectangle.
```
The function [cvSetImageROI](#page-39-0) [p 40] sets the image ROI to a given rectangle. If ROI is *NULL* and the value of the parameter *rect* is not equal to the whole image, ROI is allocated. Unlike COI, most of OpenCV functions do support ROI and treat it in a way as it would be a separate image (for example, all the pixel coordinates are counted from top-left or bottom-left (depending on the image origin) corner of ROI)

## <span id="page-39-1"></span>**ResetImageROI**

Releases image ROI

void cvResetImageROI( IplImage\* image );

image

Image header.

The function [cvResetImageROI](#page-39-1) [p 40] releases image ROI. After that the whole image is considered selected. The similar result can be achieved by

cvSetImageROI( image, cvRect( 0, 0, image->width, image->height )); cvSetImageCOI( image, 0 );

But the latter variant does not deallocate *image->roi*.

# <span id="page-39-2"></span>**GetImageROI**

Returns image ROI coordinates

CvRect cvGetImageROI( const IplImage\* image );

image

Image header.

The function [cvGetImageROI](#page-39-2) [p 40] returns image ROI coordinates. The rectangle cvRect [p ??] (0,0,image->width,image->height) is returned if there is no ROI

### <span id="page-40-0"></span>**CreateMat**

Creates new matrix CvMat\* cvCreateMat( int rows, int cols, int type ); rows Number of rows in the matrix. cols Number of columns in the matrix. type Type of the matrix elements. Usually it is specified in form *CV\_<bit\_depth>(S|U|F)C<number\_of\_channels>*, for example: *CV\_8UC1* means an 8-bit unsigned single-channel matrix, *CV\_32SC2* means a 32-bit signed matrix

The function [cvCreateMat](#page-40-0) [p 41] allocates header for the new matrix and underlying data, and returns a pointer to the created matrix. It is a short form for:

```
 CvMat* mat = cvCreateMatHeader( rows, cols, type );
 cvCreateData( mat );
```
Matrices are stored row by row. All the rows are aligned by 4 bytes.

# <span id="page-40-1"></span>**CreateMatHeader**

with two channels.

Creates new matrix header

CvMat\* cvCreateMatHeader( int rows, int cols, int type );

rows

Number of rows in the matrix.

cols

Number of columns in the matrix.

type

Type of the matrix elements (see [cvCreateMat](#page-40-0) [p 41] ).

The function [cvCreateMatHeader](#page-40-1) [p 41] allocates new matrix header and returns pointer to it. The matrix data can further be allocated using [cvCreateData](#page-45-0) [p 46] or set explicitly to user-allocated data via [cvSetData](#page-46-0) [p 47] .

## <span id="page-41-0"></span>**ReleaseMat**

Deallocates matrix

void cvReleaseMat( CvMat\*\* mat );

mat

Double pointer to the matrix.

The function [cvReleaseMat](#page-41-0) [p 42] decrements the matrix data reference counter and releases matrix header:

```
 if( *mat )
     cvDecRefData( *mat );
 cvFree( (void**)mat );
```
# <span id="page-41-1"></span>**InitMatHeader**

Initializes matrix header

```
void cvInitMatHeader( CvMat* mat, int rows, int cols, int type,
                       void* data=0, int step=CV_AUTOSTEP );
```
mat

Pointer to the matrix header to be initialized.

rows

Number of rows in the matrix.

cols

Number of columns in the matrix.

type

Type of the matrix elements.

data

Optional data pointer assigned to the matrix header.

step

Full row width in bytes of the data assigned. By default, the minimal possible step is used, i.e., no gaps is assumed between subsequent rows of the matrix.

The function [cvInitMatHeader](#page-41-1) [p 42] initializes already allocated [CvMat](#page-32-0) [p 33] structure. It can be used to process raw data with OpenCV matrix functions.

For example, the following code computes matrix product of two matrices, stored as ordinary arrays.

### Calculating Product of Two Matrices

```
double a[] = \{ 1, 2, 3, 4 \} 5, 6, 7, 8,
                 9, 10, 11, 12 };
double b[] = \{ 1, 5, 9,
```

```
 2, 6, 10,
                   3, 7, 11,
                   4, 8, 12 };
   double c[9];
  CvMat Ma, Mb, Mc ;
 cvInitMatHeader( &Ma, 3, 4, CV_64FC1, a );
 cvInitMatHeader( &Mb, 4, 3, CV_64FC1, b );
 cvInitMatHeader( &Mc, 3, 3, CV_64FC1, c );
   cvMatMulAdd( &Ma, &Mb, 0, &Mc );
   // c array now contains product of a(3x4) and b(4x3) matrices
```
### <span id="page-42-0"></span>**Mat**

Initializes matrix header (light-weight variant)

```
CvMat cvMat( int rows, int cols, int type, void* data = 0 );
rows
     Number of rows in the matrix. 
cols
     Number of columns in the matrix. 
type
     Type of the matrix elements (see CreateMat). 
data
     Optional data pointer assigned to the matrix header.
```
The function [cvMat](#page-42-0) [p 43] is a fast inline substitution for [cvInitMatHeader](#page-41-1) [p 42]. Namely, it is equivalent to:

```
 CvMat mat;
 cvInitMatHeader( &mat, rows, cols, type, data, CV_AUTOSTEP );
```
# <span id="page-42-1"></span>**CloneMat**

```
Creates matrix copy
```

```
CvMat* cvCloneMat( const CvMat* mat );
```
mat

Input matrix.

The function [cvCloneMat](#page-42-1) [p 43] creates a copy of input matrix and returns the pointer to it.

# <span id="page-43-0"></span>**CreateMatND**

Creates multi-dimensional dense array

CvMatND\* cvCreateMatND( int dims, int\* size, int type );

dims

Number of array dimensions. It must not exceed CV\_MAX\_DIM (=16 by default, though it may be changed at build time)

size

Array of dimension sizes.

type

Type of array elements. The same as for [CvMat](#page-32-0) [p 33]

The function [cvCreateMatND](#page-43-0) [p 44] allocates header for multi-dimensional dense array and the underlying data, and returns pointer to the created array. It is a short form for:

```
 CvMatND* mat = cvCreateMatNDHeader( dims, size, type );
 cvCreateData( mat );
```
Array data is stored row by row. All the rows are aligned by 4 bytes.

## **CreateMatNDHeader**

Creates new matrix header

```
CvMatND* cvCreateMatNDHeader( int dims, int* size, int type );
dims
    Number of array dimensions. 
size
    Array of dimension sizes. 
type
    Type of array elements. The same as for CvMat
```
The function [cvCreateMatND](#page-43-0) [p 44] allocates header for multi-dimensional dense array. The array data can further be allocated using [cvCreateData](#page-45-0) [p 46] or set explicitly to user-allocated data via [cvSetData](#page-46-0) [p 47] .

## <span id="page-43-1"></span>**ReleaseMatND**

Deallocates multi-dimensional array

```
void cvReleaseMatND( CvMatND** mat );
```
mat

Double pointer to the array.

The function [cvReleaseMatND](#page-43-1) [p 44] decrements the array data reference counter and releases the array header:

```
 if( *mat )
     cvDecRefData( *mat );
 cvFree( (void**)mat );
```
### <span id="page-44-0"></span>**InitMatNDHeader**

Initializes multi-dimensional array header

```
void cvInitMatNDHeader( CvMatND* mat, int dims, int* size, int type, void* data=0 );
mat
     Pointer to the array header to be initialized. 
rows
     Number of rows in the matrix. 
cols
     Number of columns in the matrix. 
type
     Type of the matrix elements. 
data
     Optional data pointer assigned to the matrix header.
The function cvInitMatNDHeader [p 45] initializes already allocated CvMatND [p 33] structure.
```
## <span id="page-44-1"></span>**CloneMatND**

Creates full copy of multi-dimensional array

```
CvMatND* cvCloneMatND( const CvMatND* mat );
```
mat

Input array.

The function [cvCloneMatND](#page-44-1) [p 45] creates a copy of input array and returns pointer to it.

# <span id="page-44-2"></span>**DecRefData**

Decrements array data reference counter

void cvDecRefData( CvArr\* array );

array

array header.

The function [cvDecRefData](#page-44-2) [p 45] decrements [CvMat](#page-32-0) [p 33] or [CvMatND](#page-32-1) [p 33] data reference counter if the reference counter pointer is not NULL and deallocates the data if the counter reaches zero. In the current implementation the reference counter is not NULL only if the data was allocated using [cvCreateData](#page-45-0) [p 46] function, in other cases such as: external data was assigned to the header using [cvSetData](#page-46-0) [p 47] the matrix header presents a part of a larger matrix or image the matrix header was converted from image or n-dimensional matrix header the reference counter is set to NULL and thus it is not decremented. Whenever the data is deallocated or not, the data pointer and reference counter pointers are cleared by the function.

# <span id="page-45-1"></span>**IncRefData**

Increments array data reference counter

```
int cvIncRefData( CvArr* array );
```
array

array header.

The function [cvIncRefData](#page-45-1) [p 46] increments [CvMat](#page-32-0) [p 33] or [CvMatND](#page-32-1) [p 33] data reference counter and returns the new counter value if the reference counter pointer is not NULL, otherwise it returns zero.

## <span id="page-45-0"></span>**CreateData**

Allocates array data

```
void cvCreateData( CvArr* array );
```
array

Array header.

The function [cvCreateData](#page-45-0) [p 46] allocates image, matrix or multi-dimensional array data. Note that in case of matrix types OpenCV allocation functions are used and in case of IplImage they are used too unless *CV\_TURN\_ON\_IPL\_COMPATIBILITY* was called. In the latter case IPL functions are used to allocate the data

### <span id="page-46-1"></span>**ReleaseData**

Releases array data

void cvReleaseData( CvArr\* array );

array

Array header

The function [cvReleaseData](#page-46-1) [p 47] releases the array data. In case of [CvMat](#page-32-0) [p 33] or [CvMatND](#page-32-1) [p 33] it simply calls cvDecRefData(), that is the function can not deallocate external data. See also the note to [cvCreateData](#page-45-0) [p 46] .

### <span id="page-46-0"></span>**SetData**

Assigns user data to the array header

```
void cvSetData( CvArr* array, void* data, int step );
array
    Array header. 
data
    User data. 
step
    Full row length in bytes.
```
The function [cvSetData](#page-46-0) [p 47] assigns user data to the array header. Header should be initialized before using cvCreate\*Header, cvInit\*Header or [cvMat](#page-42-0) [p 43] (in case of matrix) function.

## <span id="page-46-2"></span>**GetRawData**

Retrieves low-level information about the array

```
void cvGetRawData( const CvArr* array, uchar** data,
                       int* step, CvSize* roiSize );
array
     Array header. 
data
     Output pointer to the whole image origin or ROI origin if ROI is set. 
step
    Output full row length in bytes. 
roiSize
    Output ROI size.
```
The function [cvGetRawData](#page-46-2) [p 47] fills output variables with low-level information about the array data. All output parameters are optional, so some of the pointers may be set to *NULL*. If the array is *IplImage* with ROI set, parameters of ROI are returned.

The following example shows how to get access to array elements using this function.

Using GetRawData to calculate absolute value of elements of a single-channel floating-point array.

```
 float* data;
 int step;
 CvSize size;
 int x, y;
 cvGetRawData( array, (uchar**)&data, &step, &size );
step /= sizeof(data[0]);
for(y = 0; y < size.height; y++, data += step)
    for(x = 0; x < size.width; x++)
        data[x] = (float)fabs(data[x]);
```
# <span id="page-47-0"></span>**GetMat**

Returns matrix header for arbitrary array

```
CvMat* cvGetMat( const CvArr* arr, CvMat* mat, int* coi = 0, int allowND );
arr
    Input array. 
mat
    Pointer to CvMat [p 33] structure used as a temporary buffer. 
coi
```
Optional output parameter for storing COI.

allowND

If non-zero, the function accepts multi-dimensional dense arrays (CvMatND\*) and returns 2D (if CvMatND has two dimensions) or 1D matrix (when CvMatND has 1 dimension or more than 2 dimensions). The array must be continuous.

The function [cvGetMat](#page-47-0)  $[p 48]$  returns matrix header for the input array that can be matrix - CvMat\*  $[p ?]$ , image - *IplImage\** or multi-dimensional dense array - CvMatND\* [p ??] (latter case is allowed only if *allowND != 0*). In the case of matrix the function simply returns the input pointer. In the case of *IplImage\** or CvMatND\* [p ??] it initializes *mat* structure with parameters of the current image ROI and returns pointer to this temporary structure. Because COI is not supported by [CvMat](#page-32-0) [p 33] , it is returned separately.

The function provides an easy way to handle both types of array - *IplImage* and [CvMat](#page-32-0) [p 33] -, using the same code. Reverse transform from [CvMat](#page-32-0) [p 33] to *IplImage* can be done using [cvGetImage](#page-48-0) [p 49] function.

Input array must have underlying data allocated or attached, otherwise the function fails.

If the input array is *IplImage* with planar data layout and COI set, the function returns pointer to the selected plane and  $COI = 0$ . It enables per-plane processing of multi-channel images with planar data layout using OpenCV functions.

# <span id="page-48-0"></span>**GetImage**

Returns image header for arbitrary array

```
IplImage* cvGetImage( const CvArr* arr, IplImage* image_header );
```
arr

Input array.

image\_header

Pointer to *IplImage* structure used as a temporary buffer.

The function [cvGetImage](#page-48-0) [p 49] returns image header for the input array that can be matrix - CvMat\* [p ??] , or image - *IplImage\**. In the case of image the function simply returns the input pointer. In the case of CvMat\* [p ??] it initializes *image\_header* structure with parameters of the input matrix. Note that if we transform *IplImage* to [CvMat](#page-32-0) [p 33] and then transform CvMat back to IplImage, we can get different headers if the ROI is set, and thus some IPL functions that calculate image stride from its width and align may fail on the resultant image.

# <span id="page-48-1"></span>**GetSubRect**

Returns matrix header corresponding to the rectangular sub-array of input image or matrix

```
CvMat* cvGetSubRect( const CvArr* array, CvMat* subarr, CvRect rect );
```
array

Input array.

subarr

Pointer to the resultant subarray header.

rect

Zero-based coordinates of the rectangle of interest.

The function [cvGetSubRect](#page-48-1) [p 49] returns header, corresponding to a specified rectangle of the input array. In other words, it allows the user to treat a rectangular part of input array as a stand-alone array. ROI is taken into account by the function so the sub-array of ROI is really extracted.

# **GetRow, GetRows**

Returns array row or row span

CvMat\* cvGetRow( const CvArr\* arr, CvMat\* subarr, int row ); CvMat\* cvGetRows( const CvArr\* arr, CvMat\* subarr, int start\_row, end\_row ); arr Input array. subarr Pointer to the resulting sub-array header. row Zero-based index of the selected row. start\_row Zero-based index of the starting row (inclusive) of the span. end\_row Zero-based index of the ending row (exclusive) of the span.

The functions *GetRow* and *GetRows* return the header, corresponding to a specified row/row span of the input array. Note that *GetRow* is a shortcut for cvGetRows [p ??] :

 $cvGetRow( arr, subarr, row )$ ; // ~  $cvGetRows( arr, subarr, row, row + 1 )$ ;

# **GetCol, GetCols**

Returns array column or column span

CvMat\* cvGetCol( const CvArr\* arr, CvMat\* subarr, int col ); CvMat\* cvGetCols( const CvArr\* arr, CvMat\* subarr, int start\_col, end\_col ); arr Input array. subarr Pointer to the resulting sub-array header. col Zero-based index of the selected column. start\_col Zero-based index of the starting column (inclusive) of the span. end\_col Zero-based index of the ending column (exclusive) of the span.

The functions *GetCol* and *GetCols* return the header, corresponding to a specified column/column span of the input array. Note that *GetCol* is a shortcut for cvGetCols [p ??] :

cvGetCol( arr, subarr, col );  $\frac{1}{7}$   $\sim$  cvGetCols( arr, subarr, col, col + 1 );

# <span id="page-50-0"></span>**GetDiag**

Returns one of array diagonals

CvMat\* cvGetDiag( const CvArr\* arr, CvMat\* subarr, int diag=0 );

arr

Input array.

subarr

Pointer to the resulting sub-array header.

diag

Array diagonal. Zero corresponds to the main diagonal, -1 corresponds to the diagonal above the main etc., 1 corresponds to the diagonal below the main etc.

The function [cvGetDiag](#page-50-0) [p 51] returns the header, corresponding to a specified diagonal of the input array.

### <span id="page-50-1"></span>**GetSize**

Returns size of matrix or image ROI

```
CvSize cvGetSize( const CvArr* arr );
```
arr

array header.

The function [cvGetSize](#page-50-1) [p 51] returns number of rows (CvSize::height) and number of columns (CvSize::width) of the input matrix or image. In case of image the size of ROI is returned.

## <span id="page-50-2"></span>**CreateSparseMat**

Creates sparse array

CvSparseMat\* cvCreateSparseMat( int dims, int\* size, int type );

dims

Number of array dimensions. It must not exceed CV\_MAX\_DIM (=16 by default, though it may be changed at build time)

size

Array of dimension sizes.

type

Type of array elements. The same as for CvMat

The function [cvCreateSparseMat](#page-50-2) [p 51] allocates multi-dimensional sparse array. Initially the array contain no elements, that is cvGet\*D will return zero for every index

# <span id="page-51-0"></span>**ReleaseSparseMat**

Deallocates sparse array

void cvReleaseSparseMat( CvSparseMat\*\* mat );

mat

Double pointer to the array.

The function [cvReleaseSparseMat](#page-51-0) [p 52] releases the sparse array and clears the array pointer upon exit

# <span id="page-51-1"></span>**CloneSparseMat**

Creates full copy of sparse array

```
CvSparseMat* cvCloneSparseMat( const CvSparseMat* mat );
```
mat

Input array.

The function [cvCloneSparseMat](#page-51-1) [p 52] creates a copy of the input array and returns pointer to the copy.

# <span id="page-51-2"></span>**InitSparseMatIterator**

Initializes sparse array elements iterator

CvSparseMat\* cvInitSparseMatIterator( const CvSparseMat\* mat, CvSparseMatIterator\* matIterator );

mat Input array. matIterator

Initialized iterator.

The function [cvInitSparseMatIterator](#page-51-2) [p 52] initializes iterator of sparse array elements and returns pointer to the first element, or NULL if the array is empty.

## <span id="page-51-3"></span>**GetNextSparseNode**

Initializes sparse array elements iterator

```
CvSparseMat* cvGetNextSparseNode( CvSparseMatIterator* matIterator );
```
#### matIterator

Sparse array iterator.

The function [cvGetNextSparseNode](#page-51-3) [p 52] moves iterator to the next sparse matrix element and returns pointer to it. In the current version there is no any particular order of the elements, because they are stored in hash table. The sample below demonstrates how to iterate through the sparse matrix:

Using [cvInitSparseMatIterator](#page-51-2) [p 52] and [cvGetNextSparseNode](#page-51-3) [p 52] to calculate sum of floating-point sparse array.

```
 double sum;
 int i, dims = cvGetDims( array );
 CvSparseMatIterator matIterator;
 CvSparseNode* node = cvInitSparseMatIterator( array, &matIterator );
 for( ; node != 0; node = cvGetNextSparseNode( &matIterator ))
 {
     int* idx = CV_NODE_IDX( array, node ); /* get pointer to the element indices */
     float val = (float*)CV_NODE_VAL( array, node ); /* get value of the element
                                                         (assume that the type is CV_32FC1) */
     printf( "(" );
    for( i = 0; i < dims; i++ )
         printf( "%4d%s", idx[i], i < dims - 1 "," : "): " );
     printf( "%g\n", val );
    sum += val;
 }
printf( "\nTotal sum = \gamma \n", sum );
```
# **GetElemType**

Returns type of array elements

```
int cvGetElemType( const CvArr* arr );
```
arr

Input array.

The functions *GetElemType* returns type of the array elements as it is described in cvCreateMat discussion:

CV\_8UC1 ... CV\_64FC4

### <span id="page-53-0"></span>**GetDims, GetDimSize**

Return number of array dimensions and their sizes or the size of particular dimension

```
int cvGetDims( const CvArr* arr, int* size=0 );
int cvGetDimSize( const CvArr* arr, int index );
```
#### arr

Input array.

size

Optional output vector of the array dimension sizes. For 2d arrays the number of rows (height) goes first, number of columns (width) next.

index

Zero-based dimension index (for matrices 0 means number of rows, 1 means number of columns; for images 0 means height, 1 means width).

The function [cvGetDims](#page-53-0) [p 54] returns number of array dimensions and their sizes. In case of *IplImage* or [CvMat](#page-32-0) [p 33] it always returns 2 regardless of number of image/matrix rows. The function cvGetDimSize [p ??] returns the particular dimension size (number of elements per that dimension). For example, the following code calculates total number of array elements:

```
// via cvGetDims()
int size[CV_MAX_DIM];
int i, total = 1;
int dims = cvGetDims( arr, size );
for( i = 0; i < dims; i++ )
    total * = size[i];// via cvGetDims() and cvGetDimSize()
int i, total = 1;
int dims = cvGetDims( arr );
for( i = 0; i < dims; i++ )
     total *= cvGetDimsSize( arr, i );
```
# <span id="page-53-1"></span>**Ptr\*D**

Return pointer to the particular array element

```
uchar* cvPtr1D( const CvArr* arr, int idx0, int* type=0 );
uchar* cvPtr2D( const CvArr* arr, int idx0, int idx1, int* type=0 );
uchar* cvPtr3D( const CvArr* arr, int idx0, int idx1, int idx2, int* type=0 );
uchar* cvPtrND( const CvArr* arr, int* idx, int* type=0 );
```

```
arr
```
Input array.

idx0

The first zero-based component of the element index

idx1

The second zero-based component of the element index

idx2

The third zero-based component of the element index

idx

Array of the element indices

type

Optional output parameter: type of matrix elements

The functions [cvPtr\\*D](#page-53-1) [p 54] return pointer to the particular array element. Number of array dimension should match to the number of indices passed to the function except for cvPtr1D [p ??] function that can be used for sequential access to 1D, 2D or nD dense arrays.

The functions can be used for sparse arrays as well - if the requested node does not exist they create it and set it to zero.

All these as well as other functions accessing array elements (cvGet[Real]\*D [p ??], cvSet[Real]\*D [p ??] ) raise an error in case if the element index is out of range.

# <span id="page-54-0"></span>**Get\*D**

Return the particular array element

```
CvScalar cvGet1D( const CvArr* arr, int idx0 );
CvScalar cvGet2D( const CvArr* arr, int idx0, int idx1 );
CvScalar cvGet3D( const CvArr* arr, int idx0, int idx1, int idx2 );
CvScalar cvGetND( const CvArr* arr, int* idx );
arr
    Input array. 
idx0
    The first zero-based component of the element index 
idx1
    The second zero-based component of the element index 
idx2
    The third zero-based component of the element index 
idx
    Array of the element indices
```
The functions [cvGet\\*D](#page-54-0) [p 55] return the particular array element. In case of sparse array the functions return 0 if the requested node does not exist (no new node is created by the functions)

# <span id="page-54-1"></span>**GetReal\*D**

Return the particular element of single-channel array

```
double cvGetReal1D( const CvArr* arr, int idx0 );
double cvGetReal2D( const CvArr* arr, int idx0, int idx1 );
double cvGetReal3D( const CvArr* arr, int idx0, int idx1, int idx2 );
double cvGetRealND( const CvArr* arr, int* idx );
arr
    Input array. Must have a single channel. 
idx0
    The first zero-based component of the element index 
idx1
    The second zero-based component of the element index 
idx2
    The third zero-based component of the element index 
idx
    Array of the element indices
```
The functions [cvGetReal\\*D](#page-54-1) [p 55] return the particular element of single-channel array. If the array has multiple channels, runtime error is raised. Note that [cvGet\\*D](#page-54-0) [p 55] function can be used safely for both single-channel and multiple-channel arrays though they are a bit slower.

In case of sparse array the functions return 0 if the requested node does not exist (no new node is created by the functions)

## <span id="page-55-0"></span>**mGet**

Return the particular element of single-channel floating-point matrix

```
double cvmGet( const CvMat* mat, int row, int col );
mat
    Input matrix. 
row
    The zero-based index of row. 
col
```
The zero-based index of column.

The function [cvmGet](#page-55-0) [p 56] is a fast replacement for cvGetReal2D [p ??] in case of single-channel floating-point matrices. It is faster because it is inline, it does less checks for array type and array element type and it checks for the row and column ranges only in debug mode.

### <span id="page-55-1"></span>**Set\*D**

Change the particular array element

```
void cvSet1D( CvArr* arr, int idx0, CvScalar new_value );
void cvSet2D( CvArr* arr, int idx0, int idx1, CvScalar new_value );
void cvSet3D( CvArr* arr, int idx0, int idx1, int idx2, CvScalar new_value );
void cvSetND( CvArr* arr, int* idx, CvScalar new_value );
arr
    Input array. 
idx0
    The first zero-based component of the element index 
idx1
    The second zero-based component of the element index 
idx2
    The third zero-based component of the element index 
idx
    Array of the element indices 
new_value
    The assigned value
```
The functions [cvSet\\*D](#page-55-1) [p 56] assign the new value to the particular element of array. In case of sparse array the functions create the node if it does not exist yet

### <span id="page-56-0"></span>**SetReal\*D**

Change the particular array element

```
void cvSetReal1D( CvArr* arr, int idx0, double new_value );
void cvSetReal2D( CvArr* arr, int idx0, int idx1, double new_value );
void cvSetReal3D( CvArr* arr, int idx0, int idx1, int idx2, double new_value );
void cvSetRealND( CvArr* arr, int* idx, double new value );
```
arr

Input array.

idx0

The first zero-based component of the element index

idx1

The second zero-based component of the element index

idx2

The third zero-based component of the element index

idx

Array of the element indices

new\_value

The assigned value

The functions [cvSetReal\\*D](#page-56-0) [p 57] assign the new value to the particular element of single-channel array. If the array has multiple channels, runtime error is raised. Note that [cvSet\\*D](#page-55-1) [p 56] function can be used safely for both single-channel and multiple-channel arrays though they are a bit slower.

In case of sparse array the functions create the node if it does not exist yet

### <span id="page-57-1"></span>**mSet**

Return the particular element of single-channel floating-point matrix

void cvmSet( CvMat\* mat, int row, int col, double value ); mat The matrix. row The zero-based index of row. col The zero-based index of column. value The new value of the matrix element

The function [cvmSet](#page-57-1) [p 58] is a fast replacement for cvSetReal2D [p ??] in case of single-channel floating-point matrices. It is faster because it is inline, it does less checks for array type and array element type and it checks for the row and column ranges only in debug mode.

### <span id="page-57-2"></span>**Clear\*D**

Clears the particular array element

void cvClearND( CvArr\* arr, int\* idx );

arr

Input array.

idx

Array of the element indices

The function [cvClearND](#page-57-2) [p 58] clears (sets to zero) the particular element of dense array or deletes the element of sparse array. If the element does not exists, the function does nothing.

### <span id="page-57-0"></span>**Copy**

Copies one array to another

void cvCopy( const CvArr\* A, CvArr\* B, const CvArr\* mask =0);

A

The source array.

 $\, {\bf B}$ 

The destination array.

mask

Operation mask, 8-bit single channel array; specifies elements of destination array to be changed.

The function [cvCopy](#page-57-0) [p 58] copies selected elements from input array to output array:

```
B(I)=A(I) if mask(I)!=0.
```
If any of the passed arrays is of *IplImage* type, then its ROI and COI fields are used. Both arrays must have the same type, the same number of dimensions and the same size. The function can also copy sparse arrays (mask is not supported in this case).

## <span id="page-58-0"></span>**Set**

Sets every element of array to given value

```
void cvSet( CvArr* A, CvScalar S, const CvArr* mask=0 );
```
A

The destination array.

S

Fill value.

mask

Operation mask, 8-bit single channel array; specifies elements of destination array to be changed.

The function [cvSet](#page-58-0) [p 59] copies scalar *S* to every selected element of the destination array:

 $A(I)=S$  if  $mask(I)!=0$ 

If array *A* is of *IplImage* type, then is ROI used, but COI must not be set.

## <span id="page-58-1"></span>**SetZero**

Clears the array

```
void cvSetZero( CvArr* arr );
#define cvZero cvSetZero
```
arr

array to be cleared.

The function [cvSetZero](#page-58-1) [p 59] clears the array. In case of dense arrays (CvMat, CvMatND or IplImage) cvZero(array) is equivalent to cvSet(array,cvScalarAll(0),0), but the function can clear sparse arrays by removing all the array elements

# **Arrays: Conversions, transformations, basic operations**

## <span id="page-59-0"></span>**Reshape**

Changes shape of matrix/image without copying data

CvMat\* cvReshape( const CvArr\* array, CvMat\* header, int new\_cn, int new\_rows=0 );

array

Input array.

header

Output header to be filled.

new\_cn

```
New number of channels. new\_cn = 0 means that number of channels remains unchanged.
new_rows
```
New number of rows. *new*  $rows = 0$  means that number of rows remains unchanged unless it needs to be changed according to *new\_cn* value. destination array to be changed.

The function [cvReshape](#page-59-0) [p 60] initializes CvMat header so that it points to the same data as the original array but has different shape - different number of channels, different number of rows or both.

For example, the following code creates one image buffer and two image headers, first is for 320x240x3 image and the second is for 960x240x1 image:

```
IplImage* color_img = cvCreateImage( cvSize(320,240), IPL_DEPTH_8U, 3 );
CvMat gray_mat_hdr;
IplImage gray img hdr, *gray img;
cvReshape( color img, &gray mat hdr, 1 );
gray_img = cvGetImage( &gray_mat_hdr, &gray_img_hdr );
```
And the next example converts 3x3 matrix to a single 1x9 vector

```
CvMat* mat = cvCreateMat( 3, 3, CV_32F );
CvMat row header, *row;
row = cvReshape( mat, &row_header, 0, 1 );
```
## <span id="page-59-1"></span>**ReshapeMatND**

Changes shape of multi-dimensional array w/o copying data

```
CvArr* cvReshapeMatND( const CvArr* array,
                        int sizeof_header, CvArr* header,
                        int new_cn, int new_dims, int* new_sizes );
#define cvReshapeND( arr, header, new_cn, new_dims, new_sizes ) \
       cvReshapeMatND( (arr), sizeof(*(header)), (header), \
                      (new cn), (new dims), (new sizes))
```
array

Input array.

sizeof header

Size of output header to distinguish between IplImage, CvMat and CvMatND output headers. header

Output header to be filled.

new\_cn

New number of channels. *new*  $cn = 0$  means that number of channels remains unchanged. new\_dims

New number of dimensions. *new dims = 0* means that number of dimensions remains the same. new\_sizes

Array of new dimension sizes. Only *new\_dims-1* values are used, because the total number of elements must remain the same. Thus, if *new* dims  $= 1$ , *new* sizes array is not used

The function [cvReshapeMatND](#page-59-1) [p 60] is an advanced version of [cvReshape](#page-59-0) [p 60] that can work with multi-dimensional arrays as well (though, it can work with ordinary images and matrices) and change the number of dimensions. Below are the two samples from the [cvReshape](#page-59-0) [p 60] description rewritten using [cvReshapeMatND](#page-59-1) [p 60] :

```
IplImage* color_img = cvCreateImage( cvSize(320,240), IPL_DEPTH_8U, 3 );
IplImage gray img hdr, *gray img;
gray_img = (IplImage*)cvReshapeND( color_img, &gray_img_hdr, 1, 0, 0 );
...
/* second example is modified to convert 2x2x2 array to 8x1 vector */
int size[] = \{ 2, 2, 2 \};
CvMatND* mat = cvCreateMatND( 3, size, CV_32F );
CvMat row_header, *row;
row = cvReshapeND( mat, &row_header, 0, 1, 0 );
```
# <span id="page-60-0"></span>**Repeat**

Fill destination array with tiled source array

```
void cvRepeat( const CvArr* A, CvArr* B );
```
A

Source array, image or matrix.

B

Destination array, image or matrix.

The function [cvRepeat](#page-60-0) [p 61] fills the destination array with source array tiled:

```
B(i,j)=A(i\text{rows}(A), j\text{tools}(A))
```
where "%" means "modulo" operation. So the destination array may be as larger as well as smaller than the source array.

# <span id="page-61-1"></span>**Flip**

Flip a 2D array around vertical, horizontall or both axises

```
void cvFlip( const CvArr* A, CvArr* B=0, int flip_mode=0);
#define cvMirror cvFlip
```
A

```
Source array.
```
B

Destination array. If  $dst = NULL$  the flipping is done inplace.

flip\_mode

Specifies how to flip the array.

flip\_mode = 0 means flipping around x-axis, flip\_mode > 0 (e.g. 1) means flipping around y-axis and flip mode  $< 0$  (e.g. -1) means flipping around both axises. See also the discussion below for the formulas

The function [cvFlip](#page-61-1) [p 62] flips the array in one of different 3 ways (row and column indices are 0-based):

```
B(i,j)=A(rows(A)-i-1,j) if flip_mode = 0
B(i,j)=A(i,cols(A)-j-1) if flip_mode > 0
B(i,j)=A(\text{rows}(A)-i-1,\text{cols}(A)-j-1) if flip_mode < 0
```
The typical scenaria of the function use are:

- vertical flipping of the image (flip  $\text{mode} > 0$ ) to switch between top-left and bottom-left image origin, which is typical operation in video processing under Win32 systems.
- horizontal flipping of the image with subsequent horizontal shift and absolute difference calculation to check for a vertical-axis symmetry (flip  $\text{mode} > 0$ )
- simultaneous horizontal and vertical flipping of the image with subsequent shift and absolute difference calculation to check for a central symmetry (flip  $\text{mode} < 0$ )
- reversing the order of 1d point arrays(flip  $\text{mode} > 0$ )

# <span id="page-61-0"></span>**CvtPixToPlane**

Divides multi-channel array into several single-channel arrays or extracts a single channel from the array

```
void cvCvtPixToPlane( const CvArr* src, CvArr* dst0, CvArr* dst1,
                         CvArr* dst2, CvArr* dst3 );
src
    Source array. 
dst0...dst3
    Destination channels.
```
The function [cvCvtPixToPlane](#page-61-0) [p 62] divides a multi-channel array into separate single-channel arrays. Two modes are available for the operation. If the source array has N channels then if the first N destination channels are not NULL, all they are extracted from the source array, otherwise if only a single destination channel of the first N is not NULL, this particular channel is extracted, otherwise an error is raised. Rest of destination channels (beyond the first N) must always be NULL. For IplImage [cvCopy](#page-57-0) [p 58] with COI set can be also used to extract a single channel from the image.

# <span id="page-62-0"></span>**CvtPlaneToPix**

Composes multi-channel array from several single-channel arrays or inserts a single channel into the array

```
void cvCvtPlaneToPix( const CvArr* src0, const CvArr* src1,
                        const CvArr* src2, const CvArr* src3, CvArr* dst );
src0... src3
    Input channels.
```
dst

Destination array.

The function [cvCvtPlaneToPix](#page-62-0) [p 63] is the opposite to the previous. If the destination array has N channels then if the first N input channels are not NULL, all they are copied to the destination array, otherwise if only a single source channel of the first N is not NULL, this particular channel is copied into the destination array, otherwise an error is raised. Rest of source channels (beyond the first N) must always be NULL. For IplImage [cvCopy](#page-57-0) [p 58] with COI set can be also used to insert a single channel into the image.

# <span id="page-62-1"></span>**ConvertScale**

Converts one array to another with optional linear transformation

```
void cvConvertScale( const CvArr* A, CvArr* B, double scale=1, double shift=0 );
#define cvCvtScale cvConvertScale
#define cvScale cvConvertScale
#define cvConvert( A, B ) cvConvertScale( (A), (B), 1, 0 )
A
    Source array. 
B
    Destination array. 
scale
    Scale factor. 
shift
    Value added to the scaled source array elements.
```
The function [cvConvertScale](#page-62-1) [p 63] has several different purposes and thus has several synonyms. It copies one array to another with optional scaling, which is performed first, and/or optional type conversion, performed after:

```
B(I)=A(I) * scale + (shift, shift, ...)
```
All the channels of multi-channel arrays are processed independently.

The type conversion is done with rounding and saturation, that is if a result of scaling + conversion can not be represented exactly by a value of destination array element type, it is set to the nearest representable value on the real axis.

In case of *scale=1, shift=0* no prescaling is done. This is a specially optimized case and it has the appropriate cvConvert [p ??] synonym. If source and destination array types have equal types, this is also a special case that can be used to scale and shift a matrix or an image and that fits to cvScale [p ??] synonym.

# <span id="page-63-0"></span>**ConvertScaleAbs**

Converts input array elements to 8-bit unsigned integer another with optional linear transformation

```
void cvConvertScaleAbs( const CvArr* A, CvArr* B, double scale=1, double shift=0 );
#define cvCvtScaleAbs cvConvertScaleAbs
```
A

```
Source array.
```
B

Destination array (should have 8u depth).

scale

ScaleAbs factor.

shift

Value added to the scaled source array elements.

The function [cvConvertScaleAbs](#page-63-0) [p 64] is similar to the previous one, but it stores absolute values of the conversion results:

 $B(I)=abs(A(I)*scale + (shift,shift,...))$ 

The function supports only destination arrays of 8u (8-bit unsigned integers) type, for other types the function can be emulated by combination of [cvConvertScale](#page-62-1) [p 63] and [cvAbs](#page-75-0) [p 76] functions.

# <span id="page-63-1"></span>**Add**

Computes per-element sum of two arrays

```
void cvAdd( const CvArr* A, const CvArr* B, CvArr* C, const CvArr* mask=0);
```
#### A

The first source array.

B

The second source array.

 $\mathcal{C}$ 

The destination array.

mask

Operation mask, 8-bit single channel array; specifies elements of destination array to be changed.

The function [cvAdd](#page-63-1) [p 64] adds one array to another one:

```
C(I)=A(I)+B(I) if mask(I)!=0
```
All the arrays must have the same type, except the mask, and the same size (or ROI size)

# <span id="page-64-0"></span>**AddS**

Computes sum of array and scalar

```
void cvAddS( const CvArr* A, CvScalar S, CvArr* C, const CvArr* mask=0 );
```

```
A
```
S

The source array.

```
Added scalar.
```
C

The destination array.

mask

Operation mask, 8-bit single channel array; specifies elements of destination array to be changed.

The function [cvAddS](#page-64-0) [p 65] adds scalar *S* to every element in the source array *A* and stores the result in *C*

```
C(I)=A(I)+S if mask(I)!=0
```
All the arrays must have the same type, except the mask, and the same size (or ROI size)

### <span id="page-64-1"></span>**Sub**

Computes per-element difference of two arrays

void cvSub( const CvArr\* A, const CvArr\* B, CvArr\* C, const CvArr\* mask=0);

A

The first source array.

B

The second source array.

 $\mathcal{C}$ 

The destination array.

mask

Operation mask, 8-bit single channel array; specifies elements of destination array to be changed.

The function [cvSub](#page-64-1) [p 65] subtracts one array from another one:

 $C(I)=A(I)-B(I)$  if  $mask(I)!=0$ 

All the arrays must have the same type, except the mask, and the same size (or ROI size)

# <span id="page-65-0"></span>**SubS**

Computes difference of array and scalar

void cvSubS( const CvArr\* A, CvScalar S, CvArr\* C, const CvArr\* mask=0 ); A The source array. S Subed scalar.  $\mathcal{C}$ The destination array. mask

Operation mask, 8-bit single channel array; specifies elements of destination array to be changed.

The function [cvSubS](#page-65-0) [p 66] subtracts a scalar from every element of the source array:

 $C(I)=A(I)+S$  if  $mask(I)!=0$ 

All the arrays must have the same type, except the mask, and the same size (or ROI size)

# <span id="page-65-1"></span>**SubRS**

Computes difference of scalar and array

```
void cvSubRS( const CvArr* A, CvScalar S, CvArr* C, const CvArr* mask=0 );
A
     The first source array. 
S
     Scalar to subtract from. 
\mathcal{C}The destination array.
```
mask

Operation mask, 8-bit single channel array; specifies elements of destination array to be changed.

The function [cvSubRS](#page-65-1) [p 66] subtracts every element of source array from a scalar:

```
C(I)=S-A(I) if mask(I):=0
```
All the arrays must have the same type, except the mask, and the same size (or ROI size)

# <span id="page-66-0"></span>**Mul**

Calculates per-element product of two arrays

```
void cvMul( const CvArr* A, const CvArr* B, CvArr* C, double scale=1 );
A
     The first source array. 
B
     The second source array. 
\mathcal{C}The destination array. 
scale
```
Optional scale factor

The function [cvMul](#page-66-0) [p 67] calculates per-element product of two arrays:

```
C(I)=scale@A(I)@B(I)
```
All the arrays must have the same type, and the same size (or ROI size)

# <span id="page-66-1"></span>**Div**

Performs per-element division of two arrays

void cvDiv( const CvArr\* A, const CvArr\* B, CvArr\* C, double scale=1 );

### A

The first source array. If the pointer is NULL, the array is assumed to be all 1's.

### B

The second source array.

 $\mathcal{C}$ 

scale

Optional scale factor

The destination array.

The function [cvDiv](#page-66-1) [p 67] divides one array by another:

```
C(I)=scale•A(I)/B(I), if A!=NULL<br>C(I)=scale/B(I), if A=NIII.
C(I)=scale/B(I),
```
All the arrays must have the same type, and the same size (or ROI size)

## <span id="page-67-0"></span>**And**

Calculates per-element bit-wise conjunction of two arrays

```
void cvAnd( const CvArr* A, const CvArr* B, CvArr* C, const CvArr* mask=0 );
```
#### A

The first source array.

B

The second source array.

 $\mathcal{C}$ 

The destination array.

mask

Operation mask, 8-bit single channel array; specifies elements of destination array to be changed.

The function [cvAnd](#page-67-0) [p 68] calculates per-element bit-wise logical conjunction of two arrays:

 $C(I)=A(I)\&B(I)$  if mask(I)!=0

In the case of floating-point arrays their bit representations are used for the operation. All the arrays must have the same type, except the mask, and the same size

# **AndS**

Calculates per-element bit-wise conjunction of array and scalar

```
void cvAndS( const CvArr* A, CvScalar S, CvArr* C, const CvArr* mask=0 );
```
A

```
The source array.
```
S

Scalar to use in the operation.

 $\mathcal{C}$ 

The destination array.

mask

Operation mask, 8-bit single channel array; specifies elements of destination array to be changed.

The function AndS calculates per-element bit-wise conjunction of array and scalar:

 $C(I)=A(I)$ &S if mask $(I)!=0$ 

Prior to the actual operation the scalar is converted to the same type as the arrays. In the case of floating-point arrays their bit representations are used for the operation. All the arrays must have the same type, except the mask, and the same size

The following sample demonstrates how to calculate absolute value of floating-point array elements by clearing the most-significant bit:

```
float a[] = \{-1, 2, -3, 4, -5, 6, -7, 8, -9\};
CvMat A = cvMat( 3, 3, CV_32F, &a );
int i, abs_mask = 0x7fffffff;
cvAndS( &A, cvRealScalar(*(float*)&abs_mask), &A, 0 );
for( i = 0; i < 9; i++ )
    printf("%.1f ", a[i] );
```
The code should print:

1.0 2.0 3.0 4.0 5.0 6.0 7.0 8.0 9.0

### <span id="page-68-0"></span>**Or**

Calculates per-element bit-wise disjunction of two arrays

```
void cvOr( const CvArr* A, const CvArr* B, CvArr* C, const CvArr* mask=0 );
```
#### A

The first source array.

B

The second source array.

 $\mathcal{C}$ 

The destination array.

mask

Operation mask, 8-bit single channel array; specifies elements of destination array to be changed.

The function [cvOr](#page-68-0) [p 69] calculates per-element bit-wise disjunction of two arrays:

 $C(I)=A(I) |B(I)$ 

In the case of floating-point arrays their bit representations are used for the operation. All the arrays must have the same type, except the mask, and the same size

# **OrS**

Calculates per-element bit-wise disjunction of array and scalar

```
void cvOrS( const CvArr* A, CvScalar S, CvArr* C, const CvArr* mask=0 );
```
#### A

The source array.

S

Scalar to use in the operation.

 $\mathcal{C}$ 

The destination array.

mask

Operation mask, 8-bit single channel array; specifies elements of destination array to be changed.

The function OrS calculates per-element bit-wise disjunction of array and scalar:

```
C(I)=A(I)|S if mask(I)!=0
```
Prior to the actual operation the scalar is converted to the same type as the arrays. In the case of floating-point arrays their bit representations are used for the operation. All the arrays must have the same type, except the mask, and the same size

# <span id="page-69-0"></span>**Xor**

Performs per-element bit-wise "exclusive or" operation on two arrays

```
void cvXor( const CvArr* A, const CvArr* B, CvArr* C, const CvArr* mask=0 );
```
### A

The first source array.

B

The second source array.

 $\mathsf{C}$ 

The destination array.

mask

Operation mask, 8-bit single channel array; specifies elements of destination array to be changed.

The function [cvXor](#page-69-0) [p 70] calculates per-element bit-wise logical conjunction of two arrays:

 $C(I)=A(I)^{A}B(I)$  if mask(I)!=0

In the case of floating-point arrays their bit representations are used for the operation. All the arrays must have the same type, except the mask, and the same size

# **XorS**

Performs per-element bit-wise "exclusive or" operation on array and scalar

void cvXorS( const CvArr\* A, CvScalar S, CvArr\* C, const CvArr\* mask=0 );

#### A

The source array.

S

Scalar to use in the operation.

 $\mathcal{C}$ 

The destination array.

mask

Operation mask, 8-bit single channel array; specifies elements of destination array to be changed.

The function XorS calculates per-element bit-wise conjunction of array and scalar:

 $C(I)=A(I)^{s}$  if mask(I)!=0

Prior to the actual operation the scalar is converted to the same type as the arrays. In the case of floating-point arrays their bit representations are used for the operation. All the arrays must have the same type, except the mask, and the same size

The following sample demonstrates how to conjugate complex vector by switching the most-significant bit of imaging part:

```
float a[] = { 1, 0, 0, 1, -1, 0, 0, -1 }; /* 1, j, -1, -j */
CvMat A = cvMat( 4, 1, CV_32FC2, &a );
int i, neg mask = 0x80000000;
cvXorS( &A, cvScalar( 0, *(float*)&neg_mask, 0, 0 ), &A, 0 );
for( i = 0; i < 4; i++ )
    printf("(%.1f, %.1f) ", a[i*2], a[i*2+1] );
```
The code should print:

 $(1.0, 0.0)$   $(0.0, -1.0)$   $(-1.0, 0.0)$   $(0.0, 1.0)$ 

# **Not**

Performs per-element bit-wise inversion of array elements

```
void cvNot( const CvArr* A, CvArr* C );
```
#### A

The source array.

```
\mathsf{C}
```
The destination array.

The function Not inverses every bit of every array element:

 $C(I)=-A(I)$ 

# <span id="page-71-0"></span>**Cmp**

Performs per-element comparison of two arrays

```
void cvCmp( const CvArr* A, const CvArr* B, CvArr* C, int cmp_op );
A
    The first source array. 
B
    The second source array. Both source array must have a single channel. 
\mathcal{C}The destination array, must have 8u or 8s type. 
cmp_op
    The flag specifying the relation between the elements to be checked:
    CV CMP EQ - A(I) "equal to" B(I)CV CMP GT - A(I) "greater than" B(I)CV_CMP_GE - A(I) "greater or equal" B(I)
    CV_CMP_LT - A(I) "less than" B(I)
    CV CMP GE - A(I) "less or equal" B(I)CV CMP_NE - A(I) "not equal to" B(I)
```
The function [cvCmp](#page-71-0) [p 72] compares the corresponding elements of two arrays and fills the destination mask array:

```
C(I)=A(I) op B(I),
```
where *op* is '=', '>', '>=', '<', '<=' or '!='.

*C(I)* is set to 0xff (all '1'-bits) if the particular relation between the elements is true and 0 otherwise. All the arrays must have the same type, except the destination, and the same size (or ROI size)

# **CmpS**

Performs per-element comparison of array and scalar

```
void cvCmpS( const CvArr* A, double S, CvArr* C, int cmp_op );
```
A

The source array, must have a single channel.

C

The destination array, must have 8u or 8s type.

cmp\_op

The flag specifying the relation between the elements to be checked: CV\_CMP\_EQ - A(I) "equal to" S CV\_CMP\_GT - A(I) "greater than" S CV\_CMP\_GE - A(I) "greater or equal" S CV CMP  $LT - A(I)$  "less than" S
CV\_CMP\_GE - A(I) "less or equal" S CV\_CMP\_NE - A(I) "not equal" S

The function [cvCmpS](#page-71-0) [p 72] compares the corresponding elements of array and scalar and fills the destination mask array:

 $C(I)=A(I)$  op S,

where *op* is '=', '>', '>=', '<', '<=' or '!='.

*C(I)* is set to 0xff (all '1'-bits) if the particular relation between the elements is true and 0 otherwise. All the arrays must have the same size (or ROI size)

#### <span id="page-72-0"></span>**InRange**

Checks that array elements lie between elements of two other arrays

```
void cvInRange( const CvArr* A, const CvArr* L, const CvArr* U, CvArr* C );
```
A

The first source array.

L

The inclusive lower boundary array.

U

The exclusive upper boundary array.

C

The destination array, must have 8u or 8s type.

The function [cvInRange](#page-72-0) [p 73] does the range check for every element of the input array:

 $C(I) = L(I)_{0}$  <= A(I)<sub>0</sub> < U(I)<sub>0</sub>

for single-channel arrays,

 $C(I) = L(I)_{0} \leq A(I)_{0} \leq U(I)_{0} \&$  $L(I)_1$  <= A(I)  $_1$  < U(I)  $_1$ 

for two-channel arrays etc.

*C(I)* is set to 0xff (all '1'-bits) if A(I) is within the range and 0 otherwise. All the arrays must have the same type, except the destination, and the same size (or ROI size)

#### <span id="page-72-1"></span>**InRangeS**

Checks that array elements lie between two scalars

```
A
     The first source array. 
SL
     The inclusive lower boundary. 
SU
    The exclusive upper boundary. 
C
     The destination array, must have 8u or 8s type.
```
void cvInRangeS( const CvArr\* A, CvScalar SL, CvScalar SU, CvArr\* D );

The function [cvInRangeS](#page-72-1) [p 73] does the range check for every element of the input array:

 $C(I) = SL_0 \leq A(I)_{0} < SU_0$ 

for a single-channel array,

 $C(I) = SL_0 \leq A(I)_{0} \leq SU_0 \&$  $SL_1$  <= A(I) <sub>1</sub> < SU<sub>1</sub>

for a two-channel array etc.

*C(I)* is set to 0xff (all '1'-bits) if A(I) is within the range and 0 otherwise. All the arrays must have the same size (or ROI size)

#### <span id="page-73-0"></span>**Max**

Finds per-element maximum of two arrays

```
void cvMax( const CvArr* A, const CvArr* B, CvArr* C );
A
    The first source array. 
B
    The second source array. 
C
    The destination array.
The function cvMax [p 74] calculates per-element maximum of two arrays:
```
 $C(I) = max(A(I), B(I))$ 

All the arrays must have a single channel, the same data type and the same size (or ROI size).

#### <span id="page-74-0"></span>**MaxS**

Finds per-element maximum of array and scalar

```
void cvMaxS( const CvArr* A, const CvArr* B, CvArr* C );
A
     The first source array. 
B
    The second source array. 
\mathcal{C}The destination array.
```
The function [cvMaxS](#page-74-0) [p 75] calculates per-element maximum of array and scalar:

```
C(I) = max(A(I), S)
```
All the arrays must have a single channel, the same data type and the same size (or ROI size).

### <span id="page-74-1"></span>**Min**

Finds per-element minimum of two arrays

```
void cvMin( const CvArr* A, const CvArr* B, CvArr* C );
```
#### A

B

The first source array.

The second source array.

 $\mathcal{C}$ 

The destination array.

The function [cvMin](#page-74-1) [p 75] calculates per-element minimum of two arrays:

```
C(I) = min(A(I), B(I))
```
All the arrays must have a single channel, the same data type and the same size (or ROI size).

# <span id="page-74-2"></span>**MinS**

Finds per-element minimum of array and scalar

```
void cvMinS( const CvArr* A, const CvArr* B, CvArr* C );
```
#### A

The first source array.

B

 $\mathcal{C}$ 

```
The second source array.
```
The destination array.

The function [cvMinS](#page-74-2) [p 75] calculates minimum of array and scalar:

```
C(I) = min(A(I), S)
```
All the arrays must have a single channel, the same data type and the same size (or ROI size).

# <span id="page-75-0"></span>**AbsDiff**

Calculates absolute difference between two arrays

```
void cvAbsDiff( const CvArr* A, const CvArr* B, CvArr* C );
```

```
A
     The first source array. 
B
     The second source array. 
\mathcal{C}The destination array.
```
The function [cvAbsDiff](#page-75-0) [p 76] calculates absolute difference between two arrays.

 $C(I)_{c}$  = abs(A(I)<sub>c</sub> - B(I)<sub>c</sub>).

All the arrays must have the same data type and the same size (or ROI size).

# <span id="page-75-1"></span>**AbsDiffS**

Calculates absolute difference between array and scalar

```
void cvAbsDiffS( const CvArr* A, CvArr* C, CvScalar S );
#define cvAbs(A, C) cvAbsDiffS(A, C, cvScalarAll(0))
A
    The source array. 
C
    The destination array. 
S
```
The scalar.

The function [cvAbsDiffS](#page-75-1) [p 76] calculates absolute difference between array and scalar.

 $C(I)_{c}$  = abs(A(I)<sub>c</sub> - S<sub>c</sub>).

All the arrays must have the same data type and the same size (or ROI size).

# **Array statistics**

#### <span id="page-76-0"></span>**CountNonZero**

Counts non-zero array elements

```
int cvCountNonZero( const CvArr* A );
```
A

The array, must be single-channel array or multi-channel image with COI set.

The function [cvCountNonZero](#page-76-0) [p 77] returns the number of non-zero elements in A:

result =  $sum_{I} A(I) != 0$ 

In case of *IplImage* both ROI and COI are supported.

#### <span id="page-76-1"></span>**Sum**

Summarizes array elements

CvScalar cvSum( const CvArr\* A );

#### A

The array.

The function [cvSum](#page-76-1) [p 77] calculates sum *S* of array elements, independently for each channel:

 $S_c$  = sum  $I$  A(I)<sub>c</sub>

If the array is *IplImage* and COI is set, the function processes the selected channel only and stores the sum to the first scalar component  $(S_0)$ .

### <span id="page-76-2"></span>**Avg**

Calculates average (mean) of array elements

```
CvScalar cvAvg( const CvArr* A, const CvArr* mask=0 );
```
A

The array.

mask

The optional operation mask.

The function [cvAvg](#page-76-2) [p 77] calculates the average value *M* of array elements, independently for each channel:

```
N = sum_{I} mask(I)! = 0M_c = 1/N • sum I A(I) c
```
If the array is *IplImage* and COI is set, the function processes the selected channel only and stores the average to the first scalar component  $(S_0)$ .

# <span id="page-77-0"></span>**AvgSdv**

Calculates average (mean) of array elements

```
void cvAvgSdv( const CvArr* A, CvScalar* _M, CvScalar* _S, const CvArr* mask=0 );
```
#### A

The array.

 $\_M$ 

Pointer to the mean value, may be NULL if it is not needed.

\_S

Pointer to the standard deviation.

mask

The optional operation mask.

The function [cvAvgSdv](#page-77-0) [p 78] calculates the average value  $M=$ <sup>\*</sup> M and standard deviation  $S=$ <sup>\*</sup> S of array elements, independently for each channel:

 $N = sum_{T} mask(T)! = 0$  $M_c$  = 1/N • sum  $_I$  A(I)<sub>c</sub>  $S_c = sqrt(1/N \bullet sum_{I} (A(I))_{c} - M_c)^{2})$ 

If the array is *IplImage* and COI is set, the function processes the selected channel only and stores the average and standard deviation to the first compoenents of output scalars  $(M_0 \text{ and } S_0)$ .

### **MinMaxLoc**

Finds global minimum and maximum in array or subarray

```
void cvMinMaxLoc( const CvArr* A, double* minVal, double* maxVal,
                   CvPoint* minLoc, CvPoint* maxLoc, const CvArr* mask=0 );
```
A

The source array, single-channel or multi-channel with COI set.

minVal

Pointer to returned minimum value.

maxVal

Pointer to returned maximum value.

minLoc

Pointer to returned minimum location.

maxLoc

Pointer to returned maximum location.

mask

The optional mask that is used to select a subarray.

The function *MinMaxLoc* finds minimum and maximum element values and their positions. The extremums are searched over the whole array, selected *ROI* (in case of *IplImage*) or, if *mask* is not *NULL*, in the specified array region. If the array has more than one channel, it must be *IplImage* with *COI* set. In case if multi-dimensional arrays *minLoc->x* and *maxLoc->x* will contain raw (linear) positions of the extremums.

# <span id="page-78-0"></span>**Norm**

Calculates absolute array norm, absolute difference norm or relative difference norm

double cvNorm( const CvArr\* A, const CvArr\* B, int normType, const CvArr\* mask=0 );

A

```
The first source image.
```

```
B
```
The second source image. If it is NULL, the absolute norm of *A* is calculated, otherwise absolute or relative norm of *A*-*B* is calculated.

normType

Type of norm, see the discussion.

mask

The optional operation mask.

The function [cvNorm](#page-78-0) [p 79] calculates the absolute norm of *A* if *B* is NULL:

```
norm = ||A||_C = max<sub>I</sub> abs(A(I)), if normType = CV_C
norm = ||A||_{L1} = sum _{I} abs(A(I)), if normType = CV_L1
norm = ||A||_{L2} = sqrt( sum _{I} A(I)<sup>2</sup>), if normType = CV_L2
And the function calculates absolute or relative difference norm if B is not NULL:
norm = ||A-B||_C = max<sub>I</sub> abs(A(I)-B(I)), if normType = CV_C
norm = ||A-B||_{L1} = sum _{I} abs(A(I)-B(I)), if normType = CV_L1
norm = ||A-B||_{L2} = sqrt( sum [ (A(I)-B(I))^2 ), if normType = CV_L2
or
norm = ||A-B||_C /||B||_C, if normType = CV_RELATIVE_C
norm = \big|\big|\big|\mathtt{A-B}\big|\big|\big|_\mathtt{L1} / \big|\big|\big|\mathtt{B}\big|\big|_\mathtt{L1} \big|, \text{ if } normType = \mathtt{CV\_RELATIVE\_L1}norm = ||A-B||_{L2}/||B||_{L2}, if normType = CV_RELATIVE_L2
```
The function *Norm* returns the calculated norm. The multiple-channel array are treated as single-channel, that is results for all channels are combined.

# **Matrix Operations, Linear Algebra and Math Functions**

#### <span id="page-79-0"></span>**SetIdentity**

Initializes scaled identity matrix

```
void cvSetIdenity( CvArr* A, CvScalar S );
```
A

The matrix to initialize (not necesserily square).

S

The value to assign to the diagonal elements.

The function [cvSetIdentity](#page-79-0) [p 80] initializes scaled identity matrix:

 $A(i,j)=S$  if  $i=j$ , 0 otherwise

### <span id="page-80-0"></span>**DotProduct**

Calculates dot product of two arrays in Euclidian metrics

```
double cvDotProduct (const CvArr* A, const CvArr* B );
A
    The first source array. 
B
    The second source array.
```
The function [cvDotProduct](#page-80-0) [p 81] calculates and returns the Euclidean dot product of two arrays.

```
A \bullet B = \text{sum}_{I} (A(I) * B(I))
```
In case of multiple channel arrays the results for all channels are accumulated. In particular, it gives a correct result for complex matrices. The function can process multi-dimensional arrays row by row.

# <span id="page-80-1"></span>**CrossProduct**

Calculates cross product of two 3D vectors

```
void cvCrossProduct( const CvArr* A, const CvArr* B, CvArr* C );
A
```

```
The first source vector. 
B
     The second source vector. 
\mathcal{C}
```
The destination vector.

The function [cvCrossProduct](#page-80-1) [p 81] calculates the cross product of two 3D vectors:

```
\mathtt{C ~ = ~ A\times B ~,~~} \mathtt{(C_1 ~ = ~ A_2\,B_3 ~ ~ - ~ A_3\,B_2 ~~,~~} \mathtt{C_2 ~ = ~ A_3\,B_1 ~ ~ - ~ A_1\,B_3 ~~,~~} \mathtt{C_3 ~ = ~ A_1\,B_2 ~ ~ - ~ A_2\,B_1 ~).}
```
# <span id="page-80-2"></span>**ScaleAdd**

Calculates sum of scaled array and another array

```
void cvScaleAdd( const CvArr* A, CvScalar S, const CvArr* B, CvArr* C );
#define cvMulAddS cvScaleAdd
A
    The first source array.
```
S

Scale factor for the first array.

B

The second source array.

 $\mathcal{C}$ 

The destination array

The function [cvScaleAdd](#page-80-2) [p 81] calculates sum of scaled array and another array:

 $C(I) = A(I) * S + B(I)$ 

All array parameters should be of the same size and the same size

# <span id="page-81-0"></span>**MatMulAdd**

Calculates shifted matrix product

```
void cvMatMulAdd( const CvArr* A, const CvArr* B, const CvArr* C, CvArr* D );
#define cvMatMul(A, B, D) cvMatMulAdd(A, B, 0, D)
```

```
A
      The first source array. 
B
     The second source array. 
\mathcal{C}The third source array (shift). Can be NULL, if there is no shift. 
D
```
The destination array.

The function [cvMatMulAdd](#page-81-0) [p 82] calculates matrix product of two matrices and adds the third matrix to the product:

 $D = A*B + C$  or  $D(i,j) = sum_k (A(i,k)*B(k,j)) + C(i,j)$ 

All the matrices should be of the same type and the coordinated sizes. Only real or complex floating-point matrices are supported

#### <span id="page-81-1"></span>**GEMM**

Performs generalized matrix multiplication

```
void cvGEMM( const CvArr* A, const CvArr* B, double alpha,
 const CvArr* C, double beta, CvArr* D, int tABC=0 );
#define cvMatMulAddEx cvGEMM
A
    The first source array.
```
B

The second source array.

C

```
The third source array (shift). Can be NULL, if there is no shift. 
D
    The destination array. 
tABC
    The operation flags that can be 0 or combination of the following:
    CV_GEMM_A_T - transpose A
    CV_GEMM_B_T - transpose B
    CV_GEMM_C_T - transpose B
    for example, CV_GEMM_A_T+CV_GEMM_C_T corresponds to 
    alpha*A^T*B + beta*C^T
```
The function [cvGEMM](#page-81-1) [p 82] performs generalized matrix multiplication:

 $D = alpha * op(A) * op(B) + beta * op(C)$ , where  $op(X)$  is X or X<sup>T</sup>

All the matrices should be of the same type and the coordinated sizes. Only real or complex floating-point matrices are supported

# <span id="page-82-0"></span>**MatMulAddS**

Performs matrix transform on every element of array

```
void cvMatMulAddS( const CvArr* A, CvArr* C, const CvArr* M, const CvArr* V=0 );
A
    The first source array. 
\mathcal{C}The destination array. 
M
    Transformation matrix. 
V
    Optional shift.
```
The function [cvMatMulAddS](#page-82-0) [p 83] performs matrix transform on every element of array *A* and stores the result in *C*:

 $C(i,j)=M*A(i,j) + V$  or  $C(i,j)(k)=sum_1 (M(k,1)*A(i,j)(1)) + V(k)$ 

That is every element of *N*-channel array *A* is considered as *N*-element vector, which is transformed using matrix *N*×*N* matrix *M* and shift vector *V*. There is an option to code *V* into *A*. In this case *A* should be  $N \times N + 1$  matrix and the right-most column is used as the shift vector.

Both source and destination arrays should be of the same size or selected ROI size and of the same type. *M* and *V* should be real floating-point matrices. The function can be used for geometrical transforms of point sets and linear color transformations.

### <span id="page-83-0"></span>**MulTransposed**

Calculates product of array and transposed array

void cvMulTransposed( const CvArr\* A, CvArr\* C, int order );

A

The source matrix.

 $\overline{C}$ 

The destination matrix.

order

Order of multipliers.

The function [cvMulTransposed](#page-83-0) [p 84] calculates the product of A and its transposition.

The function evaluates

 $C = A * A T$ 

if order=0, and

 $C = A^T * A$ 

otherwise

#### <span id="page-83-1"></span>**Trace**

Returns trace of matrix

```
CvScalar cvTrace( const CvArr* A );
```
A

The source matrix.

The function [cvTrace](#page-83-1) [p 84] returns sum of diagonal elements of the matrix *A*.

 $tr(A)=sum_{i} A(i,i)$ 

#### <span id="page-83-2"></span>**Transpose**

Transposes matrix

```
void cvTranspose( const CvArr* A, CvArr* B );
#define cvT cvTranspose
```
A

The source matrix.

```
B
```
The destination matrix.

The function [cvTranspose](#page-83-2) [p 84] transposes matrix *A*:

 $B(i,j)=A(j,i)$ 

Note that no complex conjugation is done in case of complex matrix. Conjugation should be done separately: look at the sample code in [cvXorS](#page-69-0) [p 70] for example

### <span id="page-84-0"></span>**Det**

Returns determinant of matrix

```
CvScalar cvDet( const CvArr* A );
```
A

The source matrix.

The function [cvDet](#page-84-0) [p 85] returns determinant of the square matrix *A*. The direct method is used for small matrices and Gaussian elimination is used for larger matrices

# <span id="page-84-1"></span>**Invert**

Finds inverse or pseudo-inverse of matrix

```
double cvInvert( const CvArr* A, CvArr* B, int method );
#define cvInv cvInvert
A
    The source matrix. 
B
    The destination matrix. 
method
    Inversion method:
    CV_LU - Gaussian elimination with optimal pivot element chose CV_SVD - Singular decomposition 
    method
```
The function [cvInvert](#page-84-1) [p 85] inverts matrix *A* and stores the result in *B*

In case of *LU* method the function returns *A* determinant (A must be square). If it is 0, the matrix is not inverted and *B* is filled with zeros.

In case of *SVD* method the function returns the inversed condition number of *A* (ratio of the smallest singular value to the largest singular value) and 0 if *A* is all zeros. This method calculates a pseudo-inverse matrix if *A* is singular

#### <span id="page-85-0"></span>**Solve**

Solves linear system or least-squares problem

```
int cvSolve( const CvArr* A, const CvArr* B, CvArr* X, int method );
#define cvInv cvSolve
```
A

The source matrix.

B

The right-hand part of the linear system.

method

The solution (matrix inversion) method:

CV\_LU - Gaussian elimination with optimal pivot element chose CV\_SVD - Singular decomposition method

The function [cvSolve](#page-85-0) [p 86] solves linear system or least-squares problem:

 $X^*$  = arg min<sub>X</sub>  $\vert$   $\vert$  A\*X-B $\vert$   $\vert$ 

If *CV\_LU* method is used, the function returns 1 if *A* is non-singular and 0 otherwise, in the latter case *X* is not valid

# <span id="page-85-1"></span>**SVD**

Performs singular value decomposition of real floating-point matrix

```
void cvSVD( CvArr* A, CvArr* W, CvArr* U=0, CvArr* V=0, int flags=0 );
```
A

Source *M*×*N* matrix.

W

Resulting singular value matrix (*M*×*N* or *N*×*N*) or vector (*N*×*1*).

U

Optional left orthogonal matrix (*M*×*M* or *M*×*N*). If CV\_SVD\_U\_T is specified, the number of rows and columns in the sentence above should be swapped.

V

Optional right orthogonal matrix (*N*×*N*)

flags

Operation flags; can be 0 or combination of the following:

*CV\_SVD\_MODIFY\_A* enables modification of matrix *A* during the operation. It speeds up the processing.

- *CV\_SVD\_U\_T* means that the tranposed matrix *U* is returned. Specifying the flag speeds up the processing.
- *CV\_SVD\_V\_T* means that the tranposed matrix *V* is returned. Specifying the flag speeds up the processing.

The function [cvSVD](#page-85-1) [p 86] decomposes matrix *A* into a product of a diagonal matrix and two orthogonal matrices:

 $A = II * W * V T$ 

Where *W* is diagonal matrix of singular values that can be coded as a 1D vector of singular values and *U* and *V*. All the singular values are non-negative and sorted (together with *U* and and *V* columns) in descenting order.

SVD algorithm is numerically robust and its typical applications include:

- accurate eigenvalue problem solution when matrix *A* is square, symmetric and positively defined matrix, for example, when it is a covariation matrix. *W* in this case will be a vector of eigen values, and  $U=V$  is matrix of eigen vectors (thus, only one of  $U$  or  $V$  needs to be calculated if the eigen vectors are required)
- accurate solution of poor-conditioned linear systems
- least-squares solution of overdetermined linear systems. This and previous is done by [cvSolve](#page-85-0) [p 86] function with *CV\_SVD* method
- accurate calculation of different matrix characteristics such as rank (number of non-zero singular values), condition number (ratio of the largest singular value to the smallest one), determinant (absolute value of determinant is equal to the product of singular values). All the things listed in this item do not require calculation of *U* and *V* matrices.

#### <span id="page-86-0"></span>**SVBkSb**

Performs singular value back substitution

```
void cvSVBkSb( const CvArr* W, const CvArr* U, const CvArr* V,
                 const CvArr* B, CvArr* X, int flags );
```
W

Matrix or vector of singular values.

```
\mathbf{U}
```
Left orthogonal matrix (tranposed, perhaps)

 $\overline{V}$ 

Right orthogonal matrix (tranposed, perhaps)

B

The matrix to multiply the pseudo-inverse of the original matrix *A* by. This is the optional parameter. If it is omitted then it is assumed to be an identity matrix of an appropriate size (So *X* will be the reconstructed pseudo-inverse of *A*).

X

The destination matrix: result of back substitution.

flags

Operation flags, should match exactly to the *flags* passed to [cvSVD](#page-85-1) [p 86] .

The function [cvSVBkSb](#page-86-0) [p 87] calculates back substitution for decomposed matrix *A* (see [cvSVD](#page-85-1) [p 86] description) and matrix *B*:

 $X=V*W^{-1}*U T*B$ 

Where

 $W^{-1}$  (i,j)=1/W(i,j) if W(i,j) > epsilon, 0 otherwise

And *epsilon* is a small number  $-\approx 10^{-6}$  or  $\approx 10^{-15}$  depending on the matrices element type.

This function together with [cvSVD](#page-85-1) [p 86] is used inside [cvInvert](#page-84-1) [p 85] and [cvSolve](#page-85-0) [p 86] , and the possible reason to use these (svd & bksb) "low-level" function is to avoid temporary matrices allocation inside the high-level counterparts (inv & solve).

# <span id="page-87-0"></span>**EigenVV**

Computes eigenvalues and eigenvectors of symmetric matrix

```
void cvEigenVV( CvArr* A, CvArr* evects, CvArr* evals, double eps );
```
#### A

The source symmetric square matrix. It is modified during the processing.

evects

The output matrix of eigenvectors, stored as a subsequent rows.

evals

The output vector of eigenvalues, stored in the descenting order (order of eigenvalues and eigenvectors is syncronized, of course).

eps

Accuracy of diagonalization (typically, DBL\_EPSILON= $\approx$ 10<sup>-15</sup> is enough).

The function [cvEigenVV](#page-87-0) [p 88] computes the eigenvalues and eigenvectors of the matrix *A*:

 $A*evects(i,:)' = evals(i)*evects(i,:)' (in MATLAB notation)$ 

The contents of matrix *A* is destroyed by the function.

Currently the function is slower than [cvSVD](#page-85-1) [p 86] yet less accurate, so if *A* is known to be positively-defined (for example, it is a covariation matrix), it is recommended to use [cvSVD](#page-85-1) [p 86] to find eigenvalues and eigenvectors of *A*, especially if eigenvectors are not required.

#### <span id="page-88-0"></span>**PerspectiveTransform**

Performs perspective matrix transform on 3D vector array

void cvPerspectiveTransform( const CvArr\* A, CvArr\* B, const CvArr\* M );

A

B

The source three-channel floating-point array.

The destination three-channel floating-point array.

M

 $4 \times 4$  transformation matrix.

The function [cvPerspectiveTransform](#page-88-0) [p 89] transforms every element of *A* considering it a 3D vector as:

```
(x, y, z) -> (x'/w, y'/w, z'/w),
where
(x', y', z', w') = M^*(x, y, z, 1)and w = 1/w' if w' := 0.
           1 otherwise
```
# <span id="page-88-1"></span>**CalcCovarMatrix**

Calculates covariation matrix out of the set of arrays

void cvCalcCovarMatrix( CvArr\*\* Vs, CvArr\* M, CvArr\* A );

Vs

The set of input arrays. All the arrays must have the same type and the same size.

M

The output covariation matrix that should be floating-point and square. Number of arrays is implicitly assumed to be equal to number of the matrix rows/columns.

A

The output array that is set to the average of the input arrays.

The function [cvCalcCovarMatrix](#page-88-1) [p 89] calculates the covariation matrix and average array out of the set of input arrays:

```
A(I) = sum_k VS^{(k)} (I)M(i,j)=(Vs^{(i)}-A)\bullet(Vs^{(j)}-A)
```
Where the upper index in parentheses means the particular array from the set and "•" means dot product. The covariation matrix may be used then (after inversion) in [cvMahalonobis](#page-89-0) [p 90] function to measure a distance between vectors, to find eigen objects via [cvSVD](#page-85-1) [p 86] etc.

#### <span id="page-89-0"></span>**Mahalonobis**

Calculates Mahalonobis distance between vectors

```
double cvMahalonobis( const CvArr* A, const CvArr* B, CvArr* T );
```
A The first 1D source vector. B The second 1D source vector. T

The inverse covariation matrix.

The function [cvMahalonobis](#page-89-0) [p 90] calculates the weighted distance between two vectors and returns it:

 $d(A,B) = sqrt( sum_{i,i} {T(i,j)*(A(i)-B(i))*(A(j)-B(j)))})$ 

The covariation matrix may be calculated using [cvCalcCovarMatrix](#page-88-1) [p 89] function and further inverted using [cvInvert](#page-84-1) [p 85] function (CV\_SVD method is the preffered one, because the matrix might be singular).

#### <span id="page-89-1"></span>**CartToPolar**

Calculates magnitude and/or angle of 2d vectors

```
void cvCartToPolar( const CvArr* X, const CvArr* Y, CvArr* M, CvArr* A,
                     int angle_in_degrees=0 );
```
X

The array of x-coordinates

Y

The array of y-coordinates

M

The destination array of magnitudes, may be set to NULL if it is not needed

A

The destination array of angles, may be set to NULL if it is not needed. The angles are measured in radians  $(0..2\pi)$  or in degrees  $(0..360^{\circ})$ .

```
angle_in_degrees
```
The flag indicating whether the angles are measured in radians, which is default mode, or in degrees.

The function [cvCartToPolar](#page-89-1) [p 90] calculates either magnitude, angle, or both of every vector *(X(I),Y(I))*:

```
M(I)=sqrt(A(X(I))^{2}+Y(I))^{2}),
A(I)=atan(Y(I)/X(I))
```
The angles are calculated with  $\approx 0.1^\circ$  accuracy. For (0,0) point the angle is set to 0.

### <span id="page-90-0"></span>**PolarToCart**

Calculates cartesian coordinates of 2d vectors represented in polar form

```
void cvPolarToCart( const CvArr* M, const CvArr* A, CvArr* X, CvArr* Y,
                     int angle_in_degrees=0 );
```
M

The array of magnitudes. If it is NULL, the magnitudes are assumed all 1's.

A

The array of angles, whether in radians or degrees.

X

The destination array of x-coordinates, may be set to NULL if it is not needed.

Y

The destination array of y-coordinates, mau be set to NULL if it is not needed.

angle\_in\_degrees

The flag indicating whether the angles are measured in radians, which is default mode, or in degrees.

The function [cvPolarToCart](#page-90-0) [p 91] calculates either x-coodinate, y-coordinate or both of every vector *M(I)\*exp(A(I)\*j)*:

```
X(I) = M(I) * cos(A(I)),Y(I) = M(I) * sin(A(I))
```
# <span id="page-90-1"></span>**Pow**

Raises every array element to power

```
void cvPow( const CvArr* X, CvArr* Y, double p );
```
X

```
The source array.
```
Y

The destination array, should be the same type as the source.

p

The exponent of power.

The function [cvPow](#page-90-1) [p 91] raises every element of input array to *p*:

```
Y(I)=X(I) P, if p is integer
Y(I)=abs(X(I))^p, otherwise
```
That is, for non-integer power exponent the absolute values of input array elements are used. However, it is possible to get true values for negative values using some extra operations, as the following sample, computing cube root of array elements, shows:

```
CvSize size = cvGetSize(src);
CvMat* mask = cvCreateMat( size.height, size.width, CV_8UC1 );
cvCmpS( src, 0, mask, CV_CMP_LT ); /* find negative elements */
cvPow( src, dst, 1./3 );
cvSubRS( dst, cvScalarAll(0), dst, mask ); /* negate the results of negative inputs */
cvReleaseMat( &mask );
```
For some values of *power*, such as integer values, 0.5 and -0.5, an optimized algorithm is used.

#### <span id="page-91-0"></span>**Exp**

Calculates exponent of every array element

```
void cvExp( const CvArr* X, CvArr* Y );
```
#### X

The source array.

Y

The destination array, it should have *double* type or the same type as the source.

The function [cvExp](#page-91-0) [p 92] calculates exponent of every element of input array:

```
Y(I)=exp(X(I))
```
Maximum relative error is ≈7e-6. Currently, the function converts denormalized values to zeros on output.

#### <span id="page-91-1"></span>**Log**

Calculates natural logarithm of every array element absolute value

```
void cvLog( const CvArr* X, CvArr* Y );
```
#### X

The source array.

Y

The destination array, it should have *double* type or the same type as the source.

The function [cvLog](#page-91-1) [p 92] calculates natural logarithm of absolute value of every element of input array:

```
Y(I)=log(dbs(X(I))), X(I)=0Y(I) = C, X(I) = 0
```
Where *C* is large negative number ( $\approx$ -700 in the current implementation)

#### <span id="page-92-0"></span>**CheckArr**

Checks every element of input array for invalid values

```
int cvCheckArr( const CvArr* X, int flags=0,
                  double minVal=0, double maxVal=0);
#define cvCheckArray cvCheckArr
```
X

The array to check.

flags

The operation flags, 0 or combination of:

CV\_CHECK\_RANGE - if set, the function checks that every value of array is within [minVal,maxVal) range, otherwise it just checks that every element is neigther NaN nor ±∞. CV\_CHECK\_QUIET - if set, the function does not raises an error if an element is invalid or out of range

minVal

The inclusive lower boundary of valid values range. It is used only if *CV\_CHECK\_RANGE* is set. maxVal

The exclusive upper boundary of valid values range. It is used only if *CV\_CHECK\_RANGE* is set.

The function [cvCheckArr](#page-92-0) [p 93] checks that every array element is neither NaN nor  $\pm \infty$ . If *CV\_CHECK\_RANGE* is set, it also checks that every element is greater than or equal to *minVal* and less than *maxVal*. The function returns nonzero if the check succeeded, i.e. all elements are valid and within the range, and zero otherwise. In the latter case if *CV\_CHECK\_QUIET* flag is not set, the function raiser runtime error.

# <span id="page-92-1"></span>**RandInit**

Initializes random number generator state

```
void cvRandInit( CvRandState* state, double param1, double param2, int seed,
                  int distType=CV_RAND_UNI );
```
state

Pointer to the initialized random number generator state structure.

param1

The first distribution parameter. In case of uniform distribution it is the inclusive lower boundary of random numbers range. In case of normal distribution it is the standard deviation of random numbers. param2

The second distribution parameter. In case of uniform distribution it is the exclusive upper boundary of random numbers range. In case of normal distribution it is the mean value of random numbers.

seed

Initial 32-bit value to start a random sequence.

distType

Distribution type: CV\_RAND\_UNI - uniform distribution CV\_RAND\_NORMAL - normal or Gaussian distribution

The function [cvRandInit](#page-92-1) [p 93] initializes the *state* structure that is used for generating uniformly distributed numbers in the range *[param1, param2)* or normally distributed numbers with *param1* mean and *param2* standard deviation. The parameters are set for all the dimensions simultaneously - resemble that RNG has separate parameters for each of 4 dimensions. A multiply-with-carry generator is used.

# <span id="page-93-0"></span>**RandSetRange**

Changes the range of generated random numbers without touching RNG state

```
void cvRandSetRange( CvRandState* state, double param1, double param2, int index=-1 );
```
state

State of random number generator (RNG).

param1

New lower boundary/deviation of generated numbers.

param2

New upper boundary/mean value of generated numbers.

index

The 0-based index of dimension/channel for which the parameter are changed, -1 means changing the parameters for all dimensions.

The function [cvRandSetRange](#page-93-0) [p 94] changes the range of generated random numbers without reinitializing RNG state. It is useful if a few arrays of different types need to initialized with random numbers within a loop. Alternatively, you may have a separate generator for each array, but then you should provide several uncorrelated initialization seeds - one per each generator.

# <span id="page-93-1"></span>**Rand**

Fills array with random numbers and updates the RNG state

```
void cvRand( CvRandState* state, CvArr* arr );
```
state

RNG state initialized by *RandInit* and, optionally, customized by *RandSetRange*.

arr

The destination array.

The function [cvRand](#page-93-1) [p 94] fills the destination array with uniformly or normally distributed random numbers within the pre-set range and updates RNG state. In the sample below this and two functions above are used to put a few normally distributed floating-point numbers to random locations within a 2d array

```
/* let's noisy_screen be the floating-point 2d array that is to be "crapped" */
CvRandState rng state;
int i, pointCount = 1000;
/* allocate the array of coordinates of points */
CvMat* locations = cvCreateMat( pointCount, 1, CV_32SC2 );
/* array of random point values */
CvMat* values = cvCreateMat( pointCount, 1, CV_32FC1 );
CvSize size = cvGetSize( noisy_screen );
cvRandInit( &rng_state,
             0, 1, /* use dummy parameters now and adjust them further */
            0xffffffff /* just use a fixed seed here */,
             CV_RAND_UNI /* specify uniform type */ );
/* customize the RNG to use it for initialiazing locations:
   the 0-th dimension is used for x's and the 1st - for y's */cvRandSetRange( &rng_state, 0, size.width, 0 );
cvRandSetRange( &rng_state, 0, size.height, 1 );
/* initialize the locations */
cvRand( &rng_state, locations );
/* modify RNG to make it produce normally distributed values */
rng_state.disttype = CV_RAND_NORMAL;
cvRandSetRange( &rng_state,
                 30 /* deviation */,
                 100 /* average point brightness */,
                 -1 /* initialize all the dimensions */ );
/* generate values */
cvRand( &rng_state, values );
/* set the points */
for(i = 0; i < pointCount; i++)
{
     CvPoint pt = *(CvPoint*)cvPtr1D( locations, i, 0 );
    float value = *(float*)cvPtr1D( values, i, 0);
     cvSetReal2D( noisy_screen, pt.y, pt.x, value );
}
/* not to forget to release the temporary arrays */
cvReleaseMat( &locations );
cvReleaseMat( &values );
/* cvRandInit does not allocate any memory, so there is no need
   (and no function) to deinitialize it */
```
#### <span id="page-94-0"></span>**RandNext**

Returns 32-bit unsigned integer and updates RNG

```
unsigned cvRandNext( CvRandState* state );
```
state

RNG state initialized by *RandInit* and, optionally, customized by *RandSetRange* (though, the latter function does not affect on the discussed function outcome).

The function [cvRandNext](#page-94-0) [p 95] returns uniformly-distributed (regardless of the RNG distribution type settings) "plain" integer random number and updates RNG state. It is similar to rand() function from C runtime library, but it always generates 32-bit number whereas rand() returns a number in between 0 and *RAND MAX* which is  $2^{**}16$  or  $2^{**}32$ , depending on the platform.

The function is useful for generating scalar random numbers, such as points, patch sizes, table indices etc, where integer numbers of a certain range can be generated using modulo operation and floating-point numbers can be generated by scaling to 0..1 of any other specific range. Here is the example from the previous function discussion rewritten using [cvRandNext](#page-94-0) [p 95] :

```
/* the input and the task is the same as in the previous sample. */
CvRandState rng_state;
int i, pointCount = 1000;
\frac{1}{2} ... - no arrays are allocated here */
CvSize size = cvGetSize( noisy_screen );
/* make a buffer for normally distributed numbers to reduce call overhead */
#define bufferSize 16
float normalValueBuffer[bufferSize];
CvMat normalValueMat = cvMat( bufferSize, 1, CV_32F, normalValueBuffer );
int valuesLeft = 0;
/* initialize RNG to produce normally distributed values.
    Coordinates will be uniformly distributed within 0..2**32
    anyway as they are generated using cvRandNext */
cvRandInit( &rng_state,
             100,
             30,
            0xffffffff /* just use a fixed seed here */,
             CV_RAND_NORMAL /* specify uniform type */ );
for( i = 0; i < pointCount; i++ )
{
     CvPoint pt;
     /* generate random point */
     pt.x = cvRandNext( &rng_state ) % size.width;
     pt.y = cvRandNext( &rng_state ) % size.height;
     if( valuesLeft <= 0 )
     {
         /* fulfill the buffer with normally distributed numbers if the buffer is empty */
         cvRand( &rng_state, &normalValueMat );
         valuesLeft = bufferSize;
     }
     cvSetReal2D( noisy_screen, pt.y, pt.x, normalValueBuffer[--valuesLeft]);
}
/* there is no need to deallocate normalValueMat because we have
both the matrix header and the data on stack. It is a common and efficient
practice of working with small, fixed-size matrices */
```
#### <span id="page-96-0"></span>**DFT**

Performs forward or inverse Discrete Fourier transform of 1D or 2D floating-point array

#define CV\_DXT\_INVERSE 1 #define CV\_DXT\_SCALE 2 #define CV\_DXT\_INV\_SCALE (CV\_DXT\_SCALE|CV\_DXT\_INVERSE) #define CV\_DXT\_INVERSE\_SCALE CV\_DXT\_INV\_SCALE void cvDFT( const CvArr\* src, CvArr\* dst, int flags );

src

Source array, real or complex.

dst

Destination array of the same size and same type as the source.

flags

Transformation flags, 0 or a combination of the following flags: CV\_DXT\_INVERSE - perform inverse transform (w/o post-scaling> CV\_DXT\_SCALE - divide the result by the number of array elements For convenience, the constant CV\_DXT\_FORWARD may be used instead of literal 0.

The function [cvDFT](#page-96-0) [p 97] performs forward or inverse transform of 1D or 2D floating-point array:

Forward Fourier transform of 1D vector of N elements:  $y = F\bullet x$ , where  $F_{ik} = exp(-j\bullet P_i\bullet i\bullet k/N)$ ,  $j = sqrt(-1)$ Inverse Fourier transform of 1D vector of N elements:  $x = F^{-1} \bullet y = F^{T} \bullet y$ Forward Fourier transform of 2D vector of M×N elements:  $Y = F \bullet X \bullet F$ \* Inverse Fourier transform of 2D vector of M×N elements:  $X = F^* \bullet Y \bullet F$ 

In case of real (single-channel) data, the packed format, borrowed from IPL, is used to to represent a result of forward Fourier transform or input for inverse Fourier transform:

```
Re Y _{0,0} Re Y _{0,1} Im Y _{0,1} Re Y _{0,2} Im Y _{0,2} ... Re Y _{0,N/2-1} Im Y _{0,N/2-1} Re Y _{0,N/2}Re Y _{1,0} Re Y _{1,1} Im Y _{1,1} Re Y _{1,2} Im Y _{1,2} ... Re Y _{1,N/2-1} Im Y _{1,N/2-1} Re Y _{1,N/2}Im Y_{2,0} Re Y_{2,1} Im Y_{2,1} Re Y_{2,2} Im Y_{2,2} ... Re Y_{2,N/2-1} Im Y_{2,N/2-1} Im Y_{2,N/2}............................................................................................
\text{Re } \text{Y } _{M/2-1 \text{,} 0} \quad \text{Re } \text{Y } _{M-3 \text{,} 1} \quad \text{Im } \text{Y } _{M-3 \text{,} 1} \quad \text{Re } \text{Y } _{M-3 \text{,} 2} \quad \text{Im } \text{Y } _{M-3 \text{,} 2} \quad \text{...} \quad \text{Re } \text{Y } _{M-3 \text{,} N/2-1} \quad \text{Im } \text{Y } _{M-3 \text{,} N/2-1} \quad \text{Re } \text{Y } _{M-3 \text{,} N/2} \quad \text{...\text{Im } Y_{M/2-1,0} \quad \text{Re } Y_{M-2,1} \quad \text{Im } Y_{M-2,1} \quad \text{Re } Y_{M-2,2} \quad \text{Im } Y_{M-2,2} \quad \text{Im } Y_{M-2,N/2-1} \quad \text{Im } Y_{M-2,N/2-1} \quad \text{Im } Y_{M-2,N/2-1} \quad \text{Im } Y_{M-2,N/2-1}Re Y_{M/2,0} Re Y_{M-1,1} Im Y_{M-1,1} Re Y_{M-1,2} Im Y_{M-1,2} ... Re Y_{M-1,N/2-1} Im Y_{M-1,N/2-1} Im Y_{M-1,N/2}
```
Note: the last column is present if N is even, the last row is present if M is even.

In case of 1D real transform the result looks like the first row of the above matrix

#### <span id="page-97-0"></span>**MulCss**

Performs per-element multiplication of two Fourier spectrums of two real arrays

```
void cvMulCss( const CvArr* srcA, const CvArr* srcB, CvArr* dst );
srcA
     The first source array. 
srcB
     The second source array. 
dst
     The destination array of the same type and the same size of the sources.
```
The function [cvMulCss](#page-97-0) [p 98] performs per-element multiplication of the two packed matrices that are produced by forward real Fourier transform (1D or 2D).

Calculating DFT's of two real arrays, then multiplying results by *cvMulCss* and performing inverse DFT on the product is equivalent yet faster way to find cyclic convolution of the two original arrays.

# <span id="page-97-1"></span>**DCT**

Performs forward or inverse Discrete Cosine transform of 1D or 2D floating-point array

#define CV\_DXT\_INVERSE 1 #define CV\_DXT\_SCALE 2 #define CV\_DXT\_INV\_SCALE (CV\_DXT\_SCALE|CV\_DXT\_INVERSE) #define CV\_DXT\_INVERSE\_SCALE CV\_DXT\_INV\_SCALE void cvDCT( const CvArr\* src, CvArr\* dst, int flags ); src Source array, real 1D or 2D array. dst Destination array of the same size and same type as the source. flags Transformation flags, 0 or a combination of the following flags: CV\_DXT\_INVERSE - perform inverse transform CV\_DXT\_SCALE - divide the result by the number of array elements For convenience, the constant CV\_DXT\_FORWARD may be used instead of literal 0.

The function [cvDCT](#page-97-1) [p 98] performs forward or inverse transform of 1D or 2D floating-point array:

```
Forward Cosine transform of 1D vector of N elements:
y = C \cdot x, where C_{ik} = sqrt((i = 0 \cdot 1 \cdot 2) / N) \cdot cos(Pi \cdot (2i + 1) \cdot k / N), j = sqrt(-1)Inverse Cosine transform of 1D vector of N elements:
x = C^{-1} \bullet y = C^T \bullet yForward Cosine transform of 2D vector of M×N elements:
Y = C \cdot X \cdot C<sup>T</sup>
Inverse Fourier transform of 2D vector of M×N elements:
X = C^T \bullet Y \bullet C
```
# **Dynamic Data Structures**

#### **CvMemStorage**

Growing memory storage

```
 typedef struct CvMemStorage
 {
    struct CvMemBlock* bottom;/* first allocated block */
    struct CvMemBlock* top; /* the current memory block - top of the stack */
    struct CvMemStorage* parent; /* borrows new blocks from */
    int block_size; /* block size */
    int free_space; /* free space in the top block (in bytes) */
 } CvMemStorage;
```
Memory storage is a low-level structure used to store dynamically growing data structures such as sequences, contours, graphs, subdivisions etc. It is organized as a list of memory blocks of equal size *bottom* field is the beginning of the list of blocks and *top* is the currently used block, but not necessarily the last block of the list. All blocks between *bottom* and *top*, not including the latter, are considered fully ocupied; and all blocks between *top* and the last block, not including *top*, are considered free and *top* block itself is partly ocupied - *free\_space* contains the number of free bytes left in the end of *top*.

New memory buffer that may be allocated explicitly by [cvMemStorageAlloc](#page-101-0) [p 102] function or implicitly by higher-level functions, such as [cvSeqPush](#page-106-0) [p 107] , [cvGraphAddEdge](#page-124-0) [p 125] etc., *always* starts in the end of the current block if it fits there. After allocation *free\_space* is decremented by the size of the allocated buffer plus some padding to keep the proper alignment. When the allocated buffer does not fit into the available part of *top*, the next storage block from the list is taken as *top* and *free\_space* is reset to the whole block size prior to the allocation.

If there is no more free blocks, a new block is allocated (or borrowed from parent, see [cvCreateChildMemStorage](#page-100-0) [p 101] ) and added to the end of list. Thus, the storage behaves as a stack with *bottom* indicating bottom of the stack and the pair (*top*, *free\_space*) indicating top of the stack. The stack top may be saved via [cvSaveMemStoragePos](#page-102-0) [p 103] , restored via [cvRestoreMemStoragePos](#page-102-1) [p 103] or reset via cvClearStorage [p ??] .

# <span id="page-99-0"></span>**CvMemBlock**

Memory storage block

```
 typedef struct CvMemBlock
\{ struct CvMemBlock* prev;
         struct CvMemBlock* next;
     } CvMemBlock;
```
The structure [CvMemBlock](#page-99-0) [p 100] represents a single block of memory storage. Actual data of the memory blocks follows the header, that is, the *i-th* byte of the memory block can be retrieved with the expression *((char\*)(mem\_block\_ptr+1))[i]*. However, normally there is no need to access the storage structure fields directly.

# **CvMemStoragePos**

Memory storage position

```
 typedef struct CvMemStoragePos
 {
     CvMemBlock* top;
     int free_space;
 } CvMemStoragePos;
```
The structure described below stores the position of the stack top that can be saved via [cvSaveMemStoragePos](#page-102-0) [p 103] and restored via [cvRestoreMemStoragePos](#page-102-1) [p 103] .

# <span id="page-99-1"></span>**CreateMemStorage**

Creates memory storage

CvMemStorage\* cvCreateMemStorage( int blockSize=0 );

blockSize

Size of the storage blocks in bytes. If it is 0, the block size is set to default value - currently it is  $≈64K$ .

The function [cvCreateMemStorage](#page-99-1) [p 100] creates a memory storage and returns pointer to it. Initially the storage is empty. All fields of the header, except the *block\_size*, are set to 0.

# <span id="page-100-0"></span>**CreateChildMemStorage**

Creates child memory storage

CvMemStorage\* cvCreateChildMemStorage( CvMemStorage\* parent );

parent

Parent memory storage.

The function [cvCreateChildMemStorage](#page-100-0) [p 101] creates a child memory storage that is similar to simple memory storage except for the differences in the memory allocation/deallocation mechanism. When a child storage needs a new block to add to the block list, it tries to get this block from the parent. The first unoccupied parent block available is taken and excluded from the parent block list. If no blocks are available, the parent either allocates a block or borrows one from its own parent, if any. In other words, the chain, or a more complex structure, of memory storages where every storage is a child/parent of another is possible. When a child storage is released or even cleared, it returns all blocks to the parent. In other aspects, the child storage is the same as the simple storage.

The children storages are useful in the following situation. Imagine that user needs to process dynamical data resided in some storage and put the result back to the same storage. With the simplest approach, when temporary data is resided in the same storage as the input and output data, the storage will look as following after processing:

Dynamic data processing without using child storage

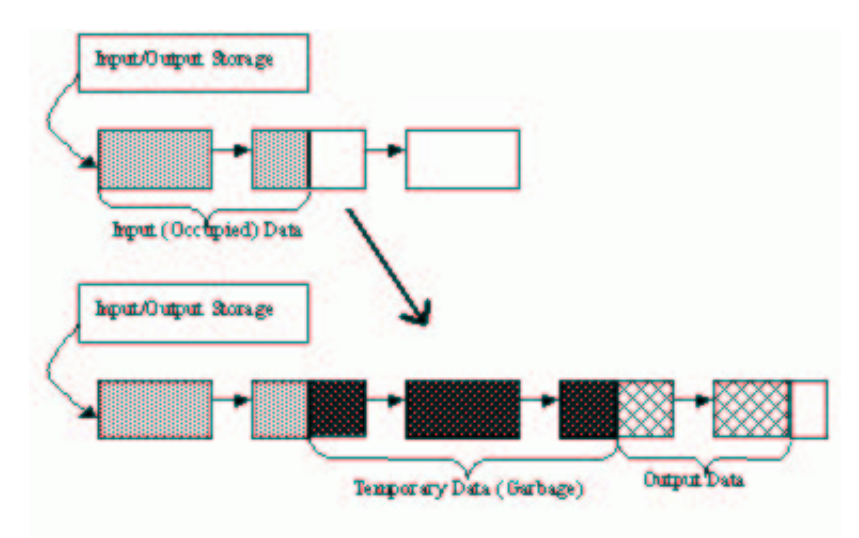

That is, garbage appears in the middle of the storage. However, if one creates a child memory storage in the beginning of the processing, writes temporary data there and releases the child storage in the end, no garbage will appear in the source/destination storage:

Dynamic data processing using a child storage

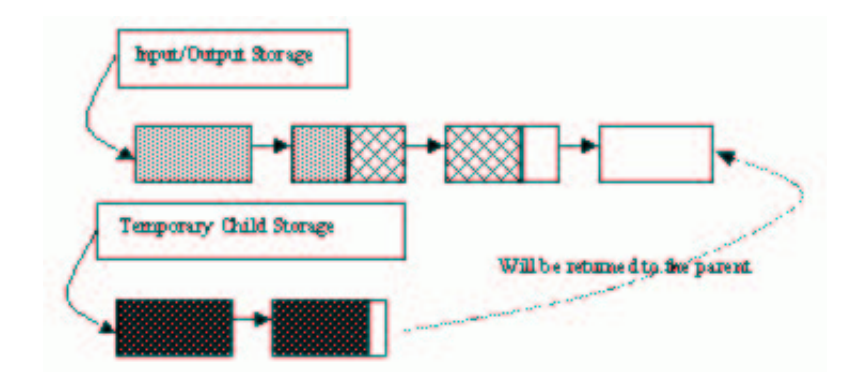

### <span id="page-101-1"></span>**ReleaseMemStorage**

Releases memory storage

```
void cvReleaseMemStorage( CvMemStorage** storage );
```
storage

Pointer to the released storage.

The function [cvReleaseMemStorage](#page-101-1) [p 102] deallocates all storage memory blocks or returns them to the parent, if any. Then it deallocates the storage header and clears the pointer to the storage. All children of the storage must be released before the parent is released.

# <span id="page-101-2"></span>**ClearMemStorage**

Clears memory storage

```
void cvClearMemStorage( CvMemStorage* storage );
```
storage

Memory storage.

The function [cvClearMemStorage](#page-101-2) [p 102] resets the top (free space boundary) of the storage to the very beginning. This function does not deallocate any memory. If the storage has a parent, the function returns all blocks to the parent.

# <span id="page-101-0"></span>**MemStorageAlloc**

Allocates memory buffer in the storage

```
void* cvMemStorageAlloc( CvMemStorage* storage, int size );
```
storage Memory storage. size Buffer size.

The function [cvMemStorageAlloc](#page-101-0) [p 102] allocates memory buffer in the storage. The buffer size must not exceed the storage block size, otherwise runtime error is raised. The buffer address is aligned by *CV\_STRUCT\_ALIGN* (=*sizeof(double)* for the moment) bytes.

# <span id="page-102-0"></span>**SaveMemStoragePos**

Saves memory storage position

```
void cvSaveMemStoragePos( const CvMemStorage* storage, CvMemStoragePos* pos );
```
storage

Memory storage.

pos

The output position of the storage top.

The function [cvSaveMemStoragePos](#page-102-0) [p 103] saves the current position of the storage top to the parameter *pos*. The function [cvRestoreMemStoragePos](#page-102-1) [p 103] can further retrieve this position.

# <span id="page-102-1"></span>**RestoreMemStoragePos**

Restores memory storage position

```
void cvRestoreMemStoragePos( CvMemStorage* storage, CvMemStoragePos* pos );
```
storage

Memory storage.

pos

New storage top position.

The function [cvRestoreMemStoragePos](#page-102-1) [p 103] restores the position of the storage top from the parameter *pos*. This function and the function [cvClearMemStorage](#page-101-2) [p 102] are the only methods to release memory occupied in memory blocks. Note again that there is no way to free memory in the middle of the occupied part of the storage.

# **Sequences**

# <span id="page-103-0"></span>**CvSeq**

Growable sequence of elements

```
#define CV SEOUENCE FIELDS() \
        int flags; /* micsellaneous flags */ \
        int header_size; /* size of sequence header */ \setminus struct CvSeq* h_prev; /* previous sequence */ \
       struct CvSeq^* h_next; /* next sequence */ \
        struct CvSeq* v_prev; /* 2nd previous sequence */ \
 struct CvSeq* v_next; /* 2nd next sequence */ \
int total; /* total number of elements */ \
       int elem_size;/* size of sequence element in bytes */ \setminuschar* block max'/* maximal bound of the last block */ \setminus char* ptr; /* current write pointer */ \
        int delta_elems; /* how many elements allocated when the sequence grows (sequence granularity) */ \
        CvMemStorage* storage; /* where the seq is stored */ \
        CvSeqBlock* free_blocks; /* free blocks list */ \
        CvSeqBlock* first; /* pointer to the first sequence block */
    typedef struct CvSeq
\left\{\right. CV_SEQUENCE_FIELDS()
    } CvSeq;
```
The structure [CvSeq](#page-103-0) [p 104] is a base for all of OpenCV dynamic data structures.

Such an unusual definition via a helper macro simplifies the extension of the structure [CvSeq](#page-103-0) [p 104] with additional parameters. To extend [CvSeq](#page-103-0) [p 104] the user may define a new structure and put user-defined fields after all [CvSeq](#page-103-0) [p 104] fields that are included via the macro *CV\_SEQUENCE\_FIELDS()*.

There are two types of sequences - dense and sparse. Base type for dense sequences is [CvSeq](#page-103-0) [p 104] and such sequences are used to represent growable 1d arrays - vectors, stacks, queues, deques. They have no gaps in the middle - if an element is removed from the middle or inserted into the middle of the sequence the elements from the closer end are shifted. Sparse sequences have [CvSet](#page-118-0) [p 119] base class and they are discussed later in more details. They are sequences of nodes each of those may be either occupied or free as indicated by the node flag. Such sequences are used for unordered data structures such as sets of elements, graphs, hash tables etc.

The field *header\_size* contains the actual size of the sequence header and should be greater or equal to *sizeof(CvSeq)*.

The fields *h\_prev, h\_next, v\_prev, v\_next* can be used to create hierarchical structures from separate sequences. The fields *h\_prev* and *h\_next* point to the previous and the next sequences on the same hierarchical level while the fields *v\_prev* and *v\_next* point to the previous and the next sequence in the vertical direction, that is, parent and its first child. But these are just names and the pointers can be used in a different way.

The field *first* points to the first sequence block, whose structure is described below.

The field *total* contains the actual number of dense sequence elements and number of allocated nodes in sparse sequence.

The field *flags*contain the particular dynamic type signature (*CV\_SEQ\_MAGIC\_VAL* for dense sequences and *CV\_SET\_MAGIC\_VAL* for sparse sequences) in the highest 16 bits and miscellaneous information about the sequence. The lowest *CV\_SEQ\_ELTYPE\_BITS* bits contain the ID of the element type. Most of sequence processing functions do not use element type but element size stored in *elem\_size*. If sequence contains the numeric data of one of [CvMat](#page-32-0) [p 33] type then the element type matches to the corresponding [CvMat](#page-32-0) [p 33] element type, e.g. CV\_32SC2 may be used for sequence of 2D points, CV\_32FC1 for sequences of floating-point values etc. *CV\_SEQ\_ELTYPE(seq\_header\_ptr)* macro retrieves the type of sequence elements. Processing function that work with numerical sequences check that *elem\_size* is equal to the calculated from the type element size. Besides [CvMat](#page-32-0) [p 33] compatible types, there are few extra element types defined in cvtypes.h [p ??] header:

Standard Types of Sequence Elements

```
#define CV_SEQ_ELTYPE_POINT <br>#define CV_SEO_ELTYPE_CODE CV_8UC1 /* freeman
    #define CV_SEQ_ELTYPE_CODE CV_8UC1 /* freeman code: 0..7 */<br>#define CV_SEQ_ELTYPE_CODE CV_8UC1 /* freeman code: 0..7 */<br>#define CV_SEQ_ELTYPE_GENERIC 0 /* unspecified type of sequence
                                               \begin{array}{c} 0 \end{array} /* unspecified type of sequence elements */<br>CV USRTYPE1 /* =6 */
    #define CV_SEO_ELTYPE_PTR
     #define CV_SEQ_ELTYPE_PPOINT CV_SEQ_ELTYPE_PTR /* &elem: pointer to element of other sequence */
     #define CV_SEQ_ELTYPE_INDEX CV_32SC1 /* #elem: index of element of some other sequence */
     #define CV_SEQ_ELTYPE_GRAPH_EDGE CV_SEQ_ELTYPE_GENERIC /* &next_o, &next_d, &vtx_o, &vtx_d */
     #define CV_SEQ_ELTYPE_GRAPH_VERTEX CV_SEQ_ELTYPE_GENERIC /* first_edge, &(x,y) */
     #define CV_SEQ_ELTYPE_TRIAN_ATR CV_SEQ_ELTYPE_GENERIC /* vertex of the binary tree */
 #define CV_SEQ_ELTYPE_CONNECTED_COMP CV_SEQ_ELTYPE_GENERIC /* connected component */
 #define CV_SEQ_ELTYPE_POINT3D CV_32FC3 /* (x,y,z) */
```
The next *CV\_SEQ\_KIND\_BITS* bits specify the kind of the sequence:

Standard Kinds of Sequences

```
 /* generic (unspecified) kind of sequence */
 #define CV_SEQ_KIND_GENERIC (0 << CV_SEQ_ELTYPE_BITS)
 /* dense sequence suntypes */
 #define CV_SEQ_KIND_CURVE (1 << CV_SEQ_ELTYPE_BITS)
#define CV_SEQ_KIND_BIN_TREE (2 << CV_SEQ_ELTYPE_BITS)
 /* sparse sequence (or set) subtypes */
 #define CV_SEQ_KIND_GRAPH (3 << CV_SEQ_ELTYPE_BITS)
#define CV_SEQ_KIND_SUBDIV2D
```
The remaining bits are used to identify different features specific to certain sequence kinds and element types. For example, curves made of points ( *CV\_SEQ\_KIND\_CURVE|CV\_SEQ\_ELTYPE\_POINT* ), together with the flag *CV\_SEQ\_FLAG\_CLOSED* belong to the type *CV\_SEQ\_POLYGON* or, if other flags are used, to its subtype. Many contour processing functions check the type of the input sequence and report an error if they do not support this type. The file cvtypes.h [p ??] stores the complete list of all supported predefined sequence types and helper macros designed to get the sequence type of other properties. Below follows the definition of the building block of sequences.

### **CvSeqBlock**

Continuous sequence block

```
 typedef struct CvSeqBlock
\{ struct CvSeqBlock* prev; /* previous sequence block */
 struct CvSeqBlock* next; /* next sequence block */
        int start_index; /* index of the first element in the block +
        sequence->first->start_index */
        int count; /* number of elements in the block */
        char* data; /* pointer to the first element of the block */
    } CvSeqBlock;
```
Sequence blocks make up a circular double-linked list, so the pointers *prev* and *next* are never *NULL* and point to the previous and the next sequence blocks within the sequence. It means that *next* of the last block is the first block and *prev* of the first block is the last block. The fields *start\_index* and *count* help to track the block location within the sequence. For example, if the sequence consists of 10 elements and splits into three blocks of 3, 5, and 2 elements, and the first block has the parameter *start\_index = 2*, then pairs *(start index, count)* for the sequence blocks are  $(2,3)$ ,  $(5, 5)$ , and  $(10, 2)$  correspondingly. The parameter *start\_index* of the first block is usually *0* unless some elements have been inserted at the beginning of the sequence.

# <span id="page-105-0"></span>**CreateSeq**

Creates sequence

```
CvSeq* cvCreateSeq( int seqFlags, int headerSize,
                    int elemSize, CvMemStorage* storage );
```
seqFlags

Flags of the created sequence. If the sequence is not passed to any function working with a specific type of sequences, the sequence value may be set to 0, otherwise the appropriate type must be selected from the list of predefined sequence types.

headerSize

Size of the sequence header; must be greater or equal to *sizeof(CvSeq)*. If a specific type or its extension is indicated, this type must fit the base type header.

elemSize

Size of the sequence elements in bytes. The size must be consistent with the sequence type. For example, for a sequence of points to be created, the element type *CV\_SEQ\_ELTYPE\_POINT* should be specified and the parameter *elemSize* must be equal to *sizeof(CvPoint)*.

storage

Sequence location.

The function [cvCreateSeq](#page-105-0) [p 106] creates a sequence and returns the pointer to it. The function allocates the sequence header in the storage block as one continuous chunk and fills the parameter *elemSize*, flags *headerSize*, and *storage* with passed values, sets *delta\_elems* to the default value (that may be reassigned using [cvSetSeqBlockSize](#page-106-1) [p 107] function), and clears other fields, including the space behind

*sizeof(CvSeq)*.

#### <span id="page-106-1"></span>**SetSeqBlockSize**

Sets up sequence block size void cvSetSeqBlockSize( CvSeq\* seq, int blockSize ); seq Sequence. blockSize Desirable block size.

The function [cvSetSeqBlockSize](#page-106-1) [p 107] affects the memory allocation granularity. When the free space in the sequence buffers has run out, the function allocates *blockSize* bytes in the storage. If this block immediately follows the one previously allocated, the two blocks are concatenated, otherwise, a new sequence block is created. Therefore, the bigger the parameter is, the lower the possible sequence fragmentation, but the more space in the storage is wasted. When the sequence is created, the parameter *blockSize* is set to the default value ≈1K. The function can be called any time after the sequence is created and affects future allocations. The final block size can be different from the one desired, e.g., if it is larger than the storage block size, or smaller than the sequence block header size plus the sequence element size.

# <span id="page-106-0"></span>**SeqPush**

Adds element to sequence end

```
char* cvSeqPush( CvSeq* seq, void* element=0 );
seq
    Sequence. 
element
    Added element.
```
The function [cvSeqPush](#page-106-0) [p 107] adds an element to the end of sequence and retuns pointer to the allocated element. If the input *element* is NULL, the function simply allocates a space for one more element.

The following code demonstrates how to create a new sequence using this function:

```
CvMemStorage* storage = cvCreateMemStorage(0);
CvSeq* seq = cvCreateSeq( CV_32SC1, /* sequence of integer elements */
                          sizeof(CvSeq), /* header size - no extra fields */
                           sizeof(int), /* element size */
                           storage /* the container storage */ );
int i;
for( i = 0; i < 100; i++ )
{
    int* added = (int*)cvSeqPush( seq, &i );
   printf( "%d is added\n", *added );
```

```
}
...
/* release memory storage in the end */
cvReleaseMemStorage( &storage );
```
The function [cvSeqPush](#page-106-0) [p 107] has O(1) complexity, but there is a faster method for writing large sequences (see [cvStartWriteSeq](#page-115-0) [p 116] and related functions).

# <span id="page-107-0"></span>**SeqPop**

Removes element from sequence end

```
void cvSeqPop( CvSeq* seq, void* element=0 );
```
seq

Sequence.

element

Optional parameter. If the pointer is not zero, the function copies the removed element to this location.

The function [cvSeqPop](#page-107-0) [p 108] removes an element from the sequence. The function reports an error if the sequence is already empty. The function has O(1) complexity.

# <span id="page-107-1"></span>**SeqPushFront**

Adds element to sequence beginning

```
char* cvSeqPushFront( CvSeq* seq, void* element=0 );
seq
    Sequence. 
element
    Added element.
```
The function [cvSeqPushFront](#page-107-1) [p 108] is similar to [cvSeqPush](#page-106-0) [p 107] but it adds the new element to the beginning of the sequence. The function has O(1) complexity.

# **SeqPopFront**

Removes element from sequence beginning

```
void cvSeqPopFront( CvSeq* seq, void* element=0 );
```
seq

Sequence.

element

Optional parameter. If the pointer is not zero, the function copies the removed element to this location.

The function [cvSeqPopFront](#page-107-0) [p 108] removes an element from the beginning of the sequence. The function reports an error if the sequence is already empty. The function has O(1) complexity.

### <span id="page-108-0"></span>**SeqPushMulti**

Pushes several elements to the either end of sequence

void cvSeqPushMulti( CvSeq\* seq, void\* elements, int count, int in\_front=0 ); seq Sequence. elements Added elements. count Number of elements to push. in front The flags specifying the modified sequence end:  $CV_BACK (=0)$  - the elements are added to the end of sequence  $CV$  FRONT( $!=0$ ) - the elements are added to the beginning of sequence

The function [cvSeqPushMulti](#page-108-0) [p 109] adds several elements to either end of the sequence. The elements are added to the sequence in the same order as they are arranged in the input array but they can fall into different sequence blocks.

### <span id="page-108-1"></span>**SeqPopMulti**

Removes several elements from the either end of sequence

```
void cvSeqPopMulti( CvSeq* seq, void* elements, int count, int in_front=0 );
seq
    Sequence.
elements
    Removed elements. 
count
    Number of elements to pop. 
in_front
    The flags specifying the modified sequence end:
    CV_BACK (=0) - the elements are removed from the end of sequence
    CV FRONT(!=0) - the elements are removed from the beginning of sequence
```
The function [cvSeqPopMulti](#page-108-1) [p 109] removes several elements from either end of the sequence. If the number of the elements to be removed exceeds the total number of elements in the sequence, the function removes as many elements as possible.

### <span id="page-109-0"></span>**SeqInsert**

Inserts element in sequence middle

char\* cvSeqInsert( CvSeq\* seq, int beforeIndex, void\* element=0 );

seq

Sequence.

beforeIndex

Index before which the element is inserted. Inserting before 0 (the minimal allowed value of the parameter) is equal to [cvSeqPushFront](#page-107-1) [p 108] and inserting before *seq->total* (the maximal allowed value of the parameter) is equal to [cvSeqPush](#page-106-0) [p 107] .

element

Inserted element.

The function [cvSeqInsert](#page-109-0) [p 110] shifts the sequence elements from the inserted position to the nearest end of the sequence and copies the *element* content there if the pointer is not NULL. The function returns pointer to the inserted element.

### <span id="page-109-1"></span>**SeqRemove**

Removes element from sequence middle

```
void cvSeqRemove( CvSeq* seq, int index );
```
seq

Sequence. index

Index of removed element.

The function [cvSeqRemove](#page-109-1) [p 110] removes elements with the given index. If the index is out of range the function reports an error. An attempt to remove an element from an empty sequence is a partitial case of this situation. The function removes an element by shifting the sequence elements between the nearest end of the sequence and the *index*-th position, not counting the latter.

## <span id="page-109-2"></span>**ClearSeq**

Clears sequence

void cvClearSeq( CvSeq\* seq );

#### seq

Sequence.

The function [cvClearSeq](#page-109-2) [p 110] removes all elements from the sequence. The function does not return the memory to the storage, but this memory is reused later when new elements are added to the sequence. This function time complexity is *O(1)*.

#### <span id="page-110-0"></span>**GetSeqElem**

Returns pointer to sequence element by its index

```
char* cvGetSeqElem( CvSeq* seq, int index, CvSeqBlock** block=0 );
#define CV_GET_SEQ_ELEM( TYPE, seq, index ) (TYPE*)cvGetSeqElem( (CvSeq*)(seq), (index), 0 )
seq
    Sequence. 
index
    Index of element. 
block
    Optional output parameter. If it is not NULL, the pointer to the sequence block containing the
```
requested element is stored in this location.

The function [cvGetSeqElem](#page-110-0) [p 111] finds the element with the given index in the sequence and returns the pointer to it. In addition, the function can return the pointer to the sequence block that contains the element. If the element is not found, the function returns 0. The function supports negative indices, where -1 stands for the last sequence element, -2 stands for the one before last, etc. If the sequence is most likely to consist of a single sequence block or the desired element is likely to be located in the first block, then the macro *CV\_GET\_SEQ\_ELEM( elemType, seq, index )* should be used, where the parameter *elemType* is the type of sequence elements ( [CvPoint](#page-29-0) [p 30] for example), the parameter *seq* is a sequence, and the parameter *index* is the index of the desired element. The macro checks first whether the desired element belongs to the first block of the sequence and, if so, returns the element, otherwise the macro calls the main function *GetSeqElem*. Negative indices always cause the [cvGetSeqElem](#page-110-0) [p 111] call. The function has  $O(1)$  time complexity assuming that number of blocks is much smaller than the number of elements.

#### <span id="page-110-1"></span>**SeqElemIdx**

Returns index of concrete sequence element

```
int cvSeqElemIdx( CvSeq* seq, void* element, CvSeqBlock** block=0 );
seq
    Sequence. 
element
    Pointer to the element within the sequence.
```
block

Optional argument. If the pointer is not *NULL*, the address of the sequence block that contains the element is stored in this location.

The function [cvSeqElemIdx](#page-110-1) [p 111] returns the index of a sequence element or a negative number if the element is not found.

### **CvtSeqToArray**

Copies sequence to one continuous block of memory

```
void* cvCvtSeqToArray( CvSeq* seq, void* array, CvSlice slice=CV_WHOLE_SEQ );
```
seq

Sequence.

array

Pointer to the destination array that must fit all the sequence elements.

slice

The sequence part to copy to the array.

The function cvCvtSeqToArray [p ??] copies the entire sequence or subsequence to the specified buffer and returns the pointer to the buffer.

### <span id="page-111-0"></span>**MakeSeqHeaderForArray**

Constructs sequence from array

```
void cvMakeSeqHeaderForArray( int seqType, int headerSize, int elemSize,
                               void* array, int total,
                               CvSeq* sequence, CvSeqBlock* block );
```
seqType

Type of the created sequence.

headerSize

Size of the header of the sequence. Parameter sequence must point to the structure of that size or greater size.

elemSize

Size of the sequence element.

array

Pointer to the array that makes up the sequence.

total

Total number of elements in the sequence. The number of array elements must be equal to the value of this parameter.

sequence

Pointer to the local variable that is used as the sequence header.

block

Pointer to the local variable that is the header of the single sequence block.

The function [cvMakeSeqHeaderForArray](#page-111-0) [p 112] initializes sequence header for array. The sequence header as well as the sequence block are allocated by the user (for example, on stack). No data is copied by the function. The resultant sequence will consists of a single block and have NULL storage pointer, thus, it is possible to read its elements, but the attempts to add elements to the sequence will raise an error in most cases.

#### <span id="page-112-0"></span>**SeqSlice**

Makes separate header for the sequence slice

```
CvSeq* cvSeqSlice( CvSeq* seq, CvSlice slice=CV_WHOLE_SEQ,
                    CvMemStorage* storage=0, int copyData=0 );
cvCloneSeq(seq[,storage]) ~ cvSeqSlice(seq,CV_WHOLE_SEQ,storage,1)
```
seq

Sequence.

slice

The part of the sequence to extract.

storage

The destination storage to keep the new sequence header and the copied data if any. If it is NULL, the function uses the storage containing the input sequence.

copyData

The flag that indicates whether to copy the elements of the extracted slice (*copyData*!=0) or not (*copyData*=0)

The function [cvSeqSlice](#page-112-0) [p 113] creates another sequence and either makes it share the elements of the specified slice with the original sequence or creates another copy of the slice. So if one needs to process a part of sequence but the processing function does not have a slice parameter, the required sequence slice may be represented as a separate sequence using this function. Another purpose of the function is to make a copy of entire sequence that is done by cvCloneSeq [p ??] inline shortcut to [cvSeqSlice](#page-112-0) [p 113]

### <span id="page-112-1"></span>**SeqRemoveSlice**

```
Removes sequence slice
```
void cvSeqRemoveSlice( CvSeq\* seq, CvSlice slice );

seq

Sequence.

slice

The part of the sequence to remove.

The function [cvSeqRemoveSlice](#page-112-1) [p 113] removes slice from the sequence.

#### <span id="page-113-0"></span>**SeqInsertSlice**

Inserts array in the middle of sequence

void cvSeqInsertSlice( CvSeq\* seq, int beforeIndex, const CvArr\* fromArr );

seq

Sequence.

slice

The part of the sequence to remove.

The function [cvSeqInsertSlice](#page-113-0) [p 114] inserts all *fromArr* array elements at the specified position of the sequence. The array may be matrix or another sequence.

#### <span id="page-113-1"></span>**SeqInvert**

Reverses the order of sequence elements

```
void cvSeqInvert( CvSeq* seq );
```
seq

Sequence.

The function [cvSeqInvert](#page-113-1) [p 114] reverses the sequence in-place - makes the first element go last, the last element go first etc.

### <span id="page-113-2"></span>**SeqSort**

Sorts sequence element using the specified comparison function

```
/* a < b ? -1 : a > b ? 1 : 0 */
typedef int (CV_CDECL* CvCmpFunc)(const void* a, const void* b, void* userdata);
void cvSeqSort( CvSeq* seq, CvCmpFunc func, void* userdata );
seq
```
The sequence to sort

func

The comparison function that returns negative, zero or positive value depending on the elements relation (see the above declaration and the example below) - similar function is used by *qsort* from C runline except that in the latter *userdata* is not used

userdata

The user parameter passed to the compasion function; helps to avoid global variables in some cases.

The function [cvSeqSort](#page-113-2) [p 114] sorts the sequence in-place using the specified criteria. Below is the example of the function use:

```
/* Sort 2d points in top-to-bottom left-to-right order */
static int cmp_func( const void* _a, const void* _b, void* userdata )
{
    CvPoint* a = (CvPoint*)_aiCvPoint* b = (CvPoint*)_biint y_diff = a->y - b->y;
    int x_diff = a \rightarrow x - b \rightarrow x; return y_diff ? y_diff : x_diff;
}
...
CvMemStorage* storage = cvCreateMemStorage(0);
CvSeq* seq = cvCreateSeq( CV_32SC2, sizeof(CvSeq), sizeof(CvPoint), storage );
int i;
for( i = 0; i < 10; i++ )
{
     CvPoint pt;
    pt.x = rand() % 1000;
    pt.y = rand() % 1000;
     cvSeqPush( seq, &pt );
}
cvSeqSort( seq, cmp_func, 0 /* userdata is not used here */ );
/* print out the sorted sequence */
for( i = 0; i < seq->total; i++ )
{
    CvPoint* pt = (CvPoint*)cvSearchEm(<math>seq, i)</math>);
    printf( "(*d, *d) \n\rightharpoonup r \rightarrow r, pt \rightarrow x, pt \rightarrow y );
}
cvReleaseMemStorage( &storage );
```
### <span id="page-114-0"></span>**StartAppendToSeq**

Initializes process of writing to sequence

void cvStartAppendToSeq( CvSeq\* seq, CvSeqWriter\* writer );

seq

Pointer to the sequence.

writer

Writer state; initialized by the function.

The function [cvStartAppendToSeq](#page-114-0) [p 115] initializes the writer to write to the sequence. Written elements are added to the end of the sequence by *CV\_WRITE\_SEQ\_ELEM( written\_elem, writer )* macro. Note that during the writing process other operations on the sequence may yield incorrect result or even corrupt the sequence (see description of [cvFlushSeqWriter](#page-116-0) [p 117] that helps to avoid some of that difficulties).

### <span id="page-115-0"></span>**StartWriteSeq**

Creates new sequence and initializes writer for it

```
void cvStartWriteSeq( int seqFlags, int headerSize, int elemSize,
                       CvMemStorage* storage, CvSeqWriter* writer );
```
seqFlags

Flags of the created sequence. If the sequence is not passed to any function working with a specific type of sequences, the sequence value may be equal to 0, otherwise the appropriate type must be selected from the list of predefined sequence types.

headerSize

Size of the sequence header. The parameter value may not be less than *sizeof(CvSeq)*. If a certain type or extension is specified, it must fit the base type header.

elemSize

Size of the sequence elements in bytes; must be consistent with the sequence type. For example, if the sequence of points is created (element type *CV\_SEQ\_ELTYPE\_POINT*), then the parameter elemSize must be equal to *sizeof(CvPoint)*.

storage

Sequence location.

writer

Writer state; initialized by the function.

The function [cvStartWriteSeq](#page-115-0) [p 116] is a composition of [cvCreateSeq](#page-105-0) [p 106] and [cvStartAppendToSeq](#page-114-0) [p 115] . The pointer to the created sequence is stored at *writer->seq* and is also returned by [cvEndWriteSeq](#page-115-1) [p 116] function that should be called in the end.

#### <span id="page-115-1"></span>**EndWriteSeq**

Finishes process of writing sequence

```
CvSeq* cvEndWriteSeq( CvSeqWriter* writer );
```
writer

Writer state

The function [cvEndWriteSeq](#page-115-1) [p 116] finishes the writing process and returns the pointer to the written sequence. The function also truncates the last incomplete sequence block to return the remaining part of the block to the memory storage. After that the sequence can be read and modified safely.

### <span id="page-116-0"></span>**FlushSeqWriter**

Updates sequence headers from the writer state

```
void cvFlushSeqWriter( CvSeqWriter* writer );
```
writer

Writer state

The function [cvFlushSeqWriter](#page-116-0) [p 117] is intended to enable the user to read sequence elements, whenever required, during the writing process, e.g., in order to check specific conditions. The function updates the sequence headers to make reading from the sequence possible. The writer is not closed, however, so that the writing process can be continued any time. In some algorithm requires often flush'es, consider using [cvSeqPush](#page-106-0) [p 107] instead.

### <span id="page-116-1"></span>**StartReadSeq**

Initializes process of sequential reading from sequence

```
void cvStartReadSeq( CvSeq* seq, CvSeqReader* reader, int reverse=0 );
```
seq

Sequence.

reader

Reader state; initialized by the function.

reverse

Determines the direction of the sequence traversal. If *reverse* is 0, the reader is positioned at the first sequence element, otherwise it is positioned at the last element.

The function [cvStartReadSeq](#page-116-1) [p 117] initializes the reader state. After that all the sequence elements from the first down to the last one can be read by subsequent calls of the macro *CV\_READ\_SEQ\_ELEM( read\_elem, reader )* in case of forward reading and by using *CV\_REV\_READ\_SEQ\_ELEM( read\_elem, reader* ) in case of reversed reading. Both macros put the sequence element to *read elem* and move the reading pointer toward the next element. A circular structure of sequence blocks is used for the reading process, that is, after the last element has been read by the macro *CV\_READ\_SEQ\_ELEM*, the first element is read when the macro is called again. The same applies to *CV\_REV\_READ\_SEQ\_ELEM* . There is no function to finish the reading process, since it neither changes the sequence nor creates any temporary buffers. The reader field *ptr* points to the current element of the sequence that is to be read next. The code below demonstrates how to use sequence writer and reader.

```
CvMemStorage* storage = cvCreateMemStorage(0);
CvSeq* seq = cvCreateSeq( CV_32SC1, sizeof(CvSeq), sizeof(int), storage );
CvSeqWriter writer;
CvSeqReader reader;
int i;
cvStartAppendToSeq( seq, &writer );
for( i = 0; i < 10; i++ )
{
```

```
int val = rand() %100;
     CV_WRITE_SEQ_ELEM( val, writer );
     printf("%d is written\n", val );
}
cvEndWriteSeq( &writer );
cvStartReadSeq( seq, &reader, 0 );
for( i = 0; i < seq->total; i++ )
{
     int val;
     CV_READ_SEQ_ELEM( val, reader );
     printf("%d is read\n", val );
}
...
cvReleaseStorage( &storage );
```
### <span id="page-117-0"></span>**GetSeqReaderPos**

Returns the current reader position

```
int cvGetSeqReaderPos( CvSeqReader* reader );
```
reader

Reader state.

The function [cvGetSeqReaderPos](#page-117-0) [p 118] returns the current reader position (within 0 ... *reader->seq->total* - 1).

### <span id="page-117-1"></span>**SetSeqReaderPos**

Moves the reader to specified position

void cvSetSeqReaderPos( CvSeqReader\* reader, int index, int is\_relative=0 );

reader

Reader state.

index

The destination position. If the positioning mode is used (see the next parameter) the actual position will be *index* mod *reader->seq->total*.

is\_relative

If it is not zero, then *index* is a relative to the current position.

The function [cvSetSeqReaderPos](#page-117-1) [p 118] moves the read position to the absolute position or relative to the current position.

### **Sets**

### <span id="page-118-0"></span>**CvSet**

#### Collection of nodes

```
 typedef struct CvSetElem
\{int flags; /* it is negative if the node is free and zero or positive otherwise */ struct CvSetElem* next_free; /* if the node is free, the field is a
                                     pointer to next free node */
 }
    CvSetElem;
   #define CV SET FIELDS()
        CvSeq */ \setminus struct CvSetElem* free_elems; /* list of free nodes */
    typedef struct CvSet
\{ CV_SET_FIELDS()
    } CvSet;
```
The structure [CvSet](#page-118-0) [p 119] is a base for OpenCV sparse data structures.

As follows from the above declaration [CvSet](#page-118-0) [p 119] inherits from [CvSeq](#page-103-0) [p 104] and it adds *free\_elems* field it to, which is a list of free nodes. Every set node, whether free or not, is the element of the underlying sequence. While there is no restrictions on elements of dense sequences, the set (and derived structures) elements must start with integer field and be able to fit CvSetElem structure, because these two fields (integer followed by the pointer) are required for organization of node set with the list of free nodes. If a node is free, *flags* field is negative (the most-significant bit, or MSB, of the field is set), and *next\_free* points to the next free node (the first free node is referenced by *free\_elems* field of [CvSet](#page-118-0) [p 119] ). And if a node is occupied, *flags* field is positive and contains the node index that may be retrieved using (set\_elem->flags & CV\_SET\_ELEM\_IDX\_MASK) expression, the rest of the node content is determined by the user. In particular, the occupied nodes are not linked as the free nodes are, so the second field can be used for such a link as well as for some different purpose. The macro

*CV\_IS\_SET\_ELEM(set\_elem\_ptr)* can be used to determined whether the specified node is occupied or not.

Initially the set and the list are empty. When a new node is requiested from the set, it is taken from the list of free nodes, which is updated then. If the list appears to be empty, a new sequence block is allocated and all the nodes within the block are joined in the list of free nodes. Thus, *total* field of the set is the total number of nodes both occupied and free. When an occupied node is released, it is added to the list of free nodes. The node released last will be occupied first.

In OpenCV [CvSet](#page-118-0) [p 119] is used for representing graphs [\(CvGraph](#page-121-0) [p 122] ), sparse multi-dimensional arrays [\(CvSparseMat](#page-33-0) [p 34] ), planar subdivisions (CvSubdiv2D [p ??] ) etc.

#### <span id="page-119-0"></span>**CreateSet**

Creates empty set CvSet\* cvCreateSet( int setFlags, int headerSize, int elemSize, CvMemStorage\* storage ); setFlags Type of the created set. headerSize Set header size; may not be less than *sizeof(CvSet)*. elemSize Set element size; may not be less than CvSetElem [p ??]. storage Container for the set.

The function [cvCreateSet](#page-119-0) [p 120] creates an empty set with a specified header size and element size, and returns the pointer to the set. The function is just a thin layer on top of [cvCreateSeq](#page-105-0) [p 106] .

### <span id="page-119-1"></span>**SetAdd**

Occupies a node in the set

int cvSetAdd( CvSet\* set, void\* elem, void\*\* insertedElem=0 );

set

Set.

elem

Optional input argument, inserted element. If not NULL, the function copies the data to the allocated node (The MSB of the first integer field is cleared after copying).

insertedElem

Optional output argument; the pointer to the allocated cell.

The function [cvSetAdd](#page-119-1) [p 120] allocates a new node, optionally copies input element data to it, and returns the pointer and the index to the node. The index value is taken from the lower bits of *flags* field of the node. The function has O(1) complexity, however there exists a faster function for allocating set nodes (see [cvSetNew](#page-120-0) [p 121] ).

### <span id="page-119-2"></span>**SetRemove**

Removes element from set

```
void cvSetRemove( CvSet* set, int index );
```
set Set. index Index of the removed element.

The function [cvSetRemove](#page-119-2) [p 120] removes an element with a specified index from the set. If the node at the specified location is not occupied the function does nothing. The function has O(1) complexity, however, [cvSetRemoveByPtr](#page-120-1) [p 121] provides yet faster way to remove a set element if it is located already.

### <span id="page-120-0"></span>**SetNew**

Adds element to set (fast variant)

```
CvSetElem* cvSetNew( CvSet* set );
```
set

Set.

The function [cvSetNew](#page-120-0) [p 121] is inline light-weight variant of [cvSetAdd](#page-119-1) [p 120] . It occupies a new node and returns pointer to it rather than index.

## <span id="page-120-1"></span>**SetRemoveByPtr**

Removes set element given its pointer

```
void cvSetRemoveByPtr( CvSet* set, void* elem );
set
    Set. 
elem
    Removed element.
```
The function [cvSetRemoveByPtr](#page-120-1) [p 121] is inline light-weight variant of [cvSetRemove](#page-119-2) [p 120] that takes element pointer. The function does not check whether the node is occupied or not - the user should take care of it.

## <span id="page-120-2"></span>**GetSetElem**

Finds set element by its index

```
CvSetElem* cvGetSetElem( CvSet* set, int index );
```
set Set. index

Index of the set element within a sequence.

The function [cvGetSetElem](#page-120-2) [p 121] finds a set element by index. The function returns the pointer to it or 0 if the index is invalid or the corresponding node is free. The function supports negative indices as it uses [cvGetSeqElem](#page-110-0) [p 111] to locate the node.

### <span id="page-121-1"></span>**ClearSet**

Clears set

```
void cvClearSet( CvSet* set );
```
set

Cleared set.

The function [cvClearSet](#page-121-1)  $[p 122]$  removes all elements from set. It has  $O(1)$  time complexity.

## **Graphs**

### <span id="page-121-0"></span>**CvGraph**

Oriented or unoriented weigted graph

```
 #define CV_GRAPH_VERTEX_FIELDS() \
        int flags; \frac{1}{\sqrt{2}} vertex flags */ \
         struct CvGraphEdge* first; /* the first incident edge */
    typedef struct CvGraphVtx
     {
         CV_GRAPH_VERTEX_FIELDS()
     }
    CvGraphVtx;
    #define CV GRAPH_EDGE_FIELDS() \
         int flags; /* edge flags */ \
        float weight; /* edge weight */ \
        struct CvGraphEdge* next[2]; /* the next edges in the incidence lists for staring (0) */ \
                                       /* and ending (1) vertices */ \setminusstruct CvGraphVtx* vtx[2]; /* the starting (0) and ending (1) vertices */
    typedef struct CvGraphEdge
     {
         CV_GRAPH_EDGE_FIELDS()
 }
    CvGraphEdge;
     #define CV_GRAPH_FIELDS() \
        CV_SET_FIELDS() /* set of vertices */ \
```

```
 CvSet* edges; /* set of edges */
    typedef struct CvGraph
\{ CV_GRAPH_FIELDS()
    }
    CvGraph;
```
The structure [CvGraph](#page-121-0) [p 122] is a base for graphs used in OpenCV.

Graph structure inherits from [CvSet](#page-118-0) [p 119] - this part describes common graph properties and the graph vertices, and contains another set as a member - this part describes the graph edges.

The vertex, edge and the graph header structures are declared using the same technique as other extendible OpenCV structures - via macros, that simplifies extension and customization of the structures. While the vertex and edge structures do not inherit from CvSetElem [p ??] explicitly, they satisfy both conditions on the set elements - have an integer field in the beginning and fit CvSetElem structure. The *flags* fields are used as for indicating occupied vertices and edges as well as for other purposes, for example, for graph traversal (see [cvStartScanGraph](#page-129-0) [p 130] et al.), so it is better not to use them directly.

The graph is represented as a set of edges each of whose has the list of incident edges. The incidence lists for different vertices are interleaved to avoid information duplication as much as posssible.

The graph may be oriented or unoriented. In the latter case there is no distiction between edge connecting vertex A with vertex B and the edge connecting vertex B with vertex A - only one of them can exist in the graph at the same moment and it represents both  $\langle A, B \rangle$  and  $\langle B, A \rangle$  edges..

## <span id="page-122-0"></span>**CreateGraph**

```
Creates empty graph
CvGraph* cvCreateGraph( int graphFlags, int headerSize, int vertexSize,
                           int edgeSize, CvStorage* storage );
graphFlags
    Type of the created graph. Usually, it is either CV_SEQ_KIND_GRAPH for generic unoriented
    graphs and CV_SEQ_KIND_GRAPH | CV_GRAPH_FLAG_ORIENTED for generic oriented graphs.
headerSize
    Graph header size; may not be less than sizeof(CvGraph).
vertexSize
    Graph vertex size; the custom vertex structure must start with CvGraphVtx [p ??] (use
    CV_GRAPH_VERTEX_FIELDS()) 
edgeSize
    Graph edge size; the custom edge structure must start with CvGraphEdge [p ??] (use 
    CV_GRAPH_EDGE_FIELDS()) 
storage
    The graph container.
```
The function [cvCreateGraph](#page-122-0) [p 123] creates an empty graph and returns pointer to it.

### <span id="page-123-0"></span>**GraphAddVtx**

Adds vertex to graph

```
int cvGraphAddVtx( CvGraph* graph, CvGraphVtx* vtx,
                    CvGraphVtx** insertedVtx=0 );
```
graph

Graph.

vtx

Optional input argument used to initialize the added vertex (only user-defined fields beyond *sizeof(CvGraphVtx)* are copied).

insertedVtx

Optional output argument. If not *NULL*, the address of the new vertex is written there.

The function [cvGraphAddVtx](#page-123-0) [p 124] adds a vertex to the graph and returns the vertex index.

### **GraphRemoveVtx**

Removes vertex from graph

```
void cvGraphRemoveVtx( CvGraph* graph, int vtxIdx );
graph
    Graph. 
vtxIdx
    Index of the removed vertex.
```
The function cvGraphRemoveAddVtx [p ??] removes a vertex from the graph together with all the edges incident to it. The function reports an error, if the input vertex does not belong to the graph.

### <span id="page-123-1"></span>**GraphRemoveVtxByPtr**

Removes vertex from graph

```
void cvGraphRemoveVtxByPtr( CvGraph* graph, CvGraphVtx* vtx );
```
graph

Graph.

vtx

Pointer to the removed vertex.

The function [cvGraphRemoveVtxByPtr](#page-123-1) [p 124] removes a vertex from the graph together with all the edges incident to it. The function reports an error, if the vertex does not belong to the graph.

## <span id="page-124-0"></span>**GetGraphVtx**

Finds graph vertex by index

CvGraphVtx\* cvGetGraphVtx( CvGraph\* graph, int vtxIdx ); graph Graph. vtxIdx Index of the vertex.

The function [cvGetGraphVtx](#page-124-0) [p 125] finds the graph vertex by index and returns the pointer to it or NULL if the vertex does not belong to the graph.

## <span id="page-124-1"></span>**GraphVtxIdx**

Returns index of graph vertex

```
int cvGraphVtxIdx( CvGraph* graph, CvGraphVtx* vtx );
```
graph

Graph. vtx

Pointer to the graph vertex.

The function [cvGraphVtxIdx](#page-124-1) [p 125] returns index of the graph vertex.

## <span id="page-124-2"></span>**GraphAddEdge**

Adds edge to graph

int cvGraphAddEdge( CvGraph\* graph, int startIdx, int endIdx, CvGraphEdge\* edge, CvGraphEdge\*\* insertedEdge=0 );

graph

Graph.

startIdx

Index of the starting vertex of the edge.

endIdx

Index of the ending vertex of the edge. For unoriented graph the order of the vertex parameters does not matter.

edge

Optional input parameter, initialization data for the edge.

insertedEdge

Optional output parameter to contain the address of the inserted edge.

The function [cvGraphAddEdge](#page-124-2) [p 125] connects two specified vertices. The function returns 1 if the edge has been added successfully, 0 if the edge connecting the two vertices exists already and -1 if either of the vertices was not found, the starting and the ending vertex are the same or there is some other critical situation. In the latter case (i.e. when the result is negative) the function also reports an error by default.

## **GraphAddEdgeByPtr**

Adds edge to graph

```
int cvGraphAddEdgeByPtr( CvGraph* graph, CvGraphVtx* startVtx, CvGraphVtx* endVtx,
                          CvGraphEdge* edge, CvGraphEdge** insertedEdge=0 );
```
graph

Graph.

startVtx

Pointer to the starting vertex of the edge.

endVtx

Pointer to the ending vertex of the edge. For unoriented graph the order of the vertex parameters does not matter.

edge

Optional input parameter, initialization data for the edge.

insertedEdge

Optional output parameter to contain the address of the inserted edge within the edge set.

The function [cvGraphAddEdge](#page-124-2) [p 125] connects two specified vertices. The function returns 1 if the edge has been added successfully, 0 if the edge connecting the two vertices exists already and -1 if either of the vertices was not found, the starting and the ending vertex are the same or there is some other critical situation. In the latter case (i.e. when the result is negative) the function also reports an error by default.

### <span id="page-125-0"></span>**GraphRemoveEdge**

Removes edge from graph

```
void cvGraphRemoveEdge( CvGraph* graph, int startIdx, int endIdx );
```
graph

Graph.

startIdx

Index of the starting vertex of the edge.

endIdx

Index of the ending vertex of the edge. For unoriented graph the order of the vertex parameters does not matter.

The function [cvGraphRemoveEdge](#page-125-0) [p 126] removes the edge connecting two specified vertices. If the vertices are not connected [in that order], the function does nothing.

### <span id="page-126-0"></span>**GraphRemoveEdgeByPtr**

Removes edge from graph

```
void cvGraphRemoveEdgeByPtr( CvGraph* graph, CvGraphVtx* startVtx, CvGraphVtx* endVtx );
```
graph

Graph.

startVtx

Pointer to the starting vertex of the edge.

endVtx

Pointer to the ending vertex of the edge. For unoriented graph the order of the vertex parameters does not matter.

The function [cvGraphRemoveEdgeByPtr](#page-126-0) [p 127] removes the edge connecting two specified vertices. If the vertices are not connected [in that order], the function does nothing.

## <span id="page-126-1"></span>**FindGraphEdge**

Finds edge in graph

```
CvGraphEdge* cvFindGraphEdge( CvGraph* graph, int startIdx, int endIdx );
#define cvGraphFindEdge cvFindGraphEdge
```
graph

Graph.

startIdx

Index of the starting vertex of the edge.

endIdx

Index of the ending vertex of the edge. For unoriented graph the order of the vertex parameters does not matter.

The function [cvFindGraphEdge](#page-126-1) [p 127] finds the graph edge connecting two specified vertices and returns pointer to it or NULL if the edge does not exists.

### **FindGraphEdgeByPtr**

Finds edge in graph

```
CvGraphEdge* cvFindGraphEdgeByPtr( CvGraph* graph, CvGraphVtx* startVtx, CvGraphVtx* endVtx );
#define cvGraphFindEdgeByPtr cvFindGraphEdgeByPtr
```
graph

Graph.

startVtx

Pointer to the starting vertex of the edge.

endVtx

Pointer to the ending vertex of the edge. For unoriented graph the order of the vertex parameters does not matter.

The function [cvFindGraphEdge](#page-126-1) [p 127] finds the graph edge connecting two specified vertices and returns pointer to it or NULL if the edge does not exists.

## <span id="page-127-0"></span>**GraphEdgeIdx**

Returns index of graph edge

int cvGraphEdgeIdx( CvGraph\* graph, CvGraphEdge\* edge );

graph

Graph. edge

Pointer to the graph edge.

The function [cvGraphEdgeIdx](#page-127-0) [p 128] returns index of the graph edge.

### <span id="page-127-1"></span>**GraphVtxDegree**

Counts edges indicent to the vertex

```
int cvGraphVtxDegree( CvGraph* graph, int vtxIdx );
graph
    Graph. 
vtx
    Index of the graph vertex.
```
The function [cvGraphVtxDegree](#page-127-1) [p 128] returns the number of edges incident to the specified vertex, both incoming and outcoming. To count the edges, the following code is used:

```
 CvGraphEdge* edge = vertex->first; int count = 0;
 while( edge )
 {
     edge = CV_NEXT_GRAPH_EDGE( edge, vertex );
     count++;
 }
```
The macro *CV\_NEXT\_GRAPH\_EDGE( edge, vertex )* returns the edge incident to *vertex* that follows after *edge*.

### **GraphVtxDegreeByPtr**

Finds edge in graph

```
int cvGraphVtxDegreeByPtr( CvGraph* graph, CvGraphVtx* vtx );
```
graph

Graph.

vtx

Pointer to the graph vertex.

The function [cvGraphVtxDegree](#page-127-1) [p 128] returns the number of edges incident to the specified vertex, both incoming and outcoming.

## <span id="page-128-0"></span>**ClearGraph**

Clears graph

void cvClearGraph( CvGraph\* graph );

graph

Graph.

The function [cvClearGraph](#page-128-0) [p 129] removes all vertices and edges from the graph. The function has O(1) time complexity.

## <span id="page-128-1"></span>**CloneGraph**

Clone graph

CvGraph\* cvCloneGraph( const CvGraph\* graph, CvMemStorage\* storage );

graph

The graph to copy.

storage

Container for the copy.

The function [cvCloneGraph](#page-128-1) [p 129] creates full copy of the graph. If the graph vertices or edges have pointers to some external data, it still be shared between the copies. The vertex and edge indices in the new graph may be different from the original, because the function defragments the vertex and edge sets.

### <span id="page-129-1"></span>**CvGraphScanner**

#### Graph traversal state

```
 typedef struct CvGraphScanner
 {
     CvGraphVtx* vtx; /* current graph vertex (or current edge origin) */
     CvGraphVtx* dst; /* current graph edge destination vertex */
     CvGraphEdge* edge; /* current edge */
    \begin{array}{lll} \text{CVGraph* graph:} & \text{ /* the graph & \text{*}\text{/}}\\ \text{CVSeq*} & \text{stack:} & \text{ /* the graph we }\end{array}/* the graph vertex stack */ int index; /* the lower bound of certainly visited vertices */
     int mask; /* event mask */
 }
 CvGraphScanner;
```
The structure [CvGraphScanner](#page-129-1) [p 130] is used for depth-first graph traversal. See discussion of the functions below.

## <span id="page-129-0"></span>**StartScanGraph**

#### Initializes graph traverser state

```
void cvStartScanGraph( CvGraph* graph, CvGraphScanner* scanner,
                       CvGraphVtx* vtx=0, int mask=CV GRAPH ALL ITEMS );
```
graph

Graph.

scanner

Graph traversal state. It is initialized by the function.

vtx

Initial vertex to start from.

mask

Event mask indicating which events are interesting to the user (where [cvNextGraphItem](#page-130-0) [p 131] function returns control to the user) It can be *CV\_GRAPH\_ALL\_ITEMS* (all events are interesting) or combination of the following flags:

- CV\_GRAPH\_VERTEX stop at the graph vertices visited for the first time
- CV GRAPH TREE EDGE stop at tree edges (*tree edge* is the edge connecting the last visited vertex and the vertex to be visited next)
- CV\_GRAPH\_BACK\_EDGE stop at back edges (*back edge* is the edge connecting the last visited vertex and the vertex that was visited before)
- CV GRAPH\_FORWARD\_EDGE stop at forward edges (*forward edge* is the edge connecting the vertex not visited yet and the last visited vertex (in that order). The *forward edges* are

possible only during oriented graph traversal)

- CV\_GRAPH\_CROSS\_EDGE stop at cross edges (*cross edge* is similar to *back edge* but the ending vertex belongs to another traversal tree). The *cross edges* are also possible only during oriented graphs traversal)
- CV\_GRAPH\_ANY\_EDGE stop and any edge (*tree, back, forward and cross edges*)
- CV GRAPH\_NEW\_TREE stop in the beginning of every new traversal tree. When the traversal procedure visits all vertices and edges reachible from the initial vertex (the visited vertices together with tree edges make up a tree), it search for some unvisited vertices in the graph and resumes the traversal process from the vertex. Before starting the new tree (including the initial call of the traversal procedure) it generates *CV\_GRAPH\_NEW\_TREE* event. For unoriented graphs traversal tree corresponds to a connected component of the graph.
- CV GRAPH\_BACKTRACKING stop at every already visited vertex during backtracking returning to visited already visited vertexes of the traversal tree.

The function [cvStartScanGraph](#page-129-0) [p 130] initializes graph traverser state. The initialized structure is used in [cvNextGraphItem](#page-130-0) [p 131] function - the incremental traversal procedure.

### <span id="page-130-0"></span>**NextGraphItem**

Makes one or more steps of the graph traversal procedure

int cvNextGraphItem( CvGraphScanner\* scanner );

scanner

Graph traversal state. It is updated by the function.

The function [cvNextGraphItem](#page-130-0) [p 131] traverses through the graph until an event interesting to the user (that is, an event, marked in the *mask* in [cvStartScanGraph](#page-129-0) [p 130] call) is met or the traversal is over. In the first case it returns one of the events, listed in the description of *mask* parameter above and with the next call with the same state it resumes the traversal. In the latter case it returns CV\_GRAPH\_OVER (-1). When the event is *CV\_GRAPH\_VERTEX*, or *CV\_GRAPH\_BACKTRACKING* or

*CV\_GRAPH\_NEW\_TREE*, the currently observed vertex is stored in *scanner->vtx*. And if the event is edge-related, the edge itself is stored at *scanner->edge*, the previously visited vertex - at *scanner->vtx* and the other ending vertex of the edge - at *scanner->dst*.

## <span id="page-130-1"></span>**EndScanGraph**

Finishes graph traversal procedure

void cvEndScanGraph( CvGraphScanner\* scanner );

scanner

Graph traversal state.

The function [cvEndScanGraph](#page-130-1) [p 131] finishes graph traversal procedure. It must be called after CV\_GRAPH\_OVER event is received or if the traversal is interrupted somewhere before, because the traverser state contains dynamically allocated structures that need to be released

### **Trees**

### **CV\_TREE\_NODE\_FIELDS**

Helper macro for a tree node type declaration

```
#define CV_TREE_NODE_FIELDS(node_type) \
   int flags; \frac{1}{2} /* micsellaneous flags */
   int header_size; /* size of sequence header */
    struct node_type* h_prev; /* previous sequence */ \
 struct node_type* h_next; /* next sequence */ \
 struct node_type* v_prev; /* 2nd previous sequence */ \
    struct node_type* v_next; /* 2nd next sequence */
```
The macro *CV\_TREE\_NODE\_FIELDS()* is used to declare structures that can be organized into hierarchical strucutures (trees). Although, it is not shown, the macro is used to declared [CvSeq](#page-103-0) [p 104] the basic type for all dynamical structures and [CvFileNode](#page-139-0) [p 140] - XML node type used in reading/writing functions (see *Persistence* section below). The trees made of nodes declared using this macro can be processed using the functions described below in this section.

### <span id="page-131-0"></span>**CvTreeNodeIterator**

Opens existing or creates new file storage

```
typedef struct CvTreeNodeIterator
{
     const void* node;
     int level;
     int maxLevel;
}
CvTreeNodeIterator;
```
The structure [CvTreeNodeIterator](#page-131-0) [p 132] is used to traverse trees. The tree node declaration should start with *CV\_TREE\_NODE\_FIELDS(...)* macro.

### <span id="page-131-1"></span>**InitTreeNodeIterator**

Initializes tree node iterator

```
void cvInitTreeNodeIterator( CvTreeNodeIterator* treeIterator,
                              const void* first, int maxLevel );
```
treeIterator

Tree iterator initialized by the function.

The initial node to start traversing from.

first

maxLevel

The maximal level of the tree (*first* node assumed to be at the first level) to traverse up to. For example, 1 means that only nodes at the same level as *first* should be visited, 2 means that the nodes on the same level as *first* and their direct children should be visited etc.

The function [cvInitTreeNodeIterator](#page-131-1) [p 132] initializes tree iterator. The tree is traversed in depth-first order.

### <span id="page-132-0"></span>**NextTreeNode**

Returns the currently observed node and moves iterator toward the next node

```
void* cvNextTreeNode( CvTreeNodeIterator* treeIterator );
```
treeIterator

Tree iterator initialized by the function.

The function [cvNextTreeNode](#page-132-0) [p 133] returns the currently observed node and then updates the iterator moves it toward the next node. In other words, the function behavior is similar to  $*p++$  expression on usual C pointer or C++ collection iterator. The function returns NULL if there is no more nodes.

### <span id="page-132-1"></span>**PrevTreeNode**

Returns the currently observed node and moves iterator toward the previous node

void\* cvPrevTreeNode( CvTreeNodeIterator\* treeIterator );

treeIterator

Tree iterator initialized by the function.

The function [cvPrevTreeNode](#page-132-1) [p 133] returns the currently observed node and then updates the iterator moves it toward the previous node. In other words, the function behavior is similar to \*p-- expression on usual C pointer or C++ collection iterator. The function returns NULL if there is no more nodes.

### <span id="page-133-0"></span>**TreeToNodeSeq**

Gathers all node pointers to the single sequence

CvSeq\* cvTreeToNodeSeq( const void\* first, int header\_size, CvMemStorage\* storage ); first

The initial tree node. header size Header size of the created sequence (sizeof(CvSeq) is the most used value). storage

Container for the sequence.

The function [cvTreeToNodeSeq](#page-133-0) [p 134] puts pointers of all nodes reacheable from *first* to the single sequence. The pointers are written subsequently in the depth-first order.

### <span id="page-133-1"></span>**InsertNodeIntoTree**

Adds new node to the tree

void cvInsertNodeIntoTree( void\* node, void\* parent, void\* frame );

node

The inserted node.

parent

The parent node that is already in the tree.

frame

The top level node. If *parent* and *frame* are the same, *v\_prev* field of *node* is set to NULL rather than *parent*.

The function [cvInsertNodeIntoTree](#page-133-1) [p 134] adds another node into tree. The function does not allocate any memory, it can only modify links of the tree nodes.

## <span id="page-133-2"></span>**RemoveNodeFromTree**

Removes node from tree

void cvRemoveNodeFromTree( void\* node, void\* frame );

node

The removed node.

frame

The top level node. If *node->v\_prev = NULL* and *node->h\_prev* is NULL (i.e. if *node* is the first child of *frame*), *frame->v\_next* is set to *node->h\_next* (i.e. the first child or frame is changed).

The function [cvRemoveNodeFromTree](#page-133-2) [p 134] removes node from tree. The function does not deallocate any memory, it can only modify links of the tree nodes.

## **Persistence (Writing and Reading Structures)**

### <span id="page-134-0"></span>**OpenFileStorage**

Opens existing or creates new file storage

CvFileStorage\* cvOpenFileStorage( const char\* filename, CvMemStorage\* memstorage, int flags );

filename

The storage file name.

memstorage

Memory storage used for storing temporary data and read dynamic structures. If it is NULL, the temporary memory storage is created and used.

flags

Can be one of the following:

CV\_STORAGE\_READ - the storage is open for reading

CV\_STORAGE\_WRITE\_TEXT - the storage is open for writing data in text format CV\_STORAGE\_WRITE\_BINARY - the storage is open for writing data in XDR and base64-encoded binary format

The function [cvOpenFileStorage](#page-134-0) [p 135] open existing file storage or creates a new storage. The file has XML format and it allows user to store as standard OpenCV arrays and dynamic structures as well as custom data structures. The function returns pointer to CvFileStorage [p ??] structure, which declaration is hidden, though not needed to access directly.

### <span id="page-134-1"></span>**ReleaseFileStorage**

Releases file storage

void cvReleaseFileStorage( CvFileStorage\*\* storage );

storage

Double pointer to the released file storage.

The function [cvReleaseFileStorage](#page-134-1) [p 135] closes the file on disk that has been written or read and releases all temporary structures. It must be called after all I/O operations with the storage are finished.

#### <span id="page-135-0"></span>**Write**

Writes array or dynamic structure to the file storage

```
void cvWrite( CvFileStorage* storage, const char* name,
                const void* structPtr,
                CvAttrList attributes=cvAttrList(),
                int flags=0 );
```
storage

File storage.

name

Name, or ID, of the written structure. It is used to index the written information and then access it using these ID's. If it is NULL or empty  $("")$ , no ID is written. If it has special value " $\ltq$ auto $\gt"$ , the address of the written structure in heximal notation will be used as the name.

structPtr

The written structure - CvMat\*, IplImage\*, CvSeq\*, CvGraph\* etc.

attributes

The list of attributes that can be formed from NULL-terminated array of <*attr\_name*, *attr\_value*> pairs using cvAttrList [p ??] () function (see the example below). Most often it is just empty. The passed attributes override standard attributes with the same name, e.g. user may specify *header\_dt* or *dt* attributes to write dynamic structures with custom headers and element types.

flags

The operation flags passed into the specific loading/storing function for the particular data type. Usually it is not used and may be set to 0. In case of contour trees (for details see [cvFindContours](#page-175-0) [p 176] function in *Structural Analysis* chapter of the reference) it may be set to CV\_WRITE\_TREE to force the whole contour tree to be written.

The function [cvWrite](#page-135-0) [p 136] writes a passed structure to OpenCV file storage. The sample below demonstrates how to write different types of data to storage.

```
/****************** Writing Data **************************/
#include <cv.h>
int main( int argc, char** argv )
{
    CvMemStorage* memstorage = cvCreateMemStorage(0);
    CvFileStorage* storage = cvOpenFileStorage( "sample.xml", 0, CV_STORAGE_WRITE_TEXT );
    CvMat* mat = cvCreateMat( 3, 3, CV_32FC1 );
    CvSeq* seq = cvCreateSeq( CV_32SC1, sizeof(CvSeq), sizeof(int), memstorage );
   char* seq_attr[] =
\{ "created_by", argv[0],
     "the_sequence_creation_date", "1 Sep 2002",
     "comment", "just a comment",
   \Omega };
    CvTermCriteria criteria = { CV_TERMCRIT_ITER|CV_TERMCRIT_EPS, 10, 0.1 };
    const char* string1 = "test";
    int i;
    cvSetIdentity( mat );
    cvWrite( storage, "The identity matrix", mat, cvAttrList(), 0 );
    for( i = 0; i < 10; i++)
```

```
 cvSeqPush( seq, &i );
    cvWrite( storage, "SmallSequence", seq, cvAttrList(seq_attr,0), 0 );
    cvWriteElem( storage, "SampleStructure", "iid", &criteria ); /* writing C structure, see below */
    cvWriteElem( storage, "SampleString", "a", string1 ); /* writing C string, see below */
    cvReleaseFileStorage( &storage );
    cvReleaseMemStorage( &memstorage );
    return 0;
}
/**********************************************************/
```
After compiling and runnning the sample the file *sample.xml* will contain something like this:

```
<?xml version="1.0"?>
<opencv_storage>
<struct id="The identity matrix" type="CvMat" dt="f" size="3 3" format="text">
  1.000000e+000 0.000000e+000 0.000000e+000 0.000000e+000 1.000000e+000
  0.000000e+000 0.000000e+000 0.000000e+000 1.000000e+000
</struct>
<struct id="SmallSequence" type="CvSeq" flags="42990003" dt="i" format="text"
created by="D:\OpenCV\bin\test.exe" the sequence creation date="1 Sep 2002"
 comment="just a comment">
 0 1 2 3 4 5 6 7 8 9
</struct>
<elem id="SampleStructure" dt="iid" value=" 3 10 1.000000000000000e-001"/>
<elem id="SampleString" dt="a" value="test"/>
</opencv_storage>
```
### <span id="page-136-0"></span>**StartWriteStruct**

Writes the opening tag of a compound structure

```
void cvStartWriteStruct( CvFileStorage* storage, const char* name,
                           const char* typeName=0, const void* structPtr=0,
                           CvAttrList attributes=cvAttrList());
```
storage

File storage.

name

Name, or ID, of the written structure. It is used to index the written information and then access it using these ID's. If it is NULL or empty (""), no ID is written. If it has special value "<auto>", the address of the written structure in heximal notation will be used as the name.

structPtr

The written structure pointer. It is not used unless *name* = "<*auto*>".

attributes

The list of attributes (the same as in the previous function)

The function [cvStartWriteStruct](#page-136-0) [p 137] writes the opening tag of a compound structure. It is used by [cvWrite](#page-135-0) [p 136] function and can be used explicitly to group some structures or write an writer for some custom data structure.

### <span id="page-137-0"></span>**EndWriteStruct**

Closes the last opened tag

void cvEndWriteStruct( CvFileStorage\* storage );

#### storage

File storage.

The function [cvEndWriteStruct](#page-137-0) [p 138] closes the most recent opened tag.

### <span id="page-137-1"></span>**WriteElem**

Writes a scalar variable

```
void cvWriteElem( CvFileStorage* storage, const char* name,
                  const char* elem spec, const void* data ptr );
```
storage

File storage

name

Name, or ID, of the written scalar. As usual, "<auto>" means that the data pointer will be used as a name.

elem\_spec

A sequence of character each of whose specifies a type of particualar field of the written structure:

- 'a' NULL-terminated C string. It must be the only character of specification string.
- $\bullet$  'u' 8-bit unsigned number
- 'c' 8-bit signed number
- 's' 16-bit signed number
- 'i' 32-bit signed number
- 'f' single precision floating-point number
- 'd' double precision floating-point number
- 'p' pointer, it is not stored, but it takes some space in the input structure, so it must be specified in order to write the subsequent fields correctly.
- $\bullet$  'r' the same as pointer, but the integer number, but the lowest 32 bit of the pointer are written as an integer. This is useful for storing dynamic structures where different nodes reference each other. In this case the pointers are replaced with some indices, the structure is written and, the pointers are restored back.

data\_ptr

Pointer to the written data. The written data can be a single value of one of basic numerical types (*unsigned char, char, short, int, float* or *double*), C structure containing one or more numerical fields or a character string. In case of C structures an ideal alignment must be used - *short*'s must be aligned by 2 bytes, *integer*'s and *float*'s by 4 bytes and *double*'s by 8 bytes. Usually such an alignment is used by C/C++ compiler by default, however some structures, e.g. *BITMAPFILEHEADER* Win32 structure break this rule. If you want to store such a structure, you may use sprintf( elem\_spec,

"%du", sizeof(my\_struct)) to form an element spec that allows to store arbitrary structure, though the representation will neither be readable nor portable.

The function [cvWriteElem](#page-137-1) [p 138] writes a single numberical value, a structure of numerical values or a character string. Here are some examples (see [cvWrite](#page-135-0) [p 136] function discussion for complete sample):

```
CvScalar scalar = \{ 1., 2., 3.14, 4. \};
cvWriteElem( filestorage, "scalar1", "4d", &scalar );
CvPoint pt = \{ 100, 50 \};
cvWriteElem( filestorage, "feature_point", "2i", &pt };
struct
{
     char c;
     uchar u;
     short s;
     int i;
     float f;
     double d;
}
big_twos = \{ 20, 200, 20000, 2000000, 2e10, 2e100 \};
cvWriteElem( filestorage, "big_twos", "cusifd", &big_twos );
cvWriteElem( filestorage, "string1", "a", "Hello, world!" };
```
#### <span id="page-138-0"></span>**Read**

Reads array or dynamic structure from the file storage

```
void* cvRead( CvFileStorage* storage, const char* name, CvAttrList** list=0 );
storage
    File storage. 
name
     Name of the structure to read. 
list
     Optional output parameter that is filled with the node attributes list.
```
The function [cvRead](#page-138-0) [p 139] reads a structure with the specified name from OpenCV file storage. The structure is stored inside the file storage so it is be deallocated when the file storage is released, except the case when it is dynamic strucutre and non-NULL memory storage was passed to [cvOpenFileStorage](#page-134-0) [p 135] function. If you want to keep the sturcture, use cvClone\* [p ??] .

#### <span id="page-138-1"></span>**ReadElem**

Reads a scalar variable

```
void cvReadElem( CvFileStorage* storage, const char* name, void* data_ptr );
```
storage

File storage

name

Name of the variable to read.

data\_ptr

Pointer to the destination structure. In case of strings, *data\_ptr* should be *char\*\** - pointer to the string pointer that is filled by the function.

The function [cvReadElem](#page-138-1) [p 139] reads a single numberical value, a structure of numerical values or a character string. The order the variables are read in may be different from the order they are written. Here are examples - counterparts for examples from [cvWriteElem](#page-137-1) [p 138] discussion:

```
CvScalar scalar;
cvWriteElem( filestorage, "scalar1", &scalar );
CvPoint pt;
cvWriteElem( filestorage, "feature_point", &pt };
struct
{
     char c;
     uchar u;
     short s;
     int i;
     float f;
     double d;
}
big_twos;
cvReadElem( filestorage, "big_twos", &big_twos );
const char* string1 = 0;
cvReadElem( filestorage, "string1", (void*)&string1 };
```
### <span id="page-139-0"></span>**CvFileNode**

#### XML node representation

```
typedef struct CvFileNode
{
    int flags; /* micsellaneous flags */
    int header_size; /* size of node header */
    struct node_type* h_prev; /* previous node having the same parent */
   struct node_type* h_next; /* next node having the same parent */
    struct node_type* v_prev; /* the parent node */
    struct node_type* v_next; /* the first child node */
    const char* tagname; /* INTERNAL: XML tag name */
    const char* name; /* the node name */
    CvAttrList* attr; /* list of attributes */
    struct CvFileNode* hash_next; /* INTERNAL: next entry in hash table */
    unsigned hash_val; /* INTERNAL: hash value */
   int elem size; /* size of a structure elements */
```

```
 struct CvTypeInfo* typeinfo; /* INTERNAL: type information */
     const char* body; /* INTERNAL: pointer to the structure or scalar content within XML file,
                          filled by XML parser */
     const void* content; /* the read structure, NULL if it is read yet */
}
CvFileNode;
```
The structure [CvFileNode](#page-139-0) [p 140] represents an XML node - building block of OpenCV file storage. The nodes are organized into tree that has a root node correponding to <opency\_storage> tag. When a file storage is written, the tree is constructed by [cvWrite](#page-135-0) [p 136] , [cvStartWriteStruct](#page-136-0) [p 137] , [cvEndWriteStruct](#page-137-0) [p 138] and [cvWriteElem](#page-137-1) [p 138] functions, and it does not to be accessed directly in most of cases. When the file storage is read, the whole tree is reconstructed by XML parser in [cvOpenFileStorage](#page-134-0) [p 135] function, but none of nodes are decoded. Instead, a particular node can be decoded via [cvReadFileNode](#page-140-0) [p 141] function, after its pointer is retrived by the node name using [cvGetFileNode](#page-140-1) [p 141] function or the node is reached from the root node. The functions [cvInitTreeNodeIterator](#page-131-1) [p 132] , [cvNextTreeNode](#page-132-0) [p 133] and [cvPrevTreeNode](#page-132-1) [p 133] can be used to traverse the XML tree. When the node is decoded, *content* field becomes valid and the same pointer will be returned by sebsequent calls to [cvReadFileNode](#page-140-0) [p 141] or [cvRead](#page-138-0) [p 139] for this node.

#### <span id="page-140-1"></span>**GetFileNode**

Finds XML node by name

```
CvFileNode* cvGetFileNode( CvFileStorage* storage, const char* name );
```
storage

File storage.

name

.

The searched node name. If it is NULL, the root of the XML tree is returned.

The function [cvGetFileNode](#page-140-1) [p 141] locates XML node by name and returns pointer to the node or NULL if the node is not found.

### <span id="page-140-0"></span>**ReadFileNode**

Decodes XML node content

```
void* cvReadFileNode( CvFileStorage* storage, CvFileNode* node, CvAttrList** list=0 );
storage
    File storage.
```
node

The node to decode.

list

Optional output parameter that is filled with the node attributes list.

The function [cvReadFileNode](#page-140-0) [p 141] decodes the file node content. If *content* field of the node is not NULL, no decoding is done and the pointer is simply returned.

.

# **Image Processing and Analysis Reference**

- [Drawing Functions](#page-144-0) [p 145]
	- [Line](#page-144-1) [p 145]
	- [LineAA](#page-145-0) [p 146]
	- $\circ$  [Rectangle](#page-145-1) [p 146]
	- [Circle](#page-146-0) [p 147]
	- [Ellipse](#page-146-1) [p 147]
	- [EllipseAA](#page-147-0) [p 148]
	- $\circ$  [FillPoly](#page-148-0) [p 149]
	- [FillConvexPoly](#page-148-1) [p 149]
	- $\circ$  [PolyLine](#page-149-0) [p 150]
	- [PolyLineAA](#page-149-1) [p 150]
	- $\circ$  [InitFont](#page-150-0) [p 151]
	- $O$  [PutText](#page-150-1) [p 151]
	- O [GetTextSize](#page-151-0) [p 152]
- [Gradients, Edges and Corners](#page-151-1) [p 152]
	- $\circ$  [Sobel](#page-151-2) [p 152]
	- [Laplace](#page-153-0) [p 154]
	- $\circ$  [Canny](#page-153-1) [p 154]
	- O [PreCornerDetect](#page-154-0) [p 155]
	- [CornerEigenValsAndVecs](#page-154-1) [p 155]
	- $\circ$  [CornerMinEigenVal](#page-155-0) [p 156]
	- [FindCornerSubPix](#page-155-1) [p 156]
	- [GoodFeaturesToTrack](#page-157-0) [p 158]
- [Sampling, Interpolation and Geometrical Transforms](#page-157-1) [p 158]
	- $\circ$  [InitLineIterator](#page-157-2) [p 158]
	- O [SampleLine](#page-158-0) [p 159]
	- [GetRectSubPix](#page-159-0) [p 160]
	- [GetQuadrangeSubPix](#page-159-1) [p 160]
	- $\circ$  [Resize](#page-161-0) [p 162]
- [Morphological Operations](#page-162-0) [p 163]
	- [CreateStructuringElementEx](#page-162-1) [p 163]
	- [ReleaseStructuringElement](#page-162-2) [p 163]
	- O [Erode](#page-163-0) [p 164]
	- $\circ$  [Dilate](#page-163-1) [p 164]
	- $\circ$  [MorphologyEx](#page-164-0) [p 165]
- [Filters and Color Conversion](#page-165-0) [p 166]
	- $\circ$  [Smooth](#page-165-1) [p 166]
	- $\circ$  [Integral](#page-166-0) [p 167]
	- O [CvtColor](#page-166-1) [p 167]
	- $\circ$  [Threshold](#page-168-0) [p 169]
- [AdaptiveThreshold](#page-171-0) [p 172]
- [LUT](#page-172-0) [p 173]
- [Pyramids and the Applications](#page-172-1) [p 173]
	- $\circ$  [PyrDown](#page-172-2) [p 173]
	- $O$  [PyrUp](#page-172-3) [p 173]
	- [PyrSegmentation](#page-173-0) [p 174]
- [Connected components](#page-174-0) [p 175]
	- [ConnectedComp](#page-174-1) [p 175]
	- [FloodFill](#page-174-2) [p 175]
	- [FindContours](#page-175-0) [p 176]
	- O [StartFindContours](#page-176-0) [p 177]
	- [FindNextContour](#page-177-0) [p 178]
	- O [SubstituteContour](#page-177-1) [p 178]
	- [EndFindContours](#page-178-0) [p 179]
	- [DrawContours](#page-178-1) [p 179]
- [Image and contour moments](#page-179-0) [p 180]
	- [Moments](#page-179-1) [p 180]
	- [GetSpatialMoment](#page-180-0) [p 181]
	- [GetCentralMoment](#page-180-1) [p 181]
	- [GetNormalizedCentralMoment](#page-180-2) [p 181]
	- [GetHuMoments](#page-181-0) [p 182]
- Special Image Transforms [p ??]
	- HoughLines [p ??]
	- DistTransform [p ??]
- Histogram Functions [p ??]
	- $\circ$  Histogram [p ??]
	- O CreateHist [p ??]
	- $\circ$  SetHistBinRanges [p ??]
	- O ReleaseHist [p ??]
	- ClearHist [p ??]
	- O MakeHistHeaderForArray [p ??]
	- $\circ$  OueryHistValue 1D [p ??]
	- GetHistValue\_1D [p ??]
	- GetMinMaxHistValue [p ??]
	- $\circ$  NormalizeHist [p ??]
	- ThreshHist [p ??]
	- $\circ$  CompareHist [p ??]
	- $\circ$  CopyHist [p ??]
	- O CalcHist [p ??]
	- CalcBackProject [p ??]
	- CalcBackProjectPatch [p ??]
	- $\circ$  CalcProbDensity [p ??]
	- $O$  CalcEMD2 [p ??]
- Utility Functions [p ??]
	- O MatchTemplate [p ??]

Note:

The chapter describes functions for image processing and analysis. Most of the functions work with 2d arrays of pixels. We refer the arrays as "images" however they do not neccesserily have to be IplImage's, they may be CvMat's or CvMatND's as well.

# **Drawing Functions**

Drawing functions work with arbitrary 8-bit images or single-channel images with larger depth: 16s, 32s, 32f, 64f All the functions include parameter color that means rgb value (that may be constructed with CV\_RGB macro) for color images and brightness for grayscale images.

If a drawn figure is partially or completely outside the image, it is clipped.

# **CV\_RGB**

Constructs a color value

#define CV\_RGB( r, g, b ) (int)((uchar)(b) + ((uchar)(g) << 8) + ((uchar)(r) << 16))

### <span id="page-144-0"></span>**Line**

Draws simple or thick line segment

void cvLine( CvArr\* img, CvPoint pt1, CvPoint pt2, double color, int thickness=1, int connectivity=8 );

img

The image.

pt1

First point of the line segment.

pt2

Second point of the line segment.

color

Line color (RGB) or brightness (grayscale image).

thickness

Line thickness.

connectivity

Line connectivity, 8 (by default) or 4. It is possible to pass 0 instead of 8.

The function [cvLine](#page-144-0) [p 145] draws the line segment between  $pt1$  and  $pt2$  points in the image. The line is clipped by the image or ROI rectangle. The 8-connected or 4-connected Bresenham algorithm is used for simple line segments. Thick lines are drawn with rounding endings. To specify the line color, the user may use the macro  $CV\_RGB( r, g, b ).$ 

### <span id="page-145-0"></span>**LineAA**

Draws antialiased line segment

void cvLineAA( CvArr\* img, CvPoint pt1, CvPoint pt2, double color, int scale=0 ); img Image. pt1 First point of the line segment. pt2 Second point of the line segment. color Line color (RGB) or brightness (grayscale image). scale Number of fractional bits in the end point coordinates.

The function [cvLineAA](#page-145-0) [p 146] draws the 8-connected line segment between pt1 and pt2 points in the image. The line is clipped by the image or ROI rectangle. The algorithm includes some sort of Gaussian filtering to get a smooth picture. To specify the line color, the user may use the macro  $CV\_RGB$   $r$ , g, b ).

# <span id="page-145-1"></span>**Rectangle**

Draws simple, thick or filled rectangle

```
void cvRectangle( CvArr* img, CvPoint pt1, CvPoint pt2, double color, int thickness=1 );
img
    Image. 
pt1
     One of the rectangle vertices. 
pt2
    Opposite rectangle vertex. 
color
    Line color (RGB) or brightness (grayscale image). 
thickness
     Thickness of lines that make up the rectangle. Negative values, e.g. CV_FILLED, make the function
     to draw a filled rectangle.
 cvRectangle [p 146] draws a rectangle with two opposite corners pt1 and pt2.
```
#### <span id="page-146-0"></span>**Circle**

Draws simple, thick or filled circle

void cvCircle( CvArr\* img, CvPoint center, int radius, double color, int thickness=1 );

img Image where the line is drawn. center Center of the circle. radius Radius of the circle. color Circle color (RGB) or brightness (grayscale image). thickness Thickness of the circle outline if positive, otherwise indicates that a filled circle has to be drawn.

The function [cvCircle](#page-146-0) [p 147] draws a simple or filled circle with given center and radius. The circle is clipped by ROI rectangle. The Bresenham algorithm is used both for simple and filled circles. To specify the circle color, the user may use the macro  $CV\_RGB$  ( $r, g, b$ ).

### <span id="page-146-1"></span>**Ellipse**

Draws simple or thick elliptic arc or fills ellipse sector

```
void cvEllipse( CvArr* img, CvPoint center, CvSize axes, double angle,
                    double startAngle, double endAngle, double color, int thickness=1 );
img
     Image. 
center
     Center of the ellipse. 
axes
     Length of the ellipse axes. 
angle
     Rotation angle. 
startAngle
     Starting angle of the elliptic arc. 
endAngle
     Ending angle of the elliptic arc. 
color
     Ellipse color (RGB) or brightness (grayscale image). 
thickness
     Thickness of the ellipse arc.
```
The function [cvEllipse](#page-146-1) [p 147] draws a simple or thick elliptic arc or fills an ellipse sector. The arc is clipped by ROI rectangle. The generalized Bresenham algorithm for conic section is used for simple elliptic arcs here, and piecewise-linear approximation is used for antialiased arcs and thick arcs. All the angles are given in degrees. The picture below explains the meaning of the parameters.

Parameters of Elliptic Arc

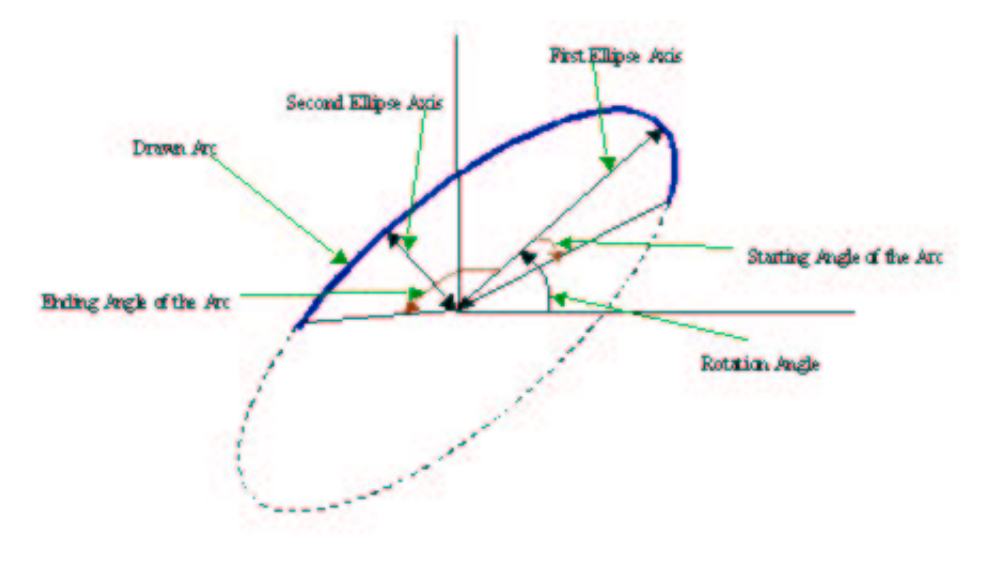

### <span id="page-147-0"></span>**EllipseAA**

Draws antialiased elliptic arc

```
void cvEllipseAA( CvArr* img, CvPoint center, CvSize axes, double angle,
                      double startAngle, double endAngle, double color, int scale=0 );
img
    Image. 
center
     Center of the ellipse. 
axes
    Length of the ellipse axes. 
angle
     Rotation angle. 
startAngle
    Starting angle of the elliptic arc. 
endAngle
    Ending angle of the elliptic arc. 
color
    Ellipse color (RGB) or brightness (grayscale image).
```
scale

Specifies the number of fractional bits in the center coordinates and axes sizes.

The function [cvEllipseAA](#page-147-0) [p 148] draws an antialiased elliptic arc. The arc is clipped by ROI rectangle. The generalized Bresenham algorithm for conic section is used for simple elliptic arcs here, and piecewise-linear approximation is used for antialiased arcs and thick arcs. All the angles are in degrees.

## <span id="page-148-0"></span>**FillPoly**

Fills polygons interior

```
void cvFillPoly( CvArr* img, CvPoint** pts, int* npts, int contours, double color );
img
    Image.
```
pts

Array of pointers to polygons. npts Array of polygon vertex counters. contours Number of contours that bind the filled region. color

Polygon color (RGB) or brightness (grayscale image).

The function [cvFillPoly](#page-148-0) [p 149] fills an area bounded by several polygonal contours. The function fills complex areas, for example, areas with holes, contour self-intersection, etc.

# <span id="page-148-1"></span>**FillConvexPoly**

```
Fills convex polygon
```
void cvFillConvexPoly( CvArr\* img, CvPoint\* pts, int npts, double color );

img

Image.

pts

Array of pointers to a single polygon.

npts

Polygon vertex counter.

color

Polygon color (RGB) or brightness (grayscale image).

The function [cvFillConvexPoly](#page-148-1) [p 149] fills convex polygon interior. This function is much faster than the function [cvFillPoly](#page-148-0) [p 149] and fills not only the convex polygon but any monotonic polygon, that is, a polygon whose contour intersects every horizontal line (scan line) twice at the most.

## <span id="page-149-0"></span>**PolyLine**

Draws simple or thick polygons

```
void cvPolyLine( CvArr* img, CvPoint** pts, int* npts, int contours, int isClosed,
                     double color, int thickness=1, int connectivity=8 );
img
     Image. 
pts
     Array of pointers to polylines. 
npts
     Array of polyline vertex counters. 
contours
     Number of polyline contours. 
isClosed
     Indicates whether the polylines must be drawn closed. If closed, the function draws the line from the
    last vertex of every contour to the first vertex. 
color
     Polygon color (RGB) or brightness (grayscale image). 
thickness
     Thickness of the polyline edges. 
connectivity
     The connectivity of polyline segments, 8 (by default) or 4.
```
The function [cvPolyLine](#page-149-0) [p 150] draws a set of simple or thick polylines.

# <span id="page-149-1"></span>**PolyLineAA**

Draws antialiased polygons

```
void cvPolyLineAA( CvArr* img, CvPoint** pts, int* npts, int contours,
                    int isClosed, int color, int scale =0);
```
img

Image.

pts

Array of pointers to polylines.

npts

Array of polyline vertex counters.

contours

Number of polyline contours.

isClosed

Indicates whether the polylines must be drawn closed. If closed, the function draws the line from the last vertex of every contour to the first vertex.

color

Polygon color (RGB) or brightness (grayscale image).

scale

Specifies number of fractional bits in the coordinates of polyline vertices.

The function [cvPolyLineAA](#page-149-1) [p 150] draws a set of antialiased polylines.

#### <span id="page-150-0"></span>**InitFont**

Initializes font structure

```
void cvInitFont( CvFont* font, CvFontFace fontFace, float hscale,
                  float vscale, float italicScale, int thickness );
```
font

Pointer to the font structure initialized by the function.

fontFace

Font name identifier. Only the font  $CV\_FONT\_VECTOR0$  is currently supported.

hscale

Horizontal scale. If equal to 1.0f, the characters have the original width depending on the font type. If equal to 0.5f, the characters are of half the original width.

vscale

Vertical scale. If equal to 1.0f, the characters have the original height depending on the font type. If equal to 0.5f, the characters are of half the original height.

italicScale

Approximate tangent of the character slope relative to the vertical line. Zero value means a non-italic font, 1.0f means ≈45° slope, etc. thickness Thickness of lines composing letters outlines. The function [cvLine](#page-144-0) [p 145] is used for drawing letters.

The function [cvInitFont](#page-150-0) [p 151] initializes the font structure that can be passed further into text drawing functions. Although only one font is supported, it is possible to get different font flavors by varying the scale parameters, slope, and thickness.

### <span id="page-150-1"></span>**PutText**

Draws text string

void cvPutText( CvArr\* img, const char\* text, CvPoint org, CvFont\* font, int color );

img

Input image.

text

String to print.

org

Coordinates of the bottom-left corner of the first letter.

font

Pointer to the font structure.

color

Text color (RGB) or brightness (grayscale image).

The function [cvPutText](#page-150-1) [p 151] renders the text in the image with the specified font and color. The printed text is clipped by ROI rectangle. Symbols that do not belong to the specified font are replaced with the rectangle symbol.

## <span id="page-151-0"></span>**GetTextSize**

Retrieves width and height of text string

void cvGetTextSize( CvFont\* font, const char\* textString, CvSize\* textSize, int\* ymin );

font

Pointer to the font structure.

textString

Input string.

textSize

Resultant size of the text string. Height of the text does not include the height of character parts that are below the baseline.

ymin

Lowest y coordinate of the text relative to the baseline. Negative, if the text includes such characters as g, j, p, q, y, etc., and zero otherwise.

The function [cvGetTextSize](#page-151-0) [p 152] calculates the binding rectangle for the given text string when a specified font is used.

# **Gradients, Edges and Corners**

#### <span id="page-151-1"></span>**Sobel**

Calculates first, second, third or mixed image derivatives using extended Sobel operator

void cvSobel( const CvArr\* I, CvArr\* J, int dx, int dy, int apertureSize=3 );

I

Source image.

J

Destination image.

ox

Order of the derivative x .

oy

```
Order of the derivative y .
```
apertureSize

Size of the extended Sobel kernel, must be 1, 3, 5 or 7. In all cases except 1, apertureSize  $\times$ apertureSize separable kernel will be used to calculate the derivative. For apertureSize=1 3x1 or 1x3 kernel is used (Gaussian smoothing is not done). There is also special value CV\_SCHARR (=-1) that corresponds to 3x3 Scharr filter that may give more accurate results than 3x3 Sobel. Scharr aperture is:

 $|-3 \ 0 \ 3|$ |-10 0 10|  $| -3 0 3|$ 

for x-derivative or transposed for y-derivative.

The function [cvSobel](#page-151-1) [p 152] calculates the image derivative by convolving the image with the appropriate kernel:

 $J(x,y) = d^{o x + o y} I/dx^{o x} d y^{o y}$  | (x,y)

The Sobel operators combine Gaussian smoothing and differentiation so the result is more or less robust to the noise. Most often, the function is called with  $(ox=1, oy=0, a$  pertureSize=3) or  $(ox=0, oy=1,$ apertureSize=3) to calculate first x- or y- image derivative. The first case corresponds to

 $|-1$  0 1  $\begin{vmatrix} -2 & 0 & 2 \end{vmatrix}$ |-1 0 1|

kernel and the second one corresponds to

 $|-1 -2 -1|$  | 0 0 0| | 1 2 1| or | 1 2 1|  $| 0 0 0$  $|-1 -2 -1|$ 

kernel, depending on the image origin (origin field of IplImage structure). No scaling is done, so the destination image usually has larger by absolute value numbers than the source image. To avoid overflow, the function requires 16-bit destination image if the source image is 8-bit. The result can be converted back to 8-bit using cvConvertScale [p ??] or [cvConvertScaleAbs](#page-63-0) [p 64] functions. Besides 8-bit images the function can process 32-bit floating-point images. Both source and destination must be single-channel images of equal size or ROI size.

### <span id="page-153-0"></span>**Laplace**

Calculates Laplacian of the image

```
void cvLaplace( const CvArr* I, CvArr* J, int apertureSize=3 );
I
    Source image. 
J
    Destination image. 
apertureSize
```
Aperture parameter for Sobel operator (see [cvSobel](#page-151-1) [p 152] ).

The function [cvLaplace](#page-153-0) [p 154] calculates Laplacian of the source image by summing second x- and yderivatives calcualted using Sobel operator:

 $J(x,y) = d^2 I/dx^2 + d^2 I/dy^2$ 

Specifying apertureSize=1 gives the fastest variant that is equal to convolving the image with the following kernel:

|0 1 0|  $|1 -4 1|$ |0 1 0|

As well as in [cvSobel](#page-151-1) [p 152] function, no scaling is done and the same combinations of input and output formats are supported.

### <span id="page-153-1"></span>**Canny**

Implements Canny algorithm for edge detection

```
void cvCanny( const CvArr* img, CvArr* edges, double threshold1,
                double threshold2, int apertureSize=3 );
img
    Input image. 
edges
    Image to store the edges found by the function. 
threshold1
    The first threshold. 
threshold2
    The second threshold. 
apertureSize
    Aperture parameter for Sobel operator (see cvSobel [p 152] ).
```
The function [cvCanny](#page-153-1) [p 154] finds the edges on the input image img and marks them in the output image edges using the Canny algorithm. The smallest of threshold1 and threshold2 is used for edge linking, the largest - to find initial segments of strong edges.

### <span id="page-154-0"></span>**PreCornerDetect**

Calculates two constraint images for corner detection

void cvPreCornerDetect( const CvArr\* img, CvArr\* corners, int apertureSize=3 ); img Input image. corners Image to store the corner candidates. apertureSize Aperture parameter for Sobel operator (see [cvSobel](#page-151-1) [p 152] ).

The function [cvPreCornerDetect](#page-154-0) [p 155] finds the corners on the input image img and stores them in the corners image in accordance with Method 1 for corner detection desctibed in the guide.

### <span id="page-154-1"></span>**CornerEigenValsAndVecs**

Calculates eigenvalues and eigenvectors of image blocks for corner detection

```
void cvCornerEigenValsAndVecs( const CvArr* I, CvArr* eigenvv,
                                int blockSize, int apertureSize=3 );
```
I

Input image.

eigenvv

Image to store the results. It must be 6 times wider than the input image.

blockSize

Neighborhood size (see discussion).

apertureSize

Aperture parameter for Sobel operator (see [cvSobel](#page-151-1) [p 152] ).

For every pixel the function cvCornerEigenValsAndVecs considers blockSize × blockSize neigborhood S(p). It calcualtes covariation matrix of derivatives over the neigborhood as:

```
\left|\begin{array}{cc} \mathsf{sum}_{\mathsf{S(p)}} \ (\mathsf{dI}/\mathsf{d} \mathsf{x})\ ^2 \qquad \mathsf{sum}_{\mathsf{S(p)}} \ (\mathsf{dI}/\mathsf{d} \mathsf{x}\bullet \mathsf{dI}/\mathsf{d}\mathsf{y}) \end{array}\right|M = |\mid sum _{S(p)} (dI/dx•dI/dy) sum _{S(p)} (dI/dy)<sup>2</sup> \mid
```
After that it finds eigenvectors and eigenvalues of the resultant matrix and stores them into destination image in form  $(\lambda_1, \lambda_2, x_1, y_1, x_2, y_2)$ , where  $\lambda_1$ ,  $\lambda_2$  - eigenvalues of M; not sorted

155

 $(x_1, y_1)$  - eigenvector corresponding to  $\lambda_1$  $(x_2, y_2)$  - eigenvector corresponding to  $\lambda_2$ 

#### <span id="page-155-0"></span>**CornerMinEigenVal**

Calculates minimal eigenvalue of image blocks for corner detection

void cvCornerMinEigenVal( const CvArr\* img, CvArr\* eigenvv, int blockSize, int apertureSize=3 );

img

Input image.

eigenvv

Image to store the minimal eigen values. Should have the same size as img blockSize

Neighborhood size (see discussion of [cvCornerEigenValsAndVecs](#page-154-1) [p 155] ).

apertureSize

Aperture parameter for Sobel operator (see [cvSobel](#page-151-1) [p 152] ). format. In the case of floating-point input format this parameter is the number of the fixed float filter used for differencing.

The function [cvCornerMinEigenVal](#page-155-0) [p 156] is similar to [cvCornerEigenValsAndVecs](#page-154-1) [p 155] but it calculates and stores only the minimal eigen value of derivative covariation matrix for every pixel, i.e.  $\min(\lambda_1, \lambda_2)$  in terms of the previous function.

### <span id="page-155-1"></span>**FindCornerSubPix**

Refines corner locations

```
void cvFindCornerSubPix( IplImage* I, CvPoint2D32f* corners,
                          int count, CvSize win, CvSize zeroZone,
                          CvTermCriteria criteria );
```
I

Input image.

corners

Initial coordinates of the input corners and refined coordinates on output.

count

Number of corners.

win

Half sizes of the search window. For example, if  $win=(5,5)$  then  $5*2+1 \times 5*2+1 = 11 \times 11$  search window is used.

zeroZone

Half size of the dead region in the middle of the search zone over which the summation in formulae below is not done. It is used sometimes to avoid possible singularities of the autocorrelation matrix. The value of (-1,-1) indicates that there is no such size.

criteria

Criteria for termination of the iterative process of corner refinement. That is, the process of corner position refinement stops either after certain number of iteration or when a required accuracy is achieved. The criteria may specify either of or both the maximum number of iteration and the required accuracy.

The function [cvFindCornerSubPix](#page-155-1) [p 156] iterates to find the sub-pixel accurate location of a corner, or "radial saddle point", as shown in on the picture below.

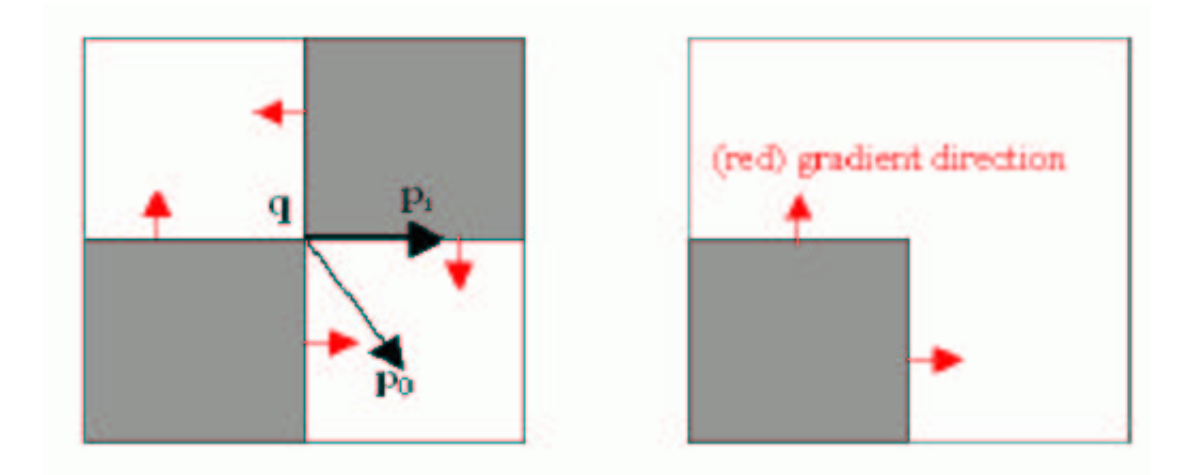

Sub-pixel accurate corner (radial saddle point) locator is based on the observation that any vector from q to p is orthogonal to the image gradient.

The core idea of this algorithm is based on the observation that every vector from the center  $q$  to a point  $p$ located within a neighborhood of  $\sigma$  is orthogonal to the image gradient at p subject to image and measurement noise. Thus:

 $\varepsilon$ <sub>i</sub> =DI<sub>p<sub>i</sub></sub> <sup>T</sup>  $\bullet$ (q-p<sub>i</sub>)

where DI  $_{p_i}$  is the image gradient at the one of the points  $p_i$  in a neighborhood of q. The value of q is to be found such that  $\varepsilon_i$  is minimized. A system of equations may be set up with  $\varepsilon_i$  ' set to zero:

 $\texttt{sum}_i$  (DI<sub>Pi</sub>  $\texttt{PL}_{p_i}$ <sup>T</sup>) $\texttt{eq}$  -  $\texttt{sum}_i$  (DI<sub>Pi</sub>  $\texttt{PL}_{p_i}$ <sup>T</sup> $\texttt{ep}_i$ ) = 0

where the gradients are summed within a neighborhood ("search window") of q. Calling the first gradient term G and the second gradient term b gives:

 $q = G^{-1}$  •b

The algorithm sets the center of the neighborhood window at this new center q and then iterates until the center keeps within a set threshold.

#### <span id="page-157-0"></span>**GoodFeaturesToTrack**

Determines strong corners on image

```
void cvGoodFeaturesToTrack( IplImage* image, IplImage* eigImage, IplImage* tempImage,
                             CvPoint2D32f* corners, int* cornerCount,
                             double qualityLevel, double minDistance );
```
image

The source 8-bit or floating-point 32-bit, single-channel image. eigImage

Temporary floating-point 32-bit image of the same size as image. tempImage

Another temporary image of the same size and same format as eigImage. corners

Output parameter. Detected corners.

cornerCount

Output parameter. Number of detected corners.

qualityLevel

Multiplier for the maxmin eigenvalue; specifies minimal accepted quality of image corners. minDistance

Limit, specifying minimum possible distance between returned corners; Euclidian distance is used.

The function [cvGoodFeaturesToTrack](#page-157-0) [p 158] finds corners with big eigenvalues in the image. The function first calculates the minimal eigenvalue for every source image pixel using [cvCornerMinEigenVal](#page-155-0) [p 156] function and stores them in eigImage. Then it performs non-maxima suppression (only local maxima in 3x3 neighborhood remain). The next step is rejecting the corners with the minimal eigenvalue less than qualityLevel•max(eigImage(x,y)). Finally, the function ensures that all the corners found are distanced enough from one another by considering the corners (the most strongest corners are considered first) and checking that the distance between the newly considered feature and the features considered earlier is larger than minDistance. So, the function removes the features than are too close to the stronger features.

# **Sampling, Interpolation and Geometrical Transforms**

#### <span id="page-157-1"></span>**InitLineIterator**

Initializes line iterator

```
int cvInitLineIterator( const CvArr* img, CvPoint pt1, CvPoint pt2,
                         CvLineIterator* lineIterator, int connectivity=8 );
```
img

Image.

pt1 Starting the line point. pt2 Ending the line point. lineIterator Pointer to the line iterator state structure. connectivity The scanned line connectivity, 4 or 8.

The function [cvInitLineIterator](#page-157-1) [p 158] initializes the line iterator and returns the number of pixels between two end points. Both points must be inside the image. After the iterator has been initialized, all the points on the raster line that connects the two ending points may be retrieved by successive calls of CV\_NEXT\_LINE\_POINT point. The points on the line are calculated one by one using 4-connected or 8-connected Bresenham algorithm.

#### **Example. Using line iterator to calculate pixel values along the color line**

```
 CvScalar sum_line_pixels( IplImage* img, CvPoint pt1, CvPoint pt2 )
    {
        CvLineIterator iterator;
       int blue_sum = 0, green_sum = 0, red_sum = 0;
        int count = cvInitLineIterator( img, pt1, pt2, &iterator, 8 );
       for( int i = 0; i < count; i++ ){
            blue_sum += iterator.ptr[0];
            green_sum += iterator.ptr[1];
            red_sum += iterator.ptr[2];
            CV_NEXT_LINE_POINT(iterator);
             /* print the pixel coordinates: demonstrates how to calculate the coordinates */
\{ int offset, x, y;
            /* assume that ROI is not set, otherwise need to take it into account. */
            offset = iterator.ptr - (uchar*)(img->imageData);
            y = offset/img->widthStep;
           x = (offset - y * img-> widthStep) / (3 * size of (uchar) / * size of pixel * / ); printf("(%d,%d)\n", x, y );
 }
 }
       return cvScalar( blue sum, green sum, red sum );
    }
```
## <span id="page-158-0"></span>**SampleLine**

Reads raster line to buffer

```
int cvSampleLine( const CvArr* img, CvPoint pt1, CvPoint pt2,
                   void* buffer, int connectivity=8 );
```
img

Image.

pt1

Starting the line point.

pt2 Ending the line point.

buffer

Buffer to store the line points; must have enough size to store max( $|pt2$ .x-pt1.x $|+1$ ,  $|pt2.ypt1.y|+1$ ) points in case of 8-connected line and  $|pt2.xpt1.x|+|pt2.ypt1.y|+1$  in case of 4-connected line.

connectivity

The line connectivity, 4 or 8.

The function [cvSampleLine](#page-158-0) [p 159] implements a particular case of application of line iterators. The function reads all the image points lying on the line between  $pt1$  and  $pt2$ , including the ending points, and stores them into the buffer.

# <span id="page-159-0"></span>**GetRectSubPix**

Retrieves pixel rectangle from image with sub-pixel accuracy

```
void cvGetRectSubPix( const CvArr* I, CvArr* J, CvPoint2D32f center );
```
I

J

```
Source image.
```
Extracted rectangle.

center

Floating point coordinates of the extracted rectangle center within the source image. The center must be inside the image.

The function [cvGetRectSubPix](#page-159-0) [p 160] extracts pixels from I:

 $J($  x+width(J)/2, y+height(J)/2 )=I( x+center.x, y+center.y )

where the values of pixels at non-integer coordinates (x+center.x, y+center.y) are retrieved using bilinear interpolation. Every channel of multiple-channel images is processed independently. Whereas the rectangle center must be inside the image, the whole rectangle may be partially occluded. In this case, the replication border mode is used to get pixel values beyond the image boundaries.

# **GetQuadrangeSubPix**

Retrieves pixel quadrangle from image with sub-pixel accuracy

```
void cvGetQuadrangeSubPix( const CvArr* I, CvArr* J, const CvArr* M,
                            int fillOutliers=0, CvScalar fillValue=cvScalarAll(0) );
```
I

 $\mathbf{I}$ 

```
Source image.
```
Extracted quadrangle.

M

The transformation  $3 \times 2$  matrix [A|b] (see the discussion).

fillOutliers

The flag indicating whether to interpolate values of pixel taken from outside of the source image using replication mode (fillOutliers=0) or set them a fixed value (fillOutliers=1). fillValue

The fixed value to set the outlier pixels to if fillOutliers=1.

The function cvGetQuadrangleSubPix [p ??] extracts pixels from I at sub-pixel accuracy and stores them to J as follows:

```
J( x+width(J)/2, y+height(J)/2 )= I( A_{11}x+A_{12}y+b_1, A_{21}x+A_{22}y+b_2 ),
where A and b are taken from M
    | A<sub>11</sub> A<sub>12</sub> b<sub>1</sub> |
M = || A _{21} A _{22} b _{2} |
```
where the values of pixels at non-integer coordinates  $A \bullet (x,y)^T + b$  are retrieved using bilinear interpolation. Every channel of multiple-channel images is processed independently.

#### **Example. Using cvGetQuadrangeSubPix for image rotation.**

```
#include "cv.h"
#include "highgui.h"
#include "math.h"
int main( int argc, char** argv )
{
     IplImage* src;
     /* the first command line parameter must be image file name */
    if( \arg c=-2 & (\arg c = cvLoadImage(\arg v[1], -1))!=0)
     {
         IplImage* dst = cvCloneImage( src );
        int delta = 1;
        int angle = 0;
         cvNamedWindow( "src", 1 );
         cvShowImage( "src", src );
        for(i; {
             float m[6];
             double factor = (\cos(\text{angle*CV_PI}/180.)) + 1.1)*3;CvMat M = \text{cvMat}(2, 3, \text{CV } 32F, \text{m }); int w = src->width;
              int h = src->height;
             m[0] = (float)(factor * cos(-angle * 2*CV_PI/180.));
```

```
m[1] = (float)(factor * sin(-angle * 2 * CV_PI/180.));m[2] = w*0.5f;m[3] = -m[1];m[4] = m[0];m[5] = h*0.5f; cvGetQuadrangleSubPix( src, dst, &M, 1, cvScalarAll(0));
              cvNamedWindow( "dst", 1 );
              cvShowImage( "dst", dst );
             if( cvWaitKey(5) == 27 )
                  break;
             angle = (\text{angle} + \text{delta}) % 360;
         }
     }
     return 0;
}
```
## <span id="page-161-0"></span>**Resize**

#### Resizes image

```
void cvResize( const CvArr* I, CvArr* J, int interpolation=CV_INTER_LINEAR );
I
    Source image. 
J
    Destination image. 
interpolation
```
Interpolation method:

- CV\_INTER\_NN nearest-neigbor interpolation,
- CV INTER LINEAR bilinear interpolation (used by default)

The function [cvResize](#page-161-0)  $[p 162]$  resizes image I so that it fits exactly to J. If ROI is set, the function consideres the ROI as supported as usual. the source image using the specified structuring element B that determines the shape of a pixel neighborhood over which the minimum is taken:

C=erode(A,B):  $C(T) = min_{(K in B_I)} A(K)$ 

The function supports the in-place mode when the source and destination pointers are the same. Erosion can be applied several times iterations parameter. Erosion on a color image means independent transformation of all the channels.

# **Morphological Operations**

## **CreateStructuringElementEx**

Creates structuring element

```
IplConvKernel* cvCreateStructuringElementEx( int nCols, int nRows, int anchorX, int anchorY,
                                              CvElementShape shape, int* values );
```
nCols

Number of columns in the structuring element.

nRows

Number of rows in the structuring element.

anchorX

Relative horizontal offset of the anchor point.

anchorY

Relative vertical offset of the anchor point.

shape

Shape of the structuring element; may have the following values:

- $\bullet$  CV SHAPE\_RECT, a rectangular element;
- CV\_SHAPE\_CROSS , a cross-shaped element;
- $\bullet$  CV SHAPE ELLIPSE, an elliptic element;
- CV\_SHAPE\_CUSTOM , a user-defined element. In this case the parameter values specifies the mask, that is, which neighbors of the pixel must be considered.

values

Pointer to the structuring element data, a plane array, representing row-by-row scanning of the element matrix. Non-zero values indicate points that belong to the element. If the pointer is NULL , then all values are considered non-zero, that is, the element is of a rectangular shape. This parameter is considered only if the shape is CV\_SHAPE\_CUSTOM .

The function cv CreateStructuringElementEx [p ??] allocates and fills the structure IplConvKernel, which can be used as a structuring element in the morphological operations.

### **ReleaseStructuringElement**

Deletes structuring element

void cvReleaseStructuringElement ( IplConvKernel\*\* ppElement );

ppElement

Pointer to the deleted structuring element.

The function cv ReleaseStructuringElement [p ??] releases the structure IplConvKernel that is no longer needed. If  $\star$ ppElement is NULL, the function has no effect. The function returns created structuring element.

#### <span id="page-163-0"></span>**Erode**

Erodes image by using arbitrary structuring element

```
void cvErode( const CvArr* A, CvArr* C, IplConvKernel* B=0, int iterations=1 );
A
    Source image. 
\mathcal{C}Destination image.
```
B

Structuring element used for erosion. If it is NULL, a  $3\times3$  rectangular structuring element is used. iterations

Number of times erosion is applied.

The function [cvErode](#page-163-0) [p 164] erodes the source image using the specified structuring element B that determines the shape of a pixel neighborhood over which the minimum is taken:

C=erode(A,B):  $C(x,y) = min_{((x',y'))} in B_{(x,y)}) A(x',y')$ 

The function supports the in-place mode when the source and destination pointers are the same. Erosion can be applied several times iterations parameter. Erosion on a color image means independent transformation of all the channels.

#### <span id="page-163-1"></span>**Dilate**

Dilates image by using arbitrary structuring element

```
void cvDilate( const CvArr* A, CvArr* C, IplConvKernel* B=0, int iterations=1 );
```
A

Source image.

 $\mathcal{C}$ 

Destination image.

B

Structuring element used for erosion. If it is NULL, a  $3\times3$  rectangular structuring element is used. iterations

Number of times erosion is applied.

The function [cvDilate](#page-163-1) [p 164] dilates the source image using the specified structuring element B that determines the shape of a pixel neighborhood over which the maximum is taken:

C=dilate(A,B):  $C(x,y)$ =max<sub>((x',y')</sub> in B<sub>(x,y)</sub>) A(x',y')

The function supports the in-place mode when the source and destination pointers are the same. Dilation can be applied several times iterations parameter. Dilation on a color image means independent transformation of all the channels.

## <span id="page-164-0"></span>**MorphologyEx**

Performs advanced morphological transformations

```
void cvMorphologyEx( const CvArr* A, CvArr* C, CvArr* temp,
                          IplConvKernel* B, CvMorphOp op, int iterations );
A
     Source image. 
\mathcal{C}Destination image. 
temp
     Temporary image, required in some cases. 
B
     Structuring element. 
op
     Type of morphological operation (see the discussion). 
iterations
     Number of times erosion and dilation are applied.
```
The function [cvMorphologyEx](#page-164-0) [p 165] performs advanced morphological transformations using on erosion and dilation as basic operations.

```
Opening:
C=open(A,B)=dilate(erode(A,B),B), if op=CV_MOP_OPEN
Closing:
C=close(A,B)=erode(dilate(A,B),B), if op=CV_MOP_CLOSE
Morphological gradient:
C=morph_grad(A,B)=dilate(A,B)-erode(A,B), if op=CV_MOP_GRADIENT
"Top hat":
C=tophat(A,B)=A-erode(A,B), if op=CV_MOP_TOPHAT
"Black hat":
C=blackhat(A,B)=dilate(A,B)-A, if op=CV_MOP_BLACKHAT
```
The temporary image temp is required if  $op=CV_MOP_GRADIENT$  or if A=C (inplace operation) and op=CV\_MOP\_TOPHAT or op=CV\_MOP\_BLACKHAT

# **Filters and Color Conversion**

#### <span id="page-165-0"></span>**Smooth**

Smooths the image in one of several ways

```
void cvSmooth( const CvArr* src, CvArr* dst,
                int smoothtype=CV_GAUSSIAN,
                int param1=3, int param2=0 );
```
src

The source image.

dst

The destination image.

smoothtype

Type of the smoothing:

- CV\_BLUR\_NO\_SCALE (simple blur with no scaling) summation over a pixel param1×param2 neighborhood. If the neighborhood size is not fixed, one may use [cvIntegral](#page-166-0) [p 167] function.
- CV\_BLUR (simple blur) summation over a pixel param1×param2 neighborhood with subsequent scaling by  $1/(param1)$
- $\bullet$  CV GAUSSIAN (gaussian blur) convolving image with param1×param2 Gaussian.
- CV MEDIAN (median blur) finding median of param1×param1 neighborhood (i.e. the neighborhood is square).
- CV\_BILATERAL (bilateral filter) applying bilateral 3x3 filtering with color sigma=param1 and space sigma=param2. Information about bilateral filtering can be found at [http://www.dai.ed.ac.uk/CVonline/LOCAL\\_COPIES/MANDUCHI1/Bilateral\\_Filtering.html](http://www.dai.ed.ac.uk/CVonline/LOCAL_COPIES/MANDUCHI1/Bilateral_Filtering.html)

#### param1

The first parameter of smoothing operation.

param2

The second parameter of smoothing operation. In case of simple scaled/non-scaled and Gaussian blur if param2 is zero, it is set to param1.

The function [cvSmooth](#page-165-0) [p 166] smooths image using one of several methods. Every of the methods has some features and restrictions listed below

Blur with no scaling works with single-channel images only and supports accumulation of 8-bit to 16-bit format (similar to [cvSobel](#page-151-1) [p 152] and [cvLaplace](#page-153-0) [p 154] ) and 32-bit floating point to 32-bit floating-point format.

Simple blur and Gaussian blur support 1- or 3-channel, 8-bit and 32-bit floating point images. These two methods can process images in-place.

Median and bilateral filters work with 1- or 3-channel 8-bit images and can not process images in-place.

#### <span id="page-166-0"></span>**Integral**

Calculates integral images

```
void cvIntegral( const CvArr* I, CvArr* S, CvArr* Sq=0, CvArr* T=0 );
```
I

S

The source image, w×h, single-channel, 8-bit, or floating-point (32f or 64f).

The sum image,  $w+1\times h+1$ , single-channel, 32-bit integer or double precision floating-point (64f).

Sq

The square sum image,  $w+1\times h+1$ , single-channel, double precision floating-point (64f).

T

The tilted sum image (sum of rotated by  $45^{\circ}$  image), w+1×h+1, single-channel, the same data type as sum.

The function [cvIntegral](#page-166-0) [p 167] calculates one or more integral images for the source image as following:

```
S(X, Y) = sum_{X \leq X, y \leq Y} I(x, y)Sq(X, Y) = sum_{X \leq X, Y \leq Y} I(X, Y)<sup>2</sup>
T(X,Y)=sum_{y<Y,abs(x-X)<y} I(x,y)
```
After that the images are calculated, they can be used to calculate sums of pixels over an arbitrary rectangles, for example:

 $sum_{x1 \le x \le x2, y1 \le y \le y2} I(x,y) = S(x2,y2) - S(x1,y2) - S(x2,y1) + S(x1,x1)$ 

It makes possible to do a fast blurring or fast block correlation with variable window size etc.

# <span id="page-166-1"></span>**CvtColor**

Converts image from one color space to another

```
void cvCvtColor( const CvArr* src, CvArr* dst, int code );
```
src

The source 8-bit image.

dst

The destination 8-bit image.

code

Color conversion operation that can be specifed using  $CV\_~src\_color\_space>2~~dst\_color\_space$ constants (see below).

The function [cvCvtColor](#page-166-1) [p 167] converts input image from one color space to another. The function ignores colorModel and channelSeq fields of IplImage header, so the source image color space should be specified correctly (including order of the channels in case of RGB space, e.g. BGR means 24-bit format with B<sub>0</sub> G<sub>0</sub> R<sub>0</sub> B<sub>1</sub> G<sub>1</sub> R<sub>1</sub> ... layout, whereas RGB means 24-format with R<sub>0</sub> G<sub>0</sub> B<sub>0</sub> R<sub>1</sub>  $G_1$  B<sub>1</sub> ... layout). The function can do the following transformations:

Transformations within RGB space like adding/removing alpha channel, reversing the channel order, conversion to/from 16-bit (Rx5:Gx6:Rx5) color, as well as conversion to/from grayscale using:

RGB[A]->Gray: Y=0.212671\*R + 0.715160\*G + 0.072169\*B + 0\*A Gray->RGB[A]: R=Y G=Y B=Y A=0

All the possible combinations of input and output format (except equal) are allowed here.

RGB<=>XYZ (CV\_BGR2XYZ, CV\_RGB2XYZ, CV\_XYZ2BGR, CV\_XYZ2RGB):

|X| |0.412411 0.357585 0.180454| |R|  $|Y| = |0.212649 \t0.715169 \t0.072182| * |G|$ |Z| |0.019332 0.119195 0.950390| |B| |R| | 3.240479 -1.53715 -0.498535| |X|  $|G| = |-0.969256 \t1.875991 \t0.041556|*|Y|$  $|B|$   $|0.055648$  -0.204043 1.057311  $|Z|$ 

RGB<=>YCrCb (CV\_BGR2YCrCb, CV\_RGB2YCrCb, CV\_YCrCb2BGR, CV\_YCrCb2RGB)

```
Y=0.299*R + 0.587*G + 0.114*BCr = (R-Y)*0.713 + 128Cb=(B-Y)*0.564 + 128R=Y + 1.403*(Cr - 128)G=Y - 0.344*(Cr - 128) - 0.714*(Cb - 128)B=Y + 1.773*(Cb - 128)
```
RGB=>HSV (CV\_BGR2HSV,CV\_RGB2HSV)

```
V=max(R,G,B)S=(V-min(R,G,B)) * 255/V if V!=0, 0 otherwise
       (G - B)*60/S, if V=R
H = 180+(B - R)*60/S, if V=G240+(R - G)*60/S, if V=B
if H<0 then H=H+360
```
The hue values calcualted using the above formulae vary from  $0^{\circ}$  to  $360^{\circ}$  so they are divided by 2 to fit into 8-bit destination format.

• RGB=>Lab (CV\_BGR2Lab, CV\_RGB2Lab)

```
|X| |0.433910 0.376220 0.189860| |R/255|
|Y| = |0.212649 \t0.715169 \t0.072182|*|G/255||Z| |0.017756 0.109478 0.872915| |B/255|
L = 116*Y^{1/3} for Y>0.008856<br>
L = 903.3*Y for Y<=0.008856
                 for Y < = 0.008856a = 500*(f(X)-f(Y))b = 200*(f(Y)-f(Z))where f(t) = t^{1/3} for t > 0.008856f(t)=7.787*t+16/116 for t<=0.008856
```
The above formulae have been taken from [http://www.cica.indiana.edu/cica/faq/color\\_spaces/color.spaces.html](http://www.cica.indiana.edu/cica/faq/color_spaces/color.spaces.html)

Bayer=>RGB (CV\_BayerBG2BGR, CV\_BayerGB2BGR, CV\_BayerRG2BGR, CV\_BayerGR2BGR, CV\_BayerBG2RGB, CV\_BayerRG2BGR, CV\_BayerGB2RGB, CV\_BayerGR2BGR, CV\_BayerRG2RGB, CV\_BayerBG2BGR, CV\_BayerGR2RGB, CV\_BayerGB2BGR)

Bayer pattern is widely used in CCD and CMOS cameras. It allows to get color picture out of a single plane where R,G and B pixels (sensors of a particular component) are interleaved like this:

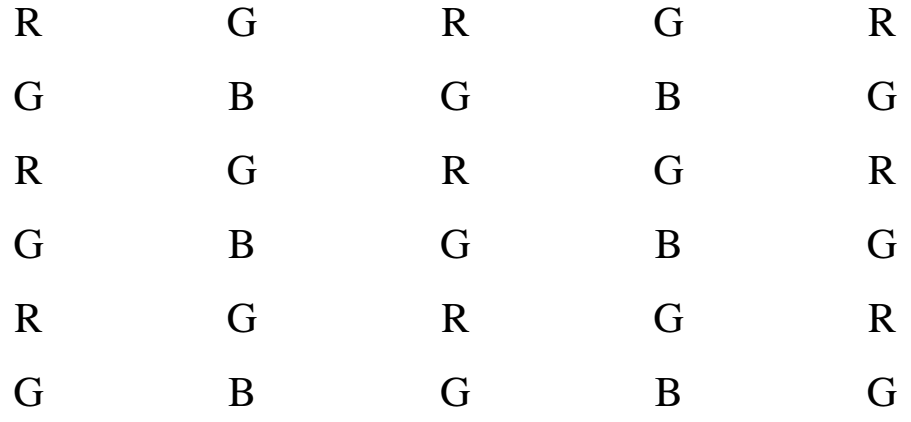

The output RGB components of a pixel are interpolated from 1, 2 or 4 neighbors of the pixel having the same color. There are several modifications of the above pattern that can be achieved by shifting the pattern one pixel left and/or one pixel up. The two letters  $C_1$  and  $C_2$  in the conversion constants  $CV_BayerC_1C_22{BGR|RGB}$  indicate the particular pattern type - these are components from the second row, second and third columns, respectively. For example, the above pattern has very popular "BG" type.

#### <span id="page-168-0"></span>**Threshold**

Applies fixed-level threshold to array elements

```
void cvThreshold( const CvArr* src, CvArr* dst, double threshold,
                    double maxValue, int thresholdType );
src
    Source array (single-channel, 8-bit of 32-bit floating point). 
dst
    Destination array; must be either the same type as src or 8-bit.
threshold
    Threshold value. 
maxValue
    Maximum value to use with CV_THRESH_BINARY, CV_THRESH_BINARY_INV, and 
    CV_THRESH_TRUNC thresholding types. 
thresholdType
```
Thresholding type (see the discussion)

The function [cvThreshold](#page-168-0) [p 169] applies fixed-level thresholding to single-channel array. The function is typically used to get bi-level (binary) image out of grayscale image or for removing a noise, i.e. filtering out pixels with too small or too large values. There are several types of thresholding the function supports that are determined by thresholdType:

```
thresholdType=CV_THRESH_BINARY:
dst(x,y) = maxValue, if src(x,y)>threshold 0, otherwise
thresholdType=CV_THRESH_BINARY_INV:
dst(x,y) = 0, if src(x,y) > threshold maxValue, otherwise
thresholdType=CV_THRESH_TRUNC:
dst(x,y) = threshold, if src(x,y)>thresholdsrc(x,y), otherwise
thresholdType=CV_THRESH_TOZERO:
dst(x,y) = src(x,y), if (x,y) > threshold 0, otherwise
thresholdType=CV_THRESH_TOZERO_INV:
dst(x,y) = 0, if src(x,y) > thresholdsrc(x,y), otherwise
```
And this is the visual description of thresholding types:

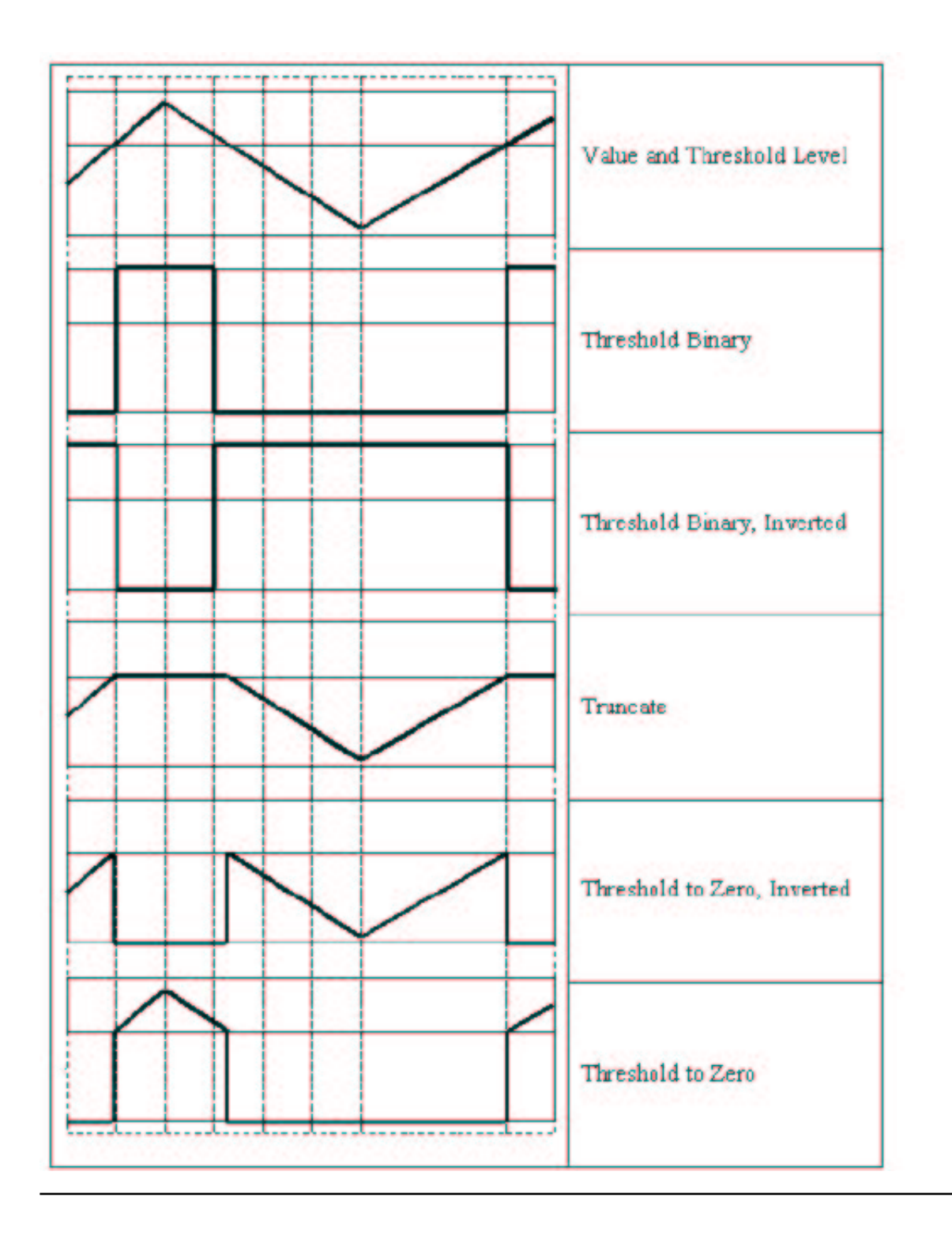

### <span id="page-171-0"></span>**AdaptiveThreshold**

Applies adaptive threshold to array

```
void cvAdaptiveThreshold( const CvArr* src, CvArr* dst, double maxValue,
                            int adaptiveMethod, int thresholdType,
                            int blockSize, double param1 );
```
src

Source image.

dst

Destination image.

maxValue

Maximum value that is used with CV\_THRESH\_BINARY and CV\_THRESH\_BINARY\_INV. adaptiveMethod

Adaptive thresholding algorithm to use: CV\_ADAPTIVE\_THRESH\_MEAN\_C or

CV\_ADAPTIVE\_THRESH\_GAUSSIAN\_C (see the discussion).

thresholdType

Thresholding type; must be one of

 $\bullet$  CV\_THRESH\_BINARY,

 $\bullet$  CV THRESH BINARY INV,

blockSize

The size of a pixel neighborhood that is used to calculate a threshold value for the pixel: 3, 5, 7, ... param1

The method-dependent parameter. For the methods CV\_ADAPTIVE\_THRESH\_MEAN\_C and CV\_ADAPTIVE\_THRESH\_GAUSSIAN\_C it is a constant subtracted from mean or weighted mean (see the discussion), though it may be negative.

The function [cvAdaptiveThreshold](#page-171-0) [p 172] transforms grayscale image to binary image according to the formulae:

```
thresholdType=CV_THRESH_BINARY:
dst(x,y) = maxValue, if src(x,y) > T(x,y) 0, otherwise
thresholdType=CV_THRESH_BINARY_INV:
dst(x,y) = 0, if src(x,y) > T(x,y) maxValue, otherwise
```
where  $T_I$  is a threshold calculated individually for each pixel.

For the method CV\_ADAPTIVE\_THRESH\_MEAN\_C it is a mean of blockSize  $\times$  blockSize pixel neighborhood, subtracted by param1.

For the method CV\_ADAPTIVE\_THRESH\_GAUSSIAN\_C it is a weighted sum (gaussian) of blockSize × blockSize pixel neighborhood, subtracted by param1.

## <span id="page-172-0"></span>**LUT**

Performs look-up table transformation on image

```
CvMat* cvLUT( const CvArr* A, CvArr* B, const CvArr* lut );
A
     Source array of 8-bit elements. 
B
    Destination array of arbitrary depth and of the same number of channels as the source array. 
lut
    Look-up table of 256 elements; should be of the same depth as the destination array.
```
The function [cvLUT](#page-172-0) [p 173] fills the destination array with values of look-up table entries. Indices of the entries are taken from the source array. That is, the function processes each pixel as follows:

```
B(x,y)=lut[A(x,y)+\Delta]
```
where ∆ is 0 for 8-bit unsigned source image type and 128 for 8-bit signed source image type.

# **Pyramids and the Applications**

# <span id="page-172-1"></span>**PyrDown**

Downsamples image

```
void cvPyrDown( const CvArr* src, CvArr* dst, int filter=CV_GAUSSIAN_5x5 );
```
src

The source image.

dst

The destination image, should have 2x smaller width and height than the source.

filter

Type of the filter used for convolution; only CV\_GAUSSIAN\_5x5 is currently supported.

The function [cvPyrDown](#page-172-1) [p 173] performs downsampling step of Gaussian pyramid decomposition. First it convolves source image with the specified filter and then downsamples the image by rejecting even rows and columns.

# <span id="page-172-2"></span>**PyrUp**

Upsamples image

void cvPyrUp( const CvArr\* src, CvArr\* dst, int filter=CV\_GAUSSIAN\_5x5 );

src

The source image.

dst

The destination image, should have 2x smaller width and height than the source.

filter

Type of the filter used for convolution; only CV\_GAUSSIAN\_5x5 is currently supported.

The function [cvPyrUp](#page-172-2) [p 173] performs up-sampling step of Gaussian pyramid decomposition. First it upsamples the source image by injecting even zero rows and columns and then convolves result with the specified filter multiplied by 4 for interpolation. So the destination image is four times larger than the source image.

#### <span id="page-173-0"></span>**PyrSegmentation**

Implements image segmentation by pyramids

```
void cvPyrSegmentation( IplImage* src, IplImage* dst,
                             CvMemStorage* storage, CvSeq** comp,
                             int level, double threshold1, double threshold2 );
src
     The source image. 
dst
     The destination image. 
storage
     Storage; stores the resulting sequence of connected components. 
comp
     Pointer to the output sequence of the segmented components. 
level
     Maximum level of the pyramid for the segmentation. 
threshold1
    Error threshold for establishing the links. 
threshold2
     Error threshold for the segments clustering.
The function cvPyrSegmentation [p 174] implements image segmentation by pyramids. The pyramid
builds up to the level level. The links between any pixel a on level i and its candidate father pixel b on
the adjacent level are established if
```
 $p(c(a),c(b))$  < threshold1. After the connected components are defined, they are joined into several clusters. Any two segments A and B belong to the same cluster, if

```
p(c(A),c(B)) < threshold 2. The input image has only one channel, then
```
 $p(c^1, c^2) = |c^1 - c^2|$ . If the input image has three channels (red, green and blue), then

```
p(c^1, c^2) = 0, 3 · (c<sup>1</sup> r -c<sup>2</sup> r) +0, 59 · (c<sup>1</sup> _q -c<sup>2</sup> _q) +0, 11 · (c<sup>1</sup> b -c<sup>2</sup> b) . There may be more
than one connected component per a cluster.
```
The images src and dst should be 8-bit single-channel or 3-channel images or equal size

## **Connected components**

#### **CvConnectedComp**

Connected component

```
 typedef struct CvConnectedComp
\{double area; /* area of the segmented component */
        float value; /* gray scale value of the segmented component */
        CvRect rect; /* ROI of the segmented component */
     } CvConnectedComp;
```
# <span id="page-174-0"></span>**FloodFill**

Fills a connected component with given color

```
void cvFloodFill( CvArr* img, CvPoint seed, double newVal,
                   double lo=0, double up=0, CvConnectedComp* comp=0,
                   int flags=4, CvArr* mask=0 );
#define CV_FLOODFILL_FIXED_RANGE (1 << 16)
#define CV_FLOODFILL_MASK_ONLY (1 << 17)
```
img

Input image, either 1-,3-channel 8-bit, or single-channel floating-point image. It is modified by the function unless CV\_FLOODFILL\_MASK\_ONLY flag is set (see below).

seed

Coordinates of the seed point inside the image ROI.

newVal

New value of repainted domain pixels. For 8-bit color images it is a packed color (e.g. using CV\_RGB macro).

lo

Maximal lower brightness/color difference between the currently observed pixel and one of its neighbor belong to the component or seed pixel to add the pixel to component. In case of 8-bit color images it is packed value.

up

Maximal upper brightness/color difference between the currently observed pixel and one of its neighbor belong to the component or seed pixel to add the pixel to component. In case of 8-bit color images it is packed value.

comp

Pointer to structure the function fills with the information about the repainted domain.

flags

The operation flags. Lower bits contain connectivity value, 4 (by default) or 8, used within the function. Connectivity determines which neighbors of a pixel are considered. Upper bits can be 0 or combination of the following flags:

• CV\_FLOODFILL\_FIXED\_RANGE - if set the difference between the current pixel and seed

pixel is considered, otherwise difference between neighbor pixels is considered (the range is floating).

CV\_FLOODFILL\_MASK\_ONLY - if set, the function does not fill the image (newVal is ignored), but the fills mask (that must be non-NULL in this case).

mask

Operation mask, should be singe-channel 8-bit image, 2 pixels wider and 2 pixels taller than img. If not NULL, the function uses and updates the mask, so user takes responsibility of initializing mask content. Floodfilling can't go across non-zero pixels in the mask, for example, an edge detector output can be used as a mask to stop filling at edges. Or it is possible to use the same mask in multiple calls to the function to make sure the filled area do not overlap.

The function [cvFloodFill](#page-174-0) [p 175] fills a connected component starting from the seed pixel where all pixels within the component have close to each other values (prior to filling). The pixel is considered to belong to the repainted domain if its value  $I(x, y)$  meets the following conditions (the particular cases are specifed after commas):

```
I(x', y') - loc = I(x, y) \le I(x', y') + up, grayscale image + floating range
I(seed.x, seed.y) - loc=I(x,y) \leq I(seed.x, seed.y) + up, qrayscale image + floating rangeI(x', y') _r -lo _r <=I(x, y) _r <=I(x', y') _r +up _r and
I(x', y')_q - lo_q \leq I(x, y)_q \leq I(x', y')_q + up_q and
I(x', y')_b-lo<sub>b</sub> <=I(x,y)<sub>b</sub> <=I(x',y')<sub>b</sub> +up<sub>b</sub>, color image + floating range
I(seed.x,seed.y)_{r}-lo<sub>r</sub> <=I(x,y)_{r} <=I(seed.x,seed.y)_{r} +up<sub>r</sub> and
I(seed.x,seed.y) _g -lo<sub>g</sub> <=I(x,y) _g <=I(seed.x,seed.y) _g +up _g and
I(seed.x,seed.y) _b -lo _b <=I(x,y) _b <=I(seed.x,seed.y) _b +up _b, color image + fixed range
```
where  $I(x', y')$  is value of one of pixel neighbors (to be added to the connected component in case of floating range, a pixel should have at least one neigbor with similar brightness)

#### <span id="page-175-0"></span>**FindContours**

Finds contours in binary image

int cvFindContours( CvArr\* img, CvMemStorage\* storage, CvSeq\*\* firstContour, int headerSize=sizeof(CvContour), CvContourRetrievalMode mode=CV\_RETR\_LIST, CvChainApproxMethod method=CV\_CHAIN\_APPROX\_SIMPLE );

image

The source 8-bit single channel image. Non-zero pixels are treated as 1's, zero pixels remain 0's that is image treated as binary. To get such a binary image from grayscale, one may use [cvThreshold](#page-168-0) [p 169] , [cvAdaptiveThreshold](#page-171-0) [p 172] or [cvCanny](#page-153-1) [p 154] . The function modifies the source image content.

storage

Container of the retrieved contours.

**firstContour** 

Output parameter, will contain the pointer to the first outer contour.

headerSize

Size of the sequence header,  $>=$ sizeof(CvChain [p ??]) if method=CV\_CHAIN\_CODE, and >=sizeof(CvContour) otherwise.

mode

Retrieval mode.

- CV\_RETR\_EXTERNALretrives only the extreme outer contours
- CV\_RETR\_LISTretrieves all the contours and puts them in the list
- CV RETR CCOMPretrieves all the contours and organizes them into two-level hierarchy: top level are external boundaries of the components, second level are bounda boundaries of the holes
- $\bullet$  CV RETR TREEretrieves all the contours and reconstructs the full hierarchy of nested contours method

Approximation method.

- CV\_CHAIN\_CODEoutputs contours in the Freeman chain code. All other methods output polygons (sequences of vertices).
- CV\_CHAIN\_APPROX\_NONEtranslates all the points from the chain code into points;
- CV\_CHAIN\_APPROX\_SIMPLEcompresses horizontal, vertical, and diagonal segments, that is, the function leaves only their ending points;
- CV\_CHAIN\_APPROX\_TC89\_L1, CV\_CHAIN\_APPROX\_TC89\_KCOS applies one of the flavors of Teh-Chin chain approximation algorithm.
- CV\_LINK\_RUNS uses completely different (from the previous methods) algorithm linking of horizontal segments of 1's. Only CV\_RETR\_LIST retrieval mode is allowed by the method.

The function [cvFindContours](#page-175-0) [p 176] retrieves contours from the binary image and returns the number of retrieved contours. The pointer firstContour is filled by the function. It will contain pointer to the first most outer contour or NULL if no contours is detected (if the image is completely black). Other contours may be reached from firstContour using h\_next and v\_next links. The sample in [cvDrawContours](#page-178-0) [p 179] discussion shows how to use contours for connected component detection. Contours can be also used for shape analysis and object recognition - see squares sample in CVPR 2001 tutorial course located at SourceForge site.

### <span id="page-176-0"></span>**StartFindContours**

Initializes contour scanning process

```
CvContourScanner cvStartFindContours( IplImage* img, CvMemStorage* storage,
```
 int headerSize, CvContourRetrievalMode mode, CvChainApproxMethod method );

image

The source 8-bit single channel binary image.

storage

Container of the retrieved contours.

headerSize

Size of the sequence header,  $>=$ sizeof(CvChain [p ??]) if method=CV\_CHAIN\_CODE, and >=sizeof(CvContour) otherwise.

mode

Retrieval mode, has the same meaning as in [cvFindContours](#page-175-0) [p 176] .

method

Approximation method, the same as in [cvFindContours](#page-175-0) [p 176] except that CV\_LINK\_RUNS can not be used here.

The function [cvStartFindContours](#page-176-0) [p 177] initializes and returns pointer to the contour scanner. The scanner is used further in [cvFindNextContour](#page-177-0) [p 178] to retrieve the rest of contours.

### <span id="page-177-0"></span>**FindNextContour**

Finds next contour in the image

```
CvSeq* cvFindNextContour( CvContourScanner scanner );
```
scanner

Contour scanner initialized by the function [cvStartFindContours](#page-176-0) [p 177] .

The function [cvFindNextContour](#page-177-0) [p 178] locates and retrieves the next contour in the image and returns pointer to it. The function returns NULL, if there is no more contours.

### <span id="page-177-1"></span>**SubstituteContour**

Replaces retrieved contour

```
void cvSubstituteContour( CvContourScanner scanner, CvSeq* newContour );
```
scanner

Contour scanner initialized by the function cvStartFindContours .

newContour

Substituting contour.

The function [cvSubstituteContour](#page-177-1) [p 178] replaces the retrieved contour, that was returned from the preceding call of the function [cvFindNextContour](#page-177-0) [p 178] and stored inside the contour scanner state, with the user-specified contour. The contour is inserted into the resulting structure, list, two-level hierarchy, or tree, depending on the retrieval mode. If the parameter newContour=NULL, the retrieved contour is not included into the resulting structure, nor all of its children that might be added to this structure later.

#### <span id="page-178-1"></span>**EndFindContours**

Finishes scanning process

```
CvSeq* cvEndFindContours( CvContourScanner* scanner );
```
scanner

Pointer to the contour scanner.

The function [cvEndFindContours](#page-178-1) [p 179] finishes the scanning process and returns the pointer to the first contour on the highest level.

## <span id="page-178-0"></span>**DrawContours**

Draws contour outlines or interiors in the image

```
void cvDrawContours( CvArr *image, CvSeq* contour,
                      double external_color, double hole_color,
                      int max_level, int thickness=1,
                      int connectivity=8 );
```
image

Image where the contours are to be drawn. Like in any other drawing function, the contours are clipped with the ROI.

contour

Pointer to the first contour.

externalColor

Color to draw external contours with.

holeColor

Color to draw holes with.

maxLevel

Maximal level for drawn contours. If 0, only contour is drawn. If 1, the contour and all contours after it on the same level are drawn. If 2, all contours after and all contours one level below the contours are drawn, etc. If the value is negative, the function does not draw the contours following after contour but draws child contours of contour up to abs(maxLevel)-1 level.

thickness

Thickness of lines the contours are drawn with. If it is negative (e.g. =CV\_FILLED), the contour interiors are drawn.

connectivity

Connectivity of line segments of the contour outlines.

The function [cvDrawContours](#page-178-0) [p 179] draws contour outlines in the image if thickness>=0 or fills area bounded by the contours if thickness<0.

#### **Example. Connected component detection via contour functions**

```
#include "cv.h"
#include "highgui.h"
int main( int argc, char** argv )
{
     IplImage* src;
     // the first command line parameter must be file name of binary (black-n-white) image
    if( \arg c = 2 && (\arg c = cvLoadImage(\arg v[1], 0))!= 0)
\left\{\right. IplImage* dst = cvCreateImage( cvGetSize(src), 8, 3 );
         CvMemStorage* storage = cvCreateMemStorage(0);
         CvSeq* contour = 0;
 cvThreshold( src, src, 1, 255, CV_THRESH_BINARY );
 cvNamedWindow( "Source", 1 );
         cvShowImage( "Source", src );
         cvFindContours( src, storage, &contour, sizeof(CvContour), CV_RETR_CCOMP, CV_CHAIN_APPROX_SIMPLE );
         cvZero( dst );
        for( ; contour != 0; contour = contour->h_next )
         {
             \begin{array}{lcl} \texttt{int color} = \texttt{CV\_RGB( rand(), rand(), rand())}; \end{array}/* replace CV_FILLED with 1 to see the outlines */ cvDrawContours( dst, contour, color, color, -1, CV_FILLED, 8 );
         }
         cvNamedWindow( "Components", 1 );
         cvShowImage( "Components", dst );
         cvWaitKey(0);
     }
}
```
Replace CV\_FILLED with 1 in the sample below to see the contour outlines

### **Image and contour moments**

#### <span id="page-179-0"></span>**Moments**

Calculates all moments up to third order of a polygon or rasterized shape

void cvMoments( const CvArr\* arr, CvMoments\* moments, int isBinary=0 );

arr

Image (1-channel or 3-channel with COI set) or polygon (CvSeq of points of a vector of points). moments

Pointer to returned moment state structure.

isBinary

(For images only) If the flag is non-zero, all the zero pixel values are treated as zeroes, all the others are treated as ones.

The function [cvMoments](#page-179-0) [p 180] calculates spatial and central moments up to the third order and writes them to moments. The moments may be used then to calculate gravity center of the shape, its area, main axises and various shape characeteristics including 7 Hu invariants.
## <span id="page-180-0"></span>**GetSpatialMoment**

Retrieves spatial moment from moment state structure

```
double cvGetSpatialMoment( CvMoments* moments, int j, int i );
```
moments

The moment state, calculated by [cvMoments](#page-179-0) [p 180] .

j i

x-order of the retrieved moment,  $j \ge 0$ .

y-order of the retrieved moment,  $i \ge 0$  and  $i + j \le 3$ .

The function [cvGetSpatialMoment](#page-180-0) [p 181] retrieves the spatial moment, which in case of image moments is defined as:

```
M_{\rm ji} =\mathrm{sum}_{\mathrm{x,y}} (I(x,y)\bullet \mathrm{x} ^{\rm j} \bullet \mathrm{y} ^{\rm i} )
```
where  $I(x, y)$  is the intensity of the pixel  $(x, y)$ .

## <span id="page-180-1"></span>**GetCentralMoment**

Retrieves central moment from moment state structure

```
double cvGetCentralMoment( CvMoments* moments, int j, int i );
```
moments

Pointer to the moment state structure.

x-order of the retrieved moment,  $j \ge 0$ .

i

j

y-order of the retrieved moment,  $i \ge 0$  and  $i + j \le 3$ .

The functio[ncvGetCentralMoment](#page-180-1) [p 181] retrieves the central moment, which in case of image moments is defined as:

 $\mu_{ij} = \text{sum}_{x,y} (I(x,y) \bullet (x-x_c))$ <sup>j</sup> $\bullet (y-y_c)$ <sup>i</sup>), where  $x_c = M_{10} / M_{00}$ ,  $y_c = M_{01} / M_{00}$  - coordinates of the gravity center

# <span id="page-180-2"></span>**GetNormalizedCentralMoment**

Retrieves normalized central moment from moment state structure

```
double cvGetNormalizedCentralMoment( CvMoments* moments, int x_order, int y_order );
```
#### moments

Pointer to the moment state structure.

```
j
```
i

x-order of the retrieved moment,  $j \ge 0$ .

y-order of the retrieved moment,  $i \ge 0$  and  $i + j \le 3$ .

The function [cvGetNormalizedCentralMoment](#page-180-2) [p 181] retrieves the normalized central moment, which in case of image moments is defined as:

 $\eta_{ij} = \mu_{ij} / M_{00}$  ((i+j)/2+1)

### <span id="page-181-0"></span>**GetHuMoments**

Calculates seven Hu invariants

```
void cvGetHuMoments( CvMoments* moments, CvHuMoments* HuMoments );
```
moments

Pointer to the moment state structure.

HuMoments

Pointer to Hu moments structure.

The function [cvGetHuMoments](#page-181-0) [p 182] calculates seven Hu invariants that are defined as:

```
h<sub>1</sub> =η<sub>20</sub> +η<sub>02</sub>
h <sub>2</sub> = (η <sub>20</sub> -η <sub>02</sub> )<sup>2</sup> + 4η <sub>11</sub><sup>2</sup>
h <sub>3</sub> = (η <sub>30</sub> - 3η <sub>12</sub> )<sup>2</sup> + (3η <sub>21</sub> -η <sub>03</sub>)<sup>2</sup>
h _4 = (\eta_{30} + \eta_{12})^2 + (\eta_{21} + \eta_{03})^2h_5 = (η_{30} - 3η_{12} ) (η_{30} +η_{12} ) [ (η_{30} +η_{12} )<sup>2</sup> - 3(η_{21} +η_{03} )<sup>2</sup> ] + (3η_{21} -η_{03} ) (η_{21} +η_{03} ) [ 3(η_{30} +η_{12} )<sup>2</sup> - (η_{21} +η_{03} )<sup>2</sup> ]h <sub>6</sub> = (η <sub>20</sub> -η <sub>02</sub> ) [ (η <sub>30</sub> +η <sub>12</sub> )<sup>2</sup> - (η <sub>21</sub> +η <sub>03</sub> )<sup>2</sup> ] + 4η <sub>11</sub> (η <sub>30</sub> +η <sub>12</sub> ) (η <sub>21</sub> +η <sub>03</sub> )
h 7 = (3η <sub>21</sub> -η <sub>03</sub> ) (η <sub>21</sub> +η <sub>03</sub> )[3(η <sub>30</sub> +η <sub>12</sub> )<sup>2</sup> - (η <sub>21</sub> +η <sub>03</sub> )<sup>2</sup>] - (η <sub>30</sub> -3η <sub>12</sub> )(η <sub>21</sub> +η <sub>03</sub> )<sup>2</sup>] (η <sub>30</sub> +η <sub>12</sub> )<sup>2</sup> - (η 21 +η 03 )<sup>2</sup>]
```
These values are proved to be invariants to the image scale, rotation, and reflection except the seventh one, whose sign is changed by reflection.

# **Image Processing and Analysis Reference**

- Drawing Functions [p ??]
	- $\circ$  Line [p ??]
	- LineAA [p ??]
	- Rectangle [p ??]
	- $\circ$  Circle [p ??]
	- O Ellipse [p ??]
	- EllipseAA [p ??]
	- $\circ$  FillPoly [p ??]
	- FillConvexPoly [p ??]
	- $\circ$  PolyLine [p ??]
	- PolyLineAA [p ??]
	- $\circ$  InitFont [p ??]
	- $\circ$  PutText [p ??]
	- $\circ$  GetTextSize [p ??]
- Gradients, Edges and Corners [p ??]
	- $\circ$  Sobel [p ??]
	- Laplace [p ??]
	- $\circ$  Canny [p ??]
	- PreCornerDetect [p ??]
	- CornerEigenValsAndVecs [p ??]
	- $\circ$  CornerMinEigenVal [p ??]
	- $\circ$  FindCornerSubPix [p ??]
	- GoodFeaturesToTrack [p ??]
- Sampling, Interpolation and Geometrical Transforms [p ??]
	- $\circ$  InitLineIterator [p ??]
	- O SampleLine [p ??]
	- O GetRectSubPix [p ??]
	- GetQuadrangeSubPix [p ??]
	- $\circ$  Resize [p ??]
- Morphological Operations [p ??]
	- CreateStructuringElementEx [p ??]
	- ReleaseStructuringElement [p ??]
	- Erode [p ??]
	- $\circ$  Dilate [p ??]
	- MorphologyEx [p ??]
- Filters and Color Conversion [p ??]
	- $\circ$  Smooth [p ??]
	- $\circ$  Integral [p ??]
	- $\circ$  CvtColor [p ??]
	- $\circ$  Threshold [p ??]
- AdaptiveThreshold [p ??]
- $O$  LUT  $[p ? ?]$
- Pyramids and the Applications [p ??]
	- $\circ$  PyrDown [p ??]
	- $\circ$  PyrUp [p ??]
	- PyrSegmentation [p ??]
- Connected components [p ??]
	- ConnectedComp [p ??]
	- $\circ$  FloodFill [p ??]
	- FindContours [p ??]
	- O StartFindContours [p ??]
	- FindNextContour [p ??]
	- O SubstituteContour [p ??]
	- EndFindContours [p ??]
	- DrawContours [p ??]
- Image and contour moments [p ??]
	- O Moments [p ??]
	- $\circ$  GetSpatialMoment [p ??]
	- O GetCentralMoment [p ??]
	- GetNormalizedCentralMoment [p ??]
	- GetHuMoments [p ??]
- [Special Image Transforms](#page-184-0) [p 185]
	- [HoughLines](#page-184-1) [p 185]
	- [DistTransform](#page-188-0) [p 189]
- [Histogram Functions](#page-190-0) [p 191]
	- O [Histogram \[](#page-190-1)p 191]
	- [CreateHist](#page-191-0) [p 192]
	- O [SetHistBinRanges](#page-191-1) [p 192]
	- [ReleaseHist](#page-192-0) [p 193]
	- [ClearHist](#page-192-1) [p 193]
	- [MakeHistHeaderForArray](#page-192-2) [p 193]
	- [QueryHistValue\\_1D](#page-193-0) [p 194]
	- [GetHistValue\\_1D](#page-193-1) [p 194]
	- [GetMinMaxHistValue](#page-194-0) [p 195]
	- O [NormalizeHist](#page-194-1) [p 195]
	- [ThreshHist](#page-195-0) [p 196]
	- [CompareHist](#page-195-1) [p 196]
	- [CopyHist](#page-196-0) [p 197]
	- [CalcHist](#page-196-1) [p 197]
	- [CalcBackProject](#page-197-0) [p 198]
	- [CalcBackProjectPatch](#page-198-0) [p 199]
	- [CalcProbDensity](#page-199-0) [p 200]
	- $O$  CalcEMD<sub>2</sub> [p 201]
- [Utility Functions](#page-201-0) [p 202]
	- [MatchTemplate](#page-201-1) [p 202]

#### Note:

The chapter describes functions for image processing and analysis. Most of the functions work with 2d arrays of pixels. We refer the arrays as "images" however they do not neccesserily have to be IplImage's, they may be CvMat's or CvMatND's as well.

# <span id="page-184-0"></span>**Special Image Transforms**

## <span id="page-184-1"></span>**HoughLines**

Finds lines in binary image using Hough transform

```
CvSeq* cvHoughLines2( CvArr* image, void* lineStorage, int method,
                       double dRho, double dTheta, int threshold,
                       double param1=0, double param2 );
```
image

Source 8-bit single-channel (binary) image. It may be modified by the function.

lineStorage

The storage for the lines detected. It can be a memory storage (in this case a sequence of lines is created in the storage and returned by the function) or single row/single column matrix (CvMat\*) of a particular type (see below) where the lines' parameters are written. The matrix header is modified by the function so its cols/rows contains a number of lines detected (that is a matrix is truncated to fit exactly the detected lines, though no data is deallocated - only the header is modified). In the latter case if the actual number of lines exceeds the matrix size, the maximum possible number of lines is returned (the lines are not sorted by length, confidence or whatever criteria).

#### method

The Hough transform variant, one of:

- CV HOUGH STANDARD classical or standard Hough transform. Every line is represented by two floating-point numbers ( $ρ$ ,  $θ$ ), where  $ρ$  is a distance between (0,0) point and the line, and  $θ$ is the angle between x-axis and the normal to the line. Thus, the matrix must be (the created sequence will be) of CV\_32FC2 type.
- CV\_HOUGH\_PROBABILISTIC probabilistic Hough transform (more efficient in case if picture contains a few long linear segments). It returns line segments rather than the whole lines. Every segment is represented by starting and ending points, and the matrix must be (the created sequence will be) of CV 32SC4 type.
- CV HOUGH MULTI SCALE multi-scale variant of classical Hough transform. The lines are encoded the same way as in CV\_HOUGH\_CLASSICAL.

dRho

Distance resolution in pixel-related units.

dTheta

Angle resolution measured in radians.

threshold

Threshold parameter. A line is returned by the function if the corresponding accumulator value is greater than threshold.

param1

The first method-dependent parameter:

- For classical Hough transform it is not used (0).
- For probabilistic Hough transform it is the minimum line length.
- For multi-scale Hough transform it is divisor for distance resolution dRho. (The coarse distance resolution will be dRho and the accurate resolution will be (dRho / param1)).

#### param2

The second method-dependent parameter:

- For classical Hough transform it is not used (0).
- For probabilistic Hough transform it is the maximum gap between line segments lieing on the same line to treat them as the single line segment (i.e. to join them).
- For multi-scale Hough transform it is divisor for angle resolution dTheta. (The coarse angle resolution will be dTheta and the accurate resolution will be (dTheta / param2)).

The function cvHoughLines2 [p ??] implements a few variants of Hough transform for line detection.

#### **Example. Detecting lines with Hough transform.**

```
/* This is a standalone program. Pass an image name as a first parameter of the program.
    Switch between standard and probabilistic Hough transform by changing "#if 1" to "#if 0" and back */
#include <cv.h>
#include <highgui.h>
#include <math.h>
int main(int argc, char** argv)
{
     IplImage* src;
    if( \arg c = 2 \& (src=cvLoadImage(argv[1], 0)) != 0) {
         IplImage* dst = cvCreateImage( cvGetSize(src), 8, 1 );
         IplImage* color_dst = cvCreateImage( cvGetSize(src), 8, 3 );
         CvMemStorage* storage = cvCreateMemStorage(0);
         CvSeq* lines = 0;
         int i;
         cvCanny( src, dst, 50, 200, 3 );
         cvCvtColor( dst, color_dst, CV_GRAY2BGR );
#if 1 lines = cvHoughLines2( dst, storage, CV_HOUGH_CLASSICAL, 1, CV_PI/180, 150, 0, 0 );
        for( i = 0; i < lines->total; i++ )
\{ float* line = (float*)cvGetSeqElem(lines,i);
            float rho = line[0]; float theta = line[1];
             CvPoint pt1, pt2;
            double a = \cos(\theta), b = \sin(\theta);
            if(fabs(a) < 0.001)
\left\{ \begin{array}{c} 1 & 1 \\ 1 & 1 \end{array} \right\}pt1.x = pt2.x = cvRound(rho);
                 pt1.y = 0;
                 pt2.y = color_dst->height;
 }
            else if(fabs(b) < 0.001)
\{pt1.y = pt2.y = cvRound(rho);
```

```
 pt1.x = 0;
           pt2.x = color\_dst->width; }
            else
            {
               pt1.x = 0;
pt1.y = cvRound(rho/b);pt2.x = cvRound(rho/a);pt2.y = 0;
 }
            cvLine( color_dst, pt1, pt2, CV_RGB(255,0,0), 3, 8 );
        }
#else
       lines = cvHoughLines2( dst, storage, CV_HOUGH_PROBABILISTIC, 1, CV_PI/180, 80, 30, 10 );
       for(i = 0; i < 1 ines->total; i++)
        {
            CvPoint* line = (CvPoint*)cvGetSeqElem(lines,i);
            cvLine( color_dst, line[0], line[1], CV_RGB(255,0,0), 3, 8 );
        }
#endif
        cvNamedWindow( "Source", 1 );
        cvShowImage( "Source", src );
        cvNamedWindow( "Hough", 1 );
        cvShowImage( "Hough", color_dst );
        cvWaitKey(0);
    }
}
```
This is the sample picture the function parameters have been tuned for:

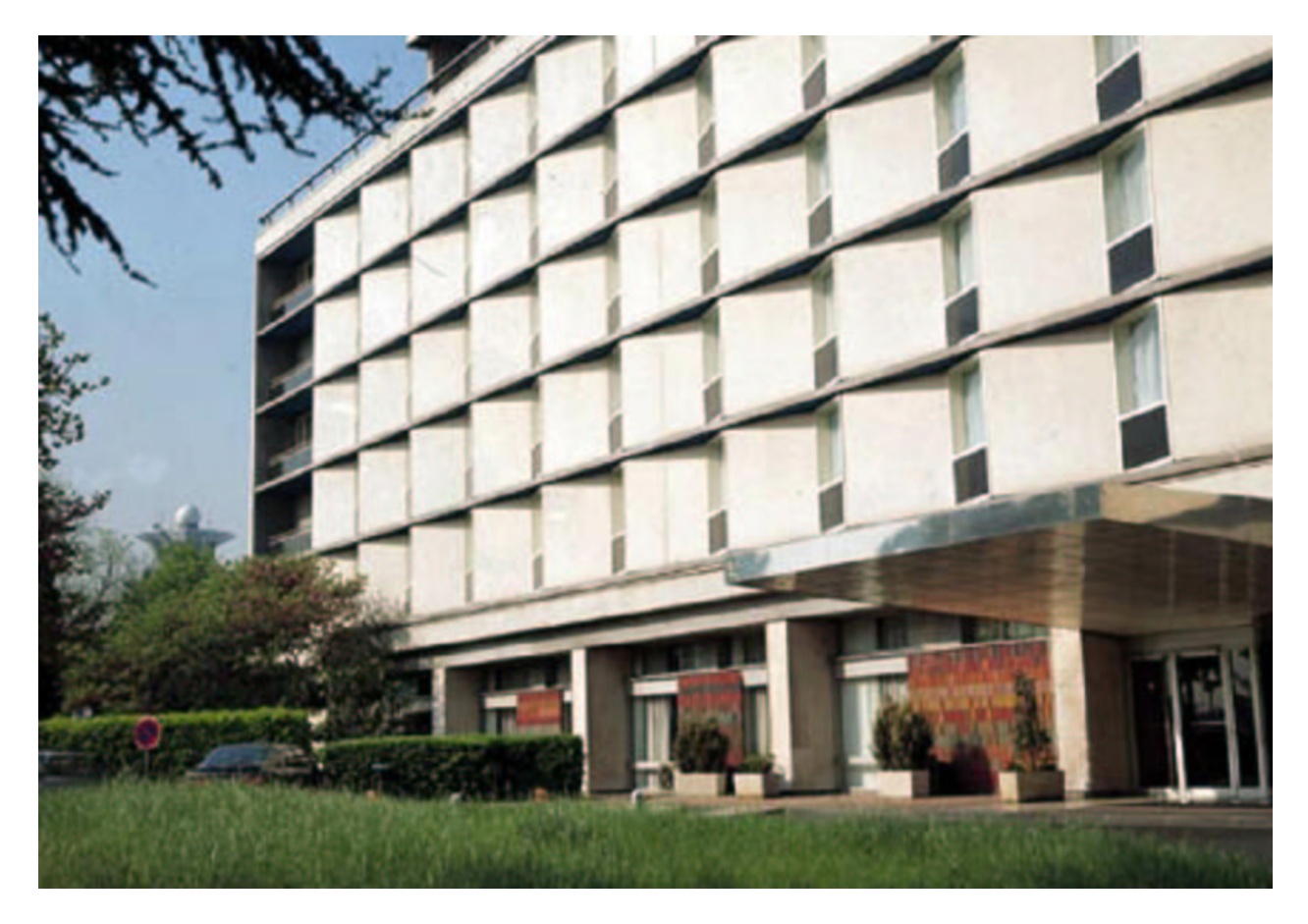

And this is the output of the above program in case of probabilistic Hough transform ("#if 0" case):

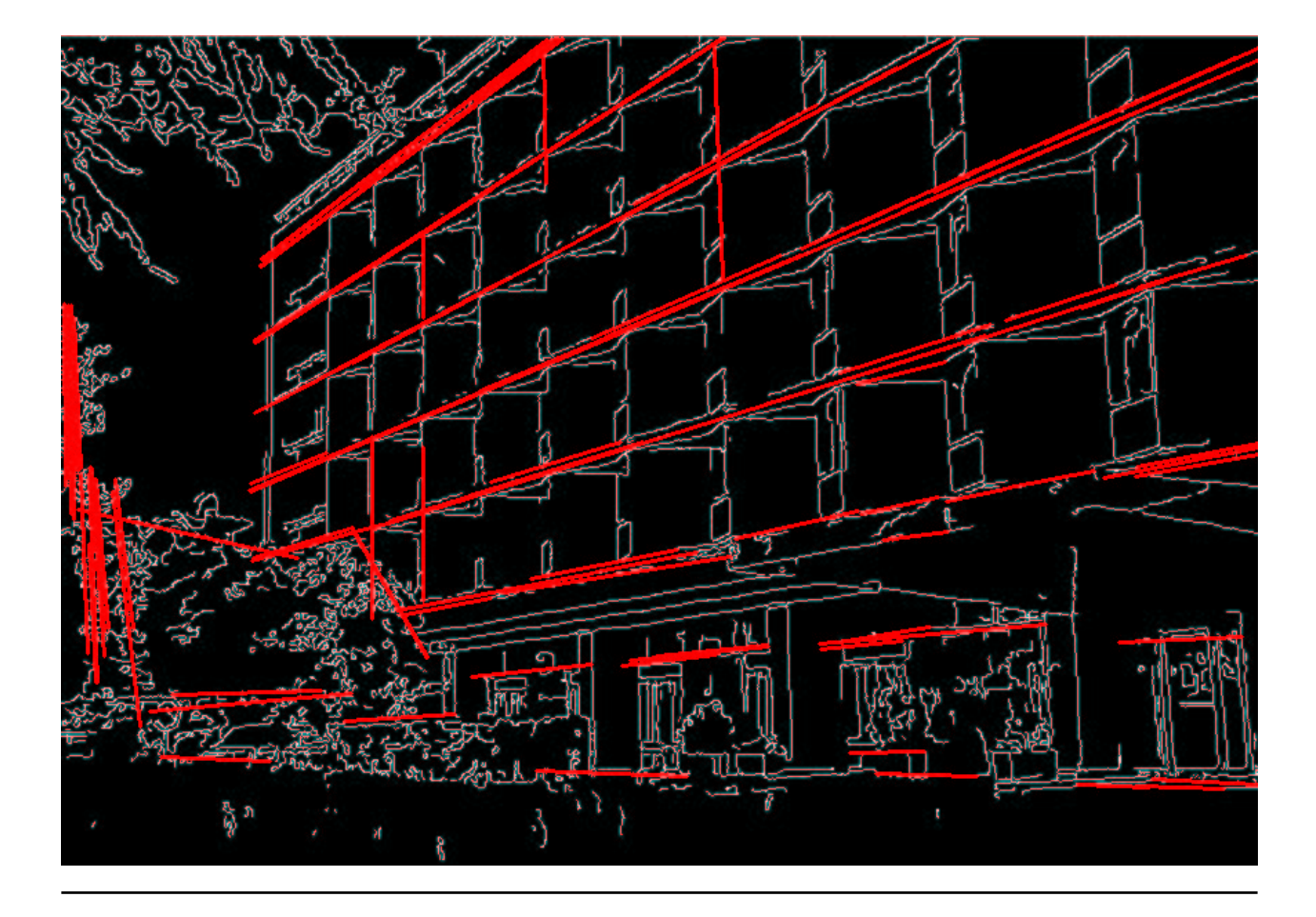

# <span id="page-188-0"></span>**DistTransform**

Calculates distance to closest zero pixel for all non-zero pixels of source image

void cvDistTransform( const CvArr\* src, CvArr\* dst, CvDisType disType=CV\_DIST\_L2, int maskSize=3, float\* mask=0 );

src

Source 8-bit single-channel (binary) image.

dst

Output image with calculated distances (32-bit floating-point, single-channel).

disType

Type of distance; can be CV\_DIST\_L1, CV\_DIST\_L2, CV\_DIST\_C or CV\_DIST\_USER. maskSize

Size of distance transform mask; can be 3 or 5. In case if CV\_DIST\_L1 or CV\_DIST\_C the

parameter is forced to 3, because 5×5 mask gives the same result as 3×3 in this case yet it is slower. mask

User-defined mask in case of user-defined distance, it consists of 2 numbers (horizontal/vertical shift cost, diagonal shift cost) in case of 3×3 mask and 3 numbers (horizontal/vertical shift cost, diagonal shift cost, knight's move cost) in case of 5×5 mask.

The function [cvDistTransform](#page-188-0) [p 189] calculates the approximated distance from every binary image pixel to the nearest zero pixel. For zero pixels the function sets the zero distance, for others it finds the shortest path consisting of basic shifts: horizontal, vertical, diagonal or knight's move (the latest is available for 5×5 mask). The overal distance is calculated as a sum of these basic distances. Because the distance function should be symmetric, all the horizontal and vertical shifts must have the same cost (that is denoted as a), all the diagonal shifts must have the same cost (denoted b), and all knight's moves' must have the same cost (denoted c). For CV\_DIST\_C and CV\_DIST\_L1 types the distance is calculated precisely, whereas for CV\_DIST\_L2 (Euclidian distance) the distance can be calculated only with some relative error (5×5 mask gives more accurate results), OpenCV uses the values suggested in [\[Borgefors86\]](#page-190-2)  $[p 191]$ :

```
CV_DIST_C (3×3):
a=1, b=1
CV_DIST_L1 (3×3):
a=1, b=2
CV_DIST_L2 (3\times3):a=0.955, b=1.3693
CV_DIST_L2 (5×5):
a=1, b=1.4, c=2.1969
```
And below are samples of distance field (black (0) pixel is in the middle of white square) in case of user-defined distance:

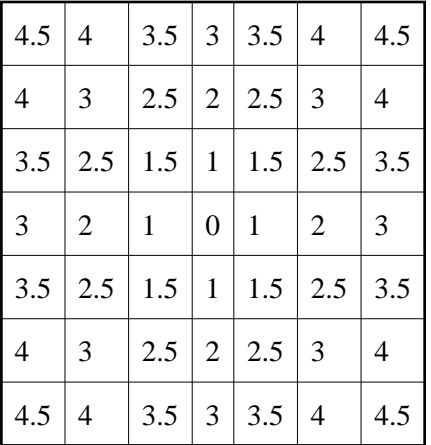

#### **User-defined 3×3 mask (a=1, b=1.5)**

**User-defined 5×5 mask (a=1, b=1.5, c=2)**

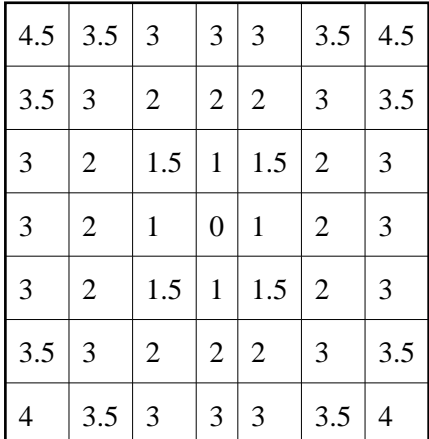

Typically, for fast coarse distance estimation CV\_DIST\_L2,  $3\times3$  mask is used, and for more accurate distance estimation CV\_DIST\_L2,  $5\times5$  mask is used.

<span id="page-190-2"></span>**[Borgefors86] Gunilla Borgefors, "Distance Transformations in Digital Images". Computer Vision, Graphics and Image Processing 34, 344-371 (1986).**

# <span id="page-190-0"></span>**Histogram Functions**

### <span id="page-190-1"></span>**CvHistogram**

Muti-dimensional histogram

```
 typedef struct CvHistogram
 {
     int header_size; /* header's size */
     CvHistType type; /* type of histogram */
     int flags; /* histogram's flags */
     int c_dims; /* histogram's dimension */
     int dims[CV_HIST_MAX_DIM]; /* every dimension size */
     int mdims[CV_HIST_MAX_DIM]; /* coefficients for fast access to element */
    /* \&m[a,b,c] = m + a*mdims[0] + b*mdims[1] + c*mdims[2] */float* thresh[CV_HIST_MAX_DIM]; /* bin boundaries arrays for every dimension */
    float* array; /* all the histogram data, expanded into the single row */
 struct CvNode* root; /* root of balanced tree storing histogram bins */
     CvSet* set; /* pointer to memory storage (for the balanced tree) */
     int* chdims[CV_HIST_MAX_DIM]; /* cache data for fast calculating */
 } CvHistogram;
```
## <span id="page-191-0"></span>**CreateHist**

Creates histogram

CvHistogram\* cvCreateHist( int cDims, int\* dims, int type, float\*\* ranges=0, int uniform=1 );

cDims

Number of histogram dimensions.

dims

Array of histogram dimension sizes.

type

Histogram representation format: CV\_HIST\_ARRAY means that histogram data is represented as an multi-dimensional dense array CvMatND  $[p ?$ ? ; CV\_HIST\_TREE means that histogram data is represented as a multi-dimensional sparse array CvSparseMat [p ??] .

ranges

Array of ranges for histogram bins. Its meaning depends on the uniform parameter value. The ranges are used for when histogram is calculated or backprojected to determine, which histogram bin corresponds to which value/tuple of values from the input image[s].

uniform

Uniformity flag; if not 0, the histogram has evenly spaced bins and for every  $0 \le i \le c$ Dims ranges[i] is array of two numbers: lower and upper boundaries for the i-th histogram dimension. The whole range [lower,upper] is split then into dims [i] equal parts to determine i-th input tuple value ranges for every histogram bin. And if uniform=0, then i-th element of ranges array contains dims[i]+1 elements: lower  $_0$ , upper  $_0$ , lower  $_1$ , upper  $_1$  == lower  $_2$ , ..., upper  $_{\text{dims}[i]-1}$ , where lower j and upper j are lower and upper boundaries of i-th input tuple value for j-th bin, respectively. In either case, the input values that are beyond the specified range for a histogram bin, are not counted by [cvCalcHist](#page-196-1) [p 197] and filled with 0 by [cvCalcBackProject](#page-197-0) [p 198] .

The function [cvCreateHist](#page-191-0) [p 192] creates a histogram of the specified size and returns the pointer to the created histogram. If the array ranges is 0, the histogram bin ranges must be specified later via the function [cvSetHistBinRanges](#page-191-1) [p 192] , though [cvCalcHist](#page-196-1) [p 197] and [cvCalcBackProject](#page-197-0) [p 198] may process 8-bit images without setting bin ranges, they assume equally spaced in 0..255 bins.

## <span id="page-191-1"></span>**SetHistBinRanges**

Sets bounds of histogram bins

```
void cvSetHistBinRanges( CvHistogram* hist, float** ranges, int uniform=1 );
hist
    Histogram. 
ranges
```

```
Array of bin ranges arrays, see cvCreateHist [p 192] .
```
uniform

Uniformity flag, see [cvCreateHist](#page-191-0) [p 192] .

The function [cvSetHistBinRanges](#page-191-1) [p 192] is a stand-alone function for setting bin ranges in the histogram. For more detailed description of the parameters ranges and uniform see [cvCalcHist](#page-196-1) [p 197] function, that can initialize the ranges as well. Ranges for histogram bins must be set before the histogram is calculated or backproject of the histogram is calculated.

### <span id="page-192-0"></span>**ReleaseHist**

Releases histogram

```
void cvReleaseHist( CvHistogram** hist );
```
hist

Double pointer to the released histogram.

The function [cvReleaseHist](#page-192-0) [p 193] releases the histogram (header and the data). The pointer to histogram is cleared by the function. If \*hist pointer is already NULL, the function does nothing.

## <span id="page-192-1"></span>**ClearHist**

Clears histogram

void cvClearHist( CvHistogram\* hist );

hist

Histogram.

The function [cvClearHist](#page-192-1) [p 193] sets all histogram bins to 0 in case of dense histogram and removes all histogram bins in case of sparse array.

## <span id="page-192-2"></span>**MakeHistHeaderForArray**

Makes a histogram out of array

```
void cvMakeHistHeaderForArray( int cDims, int* dims, CvHistogram* hist,
                                float* data, float** ranges=0, int uniform=1 );
```
cDims

Number of histogram dimensions.

dims

Array of histogram dimension sizes.

hist

The histogram header initialized by the function.

data

Array that will be used to store histogram bins. ranges

Histogram bin ranges, see [cvCreateHist](#page-191-0) [p 192] . uniform

Uniformity flag, see [cvCreateHist](#page-191-0) [p 192] .

The function [cvMakeHistHeaderForArray](#page-192-2) [p 193] initializes the histogram, which header and bins are allocated by user. No [cvReleaseHist](#page-192-0) [p 193] need to be called afterwards. The histogram will be dense, sparse histogram can not be initialized this way.

# <span id="page-193-0"></span>**QueryHistValue\_1D**

Queries value of histogram bin

```
#define cvQueryHistValue_1D( hist, idx0 ) \
     cvGetReal1D( (hist)->bins, (idx0) )
#define cvQueryHistValue_2D( hist, idx0, idx1 ) \
     cvGetReal2D( (hist)->bins, (idx0), (idx1) )
#define cvQueryHistValue_3D( hist, idx0, idx1, idx2 ) \
     cvGetReal3D( (hist)->bins, (idx0), (idx1), (idx2) )
#define cvQueryHistValue_nD( hist, idx ) \
     cvGetRealND( (hist)->bins, (idx) )
hist
    Histogram. 
idx0, idx1, idx2, idx3
    Indices of the bin.
```
idx

Array of indices

The macros cvQueryHistValue\_\*D [p ??] return the value of the specified bin of 1D, 2D, 3D or nD histogram. In case of sparse histogram the function returns 0, if the bin is not present in the histogram, and no new bin is created.

## <span id="page-193-1"></span>**GetHistValue\_1D**

Returns pointer to histogram bin

```
#define cvGetHistValue_1D( hist, idx0 ) \
     ((float*)(cvPtr1D( (hist)->bins, (idx0), 0 ))
#define cvGetHistValue_2D( hist, idx0, idx1 ) \
     ((float*)(cvPtr2D( (hist)->bins, (idx0), (idx1), 0 ))
#define cvGetHistValue_3D( hist, idx0, idx1, idx2 ) \
    ((\text{float*})(\text{cvPtr3D}(\text{hist})-\text{5}^{\text{obs}}), (\text{idx1}), (\text{idx2}), 0))#define cvGetHistValue_nD( hist, idx ) \
     ((float*)(cvPtrND( (hist)->bins, (idx), 0 ))
```
hist Histogram. idx0, idx1, idx2, idx3 Indices of the bin. idx Array of indices

The macros cvGetHistValue  $*D$  [p ??] return pointer to the specified bin of 1D, 2D, 3D or nD histogram. In case of sparse histogram the function creates a new bins and fills it with 0, if it does not exists.

## <span id="page-194-0"></span>**GetMinMaxHistValue**

Finds minimum and maximum histogram bins

```
void cvGetMinMaxHistValue( const CvHistogram* hist,
                            float* minVal, float* maxVal,
                           int* minIdx =0, int* maxIdx =0);
```
hist

Histogram.

minVal

Pointer to the minimum value of the histogram; can be NULL.

maxVal

Pointer to the maximum value of the histogram; can be NULL.

minIdx

Pointer to the array of coordinates for minimum. If not NULL, must have hist->c\_dims elements to store the coordinates.

maxIdx

Pointer to the array of coordinates for maximum. If not NULL, must have hist->c\_dims elements to store the coordinates.

The function [cvGetMinMaxHistValue](#page-194-0) [p 195] finds the minimum and maximum histogram bins and their positions. In case of several maximums or minimums the earliest in lexicographical order extrema locations are returned.

## <span id="page-194-1"></span>**NormalizeHist**

#### Normalizes histogram

void cvNormalizeHist( CvHistogram\* hist, double factor );

hist

Pointer to the histogram.

factor

Normalization factor.

The function [cvNormalizeHist](#page-194-1) [p 195] normalizes the histogram bins by scaling them, such that the sum of the bins becomes equal to factor.

## <span id="page-195-0"></span>**ThreshHist**

Thresholds histogram

void cvThreshHist( CvHistogram\* hist, double thresh );

hist

Pointer to the histogram.

thresh

Threshold level.

The function [cvThreshHist](#page-195-0) [p 196] clears histogram bins that are below the specified level.

## <span id="page-195-1"></span>**CompareHist**

Compares two dense histograms

double cvCompareHist( const CvHistogram\* H1, const CvHistogram\* H2, CvCompareMethod method );

#### H1

The first dense histogram.

 $H2$ 

The second dense histogram.

method

Comparison method, one of:

 $\bullet$  CV\_COMP\_CORREL;

- $\bullet$  CV\_COMP\_CHISQR;
- $\bullet$  CV\_COMP\_INTERSECT.

The function [cvCompareHist](#page-195-1) [p 196] compares two histograms using specified method and returns the comparison result. It processes as following:

```
Correlation (method=CV_COMP_CORREL):
d(H_1, H_2) = sum_1 (H'_{1}(I) \cdot H'_{2}(I))/sqrt(sqrt(sum_1[H'_{1}(I)^{2}] \cdot sum_1[H'_{2}(I)^{2}])where
H'_{k} (I)=H_{k} (I)-1/N•sum _{J} H<sub>k</sub> (J) (N=number of histogram bins)
Chi-Square (method=CV_COMP_CHISQR):
d(H _1 , H _2 ) = sum _{\rm I} [ (H _1 (I ) –H _2 (I ) ) / (H _1 (I ) +H _2 (I ) ) ]
Intersection (method=CV_COMP_INTERSECT):
d(H_1, H_2) = sum_T max(H_1 (I), H_2 (I))
```
Note, that the function can operate on dense histogram only. To compare sparse histogram or more general sparse configurations of weighted points, consider cvCalcEMD [p ??] function.

## <span id="page-196-0"></span>**CopyHist**

Copies histogram

```
void cvCopyHist( CvHistogram* src, CvHistogram** dst );
```
src

Source histogram.

dst

Pointer to destination histogram.

The function [cvCopyHist](#page-196-0)  $[p 197]$  makes a copy of the histogram. If the second histogram pointer  $\star$ dst is NULL, a new histogram of the same size as src is created. Otherwise, both histograms must have equal types and sizes. Then the function copies the source histogram bins values to destination histogram and sets the same as src's value ranges.

## <span id="page-196-1"></span>**CalcHist**

Calculates histogram of image(s)

```
void cvCalcHist( IplImage** img, CvHistogram* hist,
                  int doNotClear=0, const CvArr* mask=0 );
```
img

Source images (though, you may pass CvMat\*\* as well).

hist

Pointer to the histogram.

doNotClear

Clear flag, if it is non-zero, the histogram is not cleared before calculation. It may be useful for iterative histogram update.

mask

The operation mask, determines what pixels of the source images are counted.

The function [cvCalcHist](#page-196-1) [p 197] calculates the histogram of one or more single-channel images. The elements of a tuple that is used to increment a histogram bin are taken at the same location from the corresponding input images.

#### **Sample. Calculating and displaying 2D Hue-Saturation histogram of a color image**

```
#include <cv.h>
#include <highgui.h>
int main( int argc, char** argv )
{
     IplImage* src;
     if( argc == 2 && (src=cvLoadImage(argv[1], 1))!= 0)
\{
```

```
 IplImage* h_plane = cvCreateImage( cvGetSize(src), 8, 1 );
          IplImage* s_plane = cvCreateImage( cvGetSize(src), 8, 1 );
          IplImage* v_plane = cvCreateImage( cvGetSize(src), 8, 1 );
         IplImage* planes[] = { h_plane, s_plane };
          IplImage* hsv = cvCreateImage( cvGetSize(src), 8, 3 );
         int h_bins = 30, s_bins = 32;
         int hist_size[] = \{h_ \text{bins}, s_ \text{bins}\};
float h_ranges[] = { 0, 180 }; /* hue varies from 0 (~0°red) to 180 (~360°red again) */
 float s_ranges[] = { 0, 255 }; /* saturation varies from 0 (black-gray-white) to 255 (pure spectrum color) */
         float* ranges[] = { h_ranges, s_ranges };
         int scale = 10i IplImage* hist_img = cvCreateImage( cvSize(h_bins*scale,s_bins*scale), 8, 3 );
          CvHistogram* hist;
          float max_value = 0;
          int h, s;
          cvCvtColor( src, hsv, CV_BGR2HSV );
 cvCvtPixToPlane( hsv, h_plane, s_plane, v_plane, 0 );
 hist = cvCreateHist( 2, hist_size, CV_HIST_ARRAY, ranges, 1 );
          cvCalcHist( planes, hist, 0, 0 );
          cvGetMinMaxHistValue( hist, 0, &max_value, 0, 0 );
          cvZero( hist_img );
         for( h = 0; h < h bins; h++ )
\{for(s = 0; s < s bins; s++)
\left\{ \begin{array}{cc} 0 & 0 & 0 \\ 0 & 0 & 0 \\ 0 & 0 & 0 \\ 0 & 0 & 0 \\ 0 & 0 & 0 \\ 0 & 0 & 0 \\ 0 & 0 & 0 \\ 0 & 0 & 0 \\ 0 & 0 & 0 \\ 0 & 0 & 0 \\ 0 & 0 & 0 \\ 0 & 0 & 0 & 0 \\ 0 & 0 & 0 & 0 \\ 0 & 0 & 0 & 0 \\ 0 & 0 & 0 & 0 & 0 \\ 0 & 0 & 0 & 0 & 0 \\ 0 & 0 & 0 & 0 & 0 \\ 0 & 0 & 0 & 0 & 0 \\ 0 & 0 & 0 & 0 & 0 float bin_val = cvQueryHistValue_2D( hist, h, s );
                    int intensity = cvRound(bin_val*255/max_value);
                    cvRectangle( hist_img, cvPoint( h*scale, s*scale ),
                                  cvPoint((h+1)*scale - 1, (s+1)*scale - 1), CV_RGB(intensity,intensity,intensity), /* graw a grayscale histogram.
                                                                                      if you have idea how to do it
                                                                                      nicer let us know */
                                   CV_FILLED );
               }
          }
          cvNamedWindow( "Source", 1 );
          cvShowImage( "Source", src );
          cvNamedWindow( "H-S Histogram", 1 );
          cvShowImage( "H-S Histogram", hist_img );
          cvWaitKey(0);
```
## <span id="page-197-0"></span>**CalcBackProject**

Calculates back projection

```
void cvCalcBackProject( IplImage** img, CvArr* backProject, const CvHistogram* hist );
```
img

 } }

Source images (though you may pass CvMat\*\* as well).

backProject

Destination back projection image of the same type as the source images.

hist

Histogram.

The function [cvCalcBackProject](#page-197-0) [p 198] calculates the back project of the histogram. For each tuple of pixels at the same position of all input single-channel images the function puts the value of the histogram bin, corresponding to the tuple, to the destination image. In terms of statistics, the value of each output image pixel is probability of the observed tuple given the distribution (histogram). For example, to find a

red object in the picture, one may do the following:

- 1. Calculate a hue histogram for the red object assuming the image contains only this object. The histogram is likely to have a strong maximum, corresponding to red color.
- 2. Calculate back projection of a hue plane of input image where the object is searched, using the histogram. Threshold the image.
- 3. Find connected components in the resulting picture and choose the right component using some additional criteria, for example, the largest connected component.

That is the approximate algorithm of Camshift color object tracker, except for the last step, where CAMSHIFT algorithm is used to locate the object on the back projection given the previous object position.

# <span id="page-198-0"></span>**CalcBackProjectPatch**

Locates a template within image by histogram comparison

```
void cvCalcBackProjectPatch( IplImage** img, CvArr* dst,
                               CvSize patchSize, CvHistogram* hist,
                               int method, float normFactor );
```
img

Source images (though, you may pass CvMat\*\* as well)

dst

Destination image.

patchSize

Size of patch slid though the source image.

hist

Histogram

method

Compasion method, passed to [cvCompareHist](#page-195-1) [p 196] (see description of that function).

normFactor

Normalization factor for histograms, will affect normalization scale of destination image, pass 1. if unsure.

The function [cvCalcBackProjectPatch](#page-198-0) [p 199] calculates back projection by comparing histograms of the source image patches with the given histogram. Taking measurement results from some image at each location over ROI creates an array img. These results might be one or more of hue, x derivative, y derivative, Laplacian filter, oriented Gabor filter, etc. Each measurement output is collected into its own separate image. The img image array is a collection of these measurement images. A multi-dimensional histogram hist is constructed by sampling from the img image array. The final histogram is normalized. The hist histogram has as many dimensions as the number of elements in img array.

Each new image is measured and then converted into an img image array over a chosen ROI. Histograms are taken from this img image in an area covered by a "patch" with anchor at center as shown in the picture below. The histogram is normalized using the parameter norm\_factor so that it may be compared with hist. The calculated histogram is compared to the model histogram; hist uses the

function [cvCompareHist](#page-195-1) [p 196] with the comparison method=method). The resulting output is placed at the location corresponding to the patch anchor in the probability image dst. This process is repeated as the patch is slid over the ROI. Iterative histogram update by subtracting trailing pixels covered by the patch and adding newly covered pixels to the histogram can save a lot of operations, though it is not implemented yet.

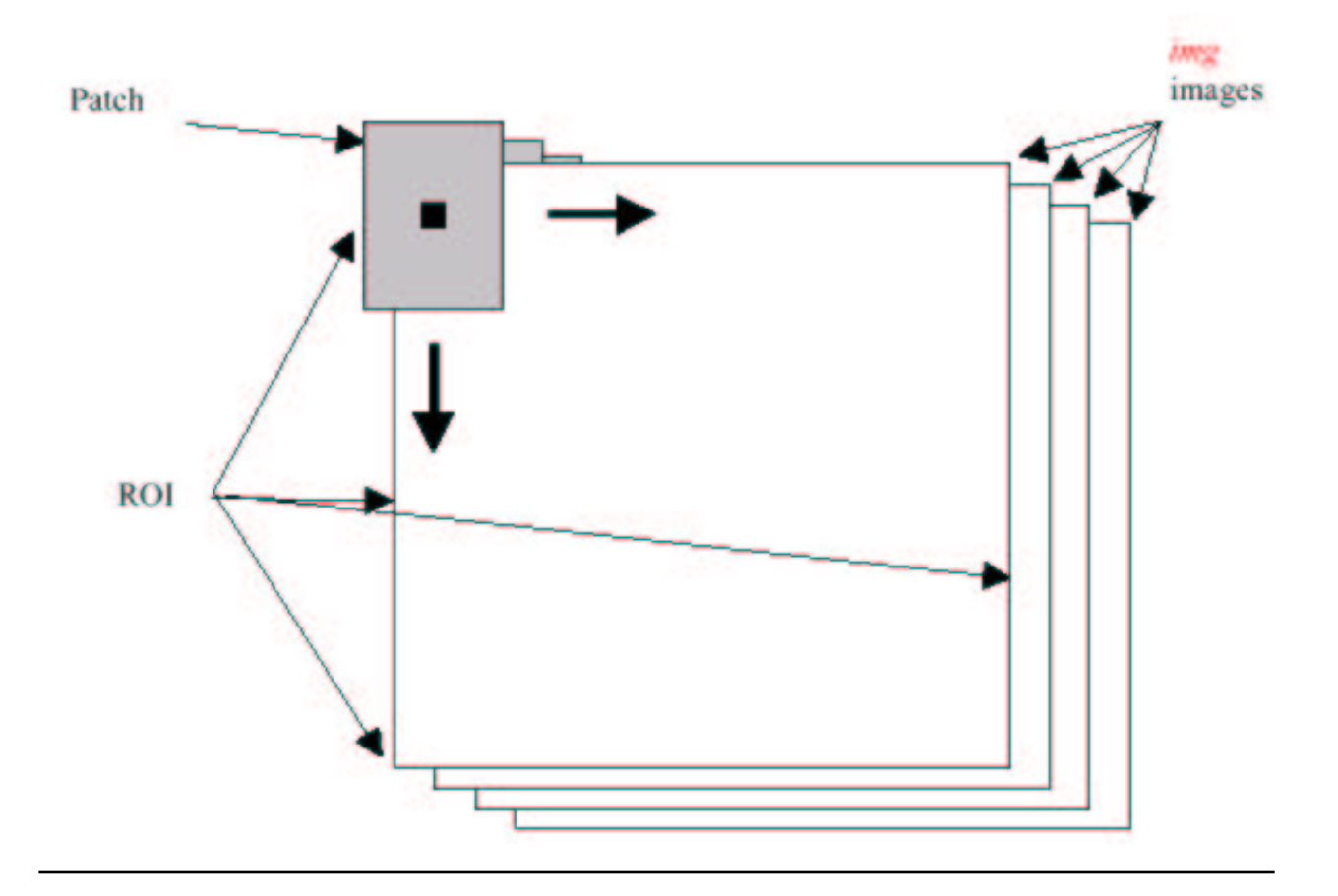

### **Back Project Calculation by Patches**

# <span id="page-199-0"></span>**CalcProbDensity**

Divides one histogram by another

```
void cvCalcProbDensity( const CvHistogram* hist1, const CvHistogram* hist2,
                          CvHistogram* histDens, double scale=255 );
```

```
hist1
```

```
first histogram (divisor). 
hist2
     second histogram.
```
histDens

destination histogram.

The function [cvCalcProbDensity](#page-199-0) [p 200] calculates the object probability density from the two histograms as:

```
histDens(I)=0 if hist1(I) == 0scale if hist1(I)! = 0 && hist2(I)>hist1(I)
            hist2(I)*scale/hist1(I) if hist1(I)!=0 &\& hist2(I)<=hist1(I)
```
So the destination histogram bins are within [0,scale).

## <span id="page-200-0"></span>**CalcEMD2**

Computes "minimal work" distance between two weighted point configurations

```
float cvCalcEMD2( const CvArr* signature1, const CvArr* signature2, CvDisType distType,
                   float (*distFunc)(const float* f1, const float* f2, void* userParam ),
                   const CvArr* costMatrix, CvArr* flow,
                   float* lowerBound, void* userParam );
```
signature1

First signature, size1×dims+1 floating-point matrix. Each row stores the point weight followed by the point coordinates. The matrix is allowed to have a single column (weights only) if the user-defined cost matrix is used.

#### signature2

Second signature of the same format as signature1, though the number of rows may be different. The total weights may be different, in this case an extra "dummy" point is added to either signature1 or signature2.

distType

Metrics used; CV\_DIST\_L1, CV\_DIST\_L2, and CV\_DIST\_C stand for one of the standard metrics; CV\_DIST\_USER means that a user-defined function distFunc or pre-calculated costMatrix is used.

distFunc

The user-defined distance function. It takes coordinates of two points and returns the distance between the points.

costMatrix

The user-defined size1×size2 cost matrix. At least one of costMatrix and distFunc must be NULL. Also, if a cost matrix is used, lower boundary (see below) can not be calculated, because it needs a metric function.

flow

The resultant size1×size2 flow matrix:  $f$ low  $_{ij}$  is a flow from i-th point of signature1 to i-th point of signature2

lowerBound

Optional output parameter: lower boundary of distance between the two signatures that is a distance between mass centers. The lower boundary may not be calculated if the user-defined cost matrix is used, the total weights of point configurations are not equal, or there is the signatures consist of weights only (i.e. the matrices have a single column).

userParam

Pointer to optional data that is passed into the user-defined distance function.

The function [cvCalcEMD2](#page-200-0) [p 201] computes earth mover distance and/or a lower boundary of the distance between the two weighted point configurations. One of the application desctibed in [\[RubnerSept98\]](#page-201-2) [p 202] is multi-dimensional histogram comparison for image retrieval. EMD is a transportation problem that is solved using some modification of simplex algorithm, thus the complexity is exponential in the worst case, though, it is much faster in average. In case of real metric the lower boundary can be calculated even faster (using linear-time algorithm) and it can be used to determine roughly whether the two signatures are far enough so that they cannot relate to the same object.

<span id="page-201-2"></span>**[RubnerSept98] Y. Rubner. C. Tomasi, L.J. Guibas. The Earth Mover's Distance as a Metric for Image Retrieval. Technical Report STAN-CS-TN-98-86, Department of Computer Science, Stanford University, September 1998.**

# <span id="page-201-0"></span>**Utility Functions**

### <span id="page-201-1"></span>**MatchTemplate**

Compares template against overlapped image regions

```
void cvMatchTemplate( const CvArr* I, const CvArr* T,
                       CvArr* result, int method );
```
#### I

Image where the search is running. It should be single-chanel, 8-bit or 32-bit floating-point.

#### T

Searched template; must be not greater than the source image and the same data type as the image.

#### R

Image of comparison results; single-channel 32-bit floating-point. If I is  $W \times H$  and T is  $W \times H$  then R must be  $W-w+1\times H-h+1$ .

#### method

Specifies the way the template must be compared with image regions (see below).

The function [cvMatchTemplate](#page-201-1) [p 202] is similiar to [cvCalcBackProjectPatch](#page-198-0) [p 199] . It slids through I, compares w×h patches against T using the specified method and stores the comparison results to result. Here are the formular for the different comparison methods one may use (the summation is done over template and/or the image patch:  $x' = 0$ ..w-1,  $y' = 0$ ..h-1):

```
method=CV_TM_SQDIFF:
R(x,y) = sum_{x',y'} [T(x',y') - I(x+x',y+y')]<sup>2</sup>
method=CV_TM_SQDIFF_NORMED:
R(x,y)=sum_{x',y'} [T(x',y')-I(x+x',y+y')] 2 /sqrt[sum<sub>x',y'</sub> T(x',y') 2 •sum<sub>x',y'</sub> I(x+x',y+y') <sup>2</sup> ]
method=CV_TM_CCORR:
R(x,y)=sum_{x',y'} [T(x',y') \bullet I(x+x',y+y')]
```

```
method=CV_TM_CCORR_NORMED:
R(x,y)=sum_{x',y'} [T(x',y')\bullet I(x+x',y+y')] / sqrt[sum_{x',y'} T(x',y') ]^2 \bullet sum_{x',y'} I(x+x',y+y') ]^2 ]method=CV_TM_CCOEFF:
R(x,y) = sum_{x',y'} [T'(x',y')] \cdot I'(x+x',y+y')],where T'(x', y') = T(x', y') - 1/(w \cdot h) \cdot \text{sum}_{x'', y''} T(x'', y'') (mean template brightness=>0)
       I'(x+x',y+y')=I(x+x',y+y') - 1/(w•h)•sum<sub>x",y"</sub> I(x+x",y+y") (mean patch brightness=>0)
method=CV_TM_CCOEFF_NORMED:
R(x,y)=sum_{x',y'} [T'(x',y')\bullet I'(x+x',y+y')] / sqrt[sum_{x',y'} T'(x',y') ]^2\bullet sum_{x',y'} I'(x+x',y+y') ]^2 ]
```

```
After the function finishes comparison, the best matches can be found as global minimums
```
(CV\_TM\_SQDIFF\*) or maximums (CV\_TM\_CCORR\* and CV\_TM\_CCOEFF\*) using [cvMinMaxLoc](#page-78-0) [p 79] function.

# **Structural Analysis Reference**

- [Contour Processing Functions](#page-204-0) [p 205]
	- [ApproxChains](#page-204-1) [p 205]
	- [StartReadChainPoints](#page-204-2) [p 205]
	- [ReadChainPoint](#page-205-0) [p 206]
	- [ApproxPoly](#page-205-1) [p 206]
	- [BoundingRect](#page-205-2) [p 206]
	- [ContourArea](#page-206-0) [p 207]
	- [ArcLength](#page-207-0) [p 208]
	- O [MatchShapes](#page-208-0) [p 209]
	- [CreateContourTree](#page-208-1) [p 209]
	- [ContourFromContourTree](#page-209-0) [p 210]
	- [MatchContourTrees](#page-209-1) [p 210]
- [Geometry Functions](#page-210-0) [p 211]
	- [MaxRect](#page-210-1) [p 211]
	- [Box2D](#page-210-2) [p 211]
	- [BoxPoints](#page-210-3) [p 211]
	- [FitEllipse](#page-211-0) [p 212]
	- [FitLine2D](#page-211-1) [p 212]
	- [ConvexHull2](#page-212-0) [p 213]
	- [CheckContourConvexity](#page-214-0) [p 215]
	- $\circ$  [ConvexityDefect](#page-215-0) [p 216]
	- [ConvexityDefects](#page-215-1) [p 216]
	- O [MinAreaRect2](#page-216-0) [p 217]
	- [MinEnclosingCircle](#page-219-0) [p 220]
	- O [CalcPGH](#page-217-0) [p 218]
	- [KMeans](#page-217-1) [p 218]
	- $\circ$  [MinEnclosingCircle](#page-219-0) [p 220]
- [Planar Subdivisions](#page-219-1) [p 220]
	- $\circ$  [Subdiv2D](#page-219-2) [p 220]
	- $\circ$  [QuadEdge2D](#page-220-0) [p 221]
	- O [Subdiv2DPoint](#page-221-0) [p 222]
	- O [Subdiv2DGetEdge](#page-222-0) [p 223]
	- O [Subdiv2DRotateEdge](#page-222-1) [p 223]
	- $\circ$  [Subdiv2DEdgeOrg](#page-223-0) [p 224]
	- $\circ$  [Subdiv2DEdgeDst](#page-223-1) [p 224]
	- [CreateSubdivDelaunay2D](#page-223-2) [p 224]
	- O [SubdivDelaunay2DInsert](#page-224-0) [p 225]
	- O [Subdiv2DLocate](#page-224-1) [p 225]
	- [FindNearestPoint2D](#page-225-0) [p 226]
	- [CalcSubdivVoronoi2D](#page-225-1) [p 226]

# <span id="page-204-0"></span>**Contour Processing Functions**

### <span id="page-204-1"></span>**ApproxChains**

Approximates Freeman chain(s) with polygonal curve

```
CvSeq* cvApproxChains( CvSeq* srcSeq, CvMemStorage* storage,
                        CvChainApproxMethod method=CV_CHAIN_APPROX_SIMPLE,
                        double parameter=0, int minimalPerimeter=0, int recursive=0 );
```
srcSeq

Pointer to the chain that can refer to other chains.

storage

Storage location for the resulting polylines.

method

Approximation method (see the description of the function [cvFindContours](#page-175-0) [p 176] ).

parameter

Method parameter (not used now).

minimalPerimeter

Approximates only those contours whose perimeters are not less than *minimalPerimeter*. Other chains are removed from the resulting structure.

recursive

If not 0, the function approximates all chains that access can be obtained to from *srcSeq* by *h\_next* or *v\_next links*. If 0, the single chain is approximated.

This is a stand-alone approximation routine. The function [cvApproxChains](#page-204-1) [p 205] works exactly in the same way as [cvFindContours](#page-175-0) [p 176] with the corresponding approximation flag. The function returns pointer to the first resultant contour. Other approximated contours, if any, can be accessed via *v\_next* or *h\_next* fields of the returned structure.

## <span id="page-204-2"></span>**StartReadChainPoints**

Initializes chain reader

void cvStartReadChainPoints( CvChain\* chain, CvChainPtReader\* reader );

chain Pointer to chain. reader Chain reader state.

The function [cvStartReadChainPoints](#page-204-2) [p 205] initializes a special reader (see [Dynamic Data Structures](#page-98-0) [p 99] for more information on sets and sequences).

## <span id="page-205-0"></span>**ReadChainPoint**

Gets next chain point

CvPoint cvReadChainPoint( CvChainPtReader\* reader );

reader

Chain reader state.

The function [cvReadChainPoint](#page-205-0) [p 206] returns the current chain point and updates the reader position.

# <span id="page-205-1"></span>**ApproxPoly**

Approximates polygonal curve(s) with desired precision

```
CvSeq* cvApproxPoly( const void* srcSeq, int headerSize, CvMemStorage* storage,
                         int method, double parameter,
                         int parameter2=0 );
srcSeq
     Sequence of array of points. 
headerSize
    Header size of approximated curve[s].
storage
     Container for approximated contours. If it is NULL, the input sequences' storage is used. 
method
     Approximation method; only CV_POLY_APPROX_DP is supported, that corresponds to
     Douglas-Peucker algorithm. 
parameter
     Method-specific parameter; in case of CV_POLY_APPROX_DP it is a desired approximation
     accuracy. 
parameter2
     If case if srcSeq is sequence it means whether the single sequence should be approximated or all
     sequences on the same level or below srcSeq (see cvFindContours [p 176] for description of
     hierarchical contour structures). And if srcSeq is array (CvMat [p ??] *) of points, the parameter
     specifies whether the curve is closed (parameter2!=0) or not (parameter2=0).
```
The function [cvApproxPoly](#page-205-1) [p 206] approximates one or more curves and returns the approximation result[s]. In case of multiple curves approximation the resultant tree will have the same structure as the input one (1:1 correspondence).

## <span id="page-205-2"></span>**BoundingRect**

Calculates up-right bounding rectangle of point set

CvRect cvBoundingRect( CvArr\* contour, int update );

contour

Sequence or array of points.

update

The update flag. Here is list of possible combination of the flag values and type of *contour*:

- update=0, contour  $\sim$  CvContour<sup>\*</sup>: the bounding rectangle is not calculated, but it is taken from *rect* field of the contour header.
- update=1, contour ~ CvContour\*: the bounding rectangle is calculated and written to *rect* field of the contour header.
- update=0, contour ~ CvSeq\* or CvMat\*: the bounding rectangle is calculated and returned.
- $\bullet$  update=1, contour  $\sim$  CvSeq\* or CvMat\*: runtime error is raised.

The function [cvBoundingRect](#page-205-2) [p 206] returns the up-right bounding rectangle for 2d point set.

### <span id="page-206-0"></span>**ContourArea**

Calculates area of the whole contour or contour section

double cvContourArea( const CvArr\* contour, CvSlice slice=CV\_WHOLE\_SEQ );

contour

Contour (sequence or array of vertices).

slice

Starting and ending points of the contour section of interest, by default area of the whole contour is calculated.

The function [cvContourArea](#page-206-0) [p 207] calculates area of the whole contour or contour section. In the latter case the total area bounded by the contour arc and the chord connecting the 2 selected points is calculated as shown on the picture below:

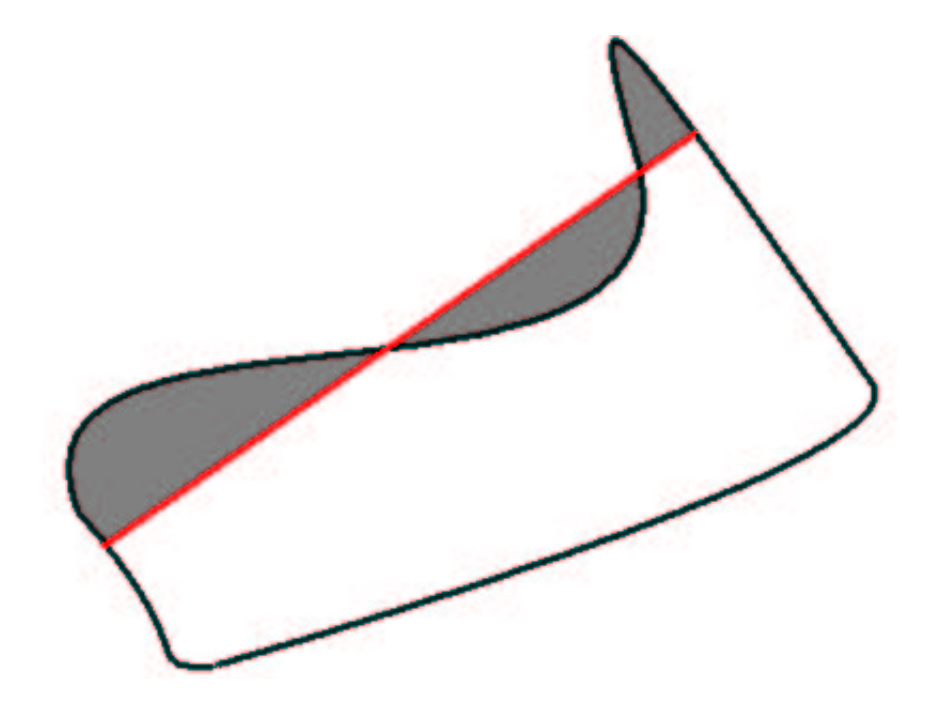

**NOTE:** Orientation of the contour affects the area sign, thus the function may return *negative* result. Use *fabs()* function from C runtime to get the absolute value of area.

# <span id="page-207-0"></span>**ArcLength**

Calculates contour perimeter or curve length

```
double cvArcLength( const void* curve, CvSlice slice=CV_WHOLE_SEQ, int isClosed=-1 );
```
curve

Sequence or array of the curve points.

slice

Starting and ending points of the curve, by default the whole curve length is calculated. isClosed

Indicates whether the curve is closed or not. There are 3 cases:

- isClosed=0 the curve is assumed to be unclosed.
- isClosed>0 the curve is assumed to be closed.
- isClosed<0 if curve is sequence, the flag CV\_SEQ\_FLAG\_CLOSED of ((CvSeq\*)curve)->flags is checked to determine if the curve is closed or not, otherwise (curve is represented by array (CvMat\*) of points) it is assumed to be unclosed.

The function [cvArcLength](#page-207-0) [p 208] calculates length or curve as sum of lengths of segments between subsequent points

## <span id="page-208-0"></span>**MatchShapes**

Compares two shapes

double cvMatchShapes( const void\* A, const void\* B, int method, double parameter=0 );

A

First contour or grayscale image

B

Second contour or grayscale image

method

Comparison method, one of CV\_CONTOUR\_MATCH\_I1, CV\_CONTOURS\_MATCH\_I2 or CV\_CONTOURS\_MATCH\_I3.

parameter

Method-specific parameter (is not used now).

The function [cvMatchShapes](#page-208-0) [p 209] compares two shapes. The 3 implemented methods all use Hu moments (see [cvGetHuMoments](#page-181-0) [p 182] ):

```
method=CV_CONTOUR_MATCH_I1:
I_1 (A,B)=sum _{i=1..7} abs(1/m^A _i - 1/m^B _i)
method=CV_CONTOUR_MATCH_I2:
I_2 (A,B)=sum _{i=1..7} abs(m<sup>A</sup> _i - m<sup>B</sup> _i)
method=CV_CONTOUR_MATCH_I3:
I_3 (A,B)=sum_{i=1..7} abs(m^A_i - m^B_i)/abs(m^A_i)where
\mathfrak{m}^{\mathbb{A}} <sub>i</sub> =sign(h^{\mathbb{A}} <sub>i</sub> )•log(h^{\mathbb{A}} <sub>i</sub> ),
\mathfrak{m}^{\,\mathtt{B}} _{\mathrm{i}} =sign(h ^{\mathrm{B}} _{\mathrm{i}} ) \bulletlog(h ^{\mathrm{B}} _{\mathrm{i}} ),
h^{A}<sub>i</sub>, h^{B}<sub>i</sub> - Hu moments of A and B, respectively.
```
# <span id="page-208-1"></span>**CreateContourTree**

Creates hierarchical representation of contour

CvContourTree\* cvCreateContourTree( cont CvSeq\* contour, CvMemStorage\* storage, double threshold ); contour Input contour. storage Container for output tree. threshold Approximation accuracy.

The function [cvCreateContourTree](#page-208-1) [p 209] creates binary tree representation for the input *contour* and returns the pointer to its root. If the parameter *threshold* is less than or equal to 0, the function creates full binary tree representation. If the threshold is greater than 0, the function creates representation with the precision *threshold*: if the vertices with the interceptive area of its base line are less than *threshold*, the tree should not be built any further. The function returns the created tree.

## <span id="page-209-0"></span>**ContourFromContourTree**

Restores contour from tree

```
CvSeq* cvContourFromContourTree( const CvContourTree* tree, CvMemStorage* storage,
                                  CvTermCriteria criteria );
```
tree

Contour tree.

storage

Container for the reconstructed contour.

criteria

Criteria, where to stop reconstruction.

The function [cvContourFromContourTree](#page-209-0) [p 210] restores the contour from its binary tree representation. The parameter *criteria* determines the accuracy and/or the number of tree levels used for reconstruction, so it is possible to build approximated contour. The function returns reconstructed contour.

## <span id="page-209-1"></span>**MatchContourTrees**

Compares two contours using their tree representations

```
double cvMatchContourTrees( const CvContourTree* tree1, const CvContourTree* tree2,
                               CvTreeMatchMethod method, double threshold );
tree1
    First contour tree. 
tree2
    Second contour tree. 
method
    Similarity measure, only CV_CONTOUR_TREES_MATCH_I1 is supported.
threshold
    Similarity threshold.
```
The function [cvMatchContourTrees](#page-209-1) [p 210] calculates the value of the matching measure for two contour trees. The similarity measure is calculated level by level from the binary tree roots. If at the certain level difference between contours becomes less than *threshold*, the reconstruction process is interrupted and the current difference is returned.

# <span id="page-210-0"></span>**Geometry Functions**

## <span id="page-210-1"></span>**MaxRect**

Finds bounding rectangle for two given rectangles

```
CvRect cvMaxRect( const CvRect* rect1, const CvRect* rect2 );
rect1
    First rectangle 
rect2
    Second rectangle
```
The function [cvMaxRect](#page-210-1) [p 211] finds minimum area rectangle that contains both input rectangles inside:

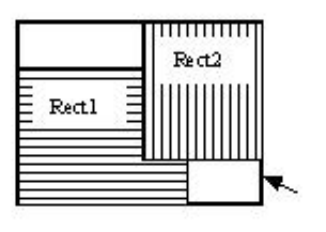

Maximum **Rectangle** 

# <span id="page-210-2"></span>**CvBox2D**

#### Rotated 2D box

```
typedef struct CvBox2D
{
    CvPoint2D32f center; /* center of the box */<br>CvSize2D32f size; /* box width and length
                             \gamma* box width and length */
     float angle; /* angle between the horizontal axis
                                    and the first side (i.e. length) in radians */
}
CvBox2D;
```
## <span id="page-210-3"></span>**BoxPoints**

Finds box vertices

void cvBoxPoints( CvBox2D box, CvPoint2D32f pt[4] );

box

Box

pt

Array of vertices

The function [cvBoxPoints](#page-210-3) [p 211] calculates vertices of the input 2d box. Here is the function code:

```
void cvBoxPoints( CvBox2D box, CvPoint2D32f pt[4] )
{
    float a = (float)cos(box.name)*0.5f;
   float b = (float)sin(box.angle)*0.5f;
   pt[0].x = box.center.x - a * box.size.height - b * box.size.width;pt[0].y = boxcenter.y + b*box.size.height - a*box.size.width; pt[1].x = box.center.x + a*box.size.height - b*box.size.width;
   pt[1].y = box:center.y - b*box.size.height - a*box.size.width;pt[2].x = 2*box.center.x - pt[0].xipt[2].y = 2*box.center.y - pt[0].yipt[3].x = 2*box.center.x - pt[1].xipt[3].y = 2*box.center.y - pt[1].yi}
```
### <span id="page-211-0"></span>**FitEllipse**

Fits ellipse to set of 2D points

CvBox2D cvFitEllipse2( const CvArr\* points );

points

Sequence or array of points.

The function [cvFitEllipse](#page-211-0) [p 212] calculates ellipse that fits best (in least-squares sense) to a set of 2D points. The meaning of the returned structure fields is similar to those in [cvEllipse](#page-146-0) [p 147] except that *size* stores the full lengths of the ellipse axises, not half-lengths

### <span id="page-211-1"></span>**FitLine**

Fits line to 2D or 3D point set

```
void cvFitLine( const CvArr* points, CvDisType disType, double C,
double reps, double aeps, float* line );
```
points

Sequence or array of 2D or 3D points with 32-bit integer or floating-point coordinates. disType

The distance used for fitting (see the discussion).

 $\mathcal{C}$ 

Numerical parameter for some types of distances, if 0 then some optimal value is chosen. reps, aeps

Sufficient accuracy for radius (distance between the coordinate origin and the line) and angle, respectively, 0.01 would be a good defaults for both. is used.

line

The output line parameters. In case of 2d fitting it is array of 4 floats *(vx, vy, x0, y0)* where *(vx, vy)* is a normalized vector collinear to the line and  $(x0, y0)$  is some point on the line. In case of 3D fitting it is array of 6 floats *(vx, vy, vz, x0, y0, z0)* where *(vx, vy, vz)* is a normalized vector collinear to the line and  $(x0, y0, z0)$  is some point on the line.

The function cvFitLine [p ??] fits line to 2D or 3D point set by minimizing sum<sub>i</sub>  $\rho(r_i)$ , where  $r_i$  is distance between i-th point and the line and  $p(r)$  is a distance function, one of:

disType=CV DIST  $L2(L_2)$ :  $p(r)=r^2/2$  (the simplest and the fastest least-squares method)  $disType=CV_DIST_L1 (L_1):$  $\rho(r)=r$ disType=CV\_DIST\_L12  $(L_1 - L_2)$ :  $p(r)=2\bullet$ [sqrt(1+ $r^2/2$ ) - 1] disType=CV\_DIST\_FAIR (Fair):  $p(r) = C^2 \cdot [r/C - log(1 + r/C)]$ , C=1.3998 disType=CV\_DIST\_WELSCH (Welsch):  $p(r) = C^2 / 2 \cdot [1 - \exp(-(r/c)^2)]$ , C=2.9846 disType=CV\_DIST\_HUBER (Huber):  $p(r) = r^2 / 2$ , if  $r < C$  $C\bullet(r-C/2)$ , otherwise;  $C=1.345$ 

## <span id="page-212-0"></span>**ConvexHull2**

Finds convex hull of points set

CvSeq\* cvConvexHull2( const void\* points, void\* hullStorage=0, int orientation=CV\_CLOCKWISE, int returnPoints=0 );

points

Sequence or array of 2D points with 32-bit integer or floating-point coordinates.

hullStorage

The destination array (CvMat\*) or memory storage (CvMemStorage\*) that will store the convex hull.

If it is array, it should be 1d and have the same number of elements as the input array/sequence. On output the header is modified so to truncate the array downto the hull size.

orientation

Desired orientation of convex hull: *CV\_CLOCKWISE* or *CV\_COUNTER\_CLOCKWISE*.

returnPoints

If non-zero, the points themselves will be stored in the hull instead of indices if *hullStorage* is array, or pointers if *hullStorage* is memory storage.

The function [cvConvexHull2](#page-212-0) [p 213] finds convex hull of 2D point set using Sklansky's algorithm. If *hullStorage* is memory storage, the function creates a sequence containing the hull points or pointers to them, depending on *returnPoints* value and returns the sequence on output.

#### **Example. Building convex hull for a sequence or array of points**

```
#include "cv.h"
#include "highgui.h"
#include <stdlib.h>
#define ARRAY 0 /* switch between array/sequence method by replacing 0<=>1 */
void main( int argc, char** argv )
{
     IplImage* img = cvCreateImage( cvSize( 500, 500 ), 8, 3 );
    cvNamedWindow( "hull", 1 );
#if !ARRAY
        CvMemStorage* storage = cvCreateMemStorage();
#endif
   for(i;\{int i, count = rand() %100 + 1, hullcount;
        CvPoint pt0;
#if !ARRAY
        CvSeq* ptseq = cvCreateSeq( CV_SEQ_KIND_GENERIC|CV_32SC2, sizeof(CvContour),
                                     sizeof(CvPoint), storage );
        CvSeq* hull;
       for( i = 0; i < count; i++ )
         {
           pt0.x = rand() % (img->width/2) + img->width/4;pt0.y = rand() % (img->height/2) + img->height/4;
             cvSeqPush( ptseq, &pt0 );
 }
       hull = cvConvexHull2( ptseq, 0, CV_CLOCKWISE, 0 );
        hullcount = hull->total;
#else
        CvPoint* points = (CvPoint*)malloc( count * sizeof(points[0]));
        int* hull = (int*)malloc( count * sizeof(hull[0]));
        CvMat pointMat = cvMat( 1, count, CV_32SC2, points );
        CvMat hullMat = cvMat( 1, count, CV_32SC1, hull );
       for( i = 0; i < count; i++ )
\{pt0.x = rand() % (img->width/2) + img->width/4;pt0.y = rand() % (img->height/2) + img->height/4;
           points[i] = pt0; }
        cvConvexHull2( &pointMat, &hullMat, CV_CLOCKWISE, 0 );
```

```
 hullcount = hullMat.cols;
#endif
        cvZero( img );
        for( i = 0; i < count; i++ )
\{#if !ARRAY
            pt0 = *CV_GET_SEQ_ELEM( CvPoint, ptseq, i );
#else
            pt0 = points[i];
#endif
             cvCircle( img, pt0, 2, CV_RGB( 255, 0, 0 ), CV_FILLED );
         }
#if !ARRAY
       pt0 = **CV_GET_SEQ_ELEM( CvPoint, hull, hullcount - 1 );
#else
        pt0 = points[hull[hullcount-1]];
#endif
        for( i = 0; i < hullcount; i++ )
\{#if !ARRAY
            CvPoint pt = **CV_GET_SEQ_ELEM( CvPoint^*, hull, i );
#else
           CvPoint pt = points[hull[i]];
#endif
            cvLine( img, pt0, pt, CV\_RGB( 0, 255, 0 ));
            pt0 = pt; }
         cvShowImage( "hull", img );
        int key = cvWaitKey(0);if( key == 27 ) // 'ESC'
             break;
#if !ARRAY
        cvClearMemStorage( storage );
#else
         free( points );
         free( hull );
#endif
    }
}
```
## <span id="page-214-0"></span>**CheckContourConvexity**

Tests contour convex

int cvCheckContourConvexity( const void\* contour );

contour

Tested contour (sequence or array of points).

The function [cvCheckContourConvexity](#page-214-0) [p 215] tests whether the input contour is convex or not. The contour must be simple, i.e. without self-intersections.

## <span id="page-215-0"></span>**CvConvexityDefect**

Structure describing a single contour convexity detect

```
typedef struct CvConvexityDefect
{
    CvPoint* start; /* point of the contour where the defect begins */<code>CvPoint* end; /* point of the contour where the defect ends */</code>
    CvPoint* depth_point; /* the farthest from the convex hull point within the defect */ float depth; /* distance between the farthest point and the convex hull */
} CvConvexityDefect;
```
### **Picture. Convexity defects for hand contour.**

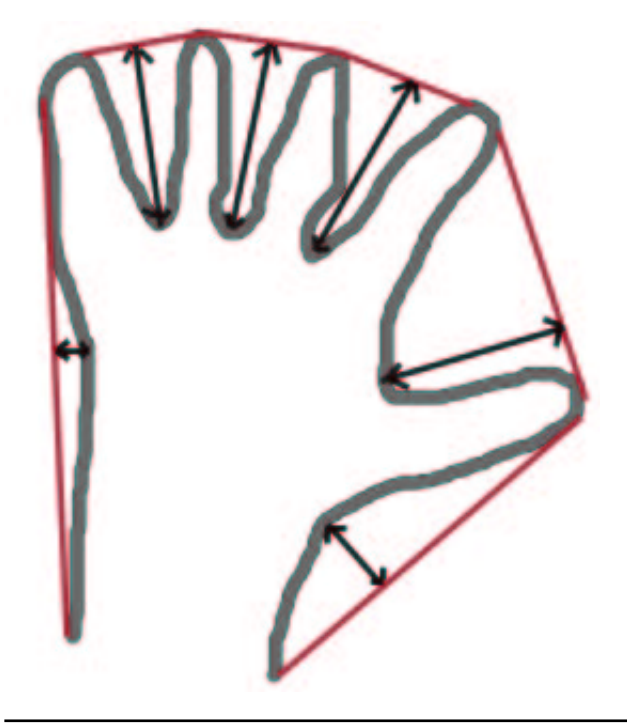

# <span id="page-215-1"></span>**ConvexityDefects**

Finds convexity defects of contour

CvSeq\* cvConvexityDefects( const void\* contour, const void\* convexhull, CvMemStorage\* storage=0 );
contour

Input contour.

convexhull

Convex hull obtained using [cvConvexHull2](#page-212-0) [p 213] that should contain pointers or indices to the contour points, not the hull points themselves, i.e. *returnPoints* parameter in [cvConvexHull2](#page-212-0) [p 213] should be 0.

storage

Container for output sequence of convexity defects. If it is NULL, contour or hull (in that order) storage is used.

The function [cvConvexityDefects](#page-215-0) [p 216] finds all convexity defects of the input contour and returns a sequence of the [CvConvexityDefect](#page-215-1) [p 216] structures.

### <span id="page-216-0"></span>**MinAreaRect2**

Finds circumscribed rectangle of minimal area for given 2D point set

```
CvBox2D cvMinAreaRect2( const void* points, CvMemStorage* storage=0 );
```
points

Sequence or array of points.

storage

Optional temporary memory storage.

The function [cvMinAreaRect2](#page-216-0) [p 217] finds a circumscribed rectangle of the minimal area for 2D point set by building convex hull for the set and applying rotating calipers technique to the hull.

#### **Picture. Minimal-area bounding rectangle for contour**

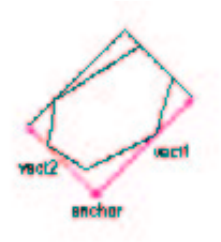

# **MinEnclosingCircle**

Finds circumscribed circle of minimal area for given 2D point set

void cvMinEnclosingCircle( const void\* points, CvPoint2D32f\* center, float\* radius );

points

Sequence or array of 2D points.

center

Output parameter. The center of the enclosing circle.

radius

Output parameter. The radius of the enclosing circle.

The function [cvMinEnclosingCircle](#page-219-0) [p 217] finds the minimal circumscribed circle for 2D point set using iterative algorithm.

# <span id="page-217-0"></span>**CalcPGH**

Calculates pair-wise geometrical histogram for contour

void cvCalcPGH( const CvSeq\* contour, CvHistogram\* hist );

contour

Input contour. Currently, only integer point coordinates are allowed.

hist

Calculated histogram; must be two-dimensional.

The function [cvCalcPGH](#page-217-0) [p 218] calculates 2D pair-wise geometrical histogram (PGH), described in [Iivarinen97] [p ??] , for the contour. The algorithm considers every pair of the contour edges. The angle between the edges and the minimum/maximum distances are determined for every pair. To do this each of the edges in turn is taken as the base, while the function loops through all the other edges. When the base edge and any other edge are considered, the minimum and maximum distances from the points on the non-base edge and line of the base edge are selected. The angle between the edges defines the row of the histogram in which all the bins that correspond to the distance between the calculated minimum and maximum distances are incremented (that is, the histogram is transposed relatively to [Iivarninen97] definition). The histogram can be used for contour matching.

**[Iivarinen97] Jukka Iivarinen, Markus Peura, Jaakko Srel, and Ari Visa. Comparison of Combined Shape Descriptors for Irregular Objects, 8th British Machine Vision Conference, BMVC'97.** You may find online version at<http://www.cis.hut.fi/research/IA/paper/publications/bmvc97/bmvc97.html>

# **KMeans**

Splits set of vectors by given number of clusters

```
void cvKMeans2( const CvArr* samples, int numClusters,
                 CvArr* clusterIdx, CvTermCriteria termcrit );
```
samples

Floating-point matrix of input samples, one row per sample.

numClusters

Number of clusters to split the set by.

clusterIdx

Output integer vector storing cluster indices for every sample.

termcrit

Specifies maximum number of iterations and/or accuracy (distance the centers move by between the subsequent iterations).

The function cvKMeans2 [p ??] implements k-means algorithm that finds centers of *numClusters* clusters and groups the input samples around the clusters. On output *clusterIdx(i)* contains a cluster index for sample stored in i-th rows of *samples*.

#### **Example. Clustering random samples of multi-gaussian distribution with k-means**

```
#include "cv.h"
#include "highgui.h"
void main( int argc, char** argv )
{
      #define MAX_CLUSTERS 5
     static const int color tab[MAX_CLUSTERS] =
      {
           CV_RGB(255,0,0), CV_RGB(0,255,0), CV_RGB(100,100,255),
           CV_RGB(255,0,255), CV_RGB(255,255,0)
      };
      IplImage* img = cvCreateImage( cvSize( 500, 500 ), 8, 3 );
      CvRandState rng;
     cvRandInit( &rng, 0, 1, -1, CV_RAND_NORMAL );
      cvNamedWindow( "clusters", 1 );
     for(i; j) {
           int k, cluster_count = cvRandNext(&rng)%MAX_CLUSTERS + 1;
          int i, sample count = cvRandNext(&rng)%1000 + 1;
           CvMat* points = cvCreateMat( sample_count, 1, CV_32FC2 );
           CvMat* clusters = cvCreateMat( sample_count, 1, CV_32SC1 );
           /* generate random sample from multigaussian distribution */
          for(k = 0; k < cluster_count; k++)
\left\{ \begin{array}{ccc} & & \\ & & \end{array} \right. CvPoint center;
                CvMat point_chunk;
                center.x = cvRandNext(&rng)%img->width;
               center.y = cvRandNext(&rnq)%imq->height;
                cvRandSetRange( &rng, center.x, img->width/6, 0 );
                cvRandSetRange( &rng, center.y, img->height/6, 1 );
                cvGetRows( points, &point_chunk, k*sample_count/cluster_count,
                             k == cluster_count - 1 ? sample_count : (k+1)*sample_count/cluster_count);
                cvRand( &rng, &point_chunk );
 }
           /* shuffle samples */
          for(i = 0; i < sample_count/2; i++)
\left\{ \begin{array}{ccc} 1 & 0 & 0 \\ 0 & 0 & 0 \\ 0 & 0 & 0 \\ 0 & 0 & 0 \\ 0 & 0 & 0 \\ 0 & 0 & 0 \\ 0 & 0 & 0 \\ 0 & 0 & 0 \\ 0 & 0 & 0 \\ 0 & 0 & 0 \\ 0 & 0 & 0 \\ 0 & 0 & 0 \\ 0 & 0 & 0 \\ 0 & 0 & 0 & 0 \\ 0 & 0 & 0 & 0 \\ 0 & 0 & 0 & 0 \\ 0 & 0 & 0 & 0 \\ 0 & 0 & 0 & 0 & 0 \\ 0 & 0 & 0 & 0 & 0 \\ 0 & 0 & 0 & 0 & 0 CvPoint2D32f* pt1 = (CvPoint2D32f*)points->data.fl + cvRandNext(&rng)%sample_count;
                CvPoint2D32f* pt2 = (CvPoint2D32f*)points->data.fl + cvRandNext(&rng)%sample_count;
                CvPoint2D32f temp;
                CV_SWAP( *pt1, *pt2, temp );
```

```
 }
         cvKMeans2( points, cluster_count, clusters,
                      cvTermCriteria( CV_TERMCRIT_EPS+CV_TERMCRIT_ITER, 10, 1.0 ));
         cvZero( img );
        for(i = 0; i < sample_count; i++)
\left\{ \begin{array}{ccc} 1 & 1 & 1 \\ 1 & 1 & 1 \end{array} \right\} CvPoint2D32f pt = ((CvPoint2D32f*)points->data.fl)[i];
             int cluster idx = clusters->data.i[i];
              cvCircle( img, cvPointFrom32f(pt), 2, color_tab[cluster_idx], CV_FILLED );
          }
         cvReleaseMat( &points );
         cvReleaseMat( &clusters );
         cvShowImage( "clusters", img );
        int key = cvWaitKey(0);if( key == 27 ) // 'ESC' break;
     }
```
## <span id="page-219-0"></span>**MinEnclosingCircle**

Finds circumscribed circle of minimal area for given 2D point set

```
void cvMinEnclosingCircle( const void* points, CvPoint2D32f* center, float* radius );
```
points

}

Sequence or array of 2D points.

center

Output parameter. The center of the enclosing circle.

radius

Output parameter. The radius of the enclosing circle.

The function [cvMinEnclosingCircle](#page-219-0) [p 220] finds the minimal circumscribed circle for 2D point set using iterative algorithm.

# **Planar Subdivisions**

### **CvSubdiv2D**

Planar subdivision

```
#define CV_SUBDIV2D_FIELDS()
     CV_GRAPH_FIELDS() \
     int quad_edges; \
     int is_geometry_valid; \
     CvSubdiv2DEdge recent_edge; \
```

```
 CvPoint2D32f topleft; \
     CvPoint2D32f bottomright;
typedef struct CvSubdiv2D
{
     CV_SUBDIV2D_FIELDS()
}
CvSubdiv2D;
```
Planar subdivision is a subdivision of a plane into a set of non-overlapped regions (facets) that cover the whole plane. The above structure describes a subdivision built on 2d point set, where the points are linked together and form a planar graph, which, together with a few edges connecting exterior subdivision points (namely, convex hull points) with infinity, subdivides a plane into facets by its edges.

For every subdivision there exists dual subdivision there facets and points (subdivision vertices) swap their roles, that is, a facet is treated as a vertex (called virtual point below) of dual subdivision and the original subdivision vertices become facets. On the picture below original subdivision is marked with solid lines and dual subdivision with dot lines

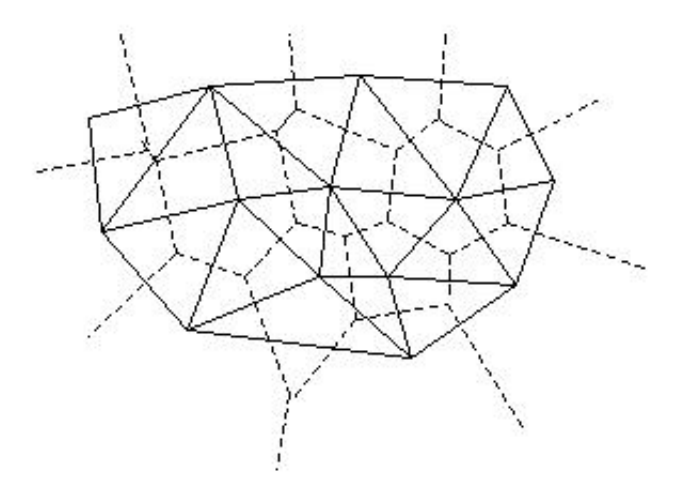

OpenCV subdivides plane into triangles using Delaunay's algorithm. Subdivision is built iteratively starting from a dummy triangle that includes all the subdivision points for sure. In this case the dual subdivision is Voronoi diagram of input 2d point set. The subdivisions can be used for 3d piece-wise transformation of a plane, morphing, fast location of points on the plane, building special graphs (such as NNG,RNG) etc.

### **CvQuadEdge2D**

Quad-edge of planar subdivision

```
/* one of edges within quad-edge, lower 2 bits is index (0..3) and upper bits are quad-edge pointer */
typedef long CvSubdiv2DEdge;
/* quad-edge structure fields */
```

```
#define CV_QUADEDGE2D_FIELDS() \
     int flags; \
    struct CvSubdiv2DPoint* pt[4]; \
     CvSubdiv2DEdge next[4];
typedef struct CvQuadEdge2D
{
     CV_QUADEDGE2D_FIELDS()
}
CvQuadEdge2D;
```
Quad-edge is a basic element of subdivision, it contains four edges (e, eRot and reversed e & eRot):

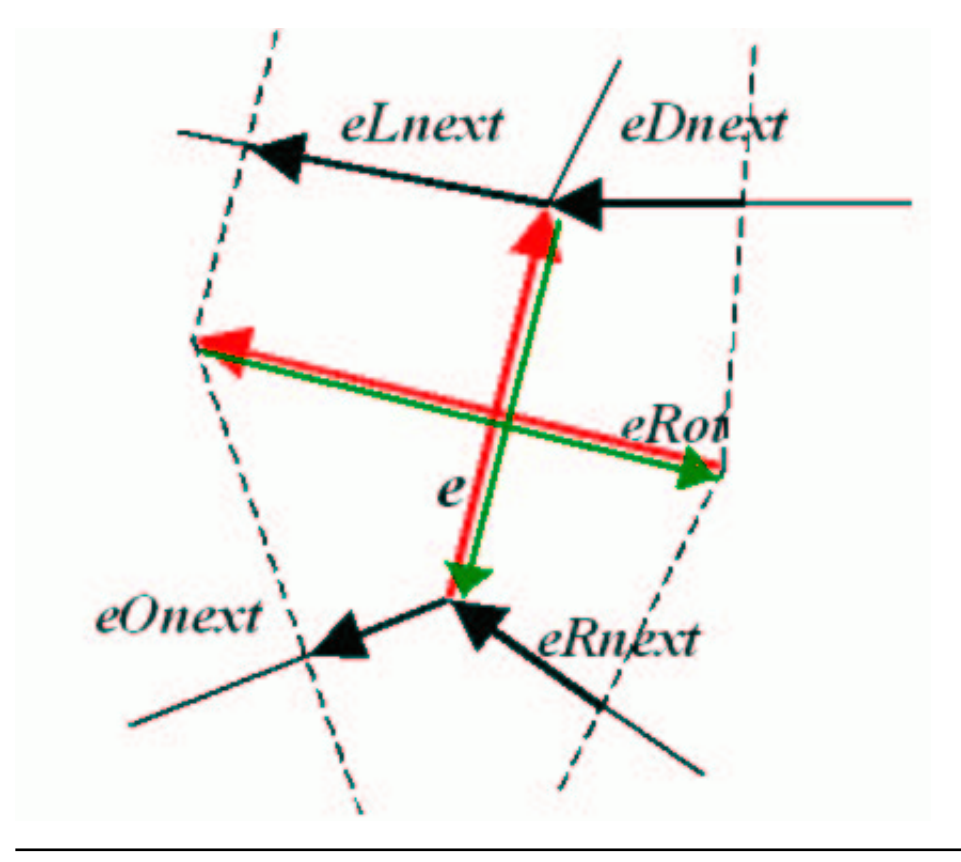

## **CvSubdiv2DPoint**

Point of original or dual subdivision

```
#define CV_SUBDIV2D_POINT_FIELDS()\
   int flags;
    CvSubdiv2DEdge first; \
    CvPoint2D32f pt;
#define CV_SUBDIV2D_VIRTUAL_POINT_FLAG (1 << 30)
typedef struct CvSubdiv2DPoint
```

```
{
    CV_SUBDIV2D_POINT_FIELDS()
}
CvSubdiv2DPoint;
```
# <span id="page-222-0"></span>**Subdiv2DGetEdge**

Returns one of edges related to given

```
CvSubdiv2DEdge cvSubdiv2DGetEdge( CvSubdiv2DEdge edge, CvNextEdgeType type );
#define cvSubdiv2DNextEdge( edge ) cvSubdiv2DGetEdge( edge, CV_NEXT_AROUND_ORG )
```
edge

Subdivision edge (not a quad-edge)

type

Specifies, which of related edges to return, one of:

- CV\_NEXT\_AROUND\_ORG next around the edge origin (*eOnext* on the picture above if *e* is the input edge)
- CV\_NEXT\_AROUND\_DST next around the edge vertex (*eDnext*)
- CV\_PREV\_AROUND\_ORG previous around the edge origin (reversed *eRnext*)
- CV\_PREV\_AROUND\_DST previous around the edge destination (reversed *eLnext*)
- CV\_NEXT\_AROUND\_LEFT next around the left facet (*eLnext*)
- CV\_NEXT\_AROUND\_RIGHT next around the right facet (*eRnext*)
- CV\_PREV\_AROUND\_LEFT previous around the left facet (reversed *eOnext*)
- CV\_PREV\_AROUND\_RIGHT previous around the right facet (reversed *eDnext*)

The function [cvSubdiv2DGetEdge](#page-222-0) [p 223] returns one the edges related to the input edge.

### <span id="page-222-1"></span>**Subdiv2DRotateEdge**

Returns another edge of the same quad-edge

CvSubdiv2DEdge cvSubdiv2DRotateEdge( CvSubdiv2DEdge edge, int rotate );

edge

Subdivision edge (not a quad-edge)

type

Specifies, which of edges of the same quad-edge as the input one to return, one of:

- $\bullet$  0 the input edge (*e* on the picture above if *e* is the input edge)
- 1 the rotated edge (*eRot*)
- 2 the reversed edge (reversed *e* (in green))
- 3 the reversed rotated edge (reversed *eRot* (in green))

The function [cvSubdiv2DRotateEdge](#page-222-1) [p 223] returns one the edges of the same quad-edge as the input edge.

# <span id="page-223-0"></span>**Subdiv2DEdgeOrg**

#### Returns edge origin

CvSubdiv2DPoint\* cvSubdiv2DEdgeOrg( CvSubdiv2DEdge edge );

edge

Subdivision edge (not a quad-edge)

The function [cvSubdiv2DEdgeOrg](#page-223-0) [p 224] returns the edge origin. The returned pointer may be NULL if the edge is from dual subdivision and the virtual point coordinates are not calculated yet. The virtual points can be calculated using function [cvCalcSubdivVoronoi2D](#page-225-0) [p 226] .

# <span id="page-223-1"></span>**Subdiv2DEdgeDst**

Returns edge destination

```
CvSubdiv2DPoint* cvSubdiv2DEdgeDst( CvSubdiv2DEdge edge );
```
edge

Subdivision edge (not a quad-edge)

The function [cvSubdiv2DEdgeDst](#page-223-1) [p 224] returns the edge destination. The returned pointer may be NULL if the edge is from dual subdivision and the virtual point coordinates are not calculated yet. The virtual points can be calculated using function [cvCalcSubdivVoronoi2D](#page-225-0) [p 226] .

# <span id="page-223-2"></span>**CreateSubdivDelaunay2D**

Creates empty Delaunay triangulation

CvSubdiv2D\* cvCreateSubdivDelaunay2D( CvRect rect, CvMemStorage\* storage );

rect

Rectangle that includes all the 2d points that are to be added to subdivision.

storage

Container for subdivision.

The function [cvCreateSubdivDelaunay2D](#page-223-2) [p 224] creates an empty Delaunay subdivision, where 2d points can be added further using function [cvSubdivDelaunay2DInsert](#page-224-0) [p 225] . All the points to be added must be within the specified rectangle, otherwise a runtime error will be raised.

### <span id="page-224-0"></span>**SubdivDelaunay2DInsert**

Inserts a single point to Delaunay triangulation

```
CvSubdiv2DPoint* cvSubdivDelaunay2DInsert( CvSubdiv2D* subdiv, CvPoint2D32f pt);
```
subdiv

Delaunay subdivision created by function [cvCreateSubdivDelaunay2D](#page-223-2) [p 224] .

pt

Inserted point.

The function [cvSubdivDelaunay2DInsert](#page-224-0) [p 225] inserts a single point to subdivision and modifies the subdivision topology appropriately. If a points with same coordinates exists already, no new points is added. The function returns pointer to the allocated point. No virtual points coordinates is calculated at this stage.

### <span id="page-224-1"></span>**Subdiv2DLocate**

Inserts a single point to Delaunay triangulation

```
CvSubdiv2DPointLocation cvSubdiv2DLocate( CvSubdiv2D* subdiv, CvPoint2D32f pt,
                                            CvSubdiv2DEdge *edge,
                                            CvSubdiv2DPoint** vertex=0 );
```
subdiv

Delaunay or another subdivision.

pt

The point to locate.

edge

The output edge the point falls onto or right to.

vertex

Optional output vertex double pointer the input point coinsides with.

The function [cvSubdiv2DLocate](#page-224-1) [p 225] locates input point within subdivision. There are 5 cases:

- point falls into some facet. The function returns CV\_PTLOC\_INSIDE and *\*edge* will contain one of edges of the facet.
- point falls onto the edge. The function returns CV\_PTLOC\_ON\_EDGE and *\*edge* will contain this edge.
- point coinsides with one of subdivision vertices. The function returns CV\_PTLOC\_VERTEX and *\*vertex* will contain pointer to the vertex.
- point is outside the subdivsion reference rectangle. The function returns CV\_PTLOC\_OUTSIDE\_RECT and no pointers is filled.
- one of input arguments is invalid. Runtime error is raised or, if silent or "parent" error processing mode is selected, CV\_PTLOC\_ERROR is returnd.

### <span id="page-225-1"></span>**FindNearestPoint2D**

Finds the closest subdivision vertex to given point

CvSubdiv2DPoint\* cvFindNearestPoint2D( CvSubdiv2D\* subdiv, CvPoint2D32f pt );

subdiv

Delaunay or another subdivision.

pt

Input point.

The function [cvFindNearestPoint2D](#page-225-1) [p 226] is another function that locates input point within subdivision. It finds subdivision vertex that is the closest to the input point. It is not necessarily one of vertices of the facet containing the input point, though the facet (located using [cvSubdiv2DLocate](#page-224-1) [p 225] ) is used as a starting point. The function returns pointer to the found subdivision vertex

## <span id="page-225-0"></span>**CalcSubdivVoronoi2D**

Calculates coordinates of Voronoi diagram cells

void cvCalcSubdivVoronoi2D( CvSubdiv2D\* subdiv );

subdiv

Delaunay subdivision, where all the points are added already.

The function [cvCalcSubdivVoronoi2D](#page-225-0) [p 226] calculates coordinates of virtual points. All virtual points corresponding to some vertex of original subdivision form (when connected together) a boundary of Voronoi cell of that point.

### <span id="page-225-2"></span>**ClearSubdivVoronoi2D**

Removes all virtual points

void cvClearSubdivVoronoi2D( CvSubdiv2D\* subdiv );

subdiv

Delaunay subdivision.

The function [cvClearSubdivVoronoi2D](#page-225-2) [p 226] removes all virtual points. It is called internally in [cvCalcSubdivVoronoi2D](#page-225-0) [p 226] if the subdivision was modified after previous call to the function.

There are a few other lower-level functions that work with planar subdivisions, see cv.h and the sources. Demo script delaunay.c that builds Delaunay triangulation and Voronoi diagram of random 2d point set can be found at opencv/samples/c.

# **Motion Analysis and Object Tracking Reference**

- [Accumulation of Background Statistics](#page-226-0) [p 227]
	- [Acc](#page-226-1) [p 227]
	- O [SquareAcc](#page-227-0) [p 228]
	- [MultiplyAcc](#page-227-1) [p 228]
	- [RunningAvg](#page-228-0) [p 229]
- [Motion Templates](#page-228-1) [p 229]
	- [UpdateMotionHistory](#page-228-2) [p 229]
	- [CalcMotionGradient](#page-229-0) [p 230]
	- [CalcGlobalOrientation](#page-229-1) [p 230]
	- $\circ$  [SegmentMotion](#page-230-0) [p 231]
- [Object Tracking](#page-231-0) [p 232]
	- O [MeanShift](#page-231-1) [p 232]
	- [CamShift](#page-231-2) [p 232]
	- O [SnakeImage](#page-232-0) [p 233]
- $\bullet$  [Optical Flow](#page-233-0) [p 234]
	- [CalcOpticalFlowHS](#page-233-1) [p 234]
	- [CalcOpticalFlowLK](#page-234-0) [p 235]
	- [CalcOpticalFlowBM](#page-234-1) [p 235]
	- [CalcOpticalFlowPyrLK](#page-235-0) [p 236]
- [Estimators](#page-236-0) [p 237]
	- $\circ$  [Kalman](#page-236-1) [p 237]
	- [CreateKalman](#page-238-0) [p 239]
	- [ReleaseKalman](#page-238-1) [p 239]
	- O [KalmanPredict](#page-238-2) [p 239]
	- O [KalmanCorrect](#page-239-0) [p 240]
	- [CreateConDensation](#page-242-0) [p 243]
	- O [ReleaseConDensation](#page-242-1) [p 243]
	- [ConDensInitSampleSet](#page-242-2) [p 243]
	- [ConDensUpdateByTime](#page-243-0) [p 244]

# <span id="page-226-0"></span>**Accumulation of Background Statistics**

#### <span id="page-226-1"></span>**Acc**

Adds frame to accumulator

void cvAcc( const CvArr\* I, CvArr\* S, const CvArr\* mask=0 );

I

Input image, 1- or 3-channel, 8-bit or 32-bit floating point. (each channel of multi-channel image is processed independently).

S

Accumulator of the same number of channels as input image, 32-bit or 64-bit floating-point.

mask

Optional operation mask.

The function [cvAcc](#page-226-1) [p 227] adds the whole image *I* or its selected region to accumulator *S*:

```
S(x,y)=S(x,y)+I(x,y) if mask(x,y):=0
```
### <span id="page-227-0"></span>**SquareAcc**

Adds the square of source image to accumulator

void cvSquareAcc( const CvArr\* img, CvArr\* sqSum, const CvArr\* mask=0 );

I

Input image, 1- or 3-channel, 8-bit or 32-bit floating point (each channel of multi-channel image is processed independently).

Sq

Accumulator of the same number of channels as input image, 32-bit or 64-bit floating-point.

mask

Optional operation mask.

The function [cvSquareAcc](#page-227-0) [p 228] adds the square of input image *I* or its selected region to accumulator *Sq*:

 $Sq(x,y)=Sq(x,y)+I(x,y)^{2}$  if  $mask(x,y)=0$ 

# <span id="page-227-1"></span>**MultiplyAcc**

Adds product of two input images to accumulator

void cvMultiplyAcc( const CvArr\* I, const CvArr\* J, CvArr\* Sp, const CvArr\* mask=0 );

I

First input image, 1- or 3-channel, 8-bit or 32-bit floating point (each channel of multi-channel image is processed independently).

J

Second input image, the same format as *I*.

Sp

Accumulator of the same number of channels as input images, 32-bit or 64-bit floating-point. mask

Optional operation mask.

The function [cvMultiplyAcc](#page-227-1) [p 228] adds product of the whole images *I* and *J* or their selected regions to accumulator *Sp*:

 $Sp(x,y)=Sp(x,y)+I(x,y)\bullet J(x,y)$  if  $mask(x,y):=0$ 

### <span id="page-228-0"></span>**RunningAvg**

Updates running average

void cvRunningAvg( const CvArr\* I, CvArr\* R, double alpha, const CvArr\* mask=0 );

I

Input image, 1- or 3-channel, 8-bit or 32-bit floating point (each channel of multi-channel image is processed independently).

R

Accumulator of the same number of channels as input image, 32-bit or 64-bit floating-point.

alpha

Weight of input image.

mask

Optional operation mask.

The function [cvRunningAvg](#page-228-0) [p 229] calculates weighted sum of input image *I* and accumulator *R* so that *R* becomes a running average of frame sequence:

 $R(x,y)=(1-\alpha)\bullet R(x,y) + \alpha \bullet I(x,y)$  if  $mask(x,y) != 0$ 

where  $\alpha$  (alpha) regulates update speed (how fast accumulator forgets about previous frames).

# <span id="page-228-1"></span>**Motion Templates**

### <span id="page-228-2"></span>**UpdateMotionHistory**

Updates motion history image by moving silhouette

```
void cvUpdateMotionHistory( const CvArr* S, CvArr* MHI,
                             double timestamp, double duration );
```
S

Silhouette mask that has non-zero pixels where the motion occurs.

MHI

Motion history image, that is updated by the function (single-channel, 32-bit floating-point) timestamp

Current time in milliseconds or other units.

duration

Maximal duration of motion track in the same units as *timestamp*.

The function [cvUpdateMotionHistory](#page-228-2) [p 229] updates the motion history image as following:

```
MHI(x, y)=timestamp if S(x, y)!=0
        0 if S(x,y)=0 and MHI(x,y) -timestamp-duration
         MHI(x,y) otherwise
```
That is, MHI pixels where motion occurs are set to the current timestamp, while the pixels where motion happened far ago are cleared.

### <span id="page-229-0"></span>**CalcMotionGradient**

Calculates gradient orientation of motion history image

```
void cvCalcMotionGradient( const CvArr* MHI, CvArr* mask, CvArr* orientation,
                           double delta1, double delta2, int apertureSize=3 );
```
#### MHI

Motion history image.

mask

Mask image; marks pixels where motion gradient data is correct. Output parameter. orientation

Motion gradient orientation image; contains angles from 0 to ~360°.

delta1, delta2

The function finds minimum  $(m(x,y))$  and maximum  $(M(x,y))$  MHI values over each pixel  $(x,y)$ neihborhood and assumes the gradient is valid only if

 $min(dettal, delta2) \leq M(x,y) - m(x,y) \leq max(dettal, delta2).$ 

apertureSize

Aperture size of derivative operators used by the function: CV\_SCHARR, 1, 3, 5 or 7 (see [cvSobel](#page-151-0) [p 152] ).

The function [cvCalcMotionGradient](#page-229-0) [p 230] calculates the derivatives *Dx* and *Dy* of *MHI* and then calculates gradient orientation as:

 $orientation(x,y)=arctan(Dy(x,y)/Dx(x,y))$ 

where both  $Dx(x, y)$ ' and  $Dy(x, y)$ ' signs are taken into account (as in [cvCartToPolar](#page-89-0) [p 90] function). After that *mask* is filled to indicate where the orientation is valid (see *delta1* and *delta2* description).

### <span id="page-229-1"></span>**CalcGlobalOrientation**

Calculates global motion orientation of some selected region

```
double cvCalcGlobalOrientation( const CvArr* orientation, const CvArr* mask, const CvArr* MHI,
                                 double currTimestamp, double mhiDuration );
```
orientation

Motion gradient orientation image; calculated by the function [cvCalcMotionGradient](#page-229-0) [p 230] . mask

Mask image. It may be a conjunction of valid gradient mask, obtained with [cvCalcMotionGradient](#page-229-0) [p 230] and mask of the region, whose direction needs to be calculated.

MHI

Motion history image.

timestamp

Current time in milliseconds or other units, it is better to store time passed to [cvUpdateMotionHistory](#page-228-2) [p 229] before and reuse it here, because running [cvUpdateMotionHistory](#page-228-2) [p 229] and

[cvCalcMotionGradient](#page-229-0) [p 230] on large images may take some time.

duration

Maximal duration of motion track in milliseconds, the same as in [cvUpdateMotionHistory](#page-228-2) [p 229].

The function [cvCalcGlobalOrientation](#page-229-1) [p 230] calculates the general motion direction in the selected region and returns the angle between 0° and 360°. At first the function builds the orientation histogram and finds the basic orientation as a coordinate of the histogram maximum. After that the function calculates the shift relative to the basic orientation as a weighted sum of all orientation vectors: the more recent is the motion, the greater is the weight. The resultant angle is a circular sum of the basic orientation and the shift.

### <span id="page-230-0"></span>**SegmentMotion**

Segments whole motion into separate moving parts

```
CvSeq* cvSegmentMotion( const CvArr* MHI, CvArr* segMask, CvMemStorage* storage,
                         double timestamp, double segthresh );
```
mhi

Motion history image.

segMask

Image where the mask found should be stored, single-channel, 32-bit floating-point.

storage

Memory storage that will contain a sequence of motion connected components.

timestamp

Current time in milliseconds or other units.

segthresh

Segmentation threshold; recommended to be equal to the interval between motion history "steps" or greater.

The function [cvSegmentMotion](#page-230-0) [p 231] finds all the motion segments and marks them in *segMask* with individual values each (1,2,...). It also returns a sequence of [CvConnectedComp](#page-174-0) [p 175] structures, one per each motion components. After than the motion direction for every component can be calculated with [cvCalcGlobalOrientation](#page-229-1) [p 230] using extracted mask of the particular component (using [cvCmp](#page-71-0) [p 72] )

# <span id="page-231-0"></span>**Object Tracking**

### <span id="page-231-1"></span>**MeanShift**

Finds object center on back projection

```
int cvMeanShift( const CvArr* imgProb, CvRect windowIn,
                  CvTermCriteria criteria, CvConnectedComp* comp );
```
imgProb

Back projection of object histogram (see [cvCalcBackProject](#page-197-0) [p 198] ).

windowIn Initial search window.

criteria

Criteria applied to determine when the window search should be finished.

comp

Resultant structure that contains converged search window coordinates (*comp->rect* field) and sum of all pixels inside the window (*comp->area* field).

The function [cvMeanShift](#page-231-1) [p 232] iterates to find the object center given its back projection and initial position of search window. The iterations are made until the search window center moves by less than the given value and/or until the function has done the maximum number of iterations. The function returns the number of iterations made.

### <span id="page-231-2"></span>**CamShift**

Finds object center, size, and orientation

```
int cvCamShift( const CvArr* imgProb, CvRect windowIn, CvTermCriteria criteria,
                 CvConnectedComp* comp, CvBox2D* box=0 );
```
imgProb

Back projection of object histogram (see [cvCalcBackProject](#page-197-0) [p 198] ).

windowIn

Initial search window.

criteria

Criteria applied to determine when the window search should be finished.

comp

Resultant structure that contains converged search window coordinates (*comp->rect* field) and sum of all pixels inside the window (*comp->area* field).

box

Circumscribed box for the object. If not *NULL*, contains object size and orientation.

The function [cvCamShift](#page-231-2) [p 232] implements CAMSHIFT object tracking algrorithm [\(\[Bradski98\]](#page-236-2) [p 237] ). First, it finds an object center using [cvMeanShift](#page-231-1) [p 232] and, after that, calculates the object size and orientation. The function returns number of iterations made within [cvMeanShift](#page-231-1) [p 232] .

CvCamShiftTracker [p ??] class declared in cv.hpp implements color object tracker that uses the function.

#### **[Bradski98] G.R. Bradski. Computer vision face tracking as a component of a perceptual user interface. In Workshop on Applications of Computer Vision, pages 214219, Princeton, NJ, Oct. 1998.**

Updated version can be viewed online at [http://www.intel.com/technology/itj/q21998/articles/art\\_2.htm.](http://www.intel.com/technology/itj/q21998/articles/art_2.htm) Also, it is included into OpenCV distribution (camshift.pdf)

### <span id="page-232-0"></span>**SnakeImage**

Changes contour position to minimize its energy

```
void cvSnakeImage( const IplImage* image, CvPoint* points, int length,
                    float* alpha, float* beta, float* gamma, int coeffUsage,
                    CvSize win, CvTermCriteria criteria, int calcGradient=1 );
```
image

The source image or external energy field.

points

Contour points (snake).

length

Number of points in the contour.

alpha

Weight[s] of continuity energy, single float or array of *length* floats, one per each contour point. beta

Weight[s] of curvature energy, similar to *alpha*.

gamma

Weight[s] of image energy, similar to *alpha*.

coeffUsage

Variant of usage of the previous three parameters:

- *CV VALUE* indicates that each of *alpha, beta, gamma* is a pointer to a single value to be used for all points;
- *CV\_ARRAY* indicates that each of *alpha, beta, gamma* is a pointer to an array of coefficients different for all the points of the snake. All the arrays must have the size equal to the contour size.

win

Size of neighborhood of every point used to search the minimum, both *win.width* and *win.height* must be odd.

criteria

Termination criteria.

calcGradient

Gradient flag. If not 0, the function calculates gradient magnitude for every image pixel and consideres it as the energy field, otherwise the input image itself is considered.

The function [cvSnakeImage](#page-232-0) [p 233] updates snake in order to minimize its total energy that is a sum of internal energy that depends on contour shape (the smoother contour is, the smaller internal energy is) and external energy that depends on the energy field and reaches minimum at the local energy extremums that correspond to the image edges in case of image gradient.

The parameter *criteria.epsilon* is used to define the minimal number of points that must be moved during any iteration to keep the iteration process running.

If at some iteration the number of moved points is less than *criteria.epsilon* or the function performed *criteria.maxIter* iterations, the function terminates.

# <span id="page-233-0"></span>**Optical Flow**

# <span id="page-233-1"></span>**CalcOpticalFlowHS**

Calculates optical flow for two images

```
void cvCalcOpticalFlowHS( const CvArr* imgA, const CvArr* imgB, int usePrevious,
                           CvArr* velx, CvArr* vely, double lambda,
                           CvTermCriteria criteria );
```
imgA

First image, 8-bit, single-channel.

imgB

Second image, 8-bit, single-channel.

usePrevious

Uses previous (input) velocity field.

velx

Horizontal component of the optical flow of the same size as input images, 32-bit floating-point, single-channel.

vely

Vertical component of the optical flow of the same size as input images, 32-bit floating-point, single-channel.

lambda

Lagrangian multiplier.

criteria

Criteria of termination of velocity computing.

The function [cvCalcOpticalFlowHS](#page-233-1) [p 234] computes flow for every pixel of the first input image using Horn & Schunck algorithm [Horn81] [p ??].

**[Horn81] Berthold K.P. Horn and Brian G. Schunck. Determining Optical Flow. Artificial Intelligence, 17, pp. 185-203, 1981.**

## <span id="page-234-0"></span>**CalcOpticalFlowLK**

Calculates optical flow for two images

```
void cvCalcOpticalFlowLK( const CvArr* imgA, const CvArr* imgB, CvSize winSize,
                           CvArr* velx, CvArr* vely );
```
imgA

First image, 8-bit, single-channel.

imgB

Second image, 8-bit, single-channel.

winSize

Size of the averaging window used for grouping pixels.

velx

Horizontal component of the optical flow of the same size as input images, 32-bit floating-point, single-channel.

vely

Vertical component of the optical flow of the same size as input images, 32-bit floating-point, single-channel.

The function [cvCalcOpticalFlowLK](#page-234-0) [p 235] computes flow for every pixel of the first input image using Lucas & Kanade algorithm [\[Lucas81\]](#page-234-2) [p 235] .

<span id="page-234-2"></span>**[Lucas81] Lucas, B., and Kanade, T. An Iterative Image Registration Technique with an Application to Stereo Vision, Proc. of 7th International Joint Conference on Artificial Intelligence (IJCAI), pp. 674-679.**

### <span id="page-234-1"></span>**CalcOpticalFlowBM**

Calculates optical flow for two images by block matching method

```
void cvCalcOpticalFlowBM( const CvArr* imgA, const CvArr* imgB, CvSize blockSize,
                           CvSize shiftSize, CvSize maxRange, int usePrevious,
                           CvArr* velx, CvArr* vely );
```
imgA

First image, 8-bit, single-channel.

imgB

Second image, 8-bit, single-channel.

blockSize

Size of basic blocks that are compared.

shiftSize

Block coordinate increments.

maxRange

Size of the scanned neighborhood in pixels around block.

usePrevious

Uses previous (input) velocity field.

velx

Horizontal component of the optical flow of

 $floor((img A->width - blockSize width)/shiftSize width) \times floor((img A->height$ blockSize.height)/shiftSize.height) size, 32-bit floating-point, single-channel.

vely

Vertical component of the optical flow of the same size *velx*, 32-bit floating-point, single-channel.

The function [cvCalcOpticalFlowBM](#page-234-1) [p 235] calculates optical flow for overlapped blocks *blockSize.width×blockSize.height* pixels each, thus the velocity fields are smaller than the original images. For every block in *imgA* the functions tries to find a similar block in *imgB* in some neighborhood of the original block or shifted by (velx(x0,y0),vely(x0,y0)) block as has been calculated by previous function call (if *usePrevious=1*)

# <span id="page-235-0"></span>**CalcOpticalFlowPyrLK**

Calculates optical flow for a sparse feature set using iterative Lucas-Kanade method in pyramids

```
void cvCalcOpticalFlowPyrLK( const CvArr* imgA, const CvArr* imgB, CvArr* pyrA, CvArr* pyrB,
                              CvPoint2D32f* featuresA, CvPoint2D32f* featuresB,
                              int count, CvSize winSize, int level, char* status,
                              float* error, CvTermCriteria criteria , int flags );
```
imgA

First frame, at time *t*.

imgB

Second frame, at time *t + dt* .

pyrA

Buffer for the pyramid for the first frame. If the pointer is not *NULL* , the buffer must have a sufficient size to store the pyramid from level *1* to level #*level* ; the total size of *( imgSize.width +8)\* imgSize.height /3* bytes is sufficient.

pyrB

Similar to *pyrA* , applies to the second frame.

featuresA

Array of points for which the flow needs to be found.

featuresB

Array of 2D points containing calculated new positions of input

features

in the second image.

count

Number of feature points.

winSize

Size of the search window of each pyramid level.

level

Maximal pyramid level number. If *0* , pyramids are not used (single level), if *1* , two levels are used, etc.

status

Array. Every element of the array is set to *1* if the flow for the corresponding feature has been found, *0* otherwise.

error

Array of double numbers containing difference between patches around the original and moved points. Optional parameter; can be *NULL* .

criteria

Specifies when the iteration process of finding the flow for each point on each pyramid level should be stopped.

flags

Miscellaneous flags:

- *CV\_LKFLOW\_PYR\_A\_READY*, pyramid for the first frame is precalculated before the call;
- *CV\_LKFLOW\_PYR\_B\_READY* , pyramid for the second frame is precalculated before the call;
- *CV\_LKFLOW\_INITIAL\_GUESSES* , array B contains initial coordinates of features before the function call.

The function [cvCalcOpticalFlowPyrLK](#page-235-0) [p 236] implements sparse iterative version of Lucas-Kanade optical flow in pyramids ([Bouguet00] [p ??] ). Calculates the optical flow between two images for the given set of points. The function finds the flow with sub-pixel accuracy.

Both parameters *pyrA* and *pyrB* comply with the following rules: if the image pointer is 0 , the function allocates the buffer internally, calculates the pyramid, and releases the buffer after processing. Otherwise, the function calculates the pyramid and stores it in the buffer unless the flag

*CV\_LKFLOW\_PYR\_A[B]\_READY* is set. The image should be large enough to fit the Gaussian pyramid data. After the function call both pyramids are calculated and the ready flag for the corresponding image can be set in the next call.

<span id="page-236-2"></span>**[Bouguet00] Jean-Yves Bouguet. Pyramidal Implementation of the Lucas Kanade Feature Tracker.** The paper is included into OpenCV distribution (algo\_tracking.pdf)

### <span id="page-236-0"></span>**Estimators**

### <span id="page-236-1"></span>**CvKalman**

Kalman filter state

```
typedef struct CvKalman
{
    int MP; /* number of measurement vector dimensions */
    int DP; /* number of state vector dimensions */
    int CP; /* number of control vector dimensions */
    /* backward compatibility fields */
#if 1
   float* PosterState; \frac{1}{2} /* =state pre->data.fl */
    float* PriorState; /* =state_post->data.fl */
    float* DynamMatr; /* =transition_matrix->data.fl */
```

```
 float* MeasurementMatr; /* =measurement_matrix->data.fl */
    float* MNCovariance; /* =measurement_noise_cov->data.fl */
    float* PNCovariance; /* =process_noise_cov->data.fl */
    float* KalmGainMatr; /* =gain->data.fl */
    float* PriorErrorCovariance;/* =error_cov_pre->data.fl */
    float* PosterErrorCovariance;/* =error_cov_post->data.fl */
    float* Temp1; /* temp1->data.fl */
   float* Temp2; \qquad \qquad/* temp2->data.fl */
#endif
    CvMat* state_pre; /* predicted state (x'(k)):
                                  x(k) = A^*x(k-1) + B^*u(k) */
    CvMat* state_post; /* corrected state (x(k)):
                                 x(k)=x'(k)+K(k)*(z(k)-H*x'(k)) */
   CvMat* transition matrix; /* state transition matrix (A) */
    CvMat* control_matrix; /* control matrix (B)
                                  (it is not used if there is no control)*/
    CvMat* measurement_matrix; /* measurement matrix (H) */
    CvMat* process_noise_cov; /* process noise covariance matrix (Q) */
   CvMat* measurement noise_cov; /* measurement noise covariance matrix (R) */
    CvMat* error_cov_pre; /* priori error estimate covariance matrix (P'(k)):
                                  P'(k) = A*P(k-1)*At + O* CvMat* gain; /* Kalman gain matrix (K(k)):
                                  K(k)=P'(k)*Ht*inv(H*P'(k)*Ht+R)*/CvMat* error_cov_post; /* posteriori error estimate covariance matrix (P(k)):
                                  P(k) = (I - K(k) * H) * P'(k) * /CvMat* temp1; \sqrt{4} temporary matrices */
    CvMat* temp2;
    CvMat* temp3;
    CvMat* temp4;
    CvMat* temp5;
}
```

```
CvKalman;
```
The structure [CvKalman](#page-236-1) [p 237] is used to keep Kalman filter state. It is created by [cvCreateKalman](#page-238-0) [p 239] function, updated by [cvKalmanPredict](#page-238-2) [p 239] and [cvKalmanCorrect](#page-239-0) [p 240] functions and released by [cvReleaseKalman](#page-238-1) [p 239] functions. Normally, the structure is used for standard Kalman filter (notation and formulae are borrowed from excellent Kalman tutorial [Welch95] [p ??] ):

```
x_k =A•x_{k-1} +B•u_k +w kZ_k = H \bullet X_k + V_k,
where:
x_k (x_{k-1}) - state of the system at the moment k (k-1)
z_k - measurement of the system state at the moment ku_k - external control applied at the moment k
w_k and v_k are normally-distributed process and measurement noise, respectively:
p(w) \sim N(0,0)p(v) \sim N(0,R),
that is,
Q - process noise covariance matrix, constant or variable,
R - measurement noise covariance matrix, constant or variable
```
In case of standard Kalman filter, all the matrices: A, B, H, Q and R are initialized once after [CvKalman](#page-236-1) [p 237] structure is allocated via [cvCreateKalman](#page-238-0) [p 239] . However, the same structure and the same functions may be used to simulate extended Kalman filter by linearizing extended Kalman filter equation in the current system state neighborhood, in this case A, B, H (and, probably, Q and R) should be updated on every step.

**[Welch95] Greg Welch, Gary Bishop. An Introduction To the Kalman Filter. Technical Report TR95-041, University of North Carolina at Chapel Hill, 1995.** Online version is available at [http://www.cs.unc.edu/~welch/kalman/kalman\\_filter/kalman.html](http://www.cs.unc.edu/~welch/kalman/kalman_filter/kalman.html)

### <span id="page-238-0"></span>**CreateKalman**

Allocates Kalman filter structure

CvKalman\* cvCreateKalman( int dynamParams, int measureParams, int controParams=0 );

dynamParams

dimensionality of the state vector

measureParams

dimensionality of the measurement vector

controlParams

dimensionality of the control vector

The function [cvCreateKalman](#page-238-0) [p 239] allocates [CvKalman](#page-236-1) [p 237] and all its matrices and initializes them somehow.

### <span id="page-238-1"></span>**ReleaseKalman**

Deallocates Kalman filter structure

```
void cvReleaseKalman(CvKalman** kalman );
```
kalman

double pointer to the Kalman filter structure.

The function [cvReleaseKalman](#page-238-1) [p 239] releases the structure [CvKalman](#page-236-1) [p 237] and all underlying matrices.

### <span id="page-238-2"></span>**KalmanPredict**

Estimates subsequent model state

```
const CvMat* cvKalmanPredict( CvKalman* kalman, const CvMat* control=NULL );
#define cvKalmanUpdateByTime cvKalmanPredict
```
kalman

Kalman filter state.

control

Control vector (u<sup>k</sup> ), should be NULL iff there is no external control (*controlParams*=0).

The function [cvKalmanPredict](#page-238-2) [p 239] estimates the subsequent stochastic model state by its current state and stores it at *kalman->state\_pre*:

```
x'<sub>k</sub> =A•x<sub>k</sub> +B•u<sub>k</sub>
    P' _{k} =A•P _{k-1} *A<sup>T</sup> + Q,
where
x'<sub>k</sub> is predicted state (kalman->state_pre),
x_{k-1} is corrected state on the previous step (kalman->state_post)
                   (should be initialized somehow in the beginning, zero vector by default),
u_k is external control (control parameter),
P'<sub>k</sub> is priori error covariance matrix (kalman->error_cov_pre)
P_{k-1} is posteriori error covariance matrix on the previous step (kalman->error_cov_post)
                   (should be initialized somehow in the beginning, identity matrix by default),
```
The function returns the estimated state.

### <span id="page-239-0"></span>**KalmanCorrect**

Adjusts model state

```
void cvKalmanCorrect( CvKalman* kalman, const CvMat* measurement=NULL );
#define cvKalmanUpdateByMeasurement cvKalmanCorrect
```
kalman

Pointer to the structure to be updated.

measurement

Pointer to the structure CvMat containing the measurement vector.

The function [cvKalmanCorrect](#page-239-0) [p 240] adjusts stochastic model state on the basis of the given measurement of the model state:

```
K_{k} = P'_{k} \cdot H^{T} \cdot (H \cdot P'_{k} \cdot H^{T} + R)^{-1}X_k = X'_{k} + K_k \bullet (z_k - H \bullet x'_{k})P_k = (I - K_k \bullet H) \bullet P'<sub>k</sub>
where
z_k - given measurement (mesurement parameter)
K_k - Kalman "gain" matrix.
```
The function stores adjusted state at *kalman->state\_post* and returns it on output.

#### **Example. Using Kalman filter to track a rotating point**

{

```
#include "cv.h"
#include "highgui.h"
#include <math.h>
int main(int argc, char** argv)
     /* A matrix data */
    const float A[] = \{ 1, 1, 0, 1 \}; IplImage* img = cvCreateImage( cvSize(500,500), 8, 3 );
     CvKalman* kalman = cvCreateKalman( 2, 1, 0 );
    /* state is (phi, delta_phi) - angle and angle increment */ CvMat* state = cvCreateMat( 2, 1, CV_32FC1 );
     CvMat* process_noise = cvCreateMat( 2, 1, CV_32FC1 );
     /* only phi (angle) is measured */
    CvMat* measurement = cvCreateMat(1, 1, CV_32FC1);
     CvRandState rng;
    int code = -1;
     cvRandInit( &rng, 0, 1, -1, CV_RAND_UNI );
     cvZero( measurement );
     cvNamedWindow( "Kalman", 1 );
    for(i; {
         cvRandSetRange( &rng, 0, 0.1, 0 );
         rng.disttype = CV_RAND_NORMAL;
         cvRand( &rng, state );
         memcpy( kalman->transition_matrix->data.fl, A, sizeof(A));
         cvSetIdentity( kalman->measurement_matrix, cvRealScalar(1) );
         cvSetIdentity( kalman->process_noise_cov, cvRealScalar(1e-5) );
         cvSetIdentity( kalman->measurement_noise_cov, cvRealScalar(1e-1) );
         cvSetIdentity( kalman->error_cov_post, cvRealScalar(1));
         /* choose random initial state */
         cvRand( &rng, kalman->state_post );
         rng.disttype = CV_RAND_NORMAL;
        for(i; {
             #define calc_point(angle) \
                 cvPoint( cvRound(img->width/2 + img->width/3*cos(angle)), \
                           cvRound(img->height/2 - img->width/3*sin(angle)))
            float state angle = state->data.fl[0];
             CvPoint state_pt = calc_point(state_angle);
            \prime^{\star} predict point position ^{\star}/ const CvMat* prediction = cvKalmanPredict( kalman, 0 );
             float predict_angle = prediction->data.fl[0];
             CvPoint predict_pt = calc_point(predict_angle);
             float measurement_angle;
             CvPoint measurement_pt;
```

```
 cvRandSetRange( &rng, 0, sqrt(kalman->measurement_noise_cov->data.fl[0]), 0 );
            cvRand( &rng, measurement );
             /* generate measurement */
            cvMatMulAdd( kalman->measurement_matrix, state, measurement, measurement );
           measurement angle = measurement->data.fl[0];
           measurement pt = calc point(measurement angle);
             /* plot points */
             #define draw_cross( center, color, d ) \
                cvLine( img, cvPoint( center.x - d, center.y - d ),
                             cvPoint( center.x + d, center.y + d ), color, 1, 0
                cvLine( img, cvPoint( center.x + d, center.y - d ),
                            cvPoint( center.x - d, center.y + d), color, 1, 0) cvZero( img );
            draw_cross( state_pt, CV_RGB(255,255,255), 3 );
            draw_cross( measurement_pt, CV_RGB(255,0,0), 3 );
            draw_cross( predict_pt, CV_RGB(0,255,0), 3 );
            cvLine( img, state_pt, predict_pt, CV_RGB(255,255,0), 3, 0 );
             /* adjust Kalman filter state */
            cvKalmanCorrect( kalman, measurement );
            cvRandSetRange( &rng, 0, sqrt(kalman->process_noise_cov->data.fl[0]), 0 );
            cvRand( &rng, process_noise );
            cvMatMulAdd( kalman->transition_matrix, state, process_noise, state );
            cvShowImage( "Kalman", img );
           code = cvWaitKey( 100 );
           if( code > 0 ) /* break current simulation by pressing a key */ break;
 }
       if( code == 27 ) /* exit by ESCAPE */
            break;
    return 0;
```
### **CvConDensation**

ConDenstation state

}

}

```
 typedef struct CvConDensation
 {
    int MP; //Dimension of measurement vector
    int DP; // Dimension of state vector
    float* DynamMatr; // Matrix of the linear Dynamics system
   float* State; \frac{1}{2} // Vector of State
    int SamplesNum; // Number of the Samples
   float** flSamples; // array of the Sample Vectors
    float** flNewSamples; // temporary array of the Sample Vectors
```

```
 float* flConfidence; // Confidence for each Sample
    float* flCumulative; // Cumulative confidence
   float* Temp; \frac{1}{2} // Temporary vector
    float* RandomSample; // RandomVector to update sample set
    CvRandState* RandS; // Array of structures to generate random vectors
 } CvConDensation;
```
The structure CvConDensation [p ??] stores CONditional DENSity propagATION tracker state. The information about the algorithm can be found at [http://www.dai.ed.ac.uk/CVonline/LOCAL\\_COPIES/ISARD1/condensation.html](http://www.dai.ed.ac.uk/CVonline/LOCAL_COPIES/ISARD1/condensation.html)

### <span id="page-242-0"></span>**CreateConDensation**

Allocates ConDensation filter structure

```
CvConDensation* cvCreateConDensation( int DynamParams, int MeasureParams, int SamplesNum );
```
DynamParams

Dimension of the state vector.

MeasureParams

Dimension of the measurement vector.

SamplesNum

Number of samples.

The function [cvCreateConDensation](#page-242-0) [p 243] creates CvConDensation [p ??] structure and returns pointer to the structure.

### <span id="page-242-1"></span>**ReleaseConDensation**

Deallocates ConDensation filter structure

```
void cvReleaseConDensation( CvConDensation** ConDens );
```
ConDens

Pointer to the pointer to the structure to be released.

The function [cvReleaseConDensation](#page-242-1) [p 243] releases the structure CvConDensation [p ??] (see cvConDensation [p ??] ) and frees all memory previously allocated for the structure.

### <span id="page-242-2"></span>**ConDensInitSampleSet**

Initializes sample set for condensation algorithm

```
void cvConDensInitSampleSet( CvConDensation* ConDens, CvMat* lowerBound, CvMat* upperBound );
```
ConDens Pointer to a structure to be initialized. lowerBound Vector of the lower boundary for each dimension. upperBound Vector of the upper boundary for each dimension.

The function [cvConDensInitSampleSet](#page-242-2) [p 243] fills the samples arrays in the structure CvConDensation [p ??] with values within specified ranges.

# <span id="page-243-0"></span>**ConDensUpdateByTime**

Estimates subsequent model state

```
void cvConDensUpdateByTime( CvConDensation* ConDens );
```
**ConDens** 

Pointer to the structure to be updated.

The function [cvConDensUpdateByTime](#page-243-0) [p 244] estimates the subsequent stochastic model state from its current state.

# **Object Recognition Reference**

- [Eigen Objects \(PCA\) Functions](#page-244-0) [p 245]
	- [CalcCovarMatrixEx](#page-244-1) [p 245]
	- [CalcEigenObjects](#page-245-0) [p 246]
	- [CalcDecompCoeff](#page-246-0) [p 247]
	- [EigenDecomposite](#page-246-1) [p 247]
	- [EigenProjection](#page-247-0) [p 248]
- [Embedded Hidden Markov Models Functions](#page-248-0) [p 249]
	- [HMM](#page-248-1) [p 249]
	- $\circ$  [ImgObsInfo](#page-249-0) [p 250]
	- [Create2DHMM](#page-249-1) [p 250]
	- [Release2DHMM](#page-250-0) [p 251]
	- [CreateObsInfo](#page-250-1) [p 251]
	- [ReleaseObsInfo](#page-250-2) [p 251]
	- O [ImgToObs\\_DCT](#page-251-0) [p 252]
	- [UniformImgSegm](#page-251-1) [p 252]
	- $\circ$  [InitMixSegm](#page-252-0) [p 253]
	- [EstimateHMMStateParams](#page-252-1) [p 253]
	- [EstimateTransProb](#page-253-0) [p 254]
	- [EstimateObsProb](#page-253-1) [p 254]
	- [EViterbi](#page-253-2) [p 254]
	- [MixSegmL2](#page-254-0) [p 255]

# <span id="page-244-0"></span>**Eigen Objects (PCA) Functions**

The functions described in this section do PCA analysis and compression for a set of 8-bit images that may not fit into memory all together. If your data fits into memory and the vectors are not 8-bit (or you want a simpler interface), use [cvCalcCovarMatrix](#page-88-0) [p 89] , [cvSVD](#page-85-0) [p 86] and [cvGEMM](#page-81-0) [p 82] to do PCA

### <span id="page-244-1"></span>**CalcCovarMatrixEx**

Calculates covariance matrix for group of input objects

```
void cvCalcCovarMatrixEx( int nObjects, void* input, int ioFlags,
                            int ioBufSize, uchar* buffer, void* userData,
                            IplImage* avg, float* covarMatrix );
```
nObjects

Number of source objects.

input

Pointer either to the array of *IplImage* input objects or to the read callback function according to the value of the parameter *ioFlags*.

ioFlags Input/output flags. ioBufSize Input/output buffer size. buffer Pointer to the input/output buffer. userData Pointer to the structure that contains all necessary data for the callback functions. avg Averaged object. covarMatrix Covariance matrix. An output parameter; must be allocated before the call.

The function [cvCalcCovarMatrixEx](#page-244-1) [p 245] calculates a covariance matrix of the input objects group using previously calculated averaged object. Depending on *ioFlags* parameter it may be used either in direct access or callback mode. If *ioFlags* is not *CV\_EIGOBJ\_NO\_CALLBACK*, buffer must be allocated before calling the function.

# <span id="page-245-0"></span>**CalcEigenObjects**

Calculates orthonormal eigen basis and averaged object for group of input objects

```
void cvCalcEigenObjects( int nObjects, void* input, void* output, int ioFlags,
                          int ioBufSize, void* userData, CvTermCriteria* calcLimit,
                          IplImage* avg, float* eigVals );
```
nObjects

Number of source objects.

input

Pointer either to the array of *IplImage* input objects or to the read callback function according to the value of the parameter *ioFlags*.

output

Pointer either to the array of eigen objects or to the write callback function according to the value of the parameter ioFlags .

ioFlags

Input/output flags.

ioBufSize

Input/output buffer size in bytes. The size is zero, if unknown.

userData

Pointer to the structure that contains all necessary data for the callback functions.

calcLimit

Criteria that determine when to stop calculation of eigen objects.

avg

Averaged object.

eigVals

Pointer to the eigenvalues array in the descending order; may be *NULL* .

The function [cvCalcEigenObjects](#page-245-0) [p 246] calculates orthonormal eigen basis and the averaged object for a group of the input objects. Depending on *ioFlags* parameter it may be used either in direct access or callback mode. Depending on the parameter *calcLimit*, calculations are finished either after first *calcLimit.maxIters* dominating eigen objects are retrieved or if the ratio of the current eigenvalue to the largest eigenvalue comes down to *calcLimit.epsilon* threshold. The value *calcLimit -> type* must be *CV\_TERMCRIT\_NUMB, CV\_TERMCRIT\_EPS*, or *CV\_TERMCRIT\_NUMB | CV\_TERMCRIT\_EPS* . The function returns the real values *calcLimit -> maxIter* and *calcLimit -> epsilon* .

The function also calculates the averaged object, which must be created previously. Calculated eigen objects are arranged according to the corresponding eigenvalues in the descending order.

The parameter *eigVals* may be equal to *NULL*, if eigenvalues are not needed.

The function [cvCalcEigenObjects](#page-245-0) [p 246] uses the function [cvCalcCovarMatrixEx](#page-244-1) [p 245].

# <span id="page-246-0"></span>**CalcDecompCoeff**

Calculates decomposition coefficient of input object

```
double cvCalcDecompCoeff( IplImage* obj, IplImage* eigObj, IplImage* avg );
obj
    Input object. 
eigObj
    Eigen object. 
avg
    Averaged object.
```
The function [cvCalcDecompCoeff](#page-246-0) [p 247] calculates one decomposition coefficient of the input object using the previously calculated eigen object and the averaged object.

# <span id="page-246-1"></span>**EigenDecomposite**

Calculates all decomposition coefficients for input object

```
void cvEigenDecomposite( IplImage* obj, int nEigObjs, void* eigInput,
                          int ioFlags, void* userData, IplImage* avg, float* coeffs );
```

```
obj
     Input object. 
nEigObjs
     Number of eigen objects. 
eigInput
     Pointer either to the array of IplImage input objects or to the read callback function according to the
     value of the parameter ioFlags. 
ioFlags
     Input/output flags. 
userData
     Pointer to the structure that contains all necessary data for the callback functions. 
avg
     Averaged object. 
coeffs
     Calculated coefficients; an output parameter.
```
The function [cvEigenDecomposite](#page-246-1) [p 247] calculates all decomposition coefficients for the input object using the previously calculated eigen objects basis and the averaged object. Depending on *ioFlags* parameter it may be used either in direct access or callback mode.

### <span id="page-247-0"></span>**EigenProjection**

Calculates object projection to the eigen sub-space

```
void cvEigenProjection( int nEigObjs, void* eigInput, int ioFlags,
                         void* userData, float* coeffs,
                         IplImage* avg, IplImage* proj );
```
nEigObjs

Number of eigen objects.

eigInput

Pointer either to the array of *IplImage* input objects or to the read callback function according to the value of the parameter *ioFlags*.

ioFlags

Input/output flags.

userData

Pointer to the structure that contains all necessary data for the callback functions.

coeffs

Previously calculated decomposition coefficients.

avg

Averaged object.

proj

Decomposed object projection to the eigen sub-space.

The function [cvEigenProjection](#page-247-0) [p 248] calculates an object projection to the eigen sub-space or, in other words, restores an object using previously calculated eigen objects basis, averaged object, and decomposition coefficients of the restored object. Depending on *ioFlags* parameter it may be used either in direct access or callback mode.

The functions of the eigen objects group have been developed to be used for any number of objects, even if their total size exceeds free RAM size. So the functions may be used in two main modes.

Direct access mode is the best choice if the size of free RAM is sufficient for all input and eigen objects allocation. This mode is set if the parameter *ioFlags* is equal to *CV\_EIGOBJ\_NO\_CALLBACK* . In this case *input* and *output* parameters are pointers to arrays of input/output objects of *IplImage\** type. The parameters *ioBufSize* and *userData* are not used.

# <span id="page-248-0"></span>**Embedded Hidden Markov Models Functions**

In order to support embedded models the user must define structures to represent 1D HMM and 2D embedded HMM model.

# <span id="page-248-1"></span>**CvHMM**

Embedded HMM Structure

```
 typedef struct _CvEHMM 
\left\{\begin{array}{c} \end{array}\right\} int level; 
           int num_states; 
           float* transP; 
           float** obsProb; 
           union 
\{ CvEHMMState* state;
              struct CvEHMM* ehmm;
           } u;
      } CvEHMM;
```
level

Level of embedded HMM. If *level ==0*, HMM is most external. In 2D HMM there are two types of HMM: 1 external and several embedded. External HMM has *level ==1*, embedded HMMs have *level*   $=$  $=$  $\theta$  .

num\_states

Number of states in 1D HMM.

transP

State-to-state transition probability, square matrix *(num\_state×num\_state )*.

obsProb

Observation probability matrix.

state

Array of HMM states. For the last-level HMM, that is, an HMM without embedded HMMs, HMM states are real.

ehmm

Array of embedded HMMs. If HMM is not last-level, then HMM states are not real and they are HMMs.

For representation of observations the following structure is defined:

## <span id="page-249-0"></span>**CvImgObsInfo**

Image Observation Structure

```
 typedef struct CvImgObsInfo
 {
     int obs_x;
     int obs_y;
     int obs_size;
     float** obs;
     int* state;
     int* mix;
 } CvImgObsInfo;
```
obs\_x

Number of observations in the horizontal direction.

obs\_y

Number of observations in the vertical direction.

obs\_size

Length of every observation vector.

obs

Pointer to observation vectors stored consequently. Number of vectors is *obs\_x\*obs\_y* .

state

Array of indices of states, assigned to every observation vector.

mix

Index of mixture component, corresponding to the observation vector within an assigned state.

### <span id="page-249-1"></span>**Create2DHMM**

Creates 2D embedded HMM

CvEHMM\* cvCreate2DHMM( int\* stateNumber, int\* numMix, int obsSize );

stateNumber

Array, the first element of the which specifies the number of superstates in the HMM. All subsequent elements specify the number of states in every embedded HMM, corresponding to each superstate. So, the length of the array is *stateNumber [0]+1* .

numMix

Array with numbers of Gaussian mixture components per each internal state. The number of elements in the array is equal to number of internal states in the HMM, that is, superstates are not counted here. obsSize

Size of observation vectors to be used with created HMM.

The function [cvCreate2DHMM](#page-249-1) [p 250] returns the created structure of the type CvEHMM [p ??] with specified parameters.

### <span id="page-250-0"></span>**Release2DHMM**

Releases 2D embedded HMM

```
void cvRelease2DHMM(CvEHMM** hmm );
```
hmm

Address of pointer to HMM to be released.

The function [cvRelease2DHMM](#page-250-0) [p 251] frees all the memory used by HMM and clears the pointer to HMM.

### <span id="page-250-1"></span>**CreateObsInfo**

Creates structure to store image observation vectors

```
CvImgObsInfo* cvCreateObsInfo( CvSize numObs, int obsSize );
```
numObs

Numbers of observations in the horizontal and vertical directions. For the given image and scheme of extracting observations the parameter can be computed via the macro *CV\_COUNT\_OBS( roi, dctSize, delta, numObs )*, where *roi, dctSize, delta, numObs* are the pointers to structures of the type CvSize [p ??] . The pointer *roi* means size of *roi* of image observed, *numObs* is the output parameter of the macro.

obsSize

Size of observation vectors to be stored in the structure.

The function [cvCreateObsInfo](#page-250-1) [p 251] creates new structures to store image observation vectors. For definitions of the parameters *roi, dctSize*, and *delta* see the specification of the function [cvImgToObs\\_DCT](#page-251-0) [p 252] .

### <span id="page-250-2"></span>**ReleaseObsInfo**

Releases observation vectors structure

void cvReleaseObsInfo( CvImgObsInfo\*\* obsInfo );

obsInfo

Address of the pointer to the structure [CvImgObsInfo](#page-249-0) [p 250] .

The function [cvReleaseObsInfo](#page-250-2) [p 251] frees all memory used by observations and clears pointer to the structure [CvImgObsInfo](#page-249-0) [p 250] .

### <span id="page-251-0"></span>**ImgToObs\_DCT**

Extracts observation vectors from image

```
void cvImgToObs_DCT( IplImage* image, float* obs, CvSize dctSize,
                      CvSize obsSize, CvSize delta );
```
image

Input image.

obs

Pointer to consequently stored observation vectors.

dctSize

Size of image blocks for which DCT (Discrete Cosine Transform) coefficients are to be computed. obsSize

Number of the lowest DCT coefficients in the horizontal and vertical directions to be put into the observation vector.

delta

Shift in pixels between two consecutive image blocks in the horizontal and vertical directions.

The function [cvImgToObs\\_DCT](#page-251-0) [p 252] extracts observation vectors, that is, DCT coefficients, from the image. The user must pass *obsInfo.obs* as the parameter *obs* to use this function with other HMM functions and use the structure *obsInfo* of the [CvImgObsInfo](#page-249-0) [p 250] type.

*Calculating Observations for HMM*

```
 CvImgObsInfo* obs_info;
     ...
     cvImgToObs_DCT( image,obs_info->obs, //!!!
     dctSize, obsSize, delta );
```
### <span id="page-251-1"></span>**UniformImgSegm**

Performs uniform segmentation of image observations by HMM states
```
void cvUniformImgSegm( CvImgObsInfo* obsInfo, CvEHMM* hmm );
```
obsInfo

Observations structure. hmm

HMM structure.

The function [cvUniformImgSegm](#page-251-0) [p 252] segments image observations by HMM states uniformly (see Initial Segmentation for 2D Embedded HMM for 2D embedded HMM with 5 superstates and 3, 6, 6, 6, 3 internal states of every corresponding superstate).

Initial Segmentation for 2D Embedded HMM

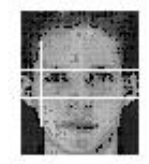

# <span id="page-252-0"></span>**InitMixSegm**

Segments all observations within every internal state of HMM by state mixture components

```
void cvInitMixSegm( CvImgObsInfo** obsInfoArray, int numImg, CvEHMM* hmm );
```
obsInfoArray

Array of pointers to the observation structures. numImg Length of above array. hmm HMM.

The function [cvInitMixSegm](#page-252-0) [p 253] takes a group of observations from several training images already segmented by states and splits a set of observation vectors within every internal HMM state into as many clusters as the number of mixture components in the state.

# <span id="page-252-1"></span>**EstimateHMMStateParams**

Estimates all parameters of every HMM state

void cvEstimateHMMStateParams( CvImgObsInfo\*\* obsInfoArray, int numImg, CvEHMM\* hmm );

obsInfoArray

Array of pointers to the observation structures.

numImg

Length of the array.

hmm

HMM.

The function [cvEstimateHMMStateParams](#page-252-1) [p 253] computes all inner parameters of every HMM state, including Gaussian means, variances, etc.

#### <span id="page-253-0"></span>**EstimateTransProb**

Computes transition probability matrices for embedded HMM

```
void cvEstimateTransProb( CvImgObsInfo** obsInfoArray, int numImg, CvEHMM* hmm );
```
obsInfoArray

Array of pointers to the observation structures.

numImg

Length of the above array.

hmm

HMM.

The function [cvEstimateTransProb](#page-253-0) [p 254] uses current segmentation of image observations to compute transition probability matrices for all embedded and external HMMs.

# <span id="page-253-1"></span>**EstimateObsProb**

Computes probability of every observation of several images

```
void cvEstimateObsProb( CvImgObsInfo* obsInfo, CvEHMM* hmm );
```
obsInfo

Observation structure.

hmm

HMM structure.

The function [cvEstimateObsProb](#page-253-1) [p 254] computes Gaussian probabilities of each observation to occur in each of the internal HMM states.

# <span id="page-253-2"></span>**EViterbi**

Executes Viterbi algorithm for embedded HMM

```
float cvEViterbi( CvImgObsInfo* obsInfo, CvEHMM* hmm );
```
obsInfo

Observation structure.

hmm

HMM structure.

The function [cvEViterbi](#page-253-2) [p 254] executes Viterbi algorithm for embedded HMM. Viterbi algorithm evaluates the likelihood of the best match between the given image observations and the given HMM and performs segmentation of image observations by HMM states. The segmentation is done on the basis of the match found.

# <span id="page-254-0"></span>**MixSegmL2**

Segments observations from all training images by mixture components of newly assigned states

```
void cvMixSegmL2( CvImgObsInfo** obsInfoArray, int numImg, CvEHMM* hmm );
```
obsInfoArray

Array of pointers to the observation structures. numImg Length of the array. hmm HMM.

The function [cvMixSegmL2](#page-254-0) [p 255] segments observations from all training images by mixture components of newly Viterbi algorithm-assigned states. The function uses Euclidean distance to group vectors around the existing mixtures centers.

# **Camera Calibration and 3D Reconstruction Reference**

- [Camera Calibration Functions](#page-255-0) [p 256]
	- [CalibrateCamera](#page-255-1) [p 256]
	- [CalibrateCamera\\_64d](#page-256-0) [p 257]
	- $\circ$  [Rodrigues](#page-257-0) [p 258]
	- [UnDistortOnce](#page-257-1) [p 258]
	- [UnDistortInit](#page-258-0) [p 259]
	- [UnDistort](#page-258-1) [p 259]
	- [FindChessBoardCornerGuesses](#page-259-0) [p 260]
- [Pose Estimation](#page-260-0) [p 261]
	- [FindExtrinsicCameraParams](#page-260-1) [p 261]
	- [FindExtrinsicCameraParams\\_64d](#page-260-2) [p 261]
	- [CreatePOSITObject](#page-261-0) [p 262]
	- $\circ$  [POSIT](#page-262-0) [p 263]
	- [ReleasePOSITObject](#page-262-1) [p 263]
	- [CalcImageHomography](#page-262-2) [p 263]
- [View Morphing Functions](#page-263-0) [p 264]
	- [MakeScanlines](#page-263-1) [p 264]
	- [PreWarpImage](#page-264-0) [p 265]
	- $\circ$  [FindRuns](#page-264-1) [p 265]
	- [DynamicCorrespondMulti](#page-265-0) [p 266]
	- $\circ$  [MakeAlphaScanlines](#page-265-1) [p 266]
	- $\circ$  [MorphEpilinesMulti](#page-266-0) [p 267]
	- [PostWarpImage](#page-267-0) [p 268]
	- O [DeleteMoire](#page-267-1) [p 268]
- Epipolar Geometry Functions [p ??]
	- [FindFundamentalMat](#page-268-0) [p 269]
	- [ComputeCorrespondEpilines](#page-270-0) [p 271]

# <span id="page-255-0"></span>**Camera Calibration Functions**

# <span id="page-255-1"></span>**CalibrateCamera**

Calibrates camera with single precision

```
void cvCalibrateCamera( int numImages, int* numPoints, CvSize imageSize,
                         CvPoint2D32f* imagePoints32f, CvPoint3D32f* objectPoints32f,
                         CvVect32f distortion32f, CvMatr32f cameraMatrix32f,
                         CvVect32f transVects32f, CvMatr32f rotMatrs32f,
                         int useIntrinsicGuess );
```
numImages Number of the images. numPoints Array of the number of points in each image. imageSize Size of the image. imagePoints32f Pointer to the images. objectPoints32f Pointer to the pattern. distortion32f Array of four distortion coefficients found. cameraMatrix32f Camera matrix found. transVects32f Array of translate vectors for each pattern position in the image. rotMatrs32f Array of the rotation matrix for each pattern position in the image. useIntrinsicGuess Intrinsic guess. If equal to 1, intrinsic guess is needed.

The function [cvCalibrateCamera](#page-255-1) [p 256] calculates the camera parameters using information points on the pattern object and pattern object images.

# <span id="page-256-0"></span>**CalibrateCamera\_64d**

Calibrates camera with double precision

```
void cvCalibrateCamera_64d( int numImages, int* numPoints, CvSize imageSize,
                                CvPoint2D64d* imagePoints, CvPoint3D64d* objectPoints,
                                CvVect64d distortion, CvMatr64d cameraMatrix,
                                CvVect64d transVects, CvMatr64d rotMatrs,
                                int useIntrinsicGuess );
numImages
    Number of the images. 
numPoints
    Array of the number of points in each image. 
imageSize
    Size of the image. 
imagePoints
    Pointer to the images. 
objectPoints
    Pointer to the pattern. 
distortion
    Distortion coefficients found.
```
cameraMatrix Camera matrix found. transVects Array of the translate vectors for each pattern position on the image. rotMatrs Array of the rotation matrix for each pattern position on the image. useIntrinsicGuess Intrinsic guess. If equal to 1, intrinsic guess is needed.

The function [cvCalibrateCamera\\_64d](#page-256-0) [p 257] is basically the same as the function [cvCalibrateCamera](#page-255-1) [p 256] , but uses double precision.

# <span id="page-257-0"></span>**Rodrigues**

Converts rotation matrix to rotation vector and vice versa with single precision

```
void cvRodrigues( CvMat* rotMatrix, CvMat* rotVector,
                    CvMat* jacobian, int convType);
```
rotMatrix

Rotation matrix (3x3), 32-bit or 64-bit floating point.

rotVector

Rotation vector (3x1 or 1x3) of the same type as *rotMatrix*.

jacobian

Jacobian matrix  $3 \times 9$ .

convType

Type of conversion; must be *CV\_RODRIGUES\_M2V* for converting the matrix to the vector or *CV\_RODRIGUES\_V2M* for converting the vector to the matrix.

The function [cvRodrigues](#page-257-0) [p 258] converts the rotation matrix to the rotation vector or vice versa.

# <span id="page-257-1"></span>**UnDistortOnce**

Corrects camera lens distortion

```
void cvUnDistortOnce( const CvArr* srcImage, CvArr* dstImage,
                         const float* intrMatrix,
                         const float* distCoeffs,
                         int interpolate=1 );
srcImage
    Source (distorted) image. 
dstImage
    Destination (corrected) image. 
intrMatrix
    Matrix of the camera intrinsic parameters (3x3).
```
distCoeffs

Vector of the four distortion coefficients  $k_1$ ,  $k_2$ ,  $p_1$  and  $p_2$ . interpolate Bilinear interpolation flag.

The function [cvUnDistortOnce](#page-257-1) [p 258] corrects camera lens distortion in case of a single image. Matrix of the camera intrinsic parameters and distortion coefficients  $k_1, k_2, p_1$ , and  $p_2$  must be preliminarily calculated by the function [cvCalibrateCamera](#page-255-1) [p 256] .

#### <span id="page-258-0"></span>**UnDistortInit**

Calculates arrays of distorted points indices and interpolation coefficients

```
void cvUnDistortInit( const CvArr* srcImage, CvArr* undistMap,
                       const float* intrMatrix,
                        const float* distCoeffs,
                        int interpolate=1 );
```
srcImage

Artibtrary source (distorted) image, the image size and number of channels do matter.

undistMap

32-bit integer image of the same size as the source image (if *interpolate=0*) or 3 times wider than the source image (if *interpolate=1*).

intrMatrix

Matrix of the camera intrinsic parameters.

distCoeffs

Vector of the 4 distortion coefficients  $k_1$ ,  $k_2$ ,  $p_1$  and  $p_2$ .

interpolate

Bilinear interpolation flag.

The function [cvUnDistortInit](#page-258-0) [p 259] calculates arrays of distorted points indices and interpolation coefficients using known matrix of the camera intrinsic parameters and distortion coefficients. It calculates undistortion map for [cvUnDistort](#page-258-1) [p 259] .

Matrix of the camera intrinsic parameters and the distortion coefficients may be calculated by [cvCalibrateCamera](#page-255-1) [p 256] .

#### <span id="page-258-1"></span>**UnDistort**

Corrects camera lens distortion

```
void cvUnDistort( const void* srcImage, void* dstImage,
                   const void* undistMap, int interpolate=1 );
```
srcImage Source (distorted) image. dstImage Destination (corrected) image. undistMap Undistortion map, pre-calculated by [cvUnDistortInit](#page-258-0) [p 259] . interpolate Bilinear interpolation flag, the same as in [cvUnDistortInit](#page-258-0) [p 259].

The function [cvUnDistort](#page-258-1) [p 259] corrects camera lens distortion using previously calculated undistortion map. It is faster than [cvUnDistortOnce](#page-257-1) [p 258].

# <span id="page-259-0"></span>**FindChessBoardCornerGuesses**

Finds approximate positions of internal corners of the chessboard

```
int cvFindChessBoardCornerGuesses( IplImage* img, IplImage* thresh, CvSize etalonSize,
                                    CvPoint2D32f* corners, int* cornerCount );
```
img

Source chessboard view; must have the depth of *IPL\_DEPTH\_8U*.

thresh

Temporary image of the same size and format as the source image.

etalonSize

Number of inner corners per chessboard row and column. The width (the number of columns) must be less or equal to the height (the number of rows).

corners

Pointer to the corner array found.

cornerCount

Signed value whose absolute value is the number of corners found. A positive number means that a whole chessboard has been found and a negative number means that not all the corners have been found.

The function [cvFindChessBoardCornerGuesses](#page-259-0) [p 260] attempts to determine whether the input image is a view of the chessboard pattern and locate internal chessboard corners. The function returns non-zero value if all the corners have been found and they have been placed in a certain order (row by row, left to right in every row), otherwise, if the function fails to find all the corners or reorder them, the function returns 0. For example, a simple chessboard has 8 x 8 squares and 7 x 7 internal corners, that is, points, where the squares are tangent. The word "approximate" in the above description means that the corner coordinates found may differ from the actual coordinates by a couple of pixels. To get more precise coordinates, the user may use the function cvFindCornerSubPix [p ??] .

# <span id="page-260-0"></span>**Pose Estimation**

### <span id="page-260-1"></span>**FindExtrinsicCameraParams**

Finds extrinsic camera parameters for pattern

```
void cvFindExtrinsicCameraParams( int numPoints, CvSize imageSize,
                                      CvPoint2D32f* imagePoints32f, CvPoint3D32f* objectPoints32f,
                                      CvVect32f focalLength32f, CvPoint2D32f principalPoint32f,
                                      CvVect32f distortion32f, CvVect32f rotVect32f,
                                      CvVect32f transVect32f );
numPoints
    Number of the points. 
ImageSize
    Size of the image. 
imagePoints32f
    Pointer to the image. 
objectPoints32f
     Pointer to the pattern. 
focalLength32f
    Focal length. 
principalPoint32f
     Principal point. 
distortion32f
    Distortion. 
rotVect32f
     Rotation vector. 
transVect32f
     Translate vector.
```
The function [cvFindExtrinsicCameraParams](#page-260-1) [p 261] finds the extrinsic parameters for the pattern.

# <span id="page-260-2"></span>**FindExtrinsicCameraParams\_64d**

Finds extrinsic camera parameters for pattern with double precision

```
void cvFindExtrinsicCameraParams_64d( int numPoints, CvSize imageSize,
                                        CvPoint2D64d* imagePoints, CvPoint3D64d* objectPoints,
                                        CvVect64d focalLength, CvPoint2D64d principalPoint,
                                        CvVect64d distortion, CvVect64d rotVect,
                                        CvVect64d transVect );
```
numPoints

Number of the points.

ImageSize Size of the image. imagePoints Pointer to the image. objectPoints Pointer to the pattern. focalLength Focal length. principalPoint Principal point. distortion Distortion. rotVect Rotation vector. transVect Translate vector.

The function cvFindExtrinsicCameraParams 64d [p 261] finds the extrinsic parameters for the pattern with double precision.

# <span id="page-261-0"></span>**CreatePOSITObject**

Initializes structure containing object information

```
CvPOSITObject* cvCreatePOSITObject( CvPoint3D32f* points, int numPoints );
```
points

Pointer to the points of the 3D object model.

numPoints

Number of object points.

The function [cvCreatePOSITObject](#page-261-0) [p 262] allocates memory for the object structure and computes the object inverse matrix.

The preprocessed object data is stored in the structure CvPOSITObject [p ??] , internal for OpenCV, which means that the user cannot directly access the structure data. The user may only create this structure and pass its pointer to the function.

Object is defined as a set of points given in a coordinate system. The function [cvPOSIT](#page-262-0) [p 263] computes a vector that begins at a camera-related coordinate system center and ends at the *points[0]* of the object.

Once the work with a given object is finished, the function [cvReleasePOSITObject](#page-262-1) [p 263] must be called to free memory.

#### <span id="page-262-0"></span>**POSIT**

Implements POSIT algorithm

```
void cvPOSIT( CvPoint2D32f* imagePoints, CvPOSITObject* pObject,
               double focalLength, CvTermCriteria criteria,
               CvMatrix3* rotation, CvPoint3D32f* translation );
```
imagePoints

```
Pointer to the object points projections on the 2D image plane. 
pObject
     Pointer to the object structure. 
focalLength
     Focal length of the camera used. 
criteria
     Termination criteria of the iterative POSIT algorithm. 
rotation
     Matrix of rotations. 
translation
     Translation vector.
```
The function [cvPOSIT](#page-262-0) [p 263] implements POSIT algorithm. Image coordinates are given in a camera-related coordinate system. The focal length may be retrieved using camera calibration functions. At every iteration of the algorithm new perspective projection of estimated pose is computed.

Difference norm between two projections is the maximal distance between corresponding points. The parameter *criteria.epsilon* serves to stop the algorithm if the difference is small.

# <span id="page-262-1"></span>**ReleasePOSITObject**

Deallocates 3D object structure

void cvReleasePOSITObject( CvPOSITObject\*\* ppObject );

ppObject

Address of the pointer to the object structure.

The function [cvReleasePOSITObject](#page-262-1) [p 263] releases memory previously allocated by the function [cvCreatePOSITObject](#page-261-0) [p 262] .

# <span id="page-262-2"></span>**CalcImageHomography**

Calculates homography matrix for oblong planar object (e.g. arm)

```
void cvCalcImageHomography( float* line, CvPoint3D32f* center,
                                 float* intrinsic, float homography[3][3]);
line
     the main object axis direction (vector (dx,dy,dz)). 
center
     object center ((cx,cy,cz)). 
intrinsic
     intrinsic camera parameters (3x3 matrix). 
homography
     output homography matrix (3x3).
```
The function [cvCalcImageHomography](#page-262-2) [p 263] calculates the homography matrix for the initial image transformation from image plane to the plane, defined by 3D oblong object line (See Figure 6-10 in OpenCV Guide 3D Reconstruction Chapter).

# <span id="page-263-0"></span>**View Morphing Functions**

#### <span id="page-263-1"></span>**MakeScanlines**

Calculates scanlines coordinates for two cameras by fundamental matrix

```
void cvMakeScanlines( CvMatrix3* matrix, CvSize imgSize, int* scanlines1,
                           int* scanlines2, int* lens1, int* lens2, int* numlines );
matrix
    Fundamental matrix. 
imgSize
     Size of the image. 
scanlines1
     Pointer to the array of calculated scanlines of the first image. 
scanlines2
     Pointer to the array of calculated scanlines of the second image. 
lens1
     Pointer to the array of calculated lengths (in pixels) of the first image scanlines. 
lens2
     Pointer to the array of calculated lengths (in pixels) of the second image scanlines. 
numlines
     Pointer to the variable that stores the number of scanlines.
The function cvMakeScanlines [p 264] finds coordinates of scanlines for two images.
```
This function returns the number of scanlines. The function does nothing except calculating the number of scanlines if the pointers *scanlines1* or *scanlines2* are equal to zero.

# <span id="page-264-0"></span>**PreWarpImage**

Rectifies image void cvPreWarpImage( int numLines, IplImage\* img, uchar\* dst, int\* dstNums, int\* scanlines ); numLines Number of scanlines for the image. img Image to prewarp. dst Data to store for the prewarp image. dstNums Pointer to the array of lengths of scanlines. scanlines Pointer to the array of coordinates of scanlines.

The function [cvPreWarpImage](#page-264-0) [p 265] rectifies the image so that the scanlines in the rectified image are horizontal. The output buffer of size *max(width,height)\*numscanlines\*3* must be allocated before calling the function.

# <span id="page-264-1"></span>**FindRuns**

Retrieves scanlines from rectified image and breaks them down into runs

```
void cvFindRuns( int numLines, uchar* prewarp_1, uchar* prewarp_2,
                     int* lineLens_1, int* lineLens_2,
                     int* runs_1, int* runs_2,
                     int* numRuns_1, int* numRuns_2 );
numLines
    Number of the scanlines. 
prewarp_1
    Prewarp data of the first image. 
prewarp 2
     Prewarp data of the second image. 
lineLens_1
     Array of lengths of scanlines in the first image. 
lineLens_2
    Array of lengths of scanlines in the second image. 
runs_1
     Array of runs in each scanline in the first image. 
runs_2
     Array of runs in each scanline in the second image.
```
numRuns\_1

Array of numbers of runs in each scanline in the first image. numRuns\_2

Array of numbers of runs in each scanline in the second image.

The function [cvFindRuns](#page-264-1) [p 265] retrieves scanlines from the rectified image and breaks each scanline down into several runs, that is, series of pixels of almost the same brightness.

#### <span id="page-265-0"></span>**DynamicCorrespondMulti**

Finds correspondence between two sets of runs of two warped images

```
void cvDynamicCorrespondMulti( int lines, int* first, int* firstRuns,
                                     int* second, int* secondRuns,
                                     int* firstCorr, int* secondCorr );
lines
     Number of scanlines. 
first
     Array of runs of the first image. 
firstRuns
     Array of numbers of runs in each scanline of the first image. 
second
     Array of runs of the second image. 
secondRuns
     Array of numbers of runs in each scanline of the second image. 
firstCorr
     Pointer to the array of correspondence information found for the first runs. 
secondCorr
    Pointer to the array of correspondence information found for the second runs.
The function cvDynamicCorrespondMulti [p 266] finds correspondence between two sets of runs of two
images. Memory must be allocated before calling this function. Memory size for one array of
```
correspondence information is

*max( width,height )\* numscanlines\*3\*sizeof ( int )* .

#### <span id="page-265-1"></span>**MakeAlphaScanlines**

Calculates coordinates of scanlines of image from virtual camera

```
void cvMakeAlphaScanlines( int* scanlines_1, int* scanlines_2,
                            int* scanlinesA, int* lens,
                            int numlines, float alpha );
```

```
scanlines 1
     Pointer to the array of the first scanlines. 
scanlines<sub>2</sub>
     Pointer to the array of the second scanlines. 
scanlinesA
     Pointer to the array of the scanlines found in the virtual image. 
lens
     Pointer to the array of lengths of the scanlines found in the virtual image. 
numlines
     Number of scanlines. 
alpha
     Position of virtual camera (0.0 - 1.0) .
```
The function [cvMakeAlphaScanlines](#page-265-1) [p 266] finds coordinates of scanlines for the virtual camera with the given camera position.

Memory must be allocated before calling this function. Memory size for the array of correspondence runs is *numscanlines\*2\*4\*sizeof(int)*. Memory size for the array of the scanline lengths is *numscanlines\*2\*4\*sizeof(int)* .

#### <span id="page-266-0"></span>**MorphEpilinesMulti**

Morphs two pre-warped images using information about stereo correspondence

```
void cvMorphEpilinesMulti( int lines, uchar* firstPix, int* firstNum,
                            uchar* secondPix, int* secondNum,
                             uchar* dstPix, int* dstNum,
                             float alpha, int* first, int* firstRuns,
                             int* second, int* secondRuns,
                             int* firstCorr, int* secondCorr );
```
lines

Number of scanlines in the prewarp image.

firstPix

Pointer to the first prewarp image.

firstNum

Pointer to the array of numbers of points in each scanline in the first image. secondPix

Pointer to the second prewarp image.

secondNum

Pointer to the array of numbers of points in each scanline in the second image.

dstPix

Pointer to the resulting morphed warped image.

dstNum

Pointer to the array of numbers of points in each line.

alpha Virtual camera position *(0.0 - 1.0)* . first First sequence of runs. firstRuns Pointer to the number of runs in each scanline in the first image. second Second sequence of runs. secondRuns Pointer to the number of runs in each scanline in the second image. firstCorr Pointer to the array of correspondence information found for the first runs. secondCorr Pointer to the array of correspondence information found for the second runs.

The function [cvMorphEpilinesMulti](#page-266-0) [p 267] morphs two pre-warped images using information about correspondence between the scanlines of two images.

### <span id="page-267-0"></span>**PostWarpImage**

Warps rectified morphed image back

```
void cvPostWarpImage( int numLines, uchar* src, int* srcNums,
                          IplImage* img, int* scanlines );
numLines
    Number of the scanlines. 
src
    Pointer to the prewarp image virtual image. 
srcNums
    Number of the scanlines in the image. 
img
    Resulting unwarp image. 
scanlines
    Pointer to the array of scanlines data.
```
The function [cvPostWarpImage](#page-267-0) [p 268] warps the resultant image from the virtual camera by storing its rows across the scanlines whose coordinates are calculated by [cvMakeAlphaScanlines](#page-265-1) [p 266] .

#### <span id="page-267-1"></span>**DeleteMoire**

Deletes moire in given image

```
void cvDeleteMoire( IplImage* img );
```
img

Image.

The function [cvDeleteMoire](#page-267-1) [p 268] deletes moire from the given image. The post-warped image may have black (un-covered) points because of possible holes between neighboring scanlines. The function deletes moire (black pixels) from the image by substituting neighboring pixels for black pixels. If all the scanlines are horizontal, the function may be omitted.

# **Stereo Correspondence and Epipolar Geometry Functions**

# <span id="page-268-0"></span>**FindFundamentalMat**

Calculates fundamental matrix from corresponding points in two images

```
int cvFindFundamentalMat( CvMat* points1,
                            CvMat* points2,
                            CvMat* fundMatr,
                            int method,
                            double param1,
                            double param2,
                            CvMat* status=0);
```
points1

Array of the first image points of 2xN/Nx2 or 3xN/Nx3 size (N is number of points). The point coordinates should be floating-point (single or double precision)

points2

Array of the second image points of the same size and format as *points1*

fundMatr

The output fundamental matrix or matrices. Size 3x3 or 9x3 (7-point method can returns up to 3 matrices).

method

Method for computing fundamental matrix

CV\_FM\_7POINT - for 7-point algorithm. Number of points  $== 7$ 

CV\_FM\_8POINT - for 8-point algorithm. Number of points  $>= 8$ 

 $CV_FM_RANSAC$  - for RANSAC algorithm. Number of points  $>= 8$ 

CV\_FM\_LMEDS - for LMedS algorithm. Number of points  $>= 8$ 

param1

The parameter is used for RANSAC or LMedS methods only. It is the maximum distance from point to epipolar line, beyound which the point is considered bad and is not considered in further calculations. Usually it is set to 0.5 or 1.0.

param2

The parameter is used for RANSAC or LMedS methods only. It denotes the desirable level of confidense the matrix is the correct (up to some precision). It can be set to 0.99 for example. status

Array of N elements, every element of which is set to 1 if the point was not rejected during the computation, 0 otherwise. The array is computed only in RANSAC and LMedS methods. For other methods it is set to all 1's. This is the optional parameter.

The epipolar geometry is described by the following equation:

 $p_2$ <sup>T</sup> \*F\* $p_1 = 0$ ,

where  $F$  is fundamental matrix,  $p_I$  and  $p_2$  are corresponding points on the two images.

The function *FindFundamentalMat* calculates fundamental matrix using one of four methods listed above and returns the number of fundamental matrix found: 0 if the matrix could not be found, 1 or 3 if the matrix or matrices have been found successfully.

The calculated fundamental matrix may be passed further to *ComputeCorrespondEpilines* function that computes coordinates of corresponding epilines on two images.

For 7-point method uses exactly 7 points. It can find 1 or 3 fundamental matrices. It returns number of the matrices found and if there is a room in the destination array to keep all the detected matrices, stores all of them there, otherwise it stores only one of the matrices.

All other methods use 8 or more points and return a single fundamental matrix.

#### **Example. Fundamental matrix calculation**

```
int numPoints = 100;
CvMat* points1;
CvMat* points2;
CvMat* status;
CvMat* fundMatr;
points1 = cvCreateMat(2,numPoints,CV_32F);
points2 = cvCreateMat(2,numPoints,CV_32F);
status = cvCreateMat(1,numPoints,CV_32F);
/* Fill the points here ... */
fundMatr = cvCreateMat(3,3,CV_32F);int num = cvFindFundamentalMat(points1,points2,fundMatr,CV_FM_RANSAC,1.0,0.99,status);
if( num == 1 ){
     printf("Fundamental matrix was found\n");
}
else
{
     printf("Fundamental matrix was not found\n");
}
/* ====== Example of code for three matrixes ======*/
CvMat* points1;
CvMat* points2;
CvMat* fundMatr;
points1 = cvCreateMat(2,7,CV_32F);
points2 = cvCreateMat(2, 7, CV_32F);
```

```
/* Fill the points here... */
fundMatr = cvCreateMat(9, 3, CV_32F);int num = cvFindFundamentalMat(points1,points2,fundMatr,CV_FM_7POINT,0,0,0);
printf("Found %d matrixes\n",num);
```
# <span id="page-270-0"></span>**ComputeCorrespondEpilines**

For every input point on one of image computes the corresponding epiline on the other image

```
void cvComputeCorrespondEpilines( const CvMat* points,
                                    int pointImageID,
                                    CvMat* fundMatr,
                                    CvMat* corrLines);
```
points

```
The input points: 2xN or 3xN array (N number of points) 
pointImageID 
     Image ID there are points are located, 1 or 2 
fundMatr 
    Fundamental matrix 
corrLines
     Computed epilines, 3xN array
```
The function *ComputeCorrespondEpilines* computes the corresponding epiline for every input point using the basic equation of epipolar line geometry:

If points located on first image (ImageID=1), corresponding epipolar line can be computed as:

 $l_2 = F * p_1$ 

where  $F$  is fundamental matrix,  $p_I$  point on first image,  $l_2$  corresponding epipolar line on second image.

If points located on second image (ImageID=2):

 $l_1 = F^T * p_2$ 

where  $F$  is fundamental matrix,  $p_2$  point on second image,  $l<sub>l</sub>$  corresponding epipolar line on first image

Each epipolar line is present by coefficients a,b,c of line equation:

```
a*x + b*y + c = 0
```
Also computed line normalized by  $a^2 + b^2 = 1$ . It's useful if distance from point to line must be computed later.

# **GUI and Video Acquisition Reference**

- [Window functions](#page-272-0) [p 273]
	- [NamedWindow](#page-272-1) [p 273]
	- [DestroyWindow](#page-272-2) [p 273]
	- [ResizeWindow](#page-272-3) [p 273]
	- [GetWindowHandle](#page-273-0) [p 274]
	- [GetWindowName](#page-273-1) [p 274]
	- [CreateTrackbar](#page-273-2) [p 274]
	- [GetTrackbarPos](#page-274-0) [p 275]
	- O [SetTrackbarPos](#page-274-1) [p 275]
	- $\circ$  [SetMouseCallback](#page-274-2) [p 275]
- [Image handling functions](#page-275-0) [p 276]
	- [LoadImage](#page-275-1) [p 276]
	- O [SaveImage](#page-276-0) [p 277]
	- $\circ$  [ShowImage](#page-276-1) [p 277]
	- [ConvertImage](#page-276-2) [p 277]
- [Video I/O functions](#page-277-0) [p 278]
	- [CvCapture](#page-277-1) [p 278]
	- [CaptureFromAVI](#page-277-2) [p 278]
	- [CaptureFromCAM](#page-277-3) [p 278]
	- [ReleaseCapture](#page-278-0) [p 279]
	- [GrabFrame](#page-278-1) [p 279]
	- O [RetrieveFrame](#page-278-2) [p 279]
	- [QueryFrame](#page-279-0) [p 280]
	- [GetCaptureProperty](#page-279-1) [p 280]
	- $\circ$  [SetCaptureProperty](#page-280-0) [p 281]
	- [CreateAVIWriter](#page-280-1) [p 281]
	- [ReleaseAVIWriter](#page-281-0) [p 282]
	- [WriteToAVI](#page-281-1) [p 282]
- [Support/system functions](#page-281-2) [p 282]
	- $\circ$  [InitSystem](#page-281-3) [p 282]
	- [WaitKey](#page-282-0) [p 283]
	- [AddSearchPath](#page-282-1) [p 283]

# **HighGUI overview**

TODO

# <span id="page-272-0"></span>**Window functions**

#### <span id="page-272-1"></span>**cvNamedWindow**

Creates a window (image placeholder)

int cvNamedWindow( const char\* name, unsigned long flags );

name

Name of the window which is used as window identifier and appears in the window caption.

flags

Defines window properties. Currently the only supported property is ability to automatically change the window size to fit the image being hold by the window. Use CV\_WINDOW\_AUTOSIZE for enabling the automatical resizing or 0 otherwise.

The function [cvNamedWindow](#page-272-1) [p 273] creates a window which can be used as a placeholder for images and trackbars. Created windows are reffered by their names.

#### <span id="page-272-2"></span>**cvDestroyWindow**

Destroys a window

```
void cvDestroyWindow( const char* name );
```
name

Name of the window to be destroyed.

The function [cvDestroyWindow](#page-272-2) [p 273] destroyes the window with the given name.

#### <span id="page-272-3"></span>**cvResizeWindow**

Sets window sizes

void cvResizeWindow( const char\* name, int width, int height );

name

Name of the window to be resized.

width

New width height

New height

The function [cvResizeWindow](#page-272-3) [p 273] changes the sizes of the window.

#### <span id="page-273-0"></span>**cvGetWindowHandle**

Gets window handle by name

void\* cvGetWindowHandle( const char\* name );

name

Name of the window.

The function [cvGetWindowHandle](#page-273-0) [p 274] returns native window handle (HWND in case of Win32 and Widget in case of X Window).

#### <span id="page-273-1"></span>**cvGetWindowName**

Gets window name by handle

```
const char* cvGetWindowName( void* window_handle );
```
window handle

Handle of the window.

The function [cvGetWindowName](#page-273-1) [p 274] returns the name of window given its native handle(HWND in case of Win32 and Widget in case of X Window).

#### <span id="page-273-2"></span>**cvCreateTrackbar**

Creates the trackbar and attaches it to the specified window

```
CV_EXTERN_C_FUNCPTR( void (*CvTrackbarCallback)(int pos) );
```
int cvCreateTrackbar( const char\* trackbar\_name, const char\* window\_name, int\* value, int count, CvTrackbarCallback on change );

trackbar\_name

Name of created trackbar.

window name

Name of the window which will be used as a parent for created trackbar.

value

Pointer to the integer variable, which value will reflect the position of the slider. Upon the creation the slider position is defined by this variable.

count

Maximal position of the slider. Minimal position is always 0.

on\_change

Pointer to the function to be called every time the slider changes the position. This function should be prototyped as void Foo(int); Can be NULL if callback is not required.

The function [cvCreateTrackbar](#page-273-2) [p 274] creates the trackbar(slider) with the specified name and range, assigns the variable to be syncronized with trackbar position and specifies callback function to be called on trackbar position change. The created trackbar is displayed on top of given window.

#### <span id="page-274-0"></span>**cvGetTrackbarPos**

Retrieves trackbar position

```
int cvGetTrackbarPos( const char* trackbar_name, const char* window_name );
```
trackbar\_name Name of trackbar.

window name

Name of the window which is the parent of trackbar.

The function [cvGetTrackbarPos](#page-274-0) [p 275] returns the ciurrent position of the specified trackbar.

#### <span id="page-274-1"></span>**cvSetTrackbarPos**

Sets trackbar position

void cvSetTrackbarPos( const char\* trackbar\_name, const char\* window\_name, int pos );

trackbar\_name Name of trackbar. window name Name of the window which is the parent of trackbar.

pos

New position.

The function [cvSetTrackbarPos](#page-274-1) [p 275] sets the position of the specified trackbar.

#### <span id="page-274-2"></span>**cvSetMouseCallback**

Assigns callback for mouse events

```
#define CV_EVENT_MOUSEMOVE 0
#define CV_EVENT_LBUTTONDOWN 1
#define CV_EVENT_RBUTTONDOWN 2
#define CV_EVENT_MBUTTONDOWN 3
```

```
#define CV_EVENT_LBUTTONUP 4
#define CV_EVENT_RBUTTONUP 5
#define CV_EVENT_MBUTTONUP 6
#define CV_EVENT_LBUTTONDBLCLK 7
#define CV_EVENT_RBUTTONDBLCLK 8
#define CV_EVENT_MBUTTONDBLCLK 9
#define CV_EVENT_FLAG_LBUTTON 1
#define CV_EVENT_FLAG_RBUTTON 2
#define CV_EVENT_FLAG_MBUTTON 4
#define CV_EVENT_FLAG_CTRLKEY 8
#define CV_EVENT_FLAG_SHIFTKEY 16
#define CV_EVENT_FLAG_ALTKEY 32
CV_EXTERN_C_FUNCPTR( void (*CvMouseCallback )(int event, int x, int y, int flags) );
HIGHGUI_API void cvSetMouseCallback( const char* window_name, CvMouseCallback on_mouse );
```
#### window\_name

Name of the window.

#### on\_mouse

Pointer to the function to be called every time mouse event occurs in the specified window. This function should be prototyped as

void Foo(int event, int x, int y, int flags);

where *event* is one of *CV\_EVENT\_\**, *x* and *y* are coordinates of mouse pointer in image coordinates (not window coordinates) and *flags* is a combination of *CV\_EVENT\_FLAG*.

The function [cvSetMouseCallback](#page-274-2) [p 275] sets the callback function for mouse events occuting within the specified window. To see how it works, look at opencv/samples/c/ffilldemo.c demo

# <span id="page-275-0"></span>**Image handling functions**

#### <span id="page-275-1"></span>**cvLoadImage**

Loads an image from file

IplImage\* cvLoadImage( const char\* filename, int iscolor CV\_DEFAULT(1));

filename

Name of file to be loaded.

iscolor

If  $>0$ , the loaded image will always have 3 channels;

if 0, the loaded image will always have 1 channel;

if <0, the loaded image will be loaded as is (with number of channels depends on the file).

The function [cvLoadImage](#page-275-1) [p 276] loads an image from the specified file and returns the pointer to the loaded image. Currently the following file formats are supported: Windows bitmaps - BMP, DIB; JPEG files - JPEG, JPG, JPE; Portable Network Graphics - PNG; Portable image format - PBM, PGM, PPM; Sun rasters - SR, RAS; TIFF files - TIFF, TIF.

If "filename" does not contain full path, the file is searched in the current directory and in directories specified by [cvAddSearchPath](#page-282-1) [p 283]

#### <span id="page-276-0"></span>**cvSaveImage**

Saves an image to the file

int cvSaveImage( const char\* filename, const CvArr\* image );

filename

Name of the file. image

Image to be saved.

The function [cvSaveImage](#page-276-0) [p 277] saves the image to the specified file.

# <span id="page-276-1"></span>**cvShowImage**

Shows the image in the specified window

void cvShowImage( const char\* name, const CvArr\* image );

name

Name of the window to attach the image to.

image

Image to be shown.

The function [cvShowImage](#page-276-1) [p 277] shows the image in the specified window. If the window was created with CV\_WINDOW\_AUTOSIZE flag then the image will be shown with its original size otherwise the image will be scaled to fit the window.

#### <span id="page-276-2"></span>**cvConvertImage**

Converts one image to another with optional vertical flip

```
void cvConvertImage( const CvArr* src, CvArr* dst, int flip CV_DEFAULT(0));
```
src

Source image.

```
dst
     Destination image. 
flip 
     1 - to flip image vertically, 
     0 - not to flip.
```
The function [cvConvertImage](#page-276-2) [p 277] converts one image to another and flips the result vertically if required. This function does the same conversions as cvCvtColor [p ??] function, but do this automatically accordingly to formats of input and output images.

# <span id="page-277-0"></span>**Video I/O functions**

#### <span id="page-277-1"></span>**CvCapture**

Structure for getting video from camera or AVI file

```
typedef struct CvCapture CvCapture;
```
The structure [CvCapture](#page-277-1) [p 278] does not have public interface and is used only as a parameter for video capture functions.

#### <span id="page-277-2"></span>**cvCaptureFromAVI**

Allocates CvCapture structure binds it to the specified AVI file

```
CvCapture* cvCaptureFromAVI( const char* filename );
```
filename

Name of the AVI file.

The function [cvCaptureFromAVI](#page-277-2) [p 278] allocates and initialized the CvCapture structure for reading the video stream from the specified AVI file.

After the allocated structure is not used any more it should be released by [cvReleaseCapture](#page-278-0) [p 279] function.

#### <span id="page-277-3"></span>**cvCaptureFromCAM**

Allocates CvCapture structure and binds it to the video camera

```
CvCapture* cvCaptureFromCAM( int index );
```
index

Index of the camera to be used. If there is only one camera or it does not matter what camera to use, -1 may be passed.

The function [cvCaptureFromCAM](#page-277-3) [p 278] allocates and initialized the CvCapture structure for reading a video stream from the camera. Currently two camera interfaces can be used: Video for Windows (VFW) and Matrox Imaging Library (MIL). To connect to VFW camera the parameter "index" should be in range 0-10, to connect to MIL camera the parameter "index" should be in range 100-115. If -1 is passed then the function searches for VFW camera first and then for MIL camera.

After the allocated CvCapture structure is not used any more it should be released by [cvReleaseCapture](#page-278-0) [p 279] function.

#### <span id="page-278-0"></span>**cvReleaseCapture**

Releases the CvCapture structure

```
void cvReleaseCapture( CvCapture** capture );
```
capture

Address of the pointer to CvCapture structure to be released.

The function [cvReleaseCapture](#page-278-0) [p 279] releases the CvCapture structure allocated by [cvCaptureFromAVI](#page-277-2) [p 278] or [cvCaptureFromCAM](#page-277-3) [p 278].

#### <span id="page-278-1"></span>**cvGrabFrame**

Grabs frame from camera or AVI

```
int cvGrabFrame( CvCapture* capture );
```
capture

CvCapture representing camera or AVI file.

The function [cvGrabFrame](#page-278-1) [p 279] grabs the frame from camera or AVI. The grabbed frame is stored internally. The purpose of this function is to grab frame fast what is important for syncronization in case of reading from several cameras simultaneously. The grabbed frames are not exposed because they may be stored in compressed format (as defined by camera/driver). To get access to the grabbed frame cvGrabFrame [p ??] should be followed by [cvRetrieveFrame](#page-278-2) [p 279] .

#### <span id="page-278-2"></span>**cvRetrieveFrame**

Gets the image grabbed with cvGrabFrame

IplImage\* cvRetrieveFrame( CvCapture\* capture );

capture

CvCapture representing camera or AVI file.

The function [cvRetrieveFrame](#page-278-2) [p 279] returns the pointer to the image grabbed with [cvGrabFrame](#page-278-1) [p 279] function. The returned image should not be released by the user.

#### <span id="page-279-0"></span>**cvQueryFrame**

Grabs and returns a frame from camera or AVI

```
IplImage* cvQueryFrame( CvCapture* capture );
```
capture

CvCapture representing camera or AVI file.

The function [cvQueryFrame](#page-279-0) [p 280] grabs a frame from camera or AVI and returns the pointer to grabbed image. Actually this function just successively calls cvGrabFrame [p ??] and [cvRetrieveFrame](#page-278-2) [p 279] . The returned image should not be released by the user.

#### <span id="page-279-1"></span>**cvGetCaptureProperty**

Gets camera/AVI properties

double cvGetCaptureProperty( CvCapture\* capture, int property\_id );

capture

CvCapture representing camera or AVI file.

property\_id

property identifier. Can be one of the following:

CV\_CAP\_PROP\_POS\_MSEC - film current position in milliseconds or video capture timestamp CV\_CAP\_PROP\_POS\_FRAMES - 0-based index of the frame to be decoded/captured next CV\_CAP\_PROP\_POS\_AVI\_RATIO - relative position of AVI file (0 - start of the film, 1 - end of the film) CV\_CAP\_PROP\_FRAME\_WIDTH - width of frames in the video stream CV\_CAP\_PROP\_FRAME\_HEIGHT - height of frames in the video stream CV\_CAP\_PROP\_FPS - frame rate CV\_CAP\_PROP\_FOURCC - 4-character code of codec. CV\_CAP\_PROP\_FRAME\_COUNT number of frames in AVI file.

The function [cvGetCaptureProperty](#page-279-1) [p 280] retrieves the specified property of camera or AVI.

#### <span id="page-280-0"></span>**cvSetCaptureProperty**

Sets camera/AVI properties

int cvSetCaptureProperty( CvCapture\* capture, int property\_id, double value );

capture

CvCapture representing camera or AVI file.

property\_id

property identifier. Can be one of the following: CV\_CAP\_PROP\_POS\_MSEC - (only for AVI) CV\_CAP\_PROP\_POS\_MSEC - set position (only for AVIs) CV\_CAP\_PROP\_POS\_FRAMES - set position (only for AVIs) CV\_CAP\_PROP\_POS\_AVI\_RATIO - set position (only for AVIs) CV\_CAP\_PROP\_FRAME\_WIDTH - width of frames in the video stream CV\_CAP\_PROP\_FRAME\_HEIGHT - height of frames in the video stream CV\_CAP\_PROP\_FPS - frame rate CV\_CAP\_PROP\_FOURCC - 4-character code of codec.

value

value of the property.

The function [cvSetCaptureProperty](#page-280-0) [p 281] sets the specified property of camera or AVI. Currently the function works only for setting some AVI properties: CV\_CAP\_PROP\_POS\_MSEC, CV\_CAP\_PROP\_POS\_FRAMES, CV\_CAP\_PROP\_POS\_AVI\_RATIO

# <span id="page-280-1"></span>**cvCreateAVIWriter**

Creates AVI writer

typedef struct CvAVIWriter CvAVIWriter; CvAVIWriter\* cvCreateAVIWriter( const char\* filename, int fourcc, double fps, CvSize frameSize )

filename

Name of AVI file to be written to. If file does not exist it is created.

fourcc

4-character code of codec used to compress the frames. For example, CV\_FOURCC('P','I','M','1') is MPEG-1 codec, CV\_FOURCC('M','J','P','G') is motion-jpeg codec etc. Under Win32 it is possible to pass -1 in order to choose compression method and additional compression parameters from dialog.

fps

Framerate of the created video stream.

frameSize

Size of the frames of AVI file.

The function [cvCreateAVIWriter](#page-280-1) [p 281] allocates and initializes the hidden structure CvAVIWriter that is used for writing AVI files frame by frame.

**NOTE**: Writing to AVIs works under Win32 only

### <span id="page-281-0"></span>**cvReleaseAVIWriter**

Releases AVI writer

void cvReleaseAVIWriter( CvAVIWriter\*\* writer );

writer

address of pointer to the released CvAVIWriter structure.

The function [cvReleaseAVIWriter](#page-281-0) [p 282] closes the AVI file being written and deallocates the memory used by CvAVIWriter structure.

# <span id="page-281-1"></span>**cvWriteToAVI**

Writes a frame to AVI file

```
int cvWriteToAVI( CvAVIWriter* writer, const IplImage* image );
```
writer

Pointer to CvAVIWriter structure. image Frame to be written/appended to AVI file

The function [cvWriteToAVI](#page-281-1) [p 282] writes/appends one frame to AVI file binded to "writer".

# <span id="page-281-2"></span>**Support/system functions**

#### <span id="page-281-3"></span>**cvInitSystem**

Initializes HighGUI

```
void cvInitSystem( int argc, char** argv );
```
argc

Number of command line arguments.

argv

Array of command line arguments

The function [cvInitSystem](#page-281-3) [p 282] initializes HighGUI. If it wasn't called explicitly by the user before the first window is created, it is called implicitly then with *argc*=0, *argv*=NULL. Under Win32 there is no need to call it explicitly. Under X Window the arguments are used for creating Application Shell that is a standard way to define a look of HighGUI windows and controls.

#### <span id="page-282-0"></span>**cvWaitKey**

Waits for pressed key

int cvWaitKey(int delay CV\_DEFAULT(0));

delay

Delay in milliseconds.

The function [cvWaitKey](#page-282-0) [p 283] waits for key event infinitely (delay <= 0) or for "delay" milliseconds. Returns the code of pressed key or -1 if key was not pressed until the specified timeout has elapsed.

**Note**: This function is the only method in HighGUI to fetch and handle events so it needs to be called periodically for normal event processing.

#### <span id="page-282-1"></span>**cvAddSearchPath**

Adds the specified path to the list of search paths;

```
/* add folder to the image search path (used by cvLoadImage) */
void cvAddSearchPath( const char* path );
```
path

Path to add to the search list.

The function [cvAddSearchPath](#page-282-1) [p 283] adds the specified folder to the search path list. The search path list is used by [cvLoadImage](#page-275-1) [p 276] function.

# **Bibliography**

This bibliography provides a list of publications that might be useful to the Intel ® Computer Vision Library users. This list is not complete; it serves only as a starting point.

[Borgefors86] Gunilla Borgefors. Distance Transformations in Digital Images. Computer Vision, Graphics and Image Processing 34, 344-371 (1986).

[Bradski00] G. Bradski and J. Davis. Motion Segmentation and Pose Recognition with Motion History Gradients. IEEE WACV'00, 2000.

[Burt81] P. J. Burt, T. H. Hong, A. Rosenfeld. Segmentation and Estimation of Image Region Properties Through Cooperative Hierarchical Computation. IEEE Tran. On SMC, Vol. 11, N.12, 1981, pp. 802-809.

[Canny86] J. Canny. A Computational Approach to Edge Detection, IEEE Trans. on Pattern Analysis and Machine Intelligence, 8(6), pp. 679-698 (1986).

[Davis97] J. Davis and Bobick. The Representation and Recognition of Action Using Temporal Templates. MIT Media Lab Technical Report 402, 1997.

[DeMenthon92] Daniel F. DeMenthon and Larry S. Davis. Model-Based Object Pose in 25 Lines of Code. In Proceedings of ECCV '92, pp. 335-343, 1992.

[Fitzgibbon95] Andrew W. Fitzgibbon, R.B.Fisher. A Buyer's Guide to Conic Fitting. Proc.5th British Machine Vision Conference, Birmingham, pp. 513-522, 1995.

[Horn81] Berthold K.P. Horn and Brian G. Schunck. Determining Optical Flow. Artificial Intelligence, 17, pp. 185-203, 1981.

[Hu62] M. Hu. Visual Pattern Recognition by Moment Invariants, IRE Transactions on Information Theory, 8:2, pp. 179-187, 1962.

[Jahne97] B. Jahne. Digital Image Processing. Springer, New York, 1997.

[Kass88] M. Kass, A. Witkin, and D. Terzopoulos. Snakes: Active Contour Models, International Journal of Computer Vision, pp. 321-331, 1988.

[Matas98] J.Matas, C.Galambos, J.Kittler. Progressive Probabilistic Hough Transform. British Machine Vision Conference, 1998.

[Rosenfeld73] A. Rosenfeld and E. Johnston. Angle Detection on Digital Curves. IEEE Trans. Computers, 22:875-878, 1973.

[RubnerJan98] Y. Rubner. C. Tomasi, L.J. Guibas. Metrics for Distributions with Applications to Image Databases. Proceedings of the 1998 IEEE International Conference on Computer Vision, Bombay, India, January 1998, pp. 59-66.

[RubnerSept98] Y. Rubner. C. Tomasi, L.J. Guibas. The Earth Mover's Distance as a Metric for Image Retrieval. Technical Report STAN-CS-TN-98-86, Department of Computer Science, Stanford University, September 1998.

[RubnerOct98] Y. Rubner. C. Tomasi. Texture Metrics. Proceeding of the IEEE International Conference on Systems, Man, and Cybernetics, San-Diego, CA, October 1998, pp. 4601-4607. http://robotics.stanford.edu/~rubner/publications.html

[Serra82] J. Serra. Image Analysis and Mathematical Morphology. Academic Press, 1982.

[Schiele00] Bernt Schiele and James L. Crowley. Recognition without Correspondence Using Multidimensional Receptive Field Histograms. In International Journal of Computer Vision 36 (1), pp. 31-50, January 2000.

[Suzuki85] S. Suzuki, K. Abe. Topological Structural Analysis of Digital Binary Images by Border Following. CVGIP, v.30, n.1. 1985, pp. 32-46.

[Teh89] C.H. Teh, R.T. Chin. On the Detection of Dominant Points on Digital Curves. - IEEE Tr. PAMI, 1989, v.11, No.8, p. 859-872.

[Trucco98] Emanuele Trucco, Alessandro Verri. Introductory Techniques for 3-D Computer Vision. Prentice Hall, Inc., 1998.

[Williams92] D. J. Williams and M. Shah. A Fast Algorithm for Active Contours and Curvature Estimation. CVGIP: Image Understanding, Vol. 55, No. 1, pp. 14-26, Jan., 1992. http://www.cs.ucf.edu/~vision/papers/shah/92/WIS92A.pdf.

[Yuille89] A.Y.Yuille, D.S.Cohen, and P.W.Hallinan. Feature Extraction from Faces Using Deformable Templates in CVPR, pp. 104-109, 1989.

[Zhang96] Z. Zhang. Parameter Estimation Techniques: A Tutorial with Application to Conic Fitting, Image and Vision Computing Journal, 1996.

[Zhang99] Z. Zhang. Flexible Camera Calibration By Viewing a Plane From Unknown Orientations. International Conference on Computer Vision (ICCV'99), Corfu, Greece, pages 666-673, September 1999.

[Zhang00] Z. Zhang. A Flexible New Technique for Camera Calibration. IEEE Transactions on Pattern Analysis and Machine Intelligence, 22(11):1330-1334, 2000.